**Practice Makes Perfect**®

**AW** 

**More than Two Million Practice Makes Perfect Books Sold!** 

**THIRD EDITION** 

## Algebra I Review and Workbook

**Discover** 

THE FOUNDATIONS

**OF ALGEBRA** 

Learn

**ESSENTIAL CONCEPTS** 

## **Build**

**CONFIDENCE WITH HUNDREDS OF EXERCISES** 

#### **CAROLYN WHEATER**

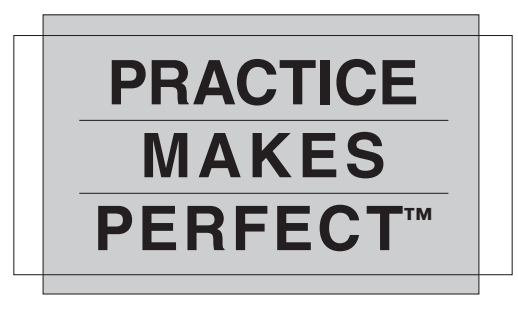

# Algebra I

*This page intentionally left blank* 

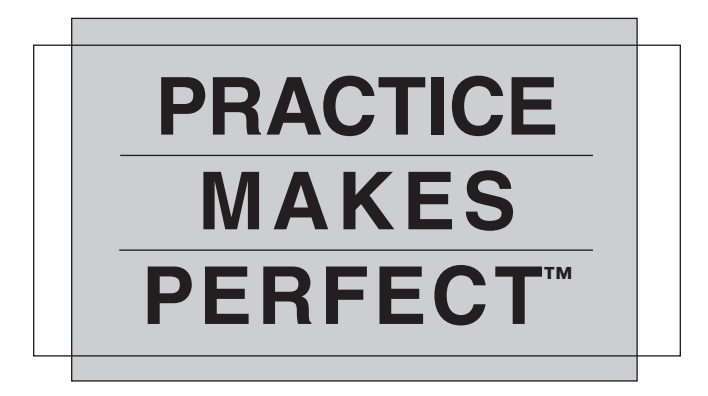

## Algebra I Review and Workbook

### THIRD EDITION

## Carolyn Wheater

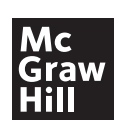

New York Chicago San Francisco Athens London Madrid Mexico City Milan New Delhi Singapore Sydney Toronto

Copyright © 2022, 2018, 2010 by McGraw Hill. All rights reserved. Except as permitted under the United States Copyright Act of 1976, no part of this publication may be reproduced or distributed in any form or by any means, or stored in a database or retrieval system, without the prior written permission of the publisher.

ISBN: 978-1-26-428578-5 MHID: 1-26-428578-7

The material in this eBook also appears in the print version of this title: ISBN: 978-1-26-428577-8, MHID: 1-26-428577-9.

eBook conversion by codeMantra Version 1.0

All trademarks are trademarks of their respective owners. Rather than put a trademark symbol after every occurrence of a trademarked name, we use names in an editorial fashion only, and to the benefit of the trademark owner, with no intention of infringement of the trademark. Where such designations appear in this book, they have been printed with initial caps.

McGraw-Hill Education eBooks are available at special quantity discounts to use as premiums and sales promotions or for use in corporate training programs. To contact a representative, please visit the Contact Us page at [www.mhprofessional.com.](http://www.mhprofessional.com)

#### TERMS OF USE

This is a copyrighted work and McGraw-Hill Education and its licensors reserve all rights in and to the work. Use of this work is subject to these terms. Except as permitted under the Copyright Act of 1976 and the right to store and retrieve one copy of the work, you may not decompile, disassemble, reverse engineer, reproduce, modify, create derivative works based upon, transmit, distribute, disseminate, sell, publish or sublicense the work or any part of it without McGraw-Hill Education's prior consent. You may use the work for your own noncommercial and personal use; any other use of the work is strictly prohibited. Your right to use the work may be terminated if you fail to comply with these terms.

THE WORK IS PROVIDED "AS IS." McGRAW-HILL EDUCATION AND ITS LICENSORS MAKE NO GUARANTEES OR WARRANTIES AS TO THE ACCURACY, ADEQUACY OR COMPLETENESS OF OR RESULTS TO BE OBTAINED FROM USING THE WORK, INCLUD-ING ANY INFORMATION THAT CAN BE ACCESSED THROUGH THE WORK VIA HYPERLINK OR OTHERWISE, AND EXPRESSLY DISCLAIM ANY WARRANTY, EXPRESS OR IMPLIED, INCLUDING BUT NOT LIMITED TO IMPLIED WARRANTIES OF MERCHANT-ABILITY OR FITNESS FOR A PARTICULAR PURPOSE. McGraw-Hill Education and its licensors do not warrant or guarantee that the functions contained in the work will meet your requirements or that its operation will be uninterrupted or error free. Neither McGraw-Hill Education nor its licensors shall be liable to you or anyone else for any inaccuracy, error or omission, regardless of cause, in the work or for any damages resulting therefrom. McGraw-Hill Education has no responsibility for the content of any information accessed through the work. Under no circumstances shall McGraw-Hill Education and/or its licensors be liable for any indirect, incidental, special, punitive, consequential or similar damages that result from the use of or inability to use the work, even if any of them has been advised of the possibility of such damages. This limitation of liability shall apply to any claim or cause whatsoever whether such claim or cause arises in contract, tort or otherwise.

### **Contents**

[Introduction ix](#page-9-0)

#### 1 **[Arithmetic to algebra 1](#page-11-0)**

[The real numbers 1](#page-11-0) [Properties of real numbers 2](#page-12-0) [Integers 4](#page-14-0) [Order of operations 7](#page-17-0) [Using variables 7](#page-17-0) [Evaluating expressions 9](#page-19-0) [Calculator notes #1 9](#page-19-0)

#### 2 **[Equations with one variable 11](#page-21-0)**

[Addition and subtraction equations 11](#page-21-0) [Multiplication and division equations 12](#page-22-0) [Two-step equations 13](#page-23-0) [Variables on both sides 13](#page-23-0) [Simplifying before solving 14](#page-24-0) [Putting equations to work 15](#page-25-0) [Calculator notes #2 17](#page-27-0)

#### 3 **[Problems solved with equations 19](#page-29-0)**

[Mixture problems 19](#page-29-0) [Percentage problems 22](#page-32-0) [Perimeter problems 23](#page-33-0) [Consecutive integer problems 23](#page-33-0)

#### 4 **[Functions 25](#page-35-0)**

[Domain and range 26](#page-36-0) [Another way to represent relations and functions 27](#page-37-0) [Vertical line test 28](#page-38-0) [Function notation 31](#page-41-0) [Evaluating functions 31](#page-41-0) [Working backwards 32](#page-42-0) [Restricting domains 33](#page-43-0)

#### 5 **[Coordinate graphing 35](#page-45-0)**

[The coordinate plane 35](#page-45-0) [Distance 36](#page-46-0) [Midpoints 38](#page-48-0) [Graphing equations 38](#page-48-0) [Slope and rate of change 40](#page-50-0) [Vertical and horizontal lines 43](#page-53-0) [Writing linear equations 44](#page-54-0) [Parallel and perpendicular lines 45](#page-55-0) [Calculator notes #3 46](#page-56-0)

#### 6 **[Absolute value 49](#page-59-0)**

[Absolute value equations 50](#page-60-0) [Absolute value functions 51](#page-61-0) [Graphing absolute value functions 53](#page-63-0)

#### 7 **[Inequalities 57](#page-67-0)**

[Simple inequalities 57](#page-67-0) [Compound inequalities 59](#page-69-0) [Absolute value inequalities 60](#page-70-0) [Graphing inequalities in two variables 62](#page-72-0)

#### 8 **[Systems of linear equations and inequalities 65](#page-75-0)**

[Solving systems of equations by graphing 65](#page-75-0) [Graphing systems of inequalities 66](#page-76-0) [Solving systems of equations by substitution 68](#page-78-0) [Solving systems of equations by elimination 69](#page-79-0) [Elimination with multiplication 70](#page-80-0) [Dependent and inconsistent systems 71](#page-81-0) [Problems solved with systems 73](#page-83-0) [Calculator notes #4 74](#page-84-0)

#### 9 **[Powers and polynomials 77](#page-87-0)**

[Rules for exponents 77](#page-87-0) [More rules 79](#page-89-0) [Monomials and polynomials 80](#page-90-0) [Adding and subtracting polynomials 81](#page-91-0) [Multiplying polynomials 82](#page-92-0) [Dividing polynomials 87](#page-97-0) [Calculator notes #5 89](#page-99-0)

#### 10 **[Factoring 91](#page-101-0)**

[Greatest common monomial factor 91](#page-101-0) [Factoring](#page-103-0)  $x^2 + bx + c$  93 [Factoring](#page-106-0)  $ax^2 + bx + c$  96 [Special factoring patterns 98](#page-108-0) [Factoring by grouping 99](#page-109-0) [Calculator notes #6 100](#page-110-0)

#### 11 **[Radicals 103](#page-113-0)**

[Powers and roots 103](#page-113-0) [Estimating roots 104](#page-114-0) [Simplifying radical expressions 105](#page-115-0) [Adding and subtracting radicals 108](#page-118-0) [Solving radical equations 108](#page-118-0) [Graphing square root equations 110](#page-120-0)

#### 12 **[Quadratic equations and their graphs 111](#page-121-0)**

[Solving by square roots 111](#page-121-0) [Completing the square 112](#page-122-0) [The quadratic formula 113](#page-123-0) [Solving by factoring 115](#page-125-0) [Graphing quadratic functions 116](#page-126-0) [Problems solved with quadratic equations 118](#page-128-0) [Calculator notes #7 122](#page-132-0)

#### 13 **[Proportion and variation 125](#page-135-0)**

[Using ratios and extended ratios 125](#page-135-0) [Solving proportions 126](#page-136-0) [Variation 127](#page-137-0) [Joint and combined variation 129](#page-139-0)

#### 14 **[Rational equations and their graphs 131](#page-141-0)**

[Simplifying rational expressions 131](#page-141-0) [Multiplying rational expressions 132](#page-142-0) [Dividing rational expressions 133](#page-143-0) [Adding and subtracting rational expressions 134](#page-144-0) [Complex fractions 135](#page-145-0) [Solving rational equations 137](#page-147-0) [Graphing rational functions 140](#page-150-0) [Problems solved with rational equations 142](#page-152-0) [Calculator notes #8 145](#page-155-0)

#### 15 **[Exponential growth and decay 147](#page-157-0)**

[Evaluating exponential functions 149](#page-159-0) [Compound interest 150](#page-160-0) [Exponential growth and decay 151](#page-161-0) [Graphing exponential functions 152](#page-162-0) [Calculator notes #9 153](#page-163-0)

#### 16 **[Matrix algebra 155](#page-165-0)**

[Rows and columns 156](#page-166-0) [Addition and subtraction 157](#page-167-0) [Scalar multiplication 160](#page-170-0) [Matrix multiplication 163](#page-173-0) [Determinants 168](#page-178-0) [Inverses 169](#page-179-0) [Solving systems with matrices 172](#page-182-0) [Calculator notes #10 176](#page-186-0)

#### **[Answers 179](#page-189-0)**

### <span id="page-9-0"></span>**Introduction**

An old joke tells of a tourist, lost in New York City, who stops a passerby to ask, "How do I get to Carnegie Hall?" The New Yorker's answer comes back quickly: "Practice, practice, practice!" The joke may be silly, but it contains a truth. No musician performs on the stage of a renowned concert hall without years of daily and diligent practice. No dancer steps out on stage without hours in the rehearsal hall, and no athlete takes to the field or the court without investing time and sweat drilling on the skills of his or her sport.

Math has a lot in common with music, dance, and sports. There are skills to be learned and a sequence of activities you need to go through if you want to be good at it. You don't just read math, or just listen to math, or even just understand math. You *do* math, and to learn to do it well, you have to practice. That's why homework exists, but most people need more practice than homework provides. That's where *Practice Makes Perfect Algebra* comes in.

When you start your formal study of algebra, you take your first step into the world of advanced mathematics. One of your principal tasks is to build the repertoire of tools that you will use in all future math courses and many other courses as well. To do that, you first need to understand each tool and how to use it, and then how to use the various tools in your toolbox in combination.

The almost 1000 exercises in this book are designed to help you acquire the skills you need, practice each one individually until you have confidence in it, and then combine various skills to solve more complicated problems. Since it's also important to keep your tools in good condition, you can use *Practice Makes Perfect Algebra* to review. Reminding yourself of the tools in your toolbox and how to use them helps prepare you to face new tasks that require you to combine those tools in new ways.

One tool that continues to grow in importance is the calculator, specifically, the graphing calculator. Generations of students learned algebra without using any sort of calculator, and if you do not have access to one, you can still learn all the algebra you need. As calculators became available, they provided the opportunity to explore ideas without worrying about whether the arithmetic would get too difficult. The rise of graphing calculators means that you can investigate properties of functions and their graphs without spending lots of time drawing those graphs by hand.

Throughout this book, you'll see "Calculator Notes." These are ideas on how a graphing calculator might help you check your work, or solve a problem when you're stuck. These tips are not meant to replace you learning the skills and doing the work. That will always be essential. The Notes are based on a commonly used graphing calculator, which is sometimes introduced in algebra. If you have one, you might be interested in the Notes. If you don't have one, there's no need to rush to get one.

With patience and practice, you'll find that you've assembled an impressive set of tools and that you're confident about your ability to use them properly. The skills you acquire in algebra will serve you well in other math courses and in other disciplines. Be persistent. You must keep working at it, bit by bit. Be patient. You will make mistakes, but mistakes are one of the ways we learn, so welcome your mistakes. They'll decrease as you practice, because practice makes perfect.

## **Arithmetic to algebra**

<span id="page-11-0"></span>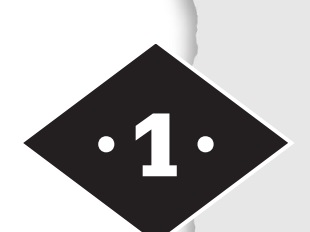

Tools in this chapter:

- ◆ Understand how our number system works
- ◆ Learn the rules for performing common operations
- ◆ Write and evaluate numerical and variable expressions

In arithmetic, we learn to work with numbers: adding, subtracting, multiplying, and dividing. Algebra builds on that work, extends it, and reverses it. Algebra looks at the properties of numbers and number systems, introduces the use of symbols called variables to stand for numbers that are unknown or changeable, and develops techniques for finding those unknowns.

#### **The real numbers**

The real numbers include all the numbers you encounter in arithmetic. The natural, or counting, numbers are the numbers you used as you learned to count: {1, 2, 3, 4, 5, …}. Add the number 0 to the natural numbers and you have the whole numbers: {0, 1, 2, 3, 4, …}. The whole numbers together with their opposites form the integers, the positive and negative whole numbers and  $0: \{..., -3, -2, -1, 0, 1, 2, 3, ...\}$ .

There are many numbers between each pair of adjacent integers, however. Some of these, called rational numbers, are numbers that can be expressed as the ratio of two integers, that is, as a fraction. All integers are rational, since every integer can be written as a fraction by giving it a denominator of 1. Rational num-

bers have decimal expansions that either terminate (like  $\frac{5}{3}$ 2  $= 2.5$ ) or infinitely repeat a pattern (like  $\frac{1}{2}$ 3  $= 0.33333... = 0.\overline{3}).$ 

There are still other numbers that cannot be expressed as the ratio of two integers, called irrational numbers. These include numbers like  $\pi$  and the square root of 2 (and the square root of many other integers). You may have used decimals to approximate these, but irrational numbers have decimal representations that continue forever and do not repeat. For an exact answer, leave numbers in terms of  $\pi$  or in simplest radical form. When you try to express irrational numbers in decimal form, you're forced to cut the infinite decimal off, and that means your answer is approximate.

The real numbers include both the rationals and the irrationals. The number line gives a visual representation of the real numbers (see Figure 1.1). Each point on the line corresponds to a real number.

<span id="page-12-0"></span>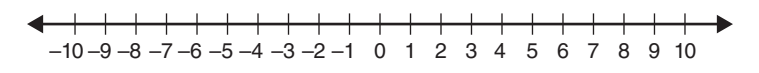

**Figure 1.1** The real number line.

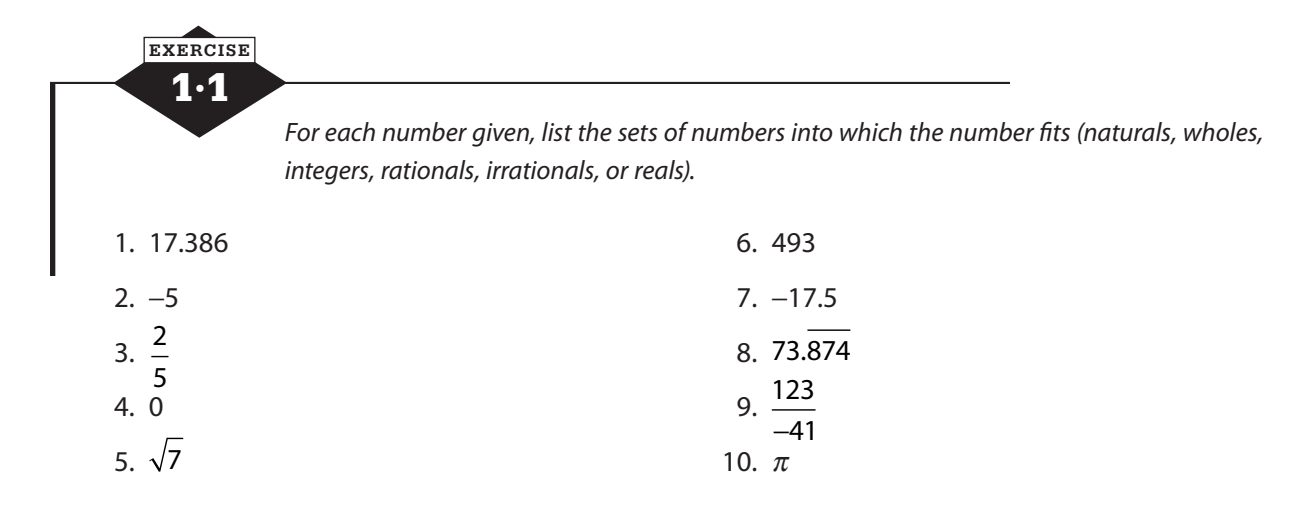

*For 11–20, plot the numbers on the real number line and label the point with the appropriate letter. Use the following figure for your reference.*

–10 –9 –8 –7 –6 –5 –4 –3 –2 –1012 3 4 5678 9 10 11.  $A = 4.5$  16.  $F = -\sqrt{20}$ 12.  $B = \sqrt{10}$  17.  $G = \frac{-46}{10}$ 5 13. *C* = −2.75 18. *H* = 7.25 14.  $D = 0.1$  19.  $I = -6\frac{1}{3}$ 3 15.  $E = \frac{25}{4}$ 4 20.  $J = 8.9$ 

#### **Properties of real numbers**

As you learned arithmetic, you also learned certain rules about the way numbers behave that helped you do your work more efficiently. You might not have stopped to put names to those properties, but you knew, for example, that  $4 + 5$  was the same as  $5 + 4$ , but  $5 - 4$  did not equal  $4 - 5$ .

The commutative and associative properties are the rules that tell you how you can rearrange the numbers in an arithmetic problem to make the calculation easier. The commutative property tells you when you may change the order, and the associative property tells you when you can regroup. There are commutative and associative properties for addition and for multiplication.

Commutative Property for Addition:  $a + b = b + a$  [Example:  $5 + 4 = 4 + 5$ ] Commutative Property for Multiplication:  $a \times b = b \times a$  [Example:  $3 \times 5 = 5 \times 3$ ] Associative Property for Addition:  $(a + b) + c = a + (b + c)$  [Example:  $(3 + 4) + 5 = 3 + (4 + 5)$ ] Associative Property for Multiplication:  $(a \times b) \times c = a \times (b \times c)$  [Example:  $(2 \times 3) \times 4 = 2 \times (3 \times 4)$ ]

Two other properties of the real numbers sound obvious, but we'd be lost without them. The identity properties for addition and multiplication say that there is a real number—0 for addition and 1 for multiplication—that doesn't change anything. When you add 0 to a number or multiply a number by 1, you end up with the same number.

> Identity for Addition:  $a + 0 = a$ Identity for Multiplication:  $a \times 1 = a$ ,  $a \ne 0$

The inverse properties guarantee that whatever number you start with, you can find a number to add to it, or to multiply it by, to get back to the identity.

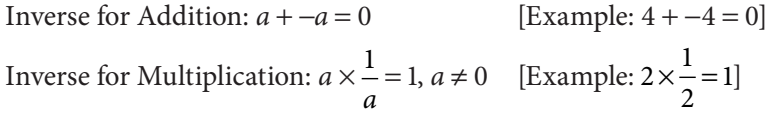

Notice that 0 doesn't have an inverse for multiplication. That's because of another property you know but don't often think about. Any number multiplied by 0 equals 0.

Multiplicative Property of Zero:  $a \times 0 = 0$ 

It's interesting that while multiplying by 0 always gives you 0, there's no way to get a product of 0 without using 0 as one of your factors.

Zero Product Property: If  $a \times b = 0$ , then  $a = 0$  or  $b = 0$  or both.

Finally, the distributive property ties together addition and multiplication. The distributive property for multiplication over addition—its full name—says that you can do the problem in two different orders and get the same answer. If you want to multiply  $5(40 + 8)$ , you can add  $40 + 8 = 48$  and then multiply  $5 \times 48$ , or you can multiply  $5 \times 40 = 200$  and  $5 \times 8 = 40$ , and then add  $200 + 40$ . You get 240 either way.

Distributive Property:  $a(b + c) = a \times b + a \times c$ 

1·2 **EXERCISE** *Identify the property of the real number system that is represented in each example.* 1.  $7 + 6 + 3 = 7 + 3 + 6$ <br>5.  $8(3 + 9) = 8 \times 3 + 8 \times 9$ 2.  $(5 \times 8) \times 2 = 5 \times (8 \times 2)$  6.  $5x = 0$ , so  $x = 0$ 3.  $4 + 0 = 4$  7.  $(8 + 3) + 6 = 8 + (3 + 6)$ 4. 2  $\times \frac{1}{2}$ 8.  $28 \times 1 = 28$ 

<span id="page-14-0"></span>9.  $7 \times 4 \times 9 = 4 \times 7 \times 9$ 2 3 6 6 12 18  $x - \frac{3}{5} =$ 10.  $193 \times 0 = 0$  14.  $(4 + 1) + 9 = 4 + (1 + 9)$ 11.  $14 + (-14) = 0$  15.  $839 + (-839) = 0$ 12.  $3(58) = 3 \times 50 + 3 \times 8$ 

#### **Integers**

The integers are the positive and negative whole numbers and 0. On the number line, the negative numbers are a mirror image of the positive numbers; this can be confusing sometimes when you're thinking about the relative size of numbers. On the positive side, 7 is larger than 4, but on the negative side, −7 is less than −4. It may help to picture the number line and think about "larger" as farther right and "smaller" as farther left.

Expanding your understanding of arithmetic to include the integers is a first big step in algebra. When you first learned to subtract, you would have said you couldn't subtract 8 from 3, but when you open up your thinking to include negative numbers, you can. The rules for operating with integers apply to all real numbers, so it's important to learn them well.

#### **Absolute value**

The absolute value of a number is its distance from 0 without regard to direction. When we write a number between two vertical bars, we are saying "the absolute value of the number." If a number and its opposite are the same distance from 0, in opposite directions, they have the same absolute values. |4| and |−4| both equal 4, because both 4 and −4 are four units from 0.

#### **Addition**

If you imagine the number line, adding two numbers, like  $4 + 3$ , looks like starting at 4 and moving 3 steps in the positive direction, that is, to the right. You end up at 7.

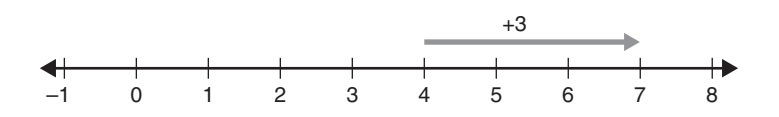

If you add −3 + (−1), you start at −3 and move 1 step to the left, the negative direction, ending at −4. Adding two positive numbers takes you to a bigger positive number; adding two negatives gives you an answer further negative.

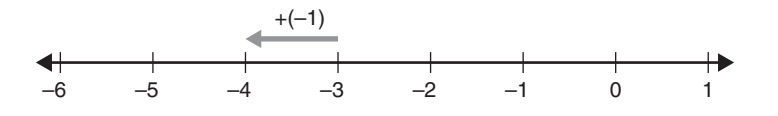

Adding two numbers with the same sign looks like just adding the absolute values and letting the sign tag along. Add  $4 + 7$ , both positive numbers, and you get 11, a positive number. Add  $-5 + (-3)$ , both negative, and you get  $-8$ .

But adding numbers with different signs is a push-pull movement. The positive number takes you in one direction, the negative number moves you the other way, and which sign you end up with depends on which number had the larger absolute value. Adding 2 + (−4) would be starting at 2 and moving 4 steps to the left, the negative direction, leaving you at −2, but adding −2 + 4 means starting at −2 and moving 4 steps right, to end at 2.

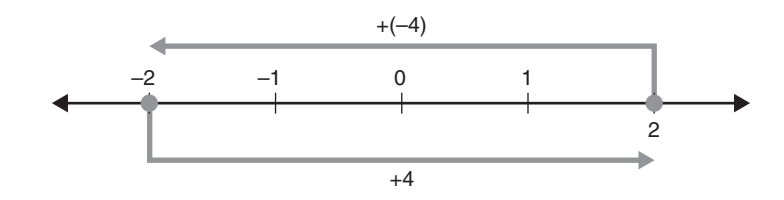

In both cases, it looks like the absolute values have been subtracted, but the sign of the result depends on whether the positive force was stronger than the negative or the other way around. If you need to add  $13 + (-5)$ , think  $13 - 5 = 8$ , then look back and see that the larger-looking number, 13, is positive, so your answer is positive 8. In contrast,  $9 + (-12)$  is going to turn out negative because  $|-12| > |9|$ . You'll wind up with  $-3$ .

#### **Subtraction**

Did you notice that none of the properties of the real numbers talked about subtraction? That's because subtraction is defined as addition of the inverse or opposite. To subtract 4, you add −4; to subtract −9, you add 9. When you learned to subtract, to answer questions like  $8-5=$  , what you were really doing was answering  $|+5 = 8$ . Every subtraction problem is an addition problem in disguise.

To subtract an integer, add its opposite. Some people remember this rule as "keep-changechange." Keep the first number as is, change the operation to addition, and change the second number to its opposite. The problem  $9 - (-7)$  becomes  $9 + 7$ , whereas  $-3 - 8$  becomes  $-3 + (-8)$ . Then you follow the rules for addition.

$$
9 - (-7) = 9 + 7 = 16
$$
  

$$
-3 - 8 = -3 + (-8) = -11
$$

#### **Multiplication**

You already know how to multiply two positive numbers, so you know that a positive number times another positive number gives you a positive number. And you probably learned that multiplication is actually a shortcut for adding up several copies of the same number; for example,  $5 \times 3$  really means  $3 + 3 + 3 + 3 + 3$  (or  $5 + 5 + 5$ , but more on that later). So when you're faced with multiplying a positive number times a negative number, say  $4 \times -8$ , you could think of it as (−8) + (−8) + (−8) + (−8) and realize that multiplying a positive number times a negative number will give you a negative number.

But that strategy isn't as helpful when you're thinking about multiplying a negative number times a negative number like  $-3 \times -4$ . How do you make  $-3$  copies of  $-4$  add up? One way to think about a problem like this is that it's the opposite of  $3 \times -4$ . You know  $3 \times -4 = -12$ , so the opposite of that is 12.

Not convinced? Let's try this. You remember that the distributive property says that  $a(b+c) = ab + ac$ , right? And you know that zero times any number gives you zero, right? So let's

pick two numbers that add to zero. I'm going to use 5 and −5, but you can pick others if you'd like. Let's look at what happens when we multiply  $3(5 + -5)$  and when we multiply  $-3(5 + -5)$ . Because  $5 + -5 = 0$ ,  $3(5 + -5) = 3(0) = 0$ , but let's do it using the distributive property. Then  $3(5 + -5) =$  $3(5) + 3(-5) = 15 + -15 = 0$ , just as we expected. Now do  $-3(5 + -5)$  using the distributive property:  $-3(5 + -5) = -3(5) + -3(-5) = -15 + -3(-5)$ . The result has to be zero, and to make that happen, −3(−5) has to be 15. A negative number times a negative number equals a positive number.

$$
4 \times 7 = 28
$$
  
\n
$$
-4 \times (-7) = 28
$$
  
\n
$$
4 \times (-7) = -28
$$
  
\n
$$
-4 \times 7 = -28
$$

#### **Division**

Just as subtraction is defined as adding the inverse, division is defined as multiplying by the inverse. If the product of two numbers is 1, the numbers are multiplicative inverses, or reciprocals, of one another. The multiplicative inverse, or reciprocal, of an integer  $n$  is  $\frac{1}{n}$ . To form the reciprocal of a *n* fraction, swap the numerator and denominator. The reciprocal of 4 is  $\frac{1}{1}$ 4 and the reciprocal of  $\frac{3}{4}$ 4  $\frac{4}{15}$ 3 . You probably remember learning that to divide by a fraction, you should invert the divisor and multiply.

Since division is multiplication in disguise, you follow the same rules for signs when you divide that you follow when multiplying. To divide two integers, divide the absolute values. If the signs are the same, the quotient is positive. If the signs are different, the quotient is negative.

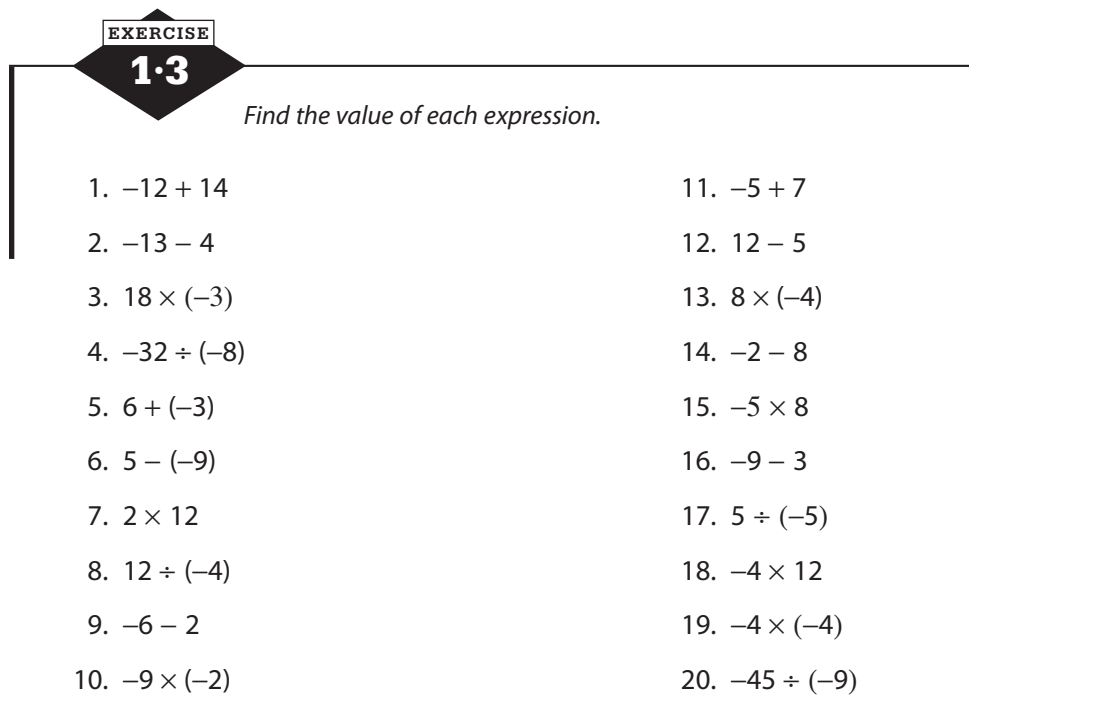

#### **Order of operations**

<span id="page-17-0"></span>The order of operations is an established system for determining which operations to perform first when evaluating an expression. The order of operations tells you first to evaluate any expressions in parentheses. Exponents are next in the order, and then, moving from left to right, perform any multiplications or divisions as you meet them. Finally, return to the beginning of the line, and again moving from left to right, perform any additions or subtractions as you encounter them. Notice that multiplication and division are on the same level. That's because division is really multiplying by the reciprocal. So do multiplication or division as you meet them, left to right. Likewise, addition and subtraction are on the same level. Do them left to right. Don't jump over anything.

The two most common mnemonics to remember the order of operations are PEMDAS and *Please Excuse My Dear Aunt Sally*. In either case, P stands for parentheses, E for exponents, M and D for multiplication and division, and A and S for addition and subtraction.

A multiplier in front of parentheses means that everything in the parentheses is to be multiplied by that number. If you can simplify the expression in the parentheses and then multiply, that's great. If not, use the distributive property. Remember that a minus sign in front of the parentheses, as in 13 − (2 + 5), acts as −1. If you simplify in the parentheses first,  $13 - (2 + 5) = 13 - 7 = 6$ , but if you distribute, think of the minus sign as −1.

$$
13 - (2 + 5) = 13 - 1(2 + 5) = 13 - 2 - 5 = 11 - 5 = 6
$$

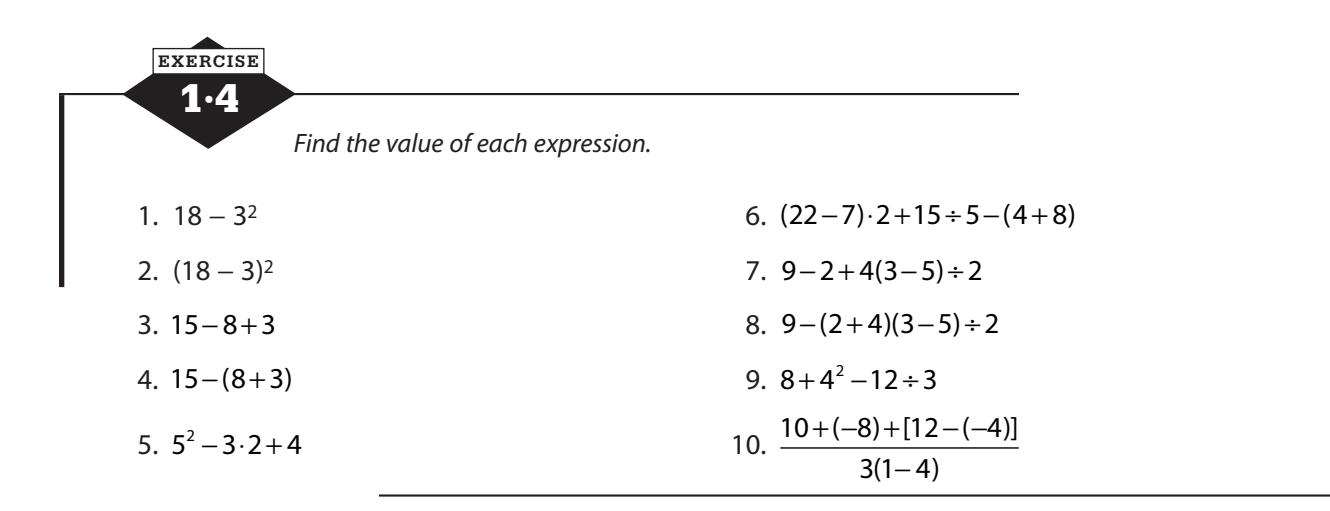

#### **Using variables**

Variables are letters or other symbols that take the place of a number that is unknown or may assume different values. You used the idea of a variable long before you learned about algebra. When you put a number into the box in  $4 + | = 6$ , or knew what the question mark stood for in 3 − ? = 2, or even filled in a blank, you were using the concept of a variable. In algebra, variables are usually letters, and determining what number the variable represents is one of your principal jobs.

When you write the product of a variable and a number, you traditionally write the number first, without a times sign, that is, 2x rather than  $x \cdot 2$ . It says the same thing either way, but putting the number first makes the expression cleaner and easier to read. The number is called the coefficient of the variable. And if you think there's no coefficient, stop and ask yourself, "How many *x*'s do I have?" If you wrote the *x* (or other variable), you have 1*x*, but we often don't bother to show a coefficient of one. A numerical coefficient and a variable (or variables) multiplied together form a term. When you want to add or subtract terms, you can only combine like terms,

that is, terms that have the same variable, raised to the same power if powers are involved. You know 3 cats  $+ 2$  cats  $= 5$  cats and 2 dogs  $+ 1$  dog  $= 3$  dogs, but 3 cats  $+ 2$  dogs could be trouble. Only combine like terms. When you add or subtract like terms, you add or subtract the coefficients. The variable part doesn't change.

Translating verbal phrases into variable expressions is akin to translating from one language to another. Phrases are translated word by word at first, with care to observe syntax. Variables and numbers are nouns, operation signs  $(+, -, \times, \div)$  act as conjunctions, and equal signs or inequality signs are verbs. Sometimes you need to learn an idiom. For example, "3 less than a number" doesn't involve a less-than inequality sign. It translates to *x* − 3. If *x* is a number and you want a number that is "3 less than  $x$ ," then you need to subtract 3 from  $x$ , so  $x - 3$ .

In Algebra, we construct and use expressions, equations, and inequalities. An expression may be as simple as a number or a variable and may include one or more operations. An expression is the algebra equivalent of a phrase, like "a woman and her employees." It tells us what we're talking about but doesn't have an action word, a verb. We don't know if a woman and her employees had a meeting or ordered lunch or won the lottery. An expression like  $9x - 3(5 - x)$  represents some number, but we don't know much more than that.

In math, our verbs are equal and inequality signs. An equation or inequality is a full sentence. The equal sign or inequality sign connects two expressions so that we understand how they are related. The equation  $18 + 27 = 100 - 55$  tells us that the expression  $18 + 27$  and the expression 100 - 55 produce the same result. The inequality  $(-8)^3 < (-8)^2$  says that the first expression,  $-8 \times -8 \times -8$  or  $-512$ , is smaller than the second expression, 64.

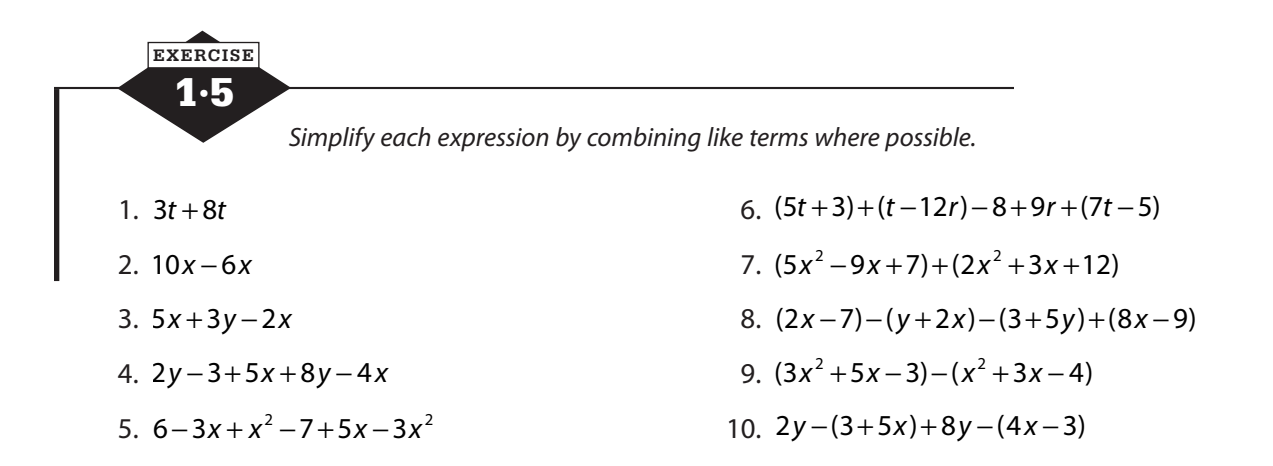

 *Write a variable expression for each phrase. Use the variable shown in parentheses at the end of the phrase.* 

- 11. Two more than 3 times a number (*x*)
- 12. Three times a number decreased by 7 (*y*)
- 13. The quotient of a number and 3, increased by 11 (*t*)
- 14. Eight less than the product of a number and 9 (*n*)
- 15. The sum of a number and its opposite (*w*)
- 16. Three less than 5 times a number, divided by the square of the number (*p*)
- 17. The square of a number reduced by 4 times the number (*r*)
- <span id="page-19-0"></span>18. Eight more than the quotient of a number and 1 less than twice the number (*x*)
- 19. The product of 2 more than 3 times a number and 6 less than 4 times the number (*z*)
- 20. The square root of 4 times the square of a number decreased by 1 (*v*)

#### **Evaluating expressions**

*Evaluate*, if you take the word back to its roots, means to bring out the value. You can evaluate, or find the value of, an algebraic expression when you know what numbers the variables stand for. To evaluate an algebraic expression, replace each variable with its value and simplify according to the order of operations.

To evaluate  $\frac{5x-3}{10x^2}$  $4(2)$ 2 2  $x - 3y$  $x^2 - y$  $\frac{(5x-3y^2)}{(2x^2-y)}$  when *x* = 2 and *y* = 1, replace each variable with its value:  $\frac{5(2)-3(1)^2}{4[2(2)^2-(1)}$ 2 2  $(2) - 3(1)$  $[2(2)^{2} - (1)]$  $\frac{-3(1)^2}{2}$ .<br>  $\left[\frac{1}{2} - (1)\right]$ . The order of operations calls for parentheses first, but don't forget that the fraction bar acts like parentheses, so evaluate the numerator, evaluate the denominator, and then divide.

$$
\frac{5(2)-3(1)^2}{4[2(2)^2-(1)]} = \frac{5(2)-3}{4[2(2)^2-(1)]} = \frac{10-3}{4[2(2)^2-(1)]} = \frac{7}{4[2(2)^2-(1)]} = \frac{7}{4[2(2)^2-(1)]} = \frac{7}{4[2(2)^2-(1)]} = \frac{7}{4(8-1)} = \frac{7}{4(7)} = \frac{7}{28} = \frac{1}{4}
$$

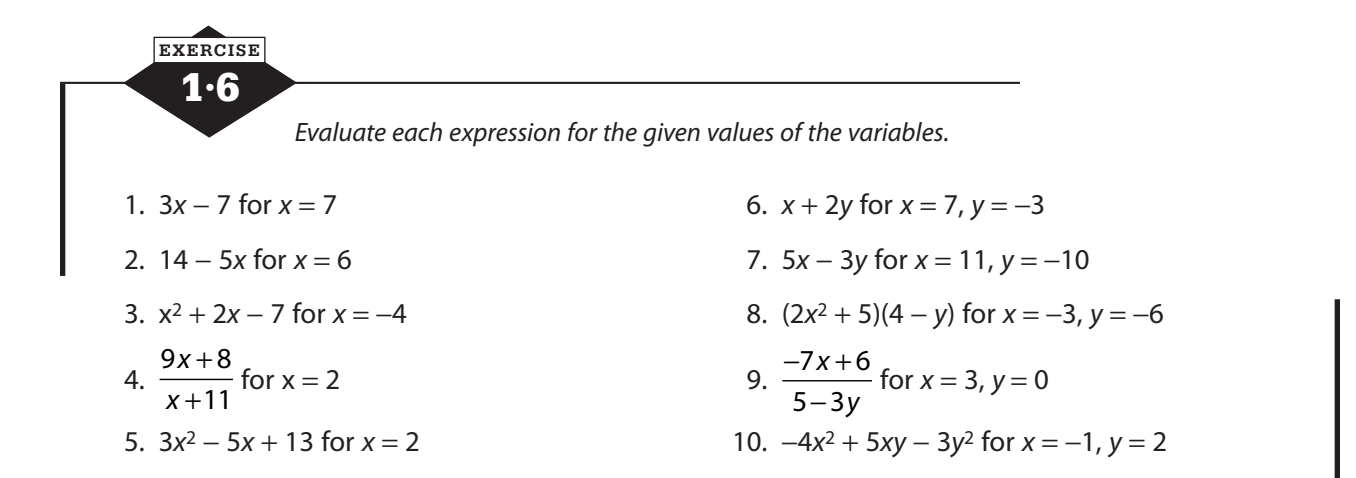

#### **Calculator notes #1**

A graphing calculator adds many helpful functions to your mathematical toolbox, but at its heart, it's still a calculator and can do all the things you're accustomed to using a calculator to do. Some of them will work exactly the same way, and others will have some differences. Depending on what your previous calculator was like, the difference may be large or small. One of the principal differences is the larger display. It allows you to see several lines of entries and results, and to recall and edit them without a lot of retyping.

To evaluate an expression like  $[(22-37)^2 + 15 \div 5 - (4-8)]$  on a traditional calculator, you might do it piece by piece, copying results from the calculator display, retyping a larger portion, and thinking

about the order of operations. While that may not technically be necessary, even on a traditional calculator, it's difficult to be sure you've entered complex expressions correctly if they scroll away as you type. The larger display on the graphing calculator allows you to see and edit what you have typed, and the calculator is programmed to execute the order of operations correctly.

Things to be aware of:

• Use all parentheses—not brackets—when you type in the expression.

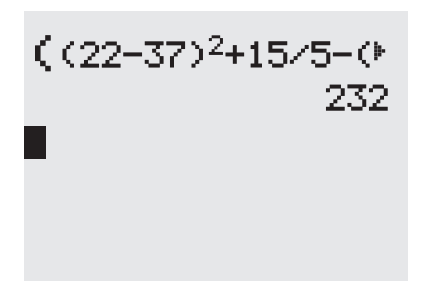

- An arrowhead at the end of a line indicates that the expression you've typed continues off-screen. Move your cursor up to that line and press *ENTER* , and a copy will appear. You can cursor right and left to see the entire expression and edit it if necessary.
- You can also use the ENTRY feature, which calls back the last thing you typed, by press $ing$   $2nd$  and *ENTER*.
- If your cursor moves up into a little box when you type the exponent, move it forward to get out of the box before typing the rest of the expression.

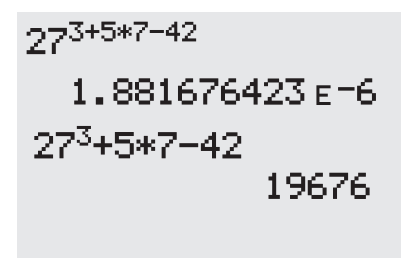

• Most graphing calculators will allow you to type in a fraction by simply typing numerator/ denominator, for example, 3/4. Many now display fractions in "stacked" form:  $\frac{3}{4}$ 4 . If typing

3/4 and pressing *ENTER* produces a decimal, check the *MODE* menu to change settings.

- If you're using a long decimal or complicated fraction, you can store the number and refer to it by a letter. Type the number, press *STO* , then *ALPHA* and the key over which the letter appears. Type *ALPHA* and the key for that letter to use the number.
- The letter keys or the  $\overline{x, t, \theta, n}$  keys hold the last value that was stored there. If nothing has been stored, they will be equal to 0, but they do not reset to 0 if something has been stored.

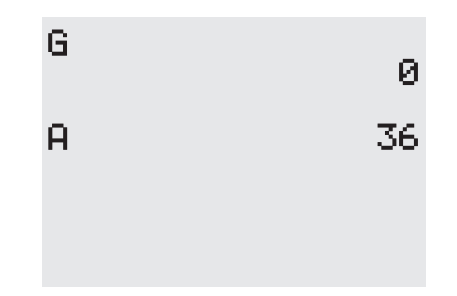

## **Equations with one variable**

<span id="page-21-0"></span>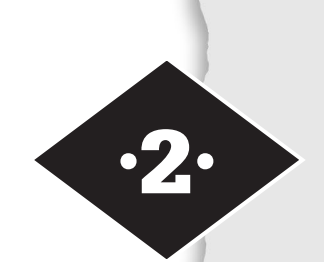

Tools in this chapter:

- ◆ Solve equations with a single variable
- ◆ Solve problems by setting up and solving equations

In this chapter we'll look at equations that use only one variable and do not involve exponents. No variable will appear under a radical or in a denominator. (That fun will come later.)

These equations can be simplified to the form  $ax + b = 0$  or  $ax + b = cx + d$ . Examples of simplified equations include  $3x + 7 = 0$  and  $40 + 5y = 2y - 1$ , but before being simplified, they might look like  $4x - 9 = 2x + 1$  or  $-5(8 - y) = 2(y + 4) - 9$ . If an equation has more than one variable term and one constant term on either side of the equal sign, take the time to simplify it before starting to solve.

When variables are involved in equations, the sentences are usually only true when the variables are replaced with certain numbers, and the job of solving an equation is finding out which numbers can replace the variable to make a true statement. Sometimes this is obvious. You probably can tell that  $x + 4 = 5$  is true only when  $x = 1$ . If you replaced x with 17, 17 + 4 = 5 is clearly not true. One of the primary jobs of algebra is to give you the tools to find those numbers when they're not immediately obvious.

Solving an equation is an inverse, or undoing, process. In the equation  $3x + 7 = 0$ , the variable *x* was multiplied by 3 and then 7 was added. Solving the equation involves performing opposite operations—subtraction and division—in the opposite order.

#### **Addition and subtraction equations**

If  $y + 4 = 7$ , then you can find the value of y that makes the equation true by subtracting 4 from both sides of the equation to undo the addition.

$$
y+4-4=7-4
$$
  

$$
y=3
$$

If the equation was formed by adding, you solve it by subtracting. If it was formed by subtracting, you solve it by adding. The equation *p* − 7 = 2 can be solved by adding 7 to both sides.

$$
p-7+7=2+7
$$
  

$$
p=9
$$

**11**

<span id="page-22-0"></span>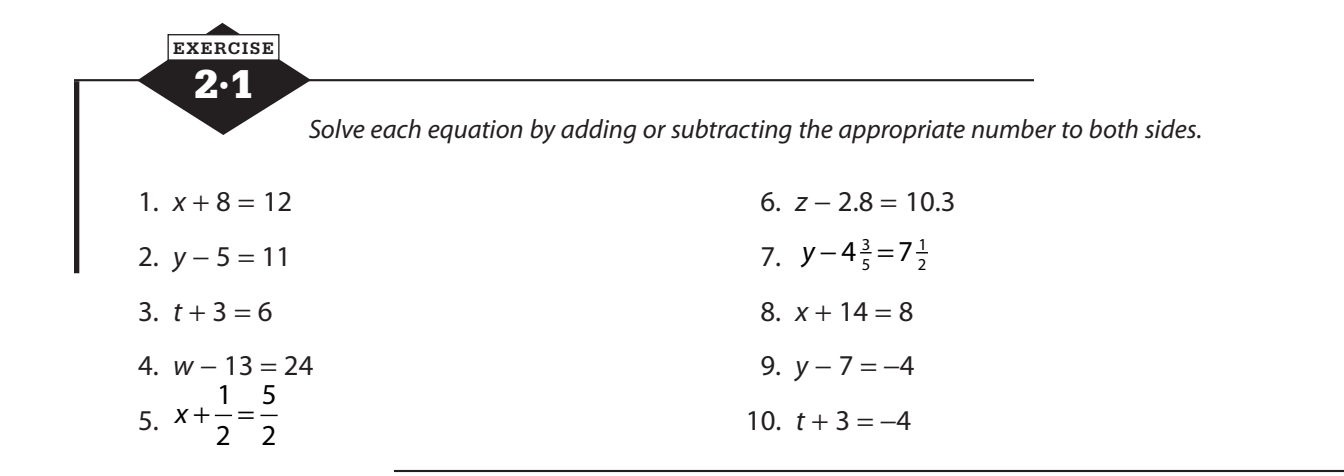

#### **Multiplication and division equations**

The key to solving any equation is getting the variable all alone on one side of the equation. You isolate the variable by performing inverse operations. If the variable has been multiplied by a number, you solve the equation by dividing both sides by that number.

$$
-5x = 35
$$

$$
\frac{5x}{5} = \frac{35}{-5}
$$

$$
x = -7
$$

If the variable has been divided by a number, you multiply both sides by that number to find the value of the variable.

$$
\frac{x}{6} = -2
$$
  

$$
\frac{x}{6} \cdot \delta = -2 \cdot 6
$$
  

$$
x = -12
$$

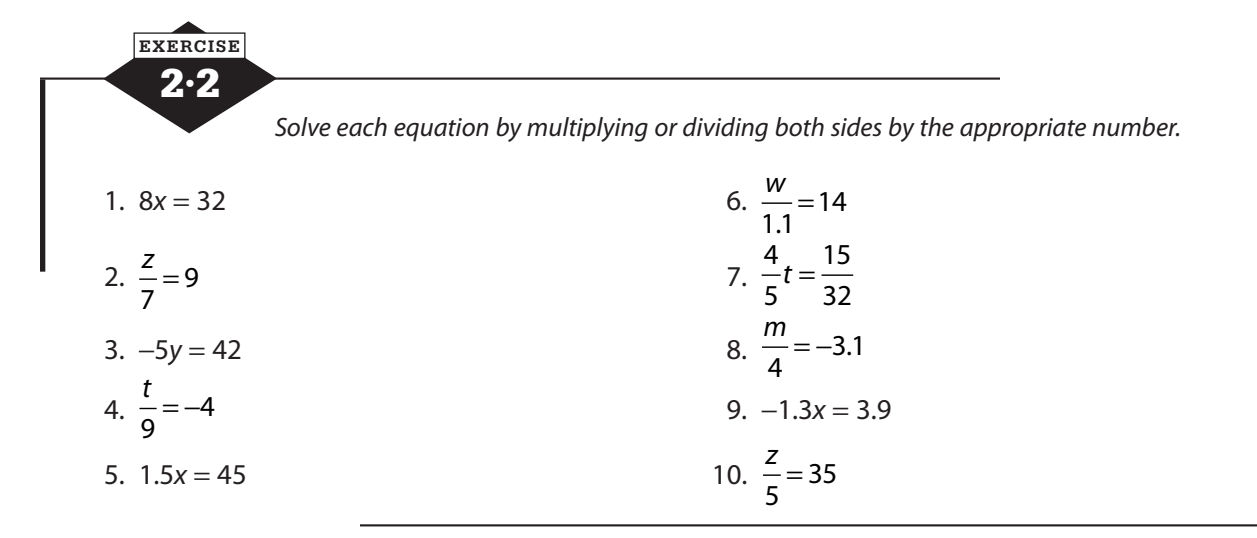

#### **Two-step equations**

Most equations require two or more operations to find a solution. The equation  $4x - 5 = 19$  says that if you start with a number *x*, multiply it by 4, and then subtract 5, the result is 19. To solve for *x*, you will need to perform the opposite, or inverse, operations in the opposite order. You are undoing, stripping away, what was done to *x* and working your way back to where things started. Undo the subtraction by adding 5.

<span id="page-23-0"></span>
$$
4x-5=19
$$

$$
4x=19+5
$$

$$
4x=24
$$

Then undo the multiplication by dividing by 4.

$$
4x = 24
$$

$$
x = \frac{24}{4}
$$

$$
x = 6
$$

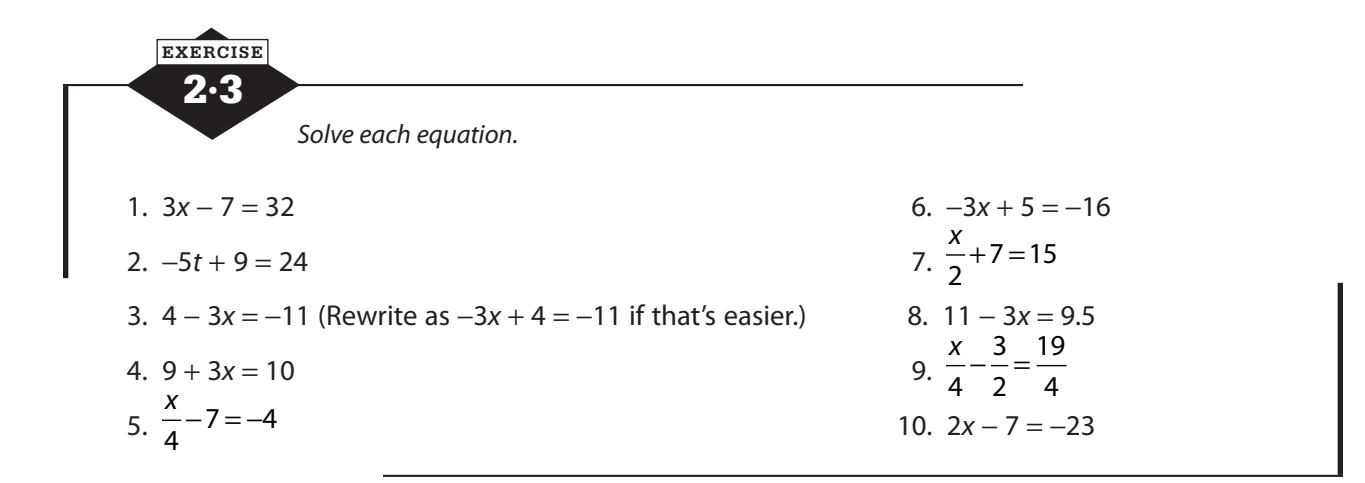

#### **Variables on both sides**

When variable terms appear on both sides of the equation, add or subtract to eliminate one of them. This should leave a one- or two-step equation for you to solve.

$$
3x_{-2x} - 7 = 2x_{-2x} + 4
$$

$$
x - 7 = 4
$$

$$
x = 11
$$

<span id="page-24-0"></span>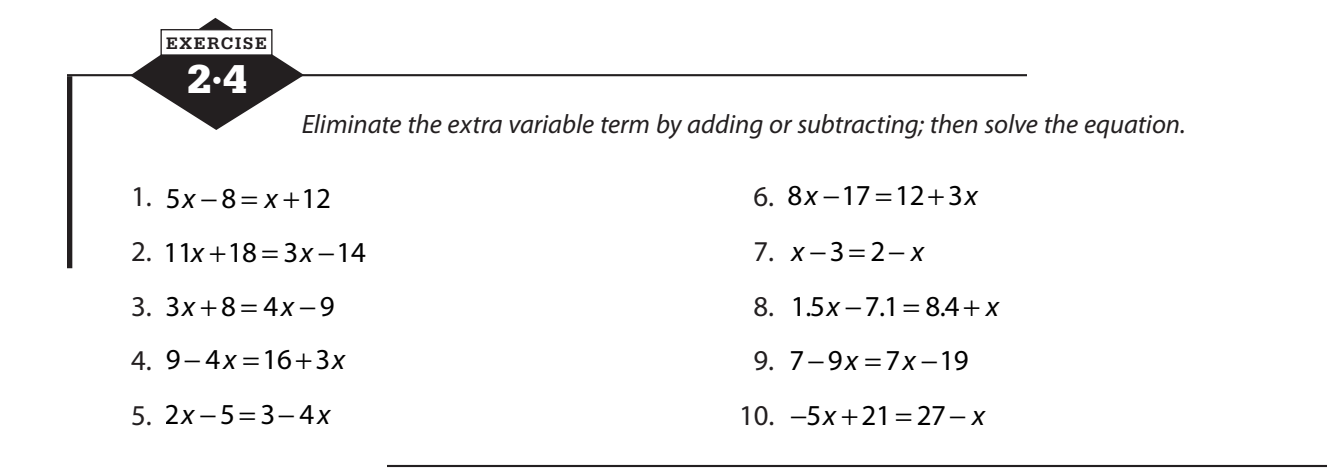

#### **Simplifying before solving**

If the equation contains parentheses or has more than two terms on either side, take the time to simplify each side of the equation before you try to solve. If there is a multiplier in front of the parentheses, use the distributive property to multiply and remove the parentheses. Focus on one side at a time and combine like terms. There should be no more than one variable term and one constant term on each side of the equation when you start the process of solving by inverse operations.

Distribute: Combine like terms:  $12x_{-8x} - 32 = 8x_{-8x} - 4$ Solve:  $4x-32_{+32} = -4_{+32}$  $4(3x-8)=10x-(2x+3)-1$  $12x - 32 = 10x - 2x - 3 - 1$  $4x = 28$  $=\frac{28}{4}$ 4  $x = \frac{20}{1} = 7$ 

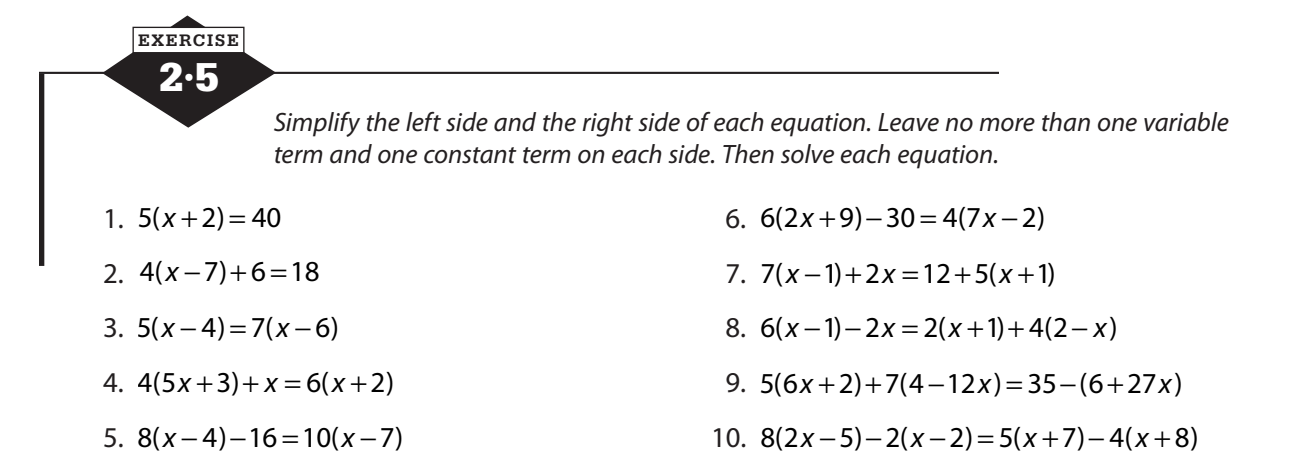

#### **Putting equations to work**

<span id="page-25-0"></span>The reason to learn to solve equations is to be able to use them to solve real-life problems. In order to accomplish this, you need to be able to translate the language of your problem into the symbols of algebra. If you were asked to solve the equation  $3x - 7 = 14$ , you probably wouldn't have any hesitation. You have the skills necessary to do that. You may not jump into solving the problem below as quickly, but in fact, it's the same task.

Keisha made and sold 3 bracelets at a craft fair. After she paid \$7 for her materials, she had a profit of \$14. How much did she charge for 1 bracelet?

The first thing to remember when you face a problem is that you have the skills. The problem is not a new adventure. It's just a different way of asking you to do things you know how to do.

The second point seems obvious but it's often forgotten. Look at this problem:

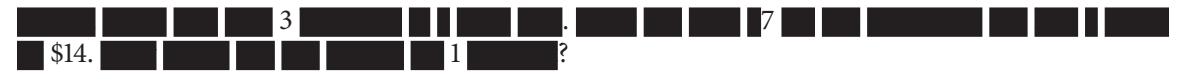

Now this probably seems silly, but too often this is how a problem looks to people. They grab the numbers—1, 3, 7, and 14—and then try to figure out what to do with them. It's not usually a successful strategy. There's a lot of information going to waste. So the second thing to remember is to take the time to read the problem. You're not expected to magically know what to do with the numbers. Read the problem to find that out.

Your job is to translate the problem into an equation, so think about what you need for an equation. There wouldn't be a need to solve unless there's a variable, some unknown. Locate that first. (Hint: It's often in the last sentence.) Choose a variable and write down what it stands for.

Keisha made and sold 3 bracelets at a craft fair. After she paid \$7 for her materials, she had a profit of \$14. *How much did she charge for 1 bracelet*?

#### Let  $x =$  the cost of 1 bracelet

Pause for a moment to think about units. This one is not too difficult. The cost of a bracelet is probably in dollars (or dollars and cents). Measurements could be in feet or inches or meters or centimeters or something else. What units are you asked to use? Is all the information in compatible units? If you have to convert some quantity to different units, make a choice of what you'll convert. Don't convert several if you can make do with converting one. If you have a choice, think about which conversion is easiest.

Just as it doesn't make sense to skip over all the words, it's also unwise to get lost in too many words. Focus on what you really need to know.

Keisha made and *sold 3 bracelets* at a craft fair. After *she paid \$7* for her materials, she had a *profit of \$14*. *How much did she charge for 1 bracelet*?

Try to create one sentence that sums up the important information.

3 bracelets at \$x each minus \$7 leaves \$14

Translate that into algebraic symbols.

(3 bracelets at \$x each) minus (\$7) leaves (\$14)

$$
(3 \cdot x) - (7) = (14)
$$

$$
3x - 7 = 14
$$

Once you've gotten to this point, you're in familiar territory. You know how to solve this equation. You have the skills.

But it's not always that easy, you say? There are some types of problems that will require more preparation before you can write the equation and those will be covered later. Some will require that you know a common formula, like the area of a triangle or the Pythagorean theorem, but many problems include the needed formula, especially if it is one not used regularly.

In the next chapter we'll look at several different types of problems you might encounter, all of which can be solved with the type of equations you solved in this chapter. But first take some time to try your hand at the following problems.

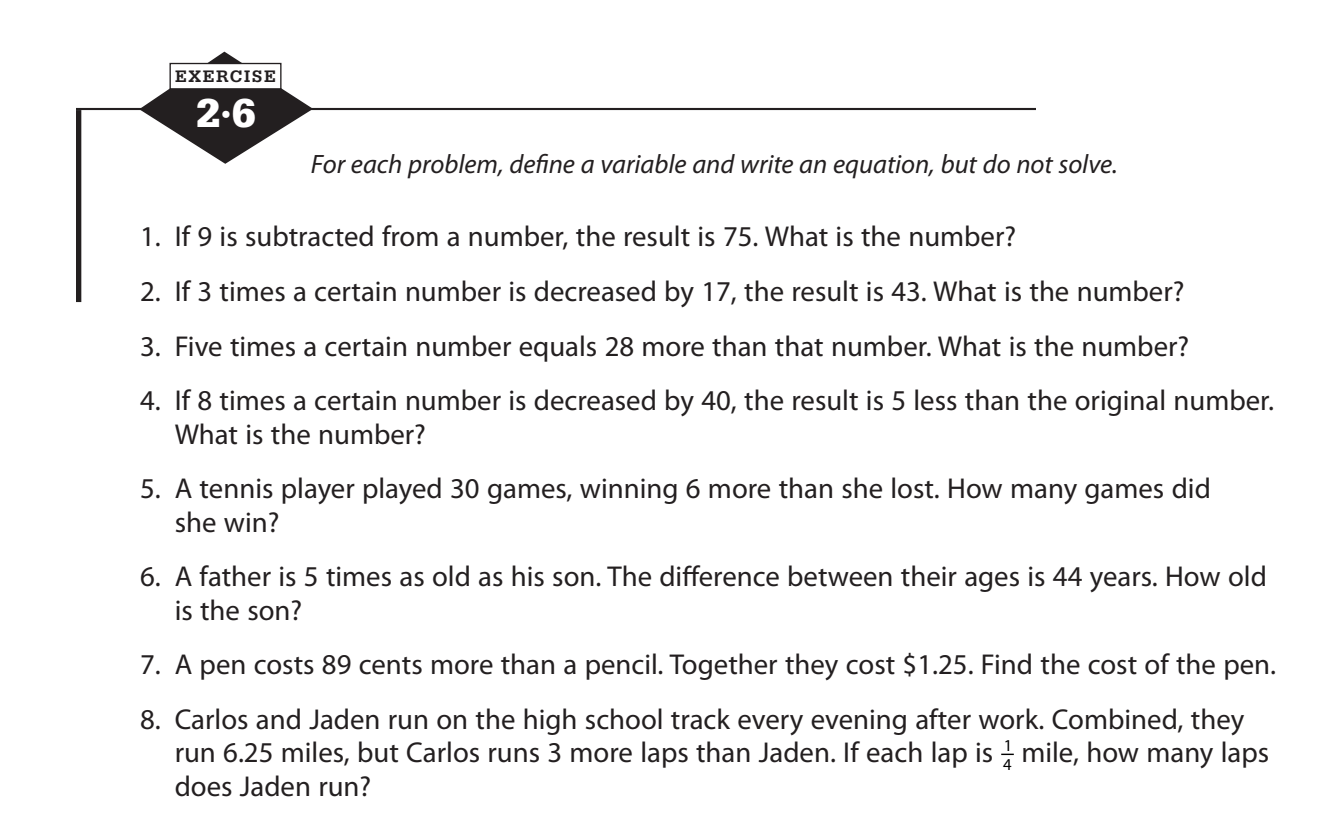

- 9. Isaac bought 2 movie tickets and a large bucket of popcorn for \$35. A ticket costs twice as much as a large bucket of popcorn. How much does the large bucket of popcorn cost?
- 10. Kate spends \$5.50 a day to ride the bus to and from work, and once a week she spends \$8 to have lunch with a friend. When she got paid, Kate set aside \$110 for those expenses. Assuming that Kate works 5 days a week, how many weeks will that \$110 last?

#### **Calculator notes #2**

To check the solution of an equation (or to approximate the solution(s) of an equation beyond your current skills), you can use the graphing functions of your calculator.

- Start by moving all the terms of the equation to one side, equal to zero. Simplify if you wish, but the calculator won't care if you leave it messy.
- Graph the nonzero side by pressing  $Y=$ , clearing any previous equations, and typing in the nonzero side of your equation.

<span id="page-27-0"></span>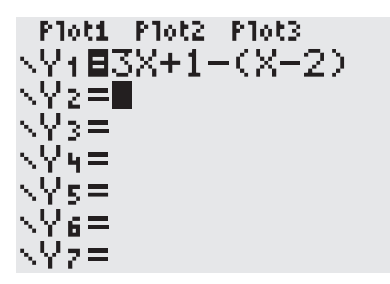

• Press  $\sqrt{200M}$  and choose 6: ZStandard to set to the standard viewing window.

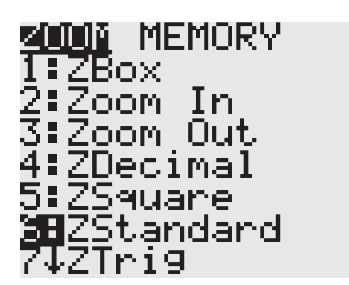

- Look to see where the graph crosses the *x*-axis. The *x*-intercept is where the expression you typed equals zero. (For certain types of equations, there may be more than one.) If the equation has no solution, there will not be an *x*-intercept, but before you decide that, zoom out or change window.
- Once you've located the *x*-intercept, move your cursor to the left of it. Press  $\boxed{2nd}$  *TRACE*, and choose 2: ZERO. Make sure your cursor is left of the *x*-intercept, press *ENTER* .

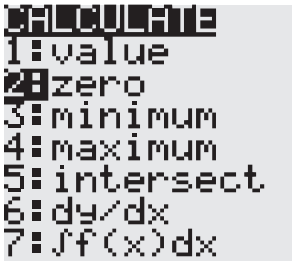

- Move to the right of the *x*-intercept, press *ENTER*.
- Move close to the *x*-intercept, press *ENTER*.

The coordinates of the *x*-intercept will display at the bottom of the screen. The *x*-coordinate is the solution of the equation.

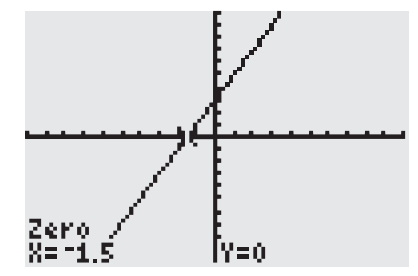

## **Problems solved with equations**

<span id="page-29-0"></span>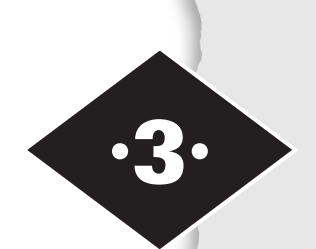

Tools in this chapter:

- ◆ Writing equations to represent problems
- ◆ Applying algebraic skills to solve problems

Many problems can be solved with a one-variable equation, but there are certain types of problems that follow a clear pattern. Knowing that routine setup for each type of problem makes it easier to translate the problem into an equation. Here are a few of the common types.

#### **Mixture problems**

A merchant wants to mix different types of coffees or nuts. An amount of money is a mixture of different denominations of coins or bills. A laboratory is mixing chemicals in a solution, or a theater is offering different admission prices for adults and children. Even the famous "Two trains leave Chicago …" problems are mixing the distances traveled by the trains (or cars).

When you're faced with a problem from this mixture family, you may find it easier to solve if you organize the information in a chart before you try to write and solve an equation. If a merchant is blending 10 lb of coffee, for example, you want a row for each of the individual coffees and the blend and columns for pounds of coffee, price per pound, and total value. If you call the amount of one coffee *x* and the other 10 − *x* and you enter the per-pound price of each, you can multiply across to get the total value. The total value of the individual coffees should add up to the total value for the mixture, so your equation comes from adding down the last column.

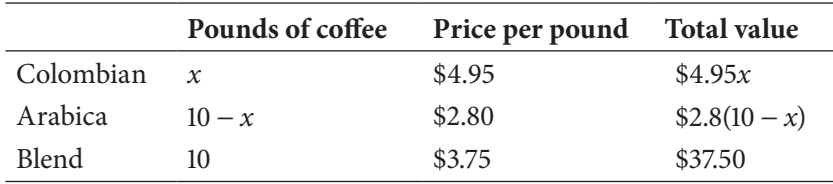

The value of the Colombian coffee plus the value of the Arabica coffee should equal the \$37.50 value of the blend.

$$
4.95x + 2.8(10 - x) = 37.50
$$
  

$$
4.95x + 28 - 2.8x = 37.50
$$
  

$$
2.15x + 28 = 37.50
$$
  

$$
2.15x = 37.50 - 28
$$
  

$$
2.15x = 9.50
$$
  

$$
x = \frac{9.50}{2.15} \approx 4.4
$$

The blend should contain approximately 4.4 pounds of Colombian coffee and  $10 - 4.4 = 5.6$  pounds of Arabica.

For coin problems, the column headings are number of coins and value of the coins, and the equation is formed the same way.

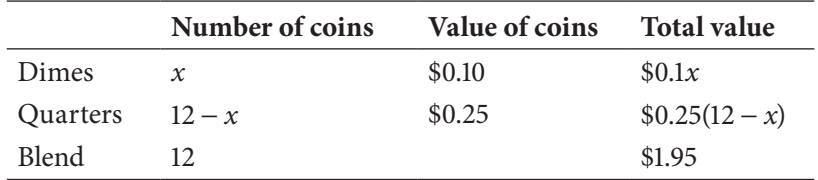

$$
0.1x + 0.25(12 - x) = 1.95
$$
  
\n
$$
0.1x + 3 - 0.25x = 1.95
$$
  
\n
$$
-0.15x + 3 = 1.95
$$
  
\n
$$
-0.15x = -1.05
$$
  
\n
$$
x = 7
$$

You end up with 7 dimes and 5 quarters.

The cars, trains, and planes take a little more analysis, but the setup of the problem is very much the same. You want a row in the table for each vehicle, and your column headings come from a familiar formula: rate (of speed) times time equals distance. Suppose that two trains leave Chicago, traveling in opposite directions. One travels at 80 mph and the other at 75 mph. When will the trains be 1085 mi apart? Let *x* be the time it takes for this to happen.

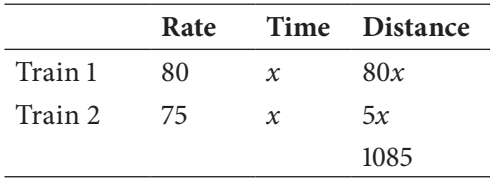

Here's where the little bit of extra thinking comes in. What do you do with the distances? Because the trains are going in opposite directions, you add the distances. If they were traveling in the same direction at different speeds and you wanted to know how far ahead the faster one had gotten, you'd subtract the distances they'd traveled. Draw a picture to help you imagine what's happening in a particular problem.

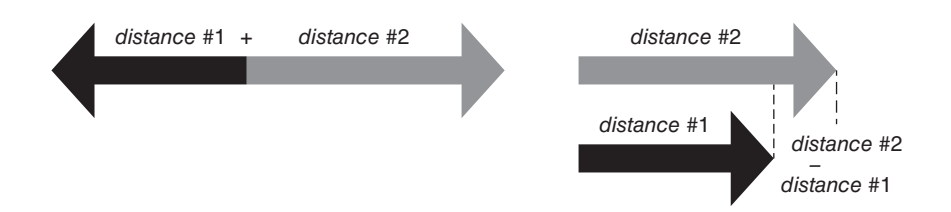

Mixing chemicals instead of coffee? The approach is the same, but the column headings change. Your equation still comes from adding down the last column.

A chemist has a 30% solution of a certain chemical and a pure version of the chemical, but she needs 100 grams of a 65% solution. How many grams of the 30% solution and how many grams of the pure chemical should she mix to produce 100 grams of a 65% solution?

Let  $x =$  the number of grams of the 30% solution

|               | <b>Grams of solution</b> | Percent of chemical | Grams of chemical<br>in this solution |
|---------------|--------------------------|---------------------|---------------------------------------|
| 30% solution  | $\chi$                   | 0.30                | 0.3x                                  |
| Pure chemical | $100 - x$                | 1.00                | $100 - x$                             |
| 65% solution  | 100                      | 0.65                | 65                                    |

 $100 - x =$  the number of grams of pure chemical

$$
0.3x + (100 - x) = 65
$$
  
-0.7x + 100 = 65  
-0.7x = -35  

$$
x = \frac{-35}{-0.7} = 50
$$

The chemist should use 50 grams of the 30% solution and 50 grams of the pure chemical.

3·1 **EXERCISE**

 *Solve each problem by writing and solving an equation.*

- 1. Jake had 12 coins in his pocket, totaling 95 cents. If the coins were all dimes and nickels, how many nickels did Jake have?
- 2. Two cars leave Omaha at the same time. One travels east at 55 mph and the other travels west at 65 mph. When are the cars 500 mi apart?
- 3. You decide to make 10 lb of a peanut-and-raisin mixture to sell at the class snack sale. You can buy peanuts for \$2.50 per pound and raisins for \$1.75 per pound. If you want to sell the mixture for \$2 per pound, how many pounds of peanuts and how many pounds of raisins should you use?
- 4. The Fletcher family puts loose change into a jar every evening. Once a month, the family counts the coin and prepares to take it to the bank, but removes all the pennies first. Last month, they found there were 14 more quarters than dimes, and the number of nickels was 8 less than 4 times the number of dimes. If the total value of the nickels, dimes, and quarters was \$15.75, how many dimes did they have?
- <span id="page-32-0"></span>5. Jessie and her friends pack a tailgate picnic and, at exactly 1 p.m., set out for the football game, driving at 35 mph. Half an hour after they leave the house, Jessie's mom notices their picnic basket, fully packed, sitting on the driveway. She grabs the basket, jumps in her car, and drives at 40 mph, the legal limit. When will Mom catch up with Jessie?
- 6. Bert and Harriet collect quarters and pennies. When they wrapped coins to take to the bank, they had \$42.50. If they wrapped a total of 410 coins, how many were pennies?
- 7. Admission to the school fair is \$2.50 for students and \$3.75 for others. If 2848 admissions were collected for a total of \$10,078.75, how many students attended the fair?
- 8. Alisha designs a new tea blend by mixing Sweet Rose Tulsi tea with Orange Blossom green tea. Sweet Rose Tulsi tea sells for \$4.98 an ounce and Orange Blossom green tea sells for \$1.98 an ounce. If she wants to blend 16 ounces of the tea blend to sell for \$4.23 per ounce, how many ounces of each tea should she use?
- 9. At precisely noon, one plane leaves New York, heading for Orlando, and another leaves Orlando, heading for New York. The distance from New York to Orlando is 1300 mi. The plane from New York flies at 450 mph and the Orlando plane flies at 490 mph. When will the planes be 125 mi apart?
- 10. I leave my family's vacation cabin at 8 a.m. and start driving home at a nice, safe 45 mph. Two hours later, my husband, who always drives as fast as the law will allow, leaves the cabin and starts driving home at 65 mph. When can I expect him to pass me?

#### **Percentage problems**

Problems that involve adding tax or a tip to a bill or applying a discount to a purchase often require you to use percentages. Remember that a percent is just another way of expressing a part or a fraction of a whole. The whole is 100%. A percent greater than 100% indicates more than the whole.

When you calculate, you convert percents to decimals (or fractions):  $100\% = 1.00$ ,  $40\% = 0.40$ , and 3% = 0.03. If you add a tax of 6% to a bill, you'll have 100% of the bill plus another 6% of the bill, or 106% of the bill. If you receive a 15% discount on your bill, you pay 100% of the bill minus 15% of the bill, or 85% of the bill.

Jeff sees an advertisement for a television at an attractive price. Because Jeff has a loyalty card for the vendor, he receives a 10% discount. When he purchases the TV, the discount is applied, but after that, a 7% tax is added. If Jeff pays \$383.27, what was the advertised price to the nearest dollar?

> Let  $x =$  the advertised price of the TV Let  $0.90x =$  what Jeff paid, before tax Let  $1.07(0.90x) =$  total Jeff paid The total Jeff paid was \$383.27.  $1.07(0.90x) = $383.27$

$$
0.963x = 383.27
$$
  

$$
x = \frac{383.27}{0.963}
$$
  

$$
x \approx 398
$$

The advertised price of the television, rounded to the nearest dollar, is \$398.

#### **Perimeter problems**

*Perimeter* is the word used to mean the distance around the outside edges of a closed figure. The perimeter of a triangle is the sum of the lengths of its three sides. For some figures, it's possible to give a formula for the perimeter. The perimeter of a rectangle is  $P = 2l + 2w$ , the total of two lengths and two widths. For a square, the perimeter is  $P = 4s$  because all sides are the same length. When no particular formula exists, you simply add the lengths of the sides. Perimeter problems will usually tell you how the lengths of sides compare to one another so that you can write an equation that doesn't involve many different variables.

Each of the two equal sides of an isosceles triangle is 4 centimeters less than twice the third side. The perimeter is 52 centimeters. Find the length of each side.

<span id="page-33-0"></span>Let  $x =$  the length of the nonequal side

Let  $2x - 4$  = the length of each of the equal sides

The perimeter of the triangle is 52 centimeters.

$$
x + (2x-4) + (2x-4) = 52
$$
  

$$
5x-8 = 52
$$
  

$$
5x = 60
$$
  

$$
x = 12
$$
  

$$
2x-4 = 20
$$

The two equal sides are each 20 centimeters, and the third side is 12 centimeters.

#### **Consecutive integer problems**

Integers are positive or negative whole numbers and zero. Consecutive integers are integers that follow one another in counting order. The integers 7, 8, and 9 are consecutive integers. If you need to find consecutive integers, you can let *x* = the smallest integer, like the 7 in the example. Then the second integer can be  $x + 1$ , and the third can be  $x + 2$ .

Consecutive even integers, like 14, 16, and 18, can be represented as  $x$ ,  $x + 2$ , and  $x + 4$ , because you're counting by 2, not by 1. Consecutive even integers are every other number. Many people are surprised to learn that consecutive odd integers, like 11, 13, and 15, are also represented as  $x$ ,  $x + 2$ , and  $x + 4$ . You're still taking every other number. The difference is just that you're starting with an odd number instead of an even number.

There are five consecutive integers. If the sum of the last four is decreased by the first, the result is 100. Find the five integers.

> Let  $x =$  the first integer Let  $x + 1$  = the second integer Let  $x + 2$  = the third integer Let  $x + 3$  = the fourth integer Let  $x + 4 =$  the fifth integer

The sum of the last four integers decreased by the first integer is 100.

$$
[(x+1)+(x+2)+(x+3)+(x+4)]-x=100
$$
  
(4x+10)-x=100  
3x+10=100  
3x=90  
x=30

The five consecutive integers are 30, 31, 32, 33, and 34.

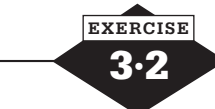

- 1. The baseball mitt that Chris wanted was on a one-day sale for 25% off, and Chris had a coupon for an additional 10% off. Chris paid \$43.87 for the mitt. What was the original price?
- 2. The length of a rectangle is 8 feet less than 3 times the width. The perimeter of the rectangle is 100 feet. Find the length and the width.
- 3. A triangle has two sides of equal length and a third side that is 3 inches longer than the other sides. If the perimeter of the triangle is 54 inches, how long are the sides?
- 4. If 35% of a certain number is increased by 27, the result will be 80% of the original number. Find the original number.
- 5. Find 3 consecutive integers whose sum is 96.
- 6. The Walkers have a rectangular garden in back of their home. Currently, the length is twice the width, but they want to enlarge the garden by adding 4 feet to the width. That will give the enlarged garden a perimeter of 50 feet. What were the dimensions of the original garden?
- 7. The five sides of a pentagon, measured in inches, are consecutive integers. Find the length of each side if the perimeter is 450 inches.
- 8. Find 4 consecutive even integers whose sum is 124.
- 9. If your salary is reduced by 10%, by what percent must your new salary be increased to restore your original salary? [Hint: You can make up your own salary, if it helps.]
- 10. When friends came to visit, Gordon ordered a "family meal" package from a local restaurant. He had a coupon for 10% off the advertised price, and after he added an 18% tip, he paid \$132.75. What was the advertised price of the family meal?

## **Functions**

<span id="page-35-0"></span>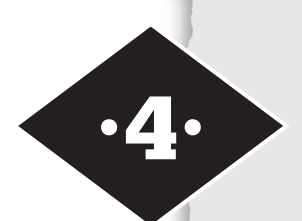

Tools in this chapter:

- ◆ Recognizing a function and using the vertical line test
- ◆ Specifying domain and range by list or description
- ◆ Using function notation
- ◆ Evaluating a function and finding the input that produces a given output
- ◆ Finding a function rule

Earlier we talked about the fact that an equation is a full mathematical sentence, but an expression, which has no equal sign, is just a phrase. You might be wondering when we would write an expression—a phrase—and not finish the sentence. When we use variables in equations, we focus on finding the one value the variable can take that makes the sentence true. But variables take their name from *vary*, which means they can take on different values, and that means that variable expressions give us a way to talk about relationships.

If you go out for a bike ride, the distance you travel depends on several factors. How long do you ride? How fast do you ride? Do you ride at a constant speed? Do you stop to rest? Using variables provides a way to express the relationship between the distance you traveled and your speed or between the time you spent biking and the distance you traveled.

In algebra, a *relation* is defined as a way of pairing numbers. The two numbers are often labeled the *input* and the *output,* and we say that the output *depends on* the input. Talking about a relation can be as simple as making a list or table of the number pairs, but many times it's useful to describe the method of pairing numbers by a rule. You can express this rule in words or with an algebraic expression.

You could show a relation by listing the pairs:

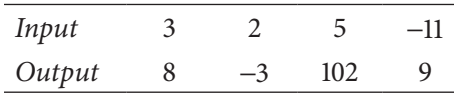

This relation doesn't appear to follow any rule, and it only has a few inputs, so listing might be the best way. But if a relation were to pair 1 with  $-1$ , and 2 with  $-2$ , and 3 with  $-3$ , you'd pretty quickly realize that it's pairing each number with its opposite (a verbal description). You might also realize that you can express this by
saying that the pairs all have the form  $(x, -x)$ . Being able to describe the rule for a relation is especially helpful if there are many pairs. Lists and tables are impractical for dozens or hundreds of inputs.

## **Domain and range**

The *input* is the first number in the pair, and the collection of all the inputs is called the *domain*. When you have a table with a small number of inputs, it's easy to list the numbers in the domain. For larger domains, you might want to describe the domain as "the set of all positive numbers" or "integers between 50 and 500" or whatever works. The collection of all the *outputs*, the second numbers in the pairs, is called the *range*. Like the domain, it can sometimes be specified by a list, but other times it may be a large set of numbers that is easier to describe than list. A *relation* is simply a way of pairing numbers from the domain with numbers from the range.

Some relations have a special property that makes them especially interesting in algebra. Whether or not there is a rule to describe how to pair inputs with outputs, each input has one and only one—partner. These relations are called *functions.* If a relation pairs an input of 12 with an output of 6 and later pairs 12 with 24, that relation is not a function. A function gives each input exactly one output and never pairs that input with any other number.

#### **A function is a relation in which each input has only one output.**

This means that in a function, you shouldn't see an input repeated, unless that repeat matches the input with the same output (in which case, the repeat serves no purpose and can be crossed out).

The relation we showed above was a function:

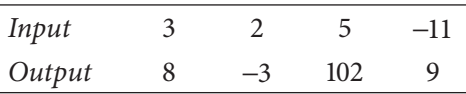

Each of the four inputs had a single partner.

This relation is not a function:

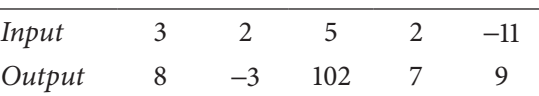

The input 2 is paired with both  $-3$  and 7. That's fine in a relation but not in a function. This relation just has an unnecessary column:

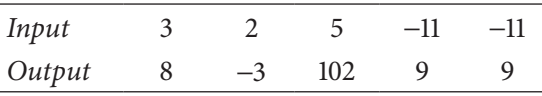

The relation is a function, and repeating the fact that  $-11$  is paired with 9 is unnecessary.

The fact that a function does not repeat inputs to give them different outputs doesn't mean that an output can't be repeated. A function can have two or more inputs with the same output. For example, a function could pair all even integers with 0 and all odd integers with 1. You can even have a function, called a *constant function*, that matches every one of its inputs with the same output. A relation that pairs every number in its domain with an output of 4 is a constant function. That's fine. But a function never pairs the same input with more than one output.

4·1 **EXERCISE**

> *For each relation shown, decide if the relation is a function. If there is a rule for the relation, try to describe the rule, either in words or with a pair of variable expressions. For example, to say that a relation pairs 1 with 100, 2 with 200, and every input with 100 times the input, you could write (x, 100x).*

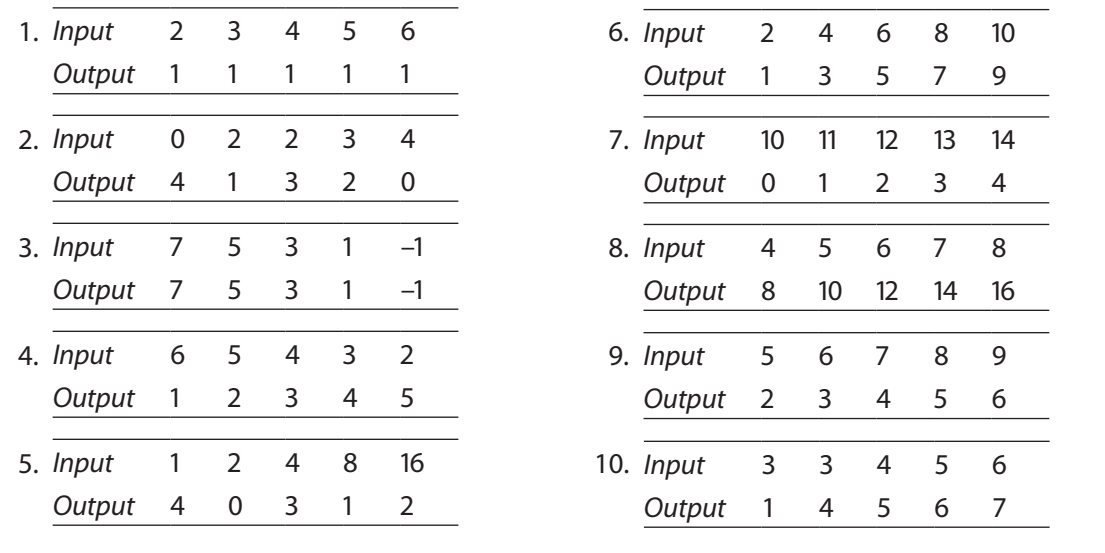

#### **Another way to represent relations and functions**

Tables and lists are convenient for explaining relations and functions with just a few inputs, especially when the inputs are integers. When domains are larger and include all the real numbers between integers, it's often more convenient to show the ordered pairs as points on a graph. In this representation, the inputs are plotted on the horizontal axis and the outputs on the vertical axis.

The graph below shows a relation with 4 input-output pairs:  $(2, -1)$ ,  $(3, 3)$ ,  $(4, 7)$ , and  $(5, 5)$ . Its domain is  $\{2, 3, 4, 5\}$ , and its range is  $\{-1, 3, 7, 5\}$ .

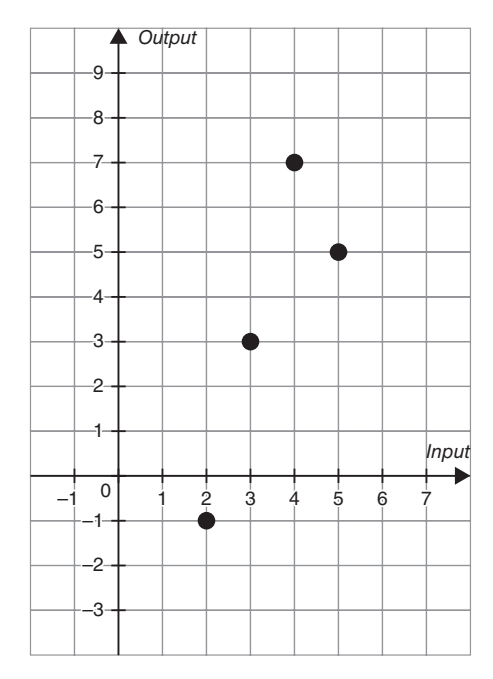

The next graph shows a relation that includes those same 4 pairs but also many others—so many that the points representing them appear to blend into lines. Here the domain is all real numbers greater than or equal to 2 and less than or equal to 5. That's quite a mouthful, so using *x* to stand for the inputs, we can write the domain as  $2 \le x \le 5$ . The outputs for this relation are real numbers greater than or equal to  $-1$  and less than or equal to 7. Using  $y$  to stand for the outputs, you can write the range as  $-1 \le y \le 7$ . You couldn't possibly list all the input-output pairs for this relation, but the graph helps you understand what they are.

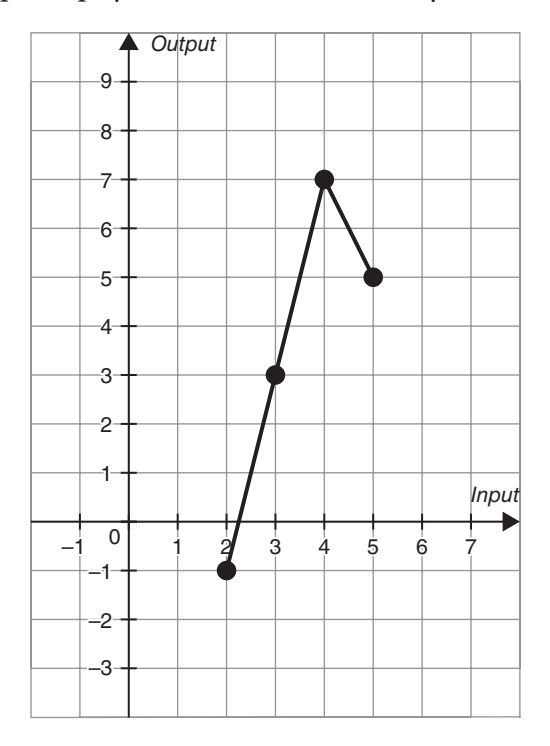

### **Vertical line test**

Both the graphs above represent relations, but are those relations functions? The definition tells us that a relation is a function if each input has only one output. In the first relation, you can easily make a list of inputs and outputs and look to make sure that no input is repeated. For the second one, because you can't make a list, it sounds like it's harder to tell, but there a simple trick for identifying whether a relation is a function.

Look at the graph of the first relation, and imagine a vertical line, maybe your pencil or the edge of a ruler held straight up and down. Let the vertical line move from left to right across the graph. Each time the vertical line encounters a point of the relation, notice that it crosses only one point of the relation. It crosses others as you move it, but only one at any time.

Try the same thing, moving a vertical line left to right, across the second relation. There are many more points, but each time you move the vertical line, notice that it only crosses one point of the relation.

If you have a graph representing a relation, the vertical line test says that if no vertical line ever intersects the graph more than once, the relation is a function. Put the other way around, if a vertical line ever crosses the graph of the relation more than once, the relation is not a function. If the vertical line were to hit two or more points of the graph at the same moment, that would mean that there were two or more outputs for the same input.

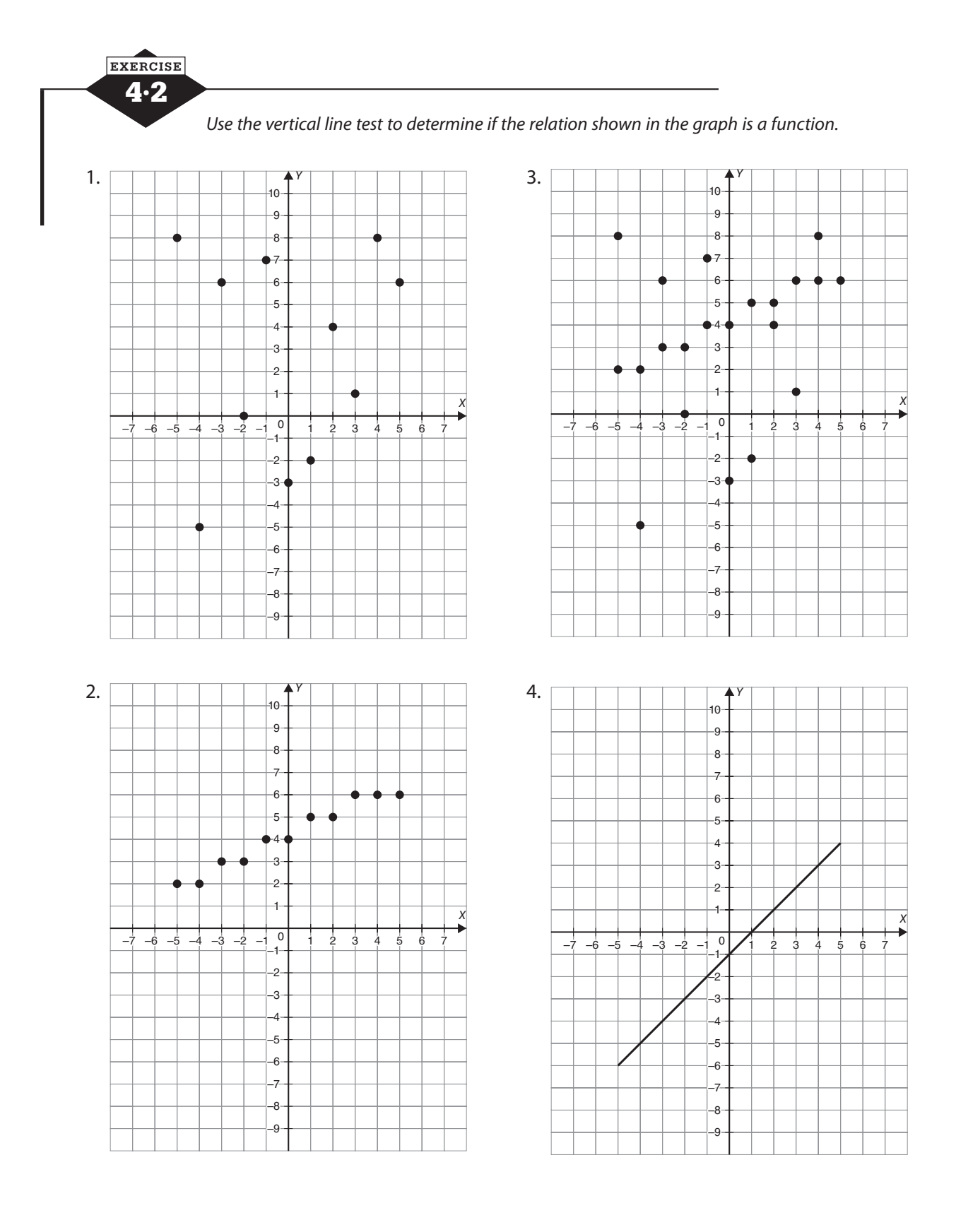

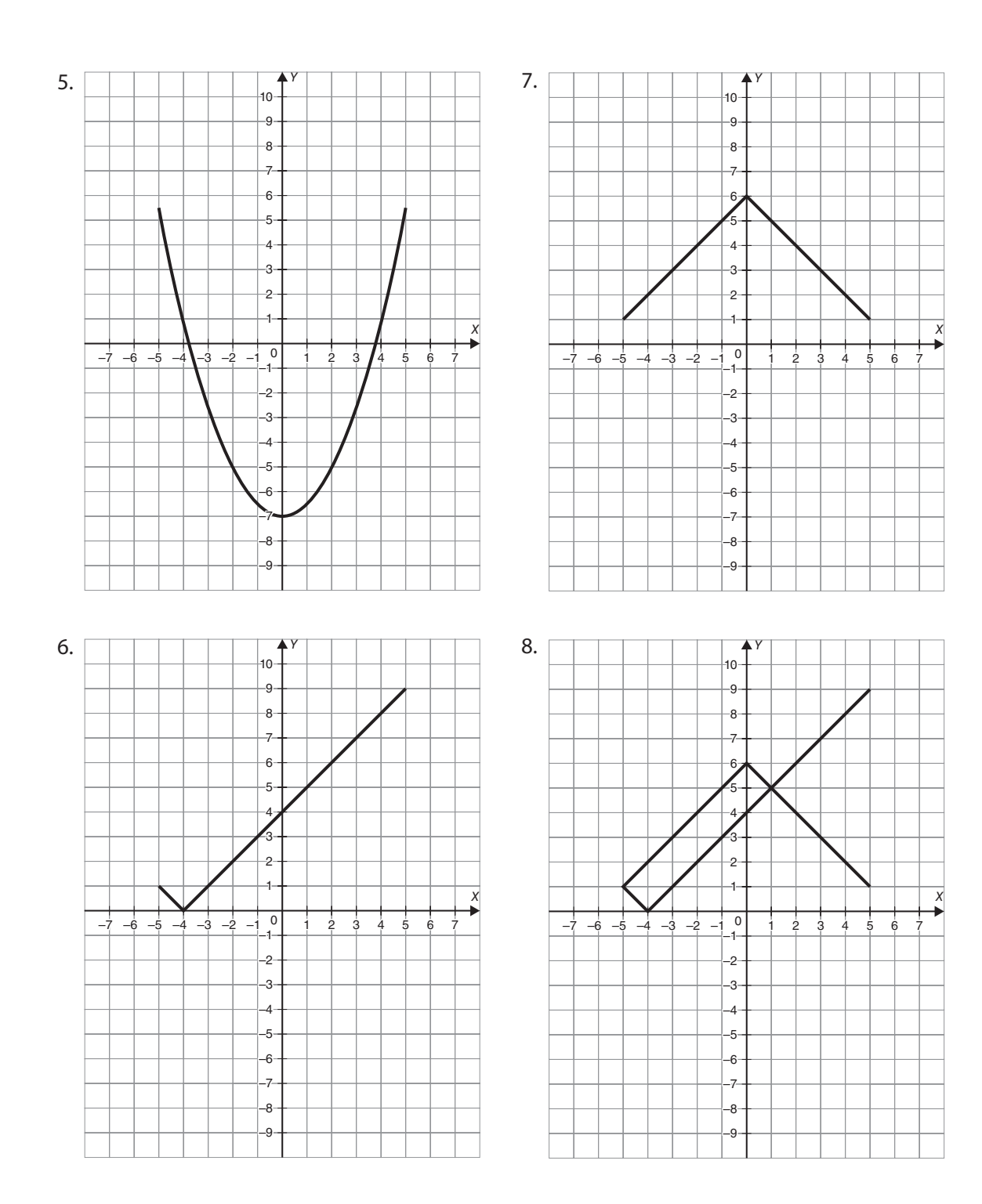

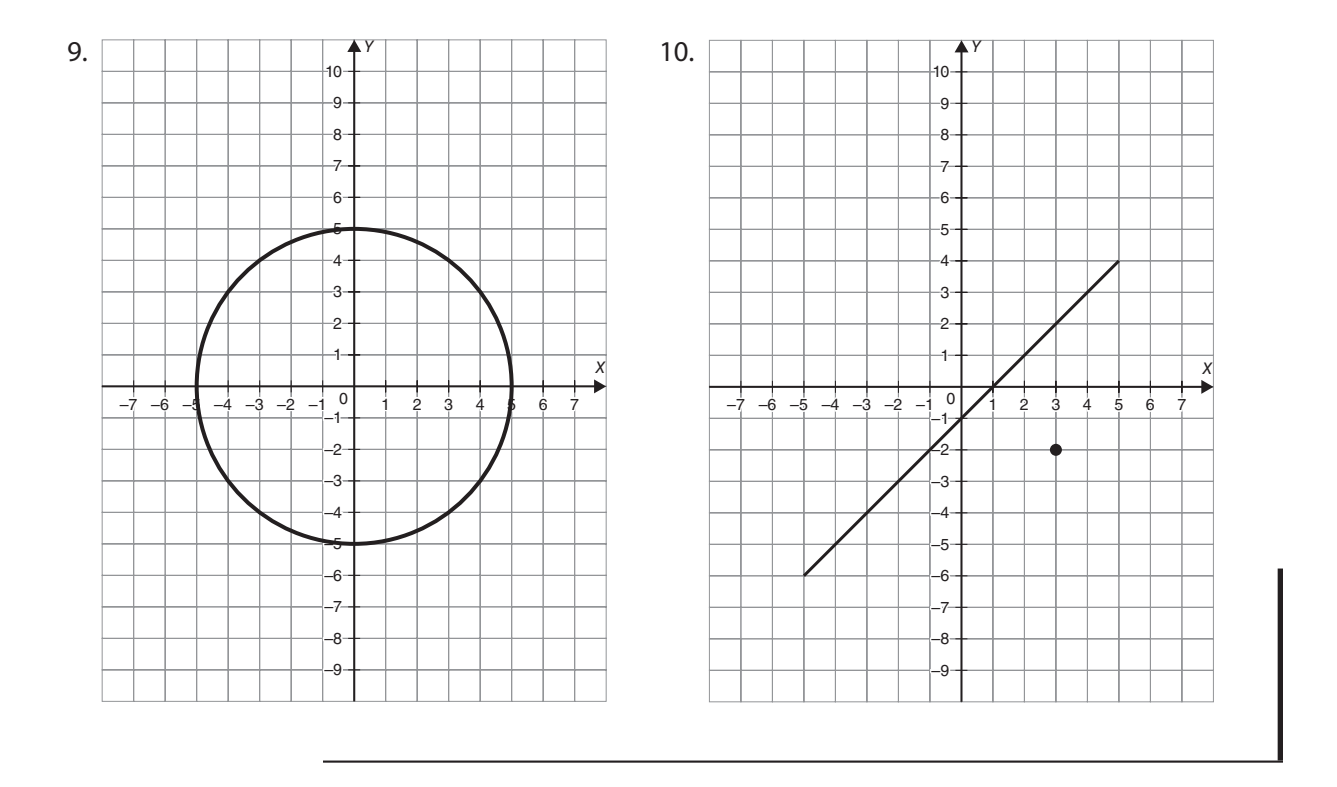

### **Function notation**

When a relation is a function and has a rule, we write the rule in a way that makes it clear that our relation is a function. We choose a letter, often *f*, as the name of the function, and in parentheses just after that we write the variable that will stand for the inputs, usually *x*. You can choose any letter to name the function and any variable for the input. If you are writing a function that describes the cost of different numbers of widgets, you might decide to call it *C*(*w*), but you'll often see *f*(*x*)*,* which is read aloud as "*f* of *x*." Your widget function could be read as "*C* of *w*" or "cost of widgets." This notation, called *function notation*, generally includes a statement of the rule for the function; for example,  $f(x) = 2x + 7$  or  $C(w) = 1.29w$ .

Using the *f*(*x*) or other function notation, rather than writing something like  $y = 2x + 7$ , communicates a few important facts. It says first of all that this is a function and gives it a name to make it easier to distinguish when working with more than one function. It makes it clear that the value of the function depends on the value of the input variable, and it provides the rule that pairs the input to the output.

## **Evaluating functions**

Because the output of a function depends on the input, one of our common tasks is finding the output value for one or more input values. Function notation gives us a simple way to talk about this task. Instead of having to say "if  $y = 2x + 7$ , find the value of y when  $x = -3$  and when  $x = 4$ ," we can simply say "if  $f(x) = 2x + 7$ , find  $f(-3)$  and  $f(4)$ ." This makes it clear that the job is to replace *x* with certain values. So  $f(-3) = 2(-3) + 7 = -6 + 7 = 1$  and  $f(4) = 2(4) + 7 = 8 + 7 = 15$ .

4·3 **EXERCISE** *Evaluate each function for the given input values.*  1. If *f*(*x*) = 2*x* + 7, find *f*(3) and *f*(−7). 2. If  $g(x) = \frac{1}{2}x +$ 2  $1\frac{1}{2}$ 2 *,* find *g*(−8) and *g*(5). 3. If  $f(x) = \frac{x-4}{3}$ , find  $f(13)$  and  $f(-5)$ . 4. If  $g(x)=9-2x$ , find  $g(-5)$  and  $g\left(\frac{1}{2}\right)$ . 5. If  $f(x) = 2(4-x) + 3$ , find  $f(6)$  and  $f($  $f\left(-\frac{1}{2}\right)$ . 6. If  $g(x) = 6x - 1$ , find  $g(0)$  and  $g(6)$ . 7. If  $f(x) = x^2 - 8$ , find  $f(2)$  and  $f(-2)$ . 8. If  $g(x) = x^2 - 2x$ , find  $g(-4)$  and  $g(4)$ . 9. If  $f(x) = x^2 + x - 1$ , find  $f(5)$  and  $f(-5)$ . 10. If  $q(x) = x^2 + 3x - 9$ , find  $q(3)$  and  $q(0)$ .

## **Working backwards**

If you know the rule for a function and you're given an input, finding the corresponding output is just a matter of evaluating the expression that defines the rule. But what if you know the rule and an output of the function? Can you find your way back to the input that produced it?

Often this is quite possible. Suppose that  $f(x) = 3x - 7$  and you know that for a certain value of x, the output  $f(x) = 32$ . Simply take the rule for the function and replace  $f(x)$  with 32. You'll have an equation you can solve to find the value of *x*.

$$
f(x) = 3x - 7
$$
  
\n
$$
32 = 3x - 7
$$
  
\n
$$
39 = 3x
$$
  
\n
$$
\frac{39}{3} = \frac{3x}{3}
$$
  
\n
$$
13 = x
$$

For this function, an input of 13 results in an output of 32.

You might not be able to find the input for a particular output if you don't yet have the skills to solve the resulting equation, but hopefully you'll acquire those skills as your algebra study proceeds. One case in which you can't track back to the input for a particular output is a constant function. A *constant function*, remember, is a function that assigns the same output to every input. The function  $f(x) = 7$  matches every input with an output of 7. If  $x = 2$ ,  $f(2) = 7$ . If  $x = 394$ ,  $f(394) = 7$ . Even if you have the rule  $f(x) = 7$  and an output, that output will be 7, and setting up the equation as we did above will just give you 7 = 7 and no *x* to solve for.

4·4 **EXERCISE** *For each function, find the input that produces the given output.* 1.  $f(x) = 4x + 9$ , output = 37. 2.  $g(x) = 12x - 19$ , output = -79. 3.  $C(w) = 2.49w$ , output = 1245. 4.  $f(x) = 51 - 2x$ , output = 65. 5.  $g(t) = \frac{140}{t}$ , output = 35. 6.  $f(x) = \frac{x}{5} + 2$ , output = 18. 7.  $q(x) = 12 + 3x$ , output = -9. 8.  $p(z) = 8z - 11$ , output = 61. 9.  $g(x) = \frac{3x-1}{4}$ , output = 9.5. 10.  $f(x) = \frac{1}{2}x +$ 2  $6\frac{1}{5}$ 3 , output =  $22\frac{5}{7}$ 6 .

## **Restricting domains**

Why do functions have different domains? Sometimes it's a very sensible, real-life reason. If you created a function whose inputs were the number of popsicles you bought in a week, you probably couldn't buy a fraction of a popsicle, you certainly couldn't buy a negative number of popsicles, and unless you have an impressive appetite for sugary ice pops, there's probably an upper limit on the number you buy in a week. The domain of your popsicle function would be positive (or at least nonnegative) integers less than your upper limit.

Sometimes whole sets of numbers or big subsets are perfectly fine as possible inputs. It might be all real numbers, or all positive real numbers, or all integers. Sometimes most of a set of numbers is fine, but one, or just a few, causes a bit of trouble mathematically. If the rule for a function

is  $f(x) = \frac{1}{x}$ , it might be perfectly fine to input any real number except zero. Fractions can't have a zero denominator; division by zero is indeterminate.

When you encounter a new function, you may be told its domain, but if not, generally that means that the domain is all real numbers. But stop a minute to think about whether there should be any real-life or mathematical restrictions, and if you think of any, make a note of it. You can

just write that alongside the function rule; for example,  $f(\boldsymbol{x})$ *x*  $(x) = \frac{1}{x}, x \neq 0.$ 

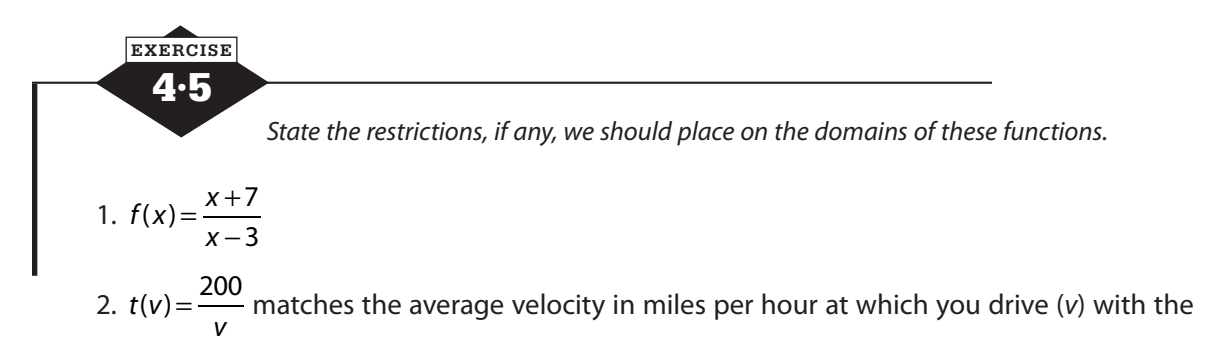

time it takes you to drive 200 miles.

- 3. *P*(*T*) is a function that matches the number of tickets (*T*) sold for the 8 p.m. showing of a new movie with the number of pounds of popcorn (*P*) the concession stand sold.
- 4. A ball is thrown directly upward from a height of 5 feet with an initial force of 32 feet per second. The function  $h(t) = -16t^2 + 32t + 5$  matches the time since the ball was thrown (in seconds) with its height above the ground (in feet).
- 5.  $g(x) = 4 + \sqrt{x+5}$

# **Coordinate graphing**

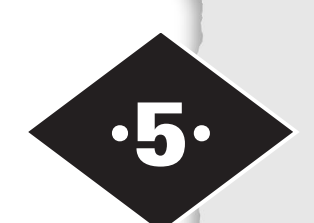

Tools in this chapter:

- ◆ Calculate the distance between two points and find the midpoint of a line segment
- ◆ Understand and determine the slope of a line
- ◆ Graph a line from its equation
- ◆ Find the equation of a line from its graph or information about its graph
- ◆ Find the equation of a line parallel or perpendicular to another line

The graph of an equation in two variables gives a picture of all the pairs of numbers that balance the equation. Studying the graph will help you understand the relationship between the variables and can sometimes help you find the solution of an equation.

## **The coordinate plane**

The Cartesian coordinate system, named for René Descartes, is a rectangular coordinate system that locates every point in the plane by an ordered pair of numbers (*x*, *y*). The *x*-coordinate indicates horizontal movement and the *y*-coordinate vertical movement. Movement begins from a point (0, 0), called the *origin*, where two number lines, one horizontal and one vertical, intersect. The horizontal number line is the *x*-axis and the vertical is the *y*-axis. Positive *x*-coordinates are to the right of the origin and negative *x*-coordinates to the left. A *y*-coordinate that is positive is above the *x*-axis, and a negative *y*-coordinate is below (see Figure 5.1).

The *x*- and *y*-axes divide the plane into four quadrants. The first quadrant is the section in which both the *x*- and *y*-coordinates are positive, and the numbering of the quadrants goes counterclockwise.

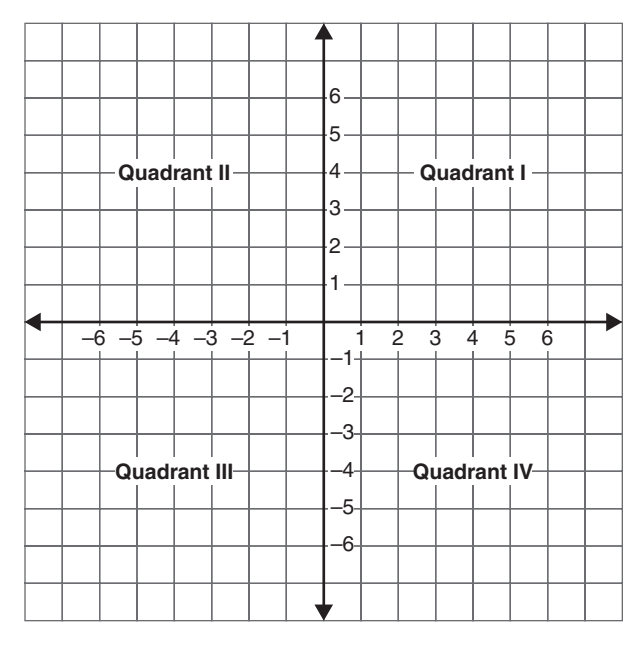

**Figure 5.1** The coordinate plane divided into four quadrants.

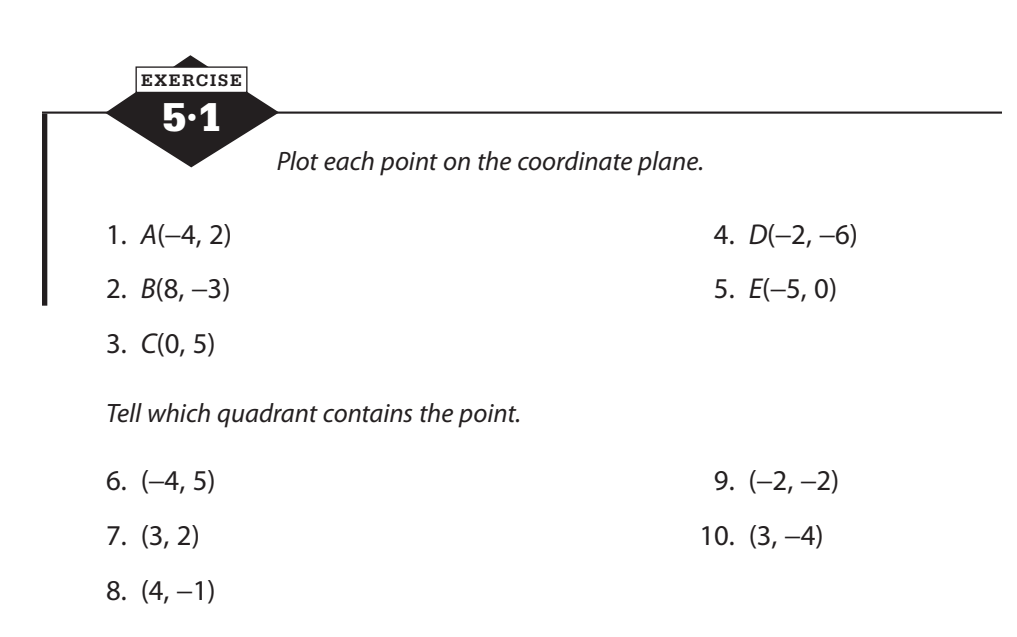

## **Distance**

The distance between two points  $(x_1, y_1)$  and  $(x_2, y_2)$  can be calculated by means of the distance formula  $d = \sqrt{(x_2 - x_1)^2 + (y_2 - y_1)^2}$ .  $(2-y_1)^2$ . The formula is an application of the Pythagorean theorem, in which the difference of the *x*-coordinates gives the length of one leg of a right triangle, and the difference of the *y*-coordinates the length of the other. The distance between  $(x_1, y_1)$  and  $(x_2, y_2)$  is the hypotenuse of the right triangle (see Figure 5.2).

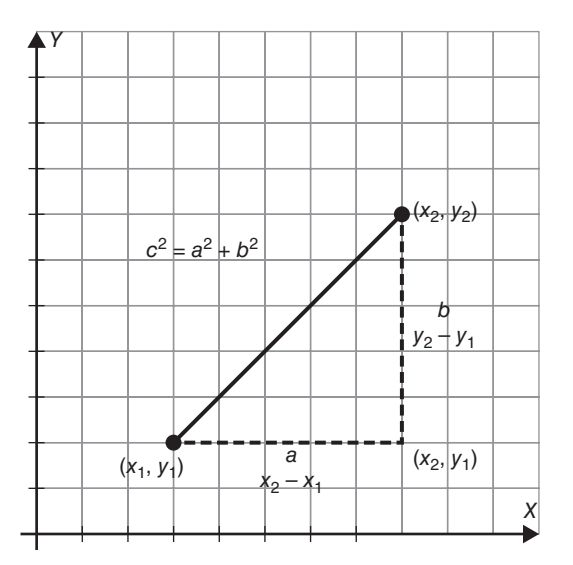

**Figure 5.2** The distance formula is an application of the Pythagorean Theorem.

If the two points fall on a vertical line or on a horizontal line, the distance will simply be the difference in the coordinates that don't match.

The distance between the points (4, −1) and (0, 2) is

$$
d = \sqrt{(4-0)^2 + (-1-2)^2} = \sqrt{16+9} = 5
$$

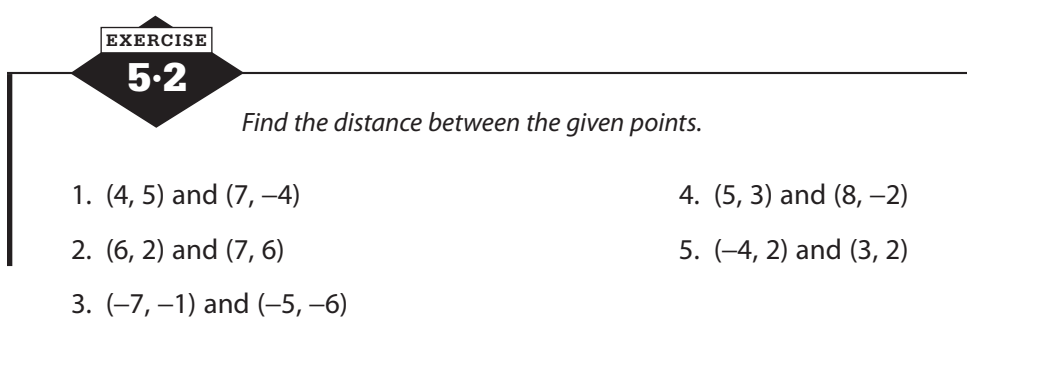

*Given the distance between the two points, find the possible values for the missing coordinate.*

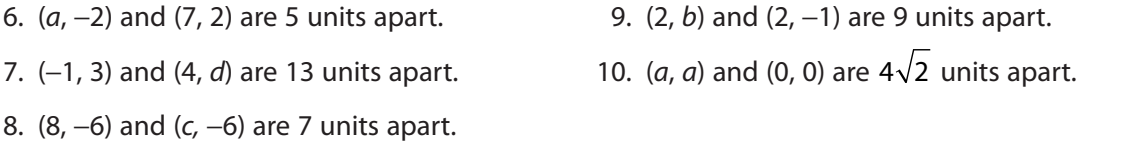

## **Midpoints**

The midpoint of the segment that connects  $(x_1, y_1)$  and  $(x_2, y_2)$  can be found by averaging the *x*-coordinates and averaging the *y*-coordinates.

$$
M = \left(\frac{x_1 + x_2}{2}, \frac{y_1 + y_2}{2}\right)
$$

The midpoint of the segment connecting  $(4, -1)$  and  $(0, 2)$  is

$$
M = \left(\frac{4+0}{2}, \frac{-1+2}{2}\right) = \left(2, \frac{1}{2}\right)
$$

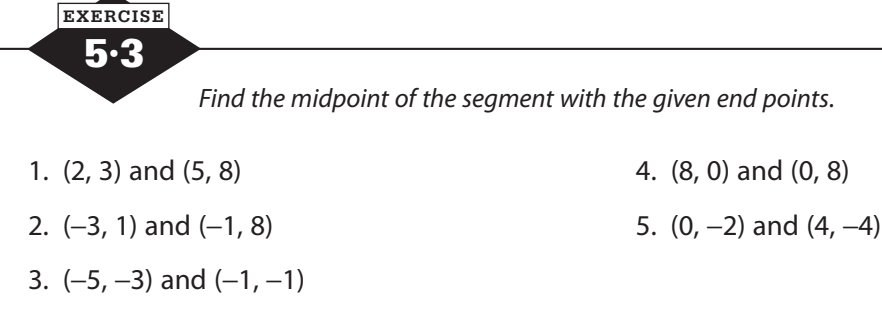

*Given the midpoint M of the segment connecting A and B, find the missing coordinate.* 

- 
- 7. *A*(−1, 3), *B*(*x*, 9), *M*(3, 6) 10. *A*(0, 4), *B*(*x*, 0), *M*(8, 2)

8. *A*(−5, *y*), *B*(7, −3), *M*(1, 3)

6. *A*(*x*, 6), *B*(6, 8), *M*(4, 7) 9. *A*(4, −9), *B*(−2, *y*), *M*(1, −7)

## **Graphing equations**

An equation in two variables has infinitely many solutions, each of which is an ordered pair (*x*, *y*). The graph of the linear equation is a picture of all the possible solutions, that is, all the points that represent pairs of *x*-values and *y*-values that make the statement true. There are several ways to draw the graph of an equation.

#### **Table of values**

The most straightforward way to graph an equation is to choose several values for *x*, substitute each value into the equation, and calculate the corresponding values for *y*. This information can be organized into a table of values. Geometry tells us that two points determine a line, but when building a table of values, it is wise to include several more so that any errors in arithmetic will stand out as deviations from the pattern. Although we only choose a few values for *x* when we build a table, after all those points are plotted, we connect them into a line, extend the line beyond those few points, and add arrows to the ends of the line. This is to show that there are infinitely many points on the line, not just the ones with the convenient *x*-values we chose but many, many more in between and beyond.

When you build a table of values, make a habit of choosing both positive and negative values for *x*. Of course, you can chose *x* = 0, too. Usually, you'll want to keep the *x*-values near 0 so that the numbers you're working with don't get too large. If they do, you'll need to extend your axes

or relabel your scales by 2s or 5s or whatever multiple is convenient. If the coefficient of *x* is a fraction, choose *x*-values that are divisible by the denominator of the fraction. This will minimize the number of fractional coordinates, which are hard to estimate.

To graph the equation  $y = \frac{2}{3}x$  – 3 1, you can choose several values to replace *x* and calculate the matching value of *y*. To make the arithmetic easier, we'll pick values of *x* that are divisible by 3.

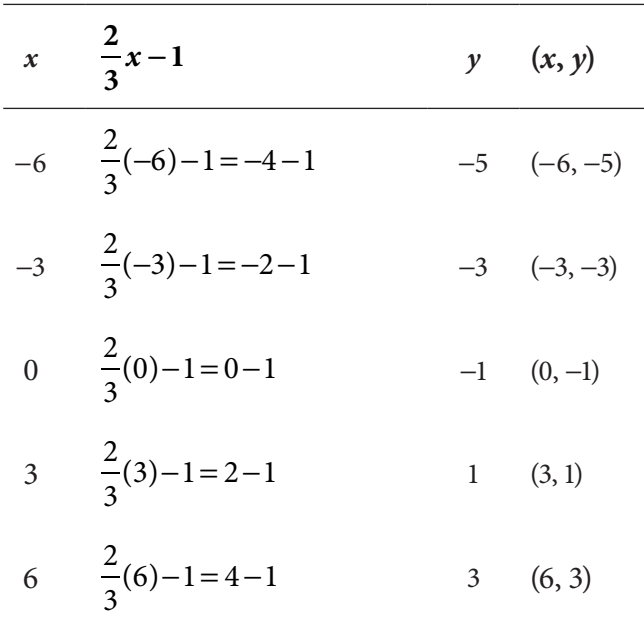

Once you've calculated all the *y*-values, plot each pair as a point on the coordinate plane, and connect them in a line (see Figure 5.3).

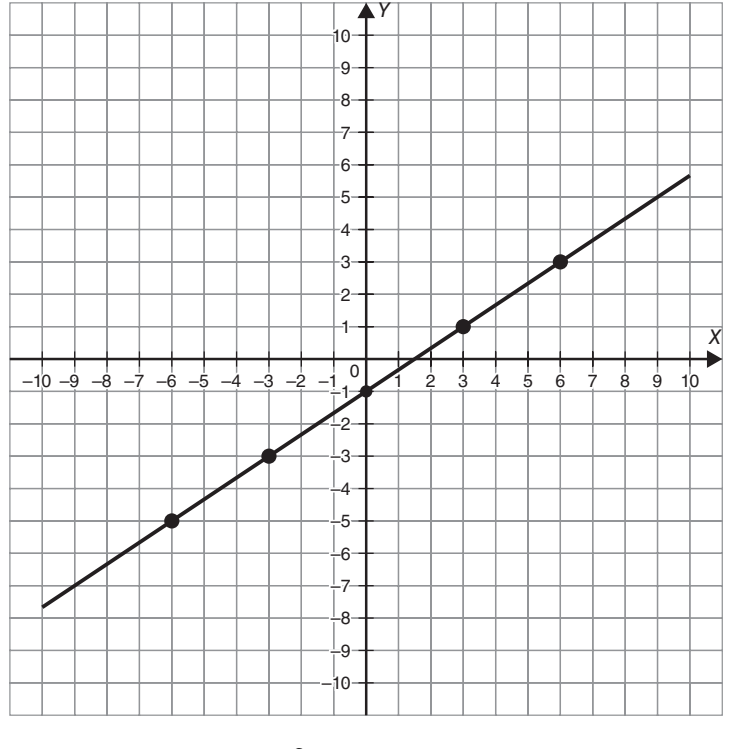

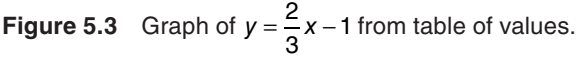

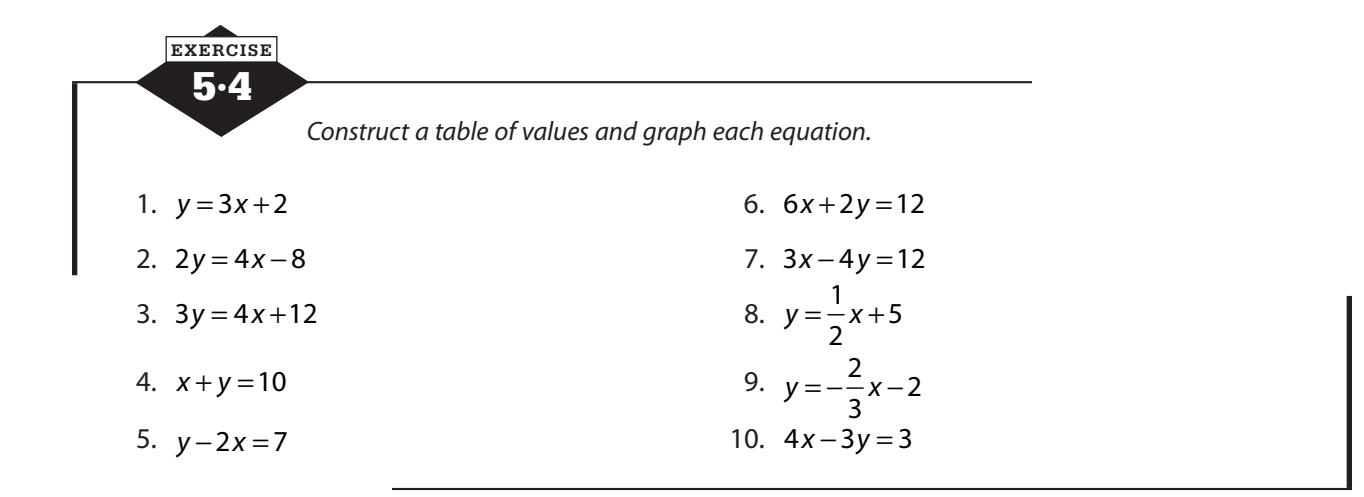

## **Slope and rate of change**

The slope of a line is a measurement of the rate at which it rises or falls. A rising line has a positive slope whereas a falling line has a negative slope as shown in Figure 5.4. The larger the absolute value of the slope, the steeper the line. A horizontal line has a slope of 0, and a vertical line has an undefined slope.

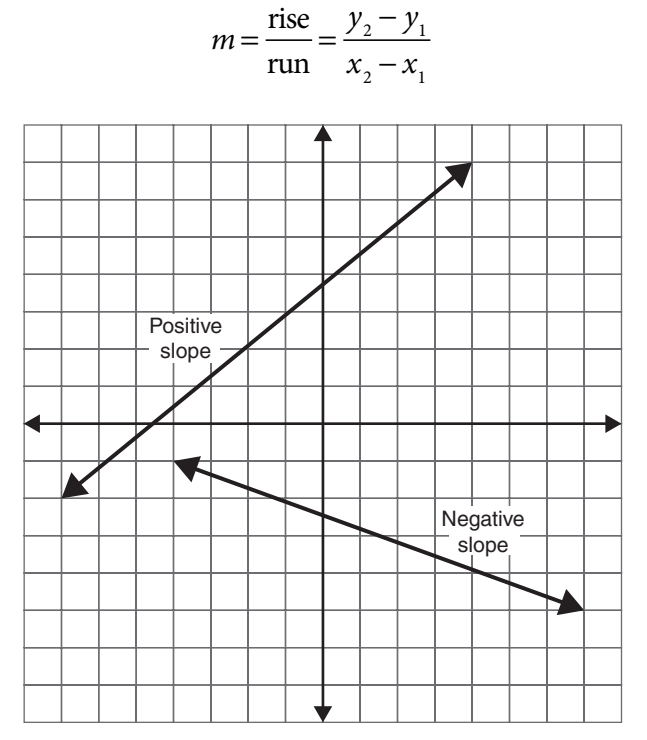

**Figure 5.4** Lines with positive and negative slopes.

The slope of the line through the points  $(4, -1)$  and  $(0, 2)$  is

$$
m = \frac{2 - (-1)}{0 - 4} = -\frac{3}{4}
$$

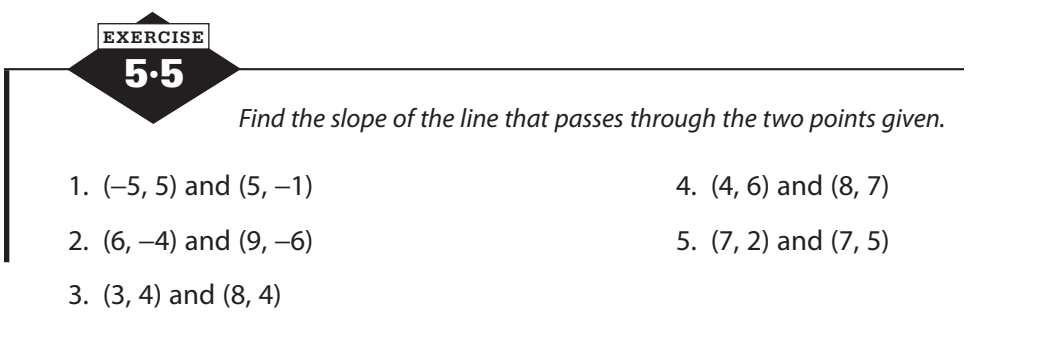

*If a line has the given slope and passes through the given points, find the missing coordinate.* 

6. *m* = −4, (4, *y*), and (3, 2) 5 , (*x*, 1), and (2, −5) 7. *m* = 2, (2, 9), and (*x*, 13) 10. *m* = 0, (−4, *y*), and (−6, 3) 8.  $m = \frac{1}{2}$ 2 , (−4, 1), and (3, *y*)

#### **Slope and y-intercept**

To draw the graph of a linear equation quickly, put the equation in slope-intercept, or  $y = mx + b$ , form. The value of *b* is the *y*-intercept of the line, and the value of *m* is the slope of the line. Begin by plotting the *y*-intercept; then count the rise and run and plot another point. Repeat a few times and connect the points to form a line.

To graph  $3x - 5y = 20$  by slope and *y*-intercept, first put the equation in slope-intercept form. Subtract 3*x* from both sides:  $-5y = -3x + 20$ . Divide both sides by  $-5$ :  $y = \frac{3}{5}x - 4$ . Identify the slope  $\left(m = \frac{3}{5}\right)$  and the *y*-intercept (0, -4). Plot the *y*-intercept. From that point 5 and the *y*-intercept (0, -4). Plot the *y*-intercept. From that point, count 3 up and 5 to the right, and place a point. Count out the slope again, and place another point. Connect the points into a line (see Figure 5.5).

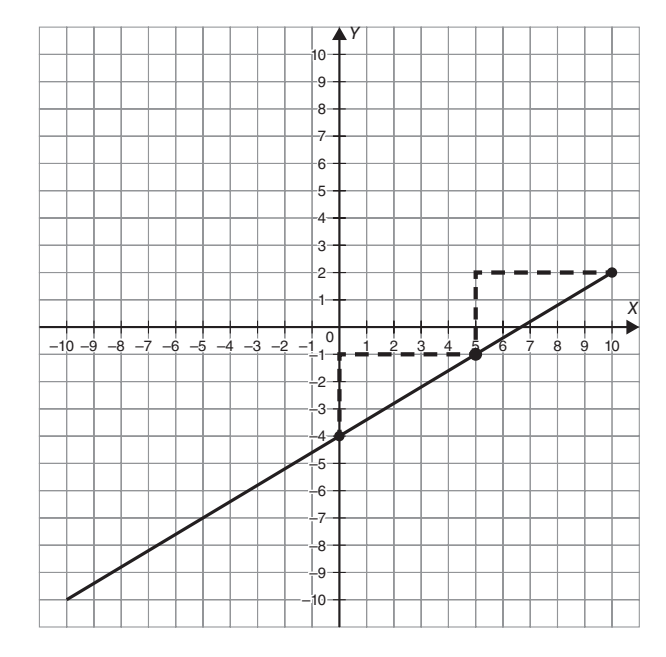

**Figure 5.5** Slope is rise over run.

#### **Intercept-intercept**

If the linear equation is in standard, or  $ax + by = c$ , form, it is very easy to find the *x*- and *y*-intercepts of the line. The *x*-intercept is the point at which *y* equals 0, and the *y*-intercept is the point at which *x* equals 0. Substituting 0 for *y* reduces the equation to *ax* = *c,* and dividing by *a* gives the *x*-intercept. In the same way, substituting 0 for *x* gives  $by = c$ , and the *y*-intercept can be found by dividing by *b*. Plotting the *x*- and *y*-intercepts and connecting them will produce a quick graph.

To graph an equation like  $5x + 2y = 10$  by using the *x*- and *y*-intercepts, replace *y* with 0 to find the *x*-intercept:  $5x + 2(0) = 10$ , so  $x = 2$ . Replace *x* with 0 to find the *y*-intercept:  $5(0) + 2y = 10$ , so  $y = 5$ . Plot both intercepts. Be careful to get each one on the correct axis. Connect the points and extend the line (see Figure 5.6).

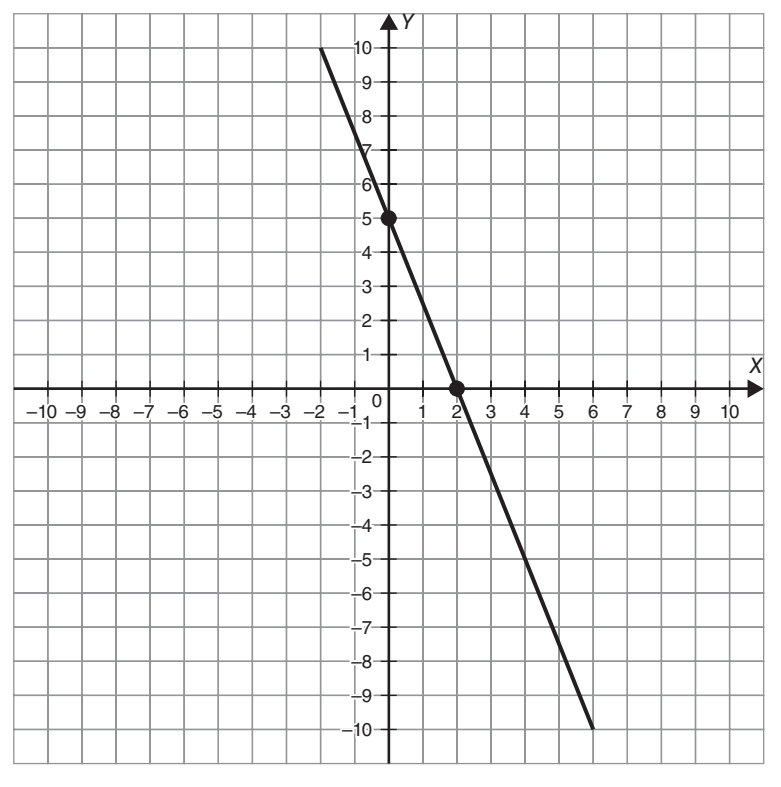

**Figure 5.6** Graphing by *x*-intercept and *y*-intercept.

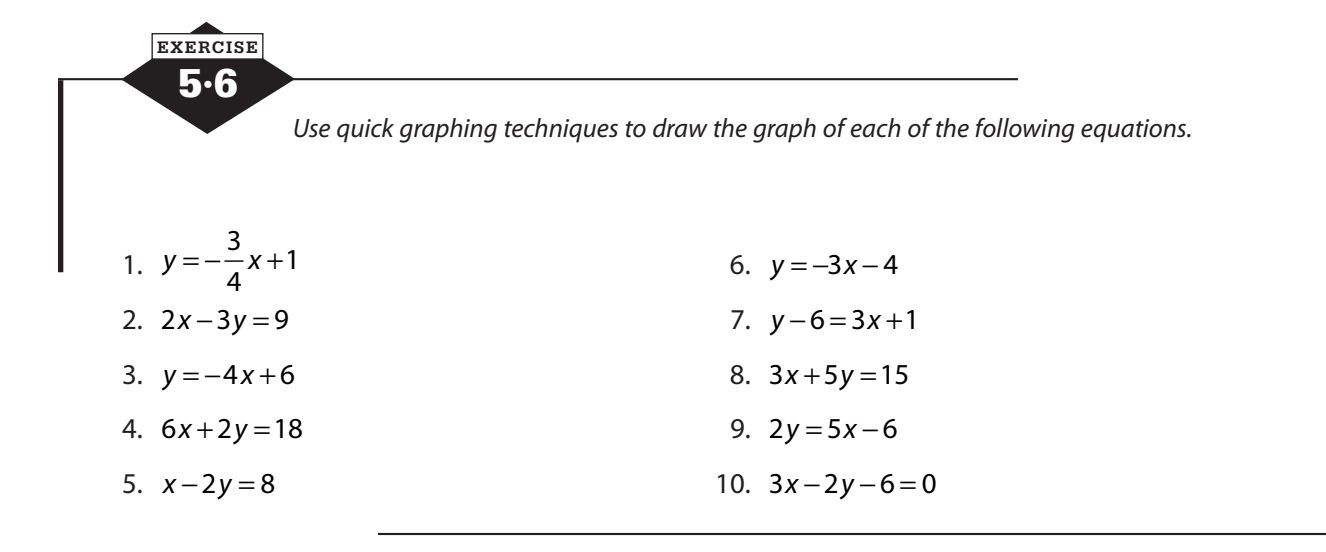

## **Vertical and horizontal lines**

With a horizontal line, no matter how much you "run," the "rise" is always zero, so the slope *m* is zero, and  $y = mx + b$  becomes just  $y = b$ . You'll see that every point on a horizontal line has the same *y*-coordinate, and that *y*-coordinate is the same as the *y*-intercept. The equation of the horizontal line is  $y = b$ .

On a vertical line, you have rise, but the run will be zero because it never moves left or right. When you try to calculate the slope, you run into a problem—a zero denominator. Division by zero is undefined, so the slope of a vertical line does not exist. But notice that every point on the vertical line has the same *x*-coordinate, so the equation of the vertical line is  $x = c$ , where *c* is that *x*-coordinate of every point on the line.

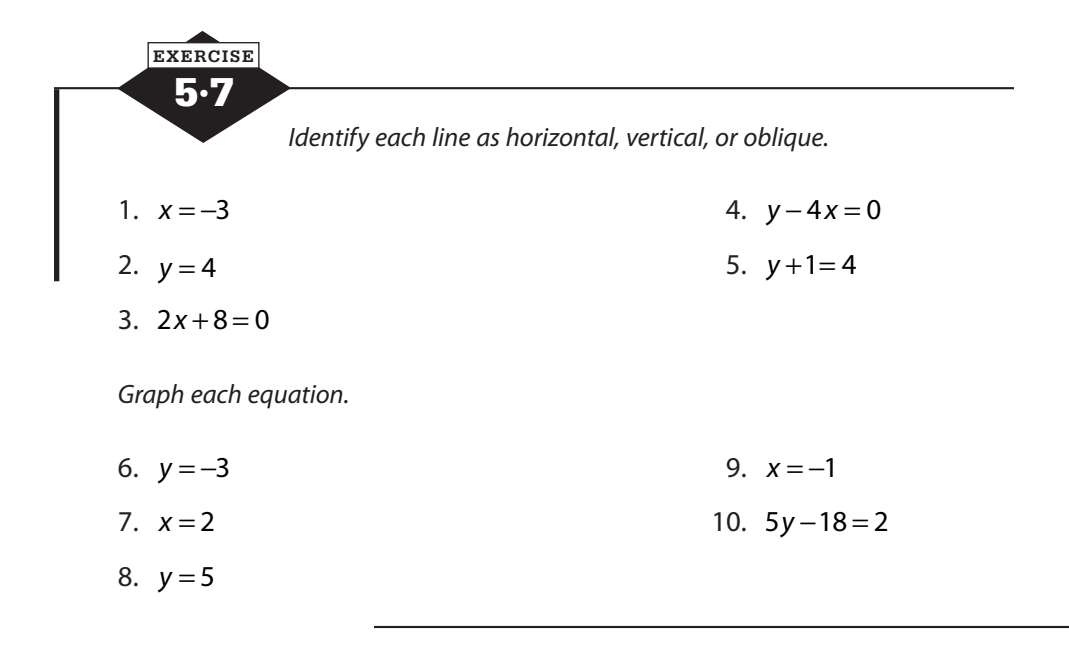

# **Writing linear equations**

It is sometimes necessary to determine the equation that describes a graph either by looking at the graph itself or by using information about the graph.

#### **Slope and y-intercept**

If the slope and *y*-intercept of the line are known or can be read from the graph, the equation can be determined easily by using the  $y = mx + b$  form. Replace *m* with the slope and *b* with the *y*-intercept. If you know that a line has a slope of  $\frac{1}{2}$ 2 and a *y*-intercept of 5, form its equation in  $y = mx + b$  form by replacing *m* with  $\frac{1}{2}$ 2 and *b* with 5. The equation is  $y = \frac{1}{2}x +$ 2 5.

#### **Point and slope**

If the slope is known and a point on the line other than the *y*-intercept is known, the equation can be found by using point-slope form:  $y - y_1 = m(x - x_1)$ . Replace *m* with the slope, and replace  $x_1$ and  $y_1$  with the coordinates of the known point. Distribute and simplify to put the equation in  $y = mx + b$  form.

If you know the slope of a line and you know a point that the line passes through, but that point is not the *y*-intercept, you can find the equation of the line by using point-slope form. Suppose that a line with a slope of  $\frac{3}{4}$ 4 passes through the point  $(-2, 7)$ . Write point-slope form, and replace *m* with  $\frac{3}{4}$  $\frac{3}{4}$ ; then replace  $x_1$  with -2 and  $y_1$  with 7.

$$
y-y_1 = m(x-x_1)
$$
  
\n
$$
y-7 = \frac{3}{4}(x-(-2))
$$
  
\n
$$
y-7 = \frac{3}{4}(x+2)
$$
  
\n
$$
y-7 = \frac{3}{4}x+\frac{3}{2}
$$
  
\n
$$
y = \frac{3}{4}x+\frac{3}{2}+\frac{14}{2}
$$
  
\n
$$
y = \frac{3}{4}x+\frac{17}{2}
$$

#### **Two points**

If two points on the line are known, the slope can be calculated using the slope formula. Once the slope is found, you can use the point-slope form and fill in the slope and either one of the two points.

If you want to write the equation of the line that passes through  $(-5, 3)$  and  $(7, -3)$ , first find the slope. You can declare either point to be  $(x_1, y_1)$  and the other  $(x_2, y_2)$ , but be consistent or you'll have sign errors.

$$
m = \frac{y_2 - y_1}{x_2 - x_1} = \frac{-3 - 3}{7 - (-5)} = \frac{-6}{12} = -\frac{1}{2}
$$

Once you have the slope, choose either one of your points to use in point-slope form.

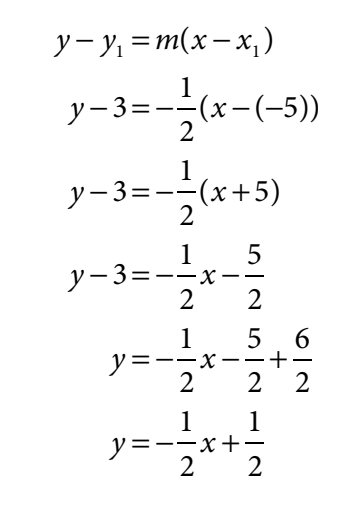

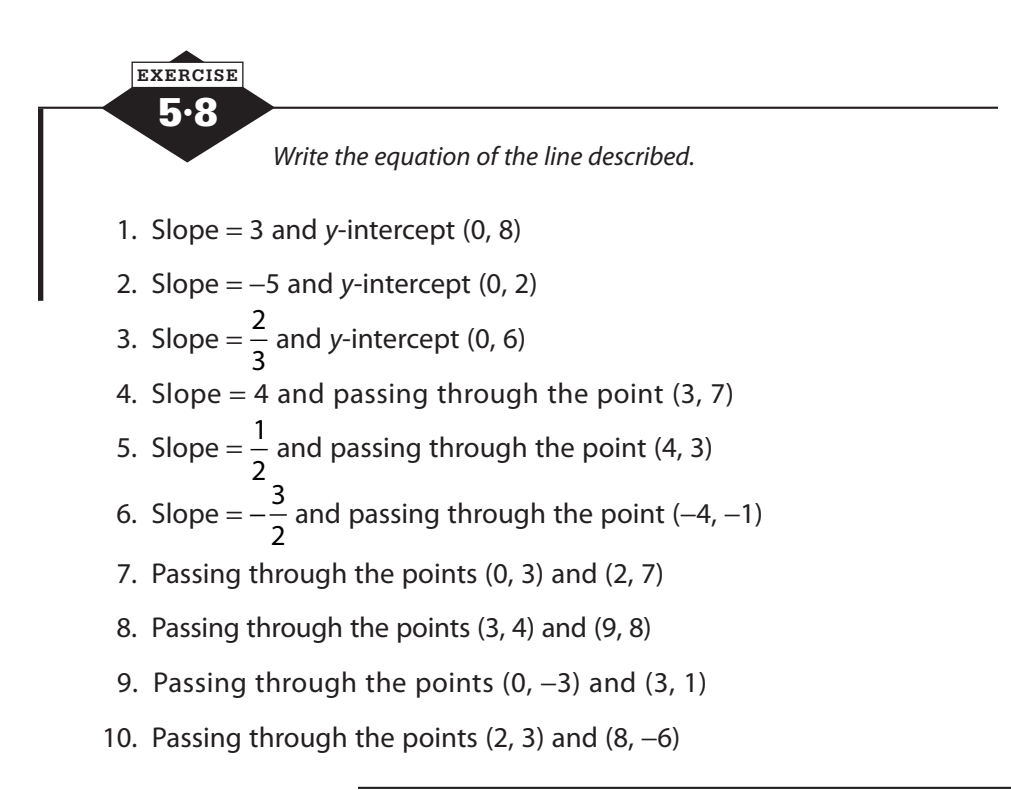

# **Parallel and perpendicular lines**

Parallel lines have the same slope. Perpendicular lines have slopes that multiply to −1, that is, slopes that are negative reciprocals. To find the equation of a line parallel to or perpendicular to a given line, first determine the slope of the given line. Be sure the equation is in slopeintercept form before trying to determine the slope. Use the same slope for a parallel line or the negative reciprocal for a perpendicular line, along with the given point, in point-slope form.

To find a line parallel to  $y = 3x - 7$  that passes through the point  $(4, -1)$ , use the slope of 3 from  $y = 3x - 7$  and the point  $(4, -1)$  in point-slope form and simplify.

$$
y-(-1) = 3(x-4)
$$
  

$$
y+1 = 3x-12
$$
  

$$
y = 3x-13
$$

To find a line perpendicular to *y* = 3*x* − 7 that passes through the point (4, −1), use a slope of  $-\frac{1}{2}$ 3 .

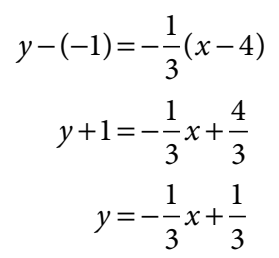

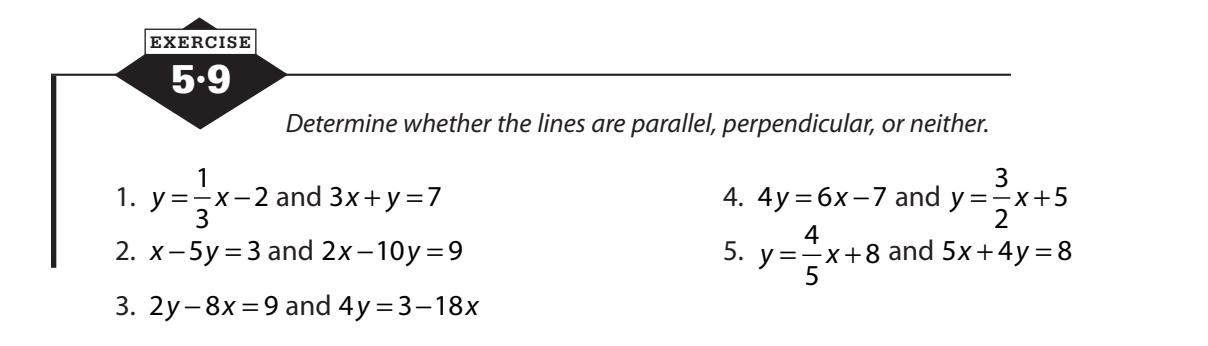

*Find the equation of the line described.* 

- 6. Parallel to  $y = 5x 3$  and passing through the point  $(3, -1)$
- 7. Perpendicular to 6y − 8x = 15 and passing through the point (−4, 5)
- 8. Parallel to  $4x+3y=21$  and passing through the point (1, 1)
- 9. Perpendicular to  $y = 4x 3$  and passing through the point (4, 13)
- 10. Parallel to  $2y = 4x + 16$  and passing through the point (8, 0)

#### **Calculator notes #3**

The primary task of the graphing calculator, of course, is to graph. You practice this with equations that are actually very simple to graph by hand so that you'll have the skills to produce graphs of more complicated equations. The basics are simple. Press  $\gamma$  = , clear any old equations, type in your equation, press *GRAPH* . Of course, there can be other things to think about.

Your equation must be in " $y=$ " form. If you're trying to graph  $3x - 5y = -41$ , it's your job to first isolate *y*.

$$
3x - 5y = -41\n-5y = -3x - 41\ny = \frac{-3x - 41}{-5}
$$

You don't have to simplify any more than that, and although it probably runs counter to your training in good practice, it might be better not to do any more. As the equation stands now, you can enter it as  $Y1 = (-3x - 41)/{-5}$ . If you simplify, you'll have more fractions and the possibility of sign errors. Notice that the entire numerator is enclosed in parentheses; don't skip them, because Y1 =  $-3x - 41/–5$  only divides  $-41$  by  $-5$  and produces a dramatically different graph.

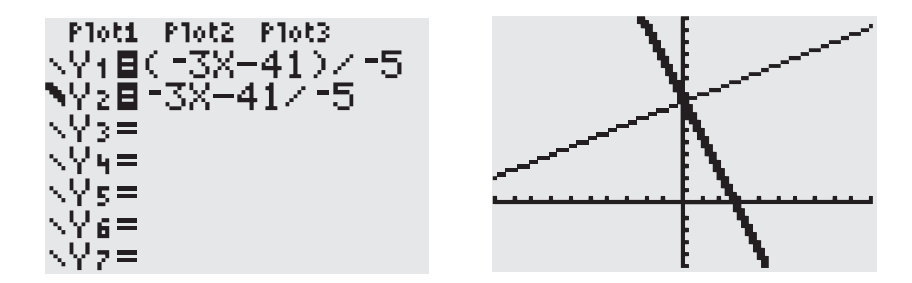

When you've typed in your equation, you can hit *GRAPH*, but you might want to press *zoom* and choose 6:ZStandard instead. That sets your viewing window to −10 to 10 on the *x*-axis and −10 to 10 on the *y*-axis. Hitting *GRAPH* displays whatever window you used last. That might be fine, but it might not. The window is just a portion of the infinite coordinate plane. If you graph the line  $y = x$  but your window is set to look at the portion of the plane for which x is between  $-300$ and −200 and *y* is between 500 and 600, you're not going to see the line.

If you don't see the graph or don't see enough of it, first press *TRACE* and notice the coordinates that display at the bottom of the screen. Those are the coordinates of a point on the line. You need to reset the window so that you can see that point. Also think about the *y*-intercept. Choose the window that seems right to you. Press *WINDOW*, set Xmin, Xmax, Ymin, and Ymax. You only need to adjust Xscl and Yscl if you're going to look at a very large window. Set Xscl or Yscl to larger numbers to prevent the tick marks on the axes from blurring together.

Most graphing calculators are not able to graph a vertical line, but may be able to draw one. Press 2*nd PRGM* to get the DRAW menu, choose 4: Vertical, and enter the *x*-value. You cannot trace along this line or find its *x*-intercept because it is not a graph.

*This page intentionally left blank* 

# **Absolute value**

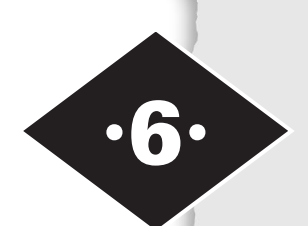

Tools in this chapter:

- ◆ Work with variable expressions involving absolute values
- ◆ Solve absolute value equations with one variable
- ◆ Evaluate absolute value functions
- ◆ Graph two-variable equations involving absolute value

The absolute value of a number is its distance from 0 without regard to direction. When we write a number between two vertical bars, we are saying "the absolute value of the number." If a number and its opposite are the same distance from 0 in opposite directions, they have the same absolute values. That is, |4| and |−4| both equal 4 because both 4 and −4 are four units from 0.

In arithmetic, dealing with an absolute value is simple. Do any work that appears inside the absolute value signs, and then replace the absolute value expression with a single number. The absolute value signs work as a grouping symbol, like parentheses, to tell you to do what's inside first. In the expression  $5-8+3/4 \times 6-35$ , work on what's inside the absolute value signs first. Remember to follow the order of operations.

$$
5-8+3|4 \times 6-35| = 5-8+3|24-35|
$$
  
= 5-8+3|-11|  
= 5-8+3(11)

The |-11| was replaced with 11. Now you can finish the arithmetic.

$$
5-8+3|4 \times 6-35| = 5-8+3(11)
$$
  
= 5-8+33  
= -3+33  
= 30

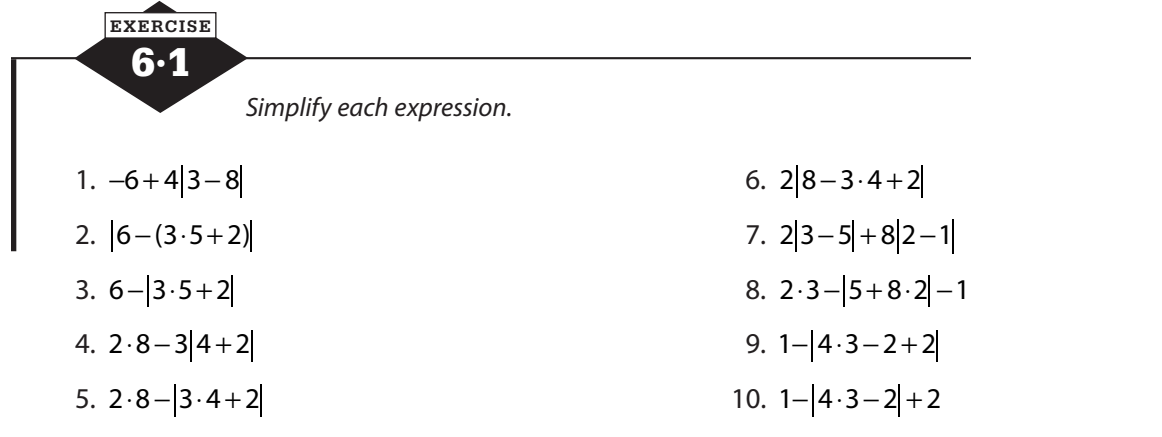

### **Absolute value equations**

An absolute value equation, with a variable expression inside the absolute value signs, isn't actually the kind of one-variable equation you solved in Chapter 3, but it's closely related. Absolute value equations will usually have two solutions. The expression between the absolute value signs may be equal to the expression on the other side of the equal sign, or it may be equal to the opposite of that expression. If  $7x - 9 = 44$ , then  $7x - 9$  may equal 44 or  $7x - 9$  may equal −44.

$$
|7x - 9| = 44
$$
  
7x - 9 = 44 or 7x - 9 = -44

Once you create the two possible equations, solve as you normally would.

$$
|2x-7|=5
$$
  
\n
$$
2x-7=5
$$
  
\n
$$
2x-7=-5
$$
  
\n
$$
2x=12
$$
  
\nor 
$$
2x=2
$$
  
\n
$$
x=1
$$

Always isolate the absolute value before considering the two cases. All terms other than the absolute value should be moved to the other side before you say that the expression in the absolute value signs could equal the other side or its opposite.

$$
4|3x - 1| + 3 = 5x + 13
$$
  
\n
$$
4|3x - 1| = 5x + 10
$$
  
\n
$$
\frac{A|3x - 1|}{A} = \frac{5x + 10}{4}
$$
  
\n
$$
|3x - 1| = \frac{5x + 10}{4}
$$

If the absolute value is equal to an expression with two or more terms, be sure to form the opposite correctly by distributing the negative.

$$
4|3x-1| + 3 = 5x + 13
$$
  
\n
$$
4|3x-1| = 5x + 10
$$
  
\n
$$
\frac{A}{A} |3x-1| = \frac{5x + 10}{4}
$$
  
\n
$$
|3x-1| = \frac{5x + 10}{4}
$$
  
\n
$$
3x-1 = -\left(\frac{5x + 10}{4}\right)
$$
  
\n
$$
3x-1 = -\left(\frac{5x + 10}{4}\right)
$$
  
\n
$$
4(3x-1) = A\left(\frac{5x + 10}{A}\right)
$$
  
\n
$$
4(3x-1) = A\left(\frac{5x + 10}{A}\right)
$$
  
\n
$$
4(3x-1) = A\left(\frac{-5x - 10}{A}\right)
$$
  
\n
$$
12x-4 = 5x + 10
$$
  
\n
$$
7x-4 = 10
$$
  
\n
$$
7x-4 = 10
$$
  
\n
$$
7x = 14
$$
  
\n
$$
17x-4 = -10
$$
  
\n
$$
17x = -6
$$
  
\n
$$
x = -\frac{6}{17}
$$

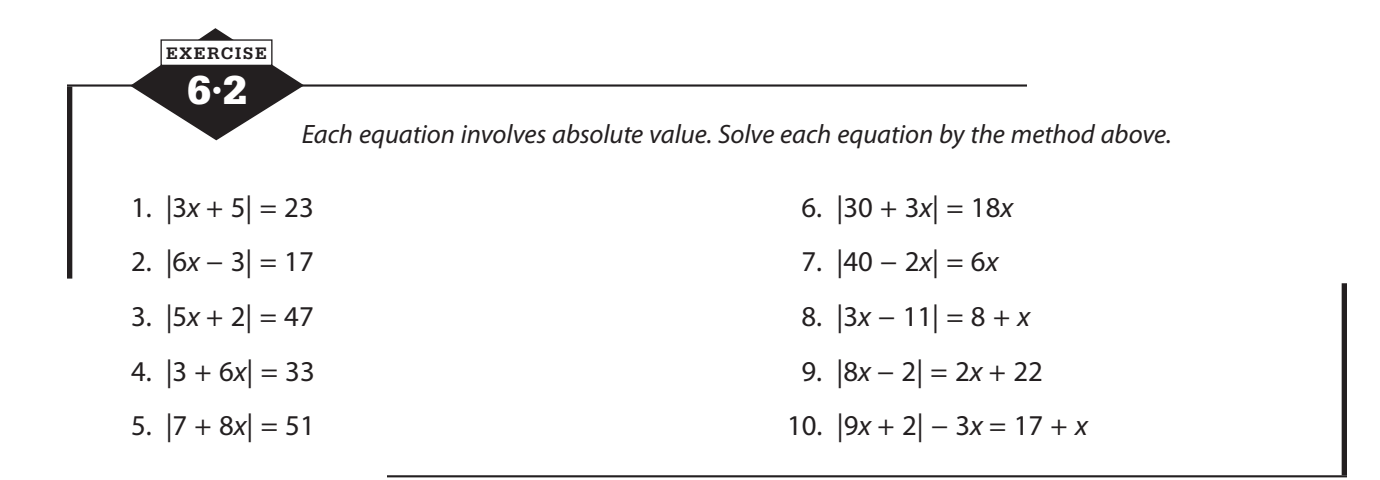

## **Absolute value functions**

In addition to showing up in equations, absolute value may appear in the rules that define functions. The simplest absolute value function,  $f(x) = |x|$ , is a function that pairs every nonnegative number with itself and every negative number with its (positive) opposite. If you're wondering why we said *nonnegative* and not *positive* in that description, it was so that we didn't have to make a separate rule for an input of zero, which isn't positive or negative. The domain of the function  $f(x) = |x|$ , the set of all its inputs, is all real numbers, but the range or set of all outputs is the set of all nonnegative numbers. We could describe the range by saying that  $f(x) \ge 0$ .

The function  $f(x) = |x|$  can be described as a function that takes an input x that represents a point on the number line and pairs it with an output that is that point's distance from 0. It doesn't care whether the point is to the right or left of 0 but only how far—how many steps away from 0. Thus,  $f(6) = |6| = 6$  because the point on the number line that we label with 6 is 6 steps away from 0.  $f(-18\frac{1}{2}) = -18\frac{1}{2} =$  $18\frac{1}{3}$ 2  $18\frac{1}{3}$ 2 because the point labeled  $-18\frac{1}{2}$ 2 is  $18\frac{1}{2}$ 2 steps from 0. Inputs of 83.27 and -83.27 will both have outputs of 83.27. They are the same distance from 0, even though one is to the left and one is to the right.

Remember that a function will never assign one input more than one output, but it can assign the same output to more than one input. It's okay for the function  $f(x) = |x|$  to pair both 12 and -12 with an output of 12, but a function can't send -12 to both 12 and 9.

Let's look at another function involving absolute value:  $g(t) = |t-12| + 5$ . It's not as easy to describe the job of this function because there are more things going on. It's going to take inputs that are represented by *t*. We can assume that the input could be any real number unless we have some information to say otherwise. To produce an output, function *g* will subtract 12 from the input and take the absolute value of the result before it adds 5 to that. Let's look at a few inputs and outputs:

$$
g(17) = |17 - 12| + 5 = |5| + 5 = 5 + 5 = 10
$$
  
\n
$$
g(8) = |8 - 12| + 5 = |-4| + 5 = 4 + 5 = 9
$$
  
\n
$$
g(-3) = |-3 - 12| + 5 = |-15| + 5 = 15 + 5 = 20
$$

The function seems to be producing positive outputs—not a surprise for an absolute value function. Can we make any predictions about the range? Are there any numbers this function will not produce? Let's try working backwards.

If  $g(t) = |t-12| + 5$ , what input would make  $g(t) = 7$ ? We take the rule for g and set it equal to the output we want. We ask for what value of *t* is  $|t-12|+5=7$ ? Remember that we may get two answers to that question.

$$
|t-12|+5=7
$$
  
\n
$$
|t-12|=2
$$
  
\n
$$
t-12=2
$$
  
\n
$$
t=14
$$
  
\n
$$
t=10
$$

What input would produce an output of 3? If  $g(t) = |t-1/2| + 5$ , and we want  $g(t) = 3$ , we need to solve  $|t-12|+5=3$ . Our first step would be to subtract 5 from both sides, and that gives us  $|t-12| = -2$ . Do you see the problem we have here?  $|t-12|$  will never be negative. It will be a positive number or 0 depending on the value of *t*. This function will never produce an output of 3.

We expected outputs that were positive, but 3 is positive, and the function cannot produce an output of 3. Look at the function rule again to see why.  $g(t) = |t-12| + 5$  takes its inputs, subtracts 12, and takes the absolute value of the result. Then it adds 5. What is the smallest number it will ever get when it takes the absolute value? Can you see that the smallest absolute value is 0? This means that the smallest output this function can produce is  $0 + 5$ , or 5. We can say the range is *.* 

Can you guess what the range of  $h(z) = |z - 12| - 7$  would be? The absolute value piece will never be less than 0, so the smallest value the function could produce would be  $h(z) = 0 - 7 = -7$ . The range is  $h(z) \ge -7$ .

6·3 **EXERCISE** *Evaluate each function for the given input.*  1.  $f(x) = |x - 9|$  if  $x = 7$ 2.  $v(t) = |2t + 1|$  if  $t = -4\frac{1}{2}$ 2 3.  $g(x) = |3x - 4| - 11$  if  $x = -2$ 4.  $s(t) = |5-t| + 8$  if  $t = 8$ 5.  $p(z) = |5z - 23| + 23$  if  $z = -7$ 

*Find the values of the input variable that will produce the given output.*

6.  $g(x) = 8$  if  $g(x) = |x-9|$ 7.  $p(z) = 19$  if  $p(z) = |3z - 7|$ 8.  $v(t) = 3$  if  $v(t) = |2t + 4| - 11$ 9.  $s(t) = 6$  if  $s(t) = |6 + t| + 3$ 10.  $f(x) = 0$  if  $f(x) = |10 - x| - 6$ 

*Assume that the domain of each of these functions is all real numbers. Describe the range of each function.* 

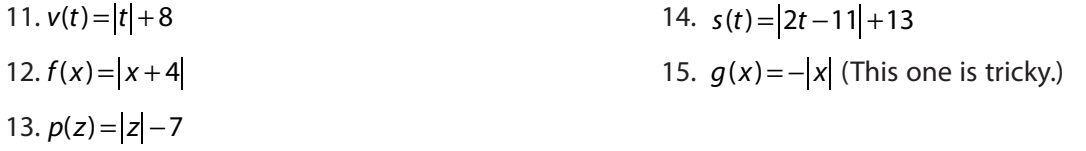

# **Graphing absolute value functions**

Many equations involving absolute value have graphs that are composed of two linear segments that have opposite slopes. The graph of  $y = |x|$ , for example, is made up of the graph of  $y = -x$  when  $x < 0$  and the graph of  $y = x$  when  $x \ge 0$ . The result is a V-shaped graph as shown in Figure 6.1.

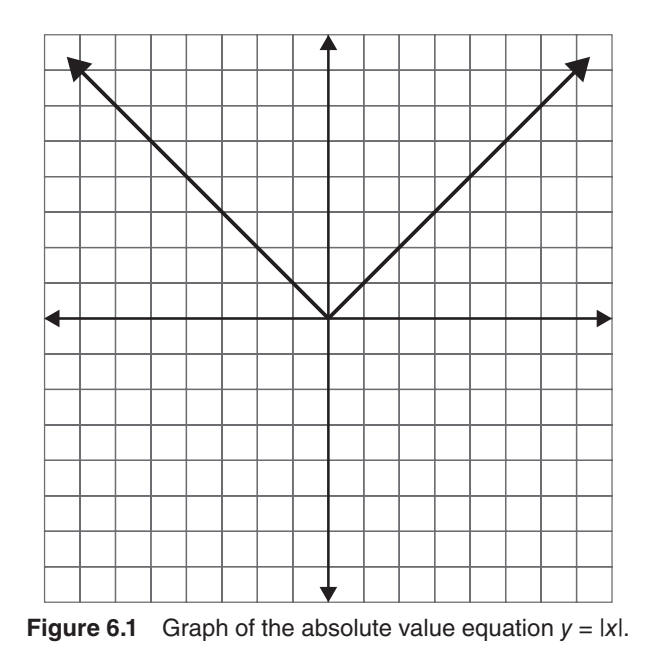

Absolute value **53**

When you start to build a table of values to graph an absolute value equation, first find the value of *x* that will make the expression involving the absolute value equal 0. For example, to start building a graph of  $y = |2x - 5|$ , find the value of x that will make  $|2x - 5| = 0$ . Just solving that equation will do the job, and we don't have to think about two possible solutions because unlike all the other numbers, zero is its own opposite. There's no  $+0$  or  $-0$ ; there's just 0.

$$
2x-5=0
$$
  

$$
2x-5=0
$$
  

$$
2x=5
$$
  

$$
x=2.5
$$

What this tells us is that when  $x = 2.5$ ,  $y$  will equal 0. This gives us the point (2.5, 0) as a point on the graph and, specifically, the point of the V shape (see Figure 6.2). Put that in the center of your table, and choose a few *x*-values below it and a few above it to fill out your table.

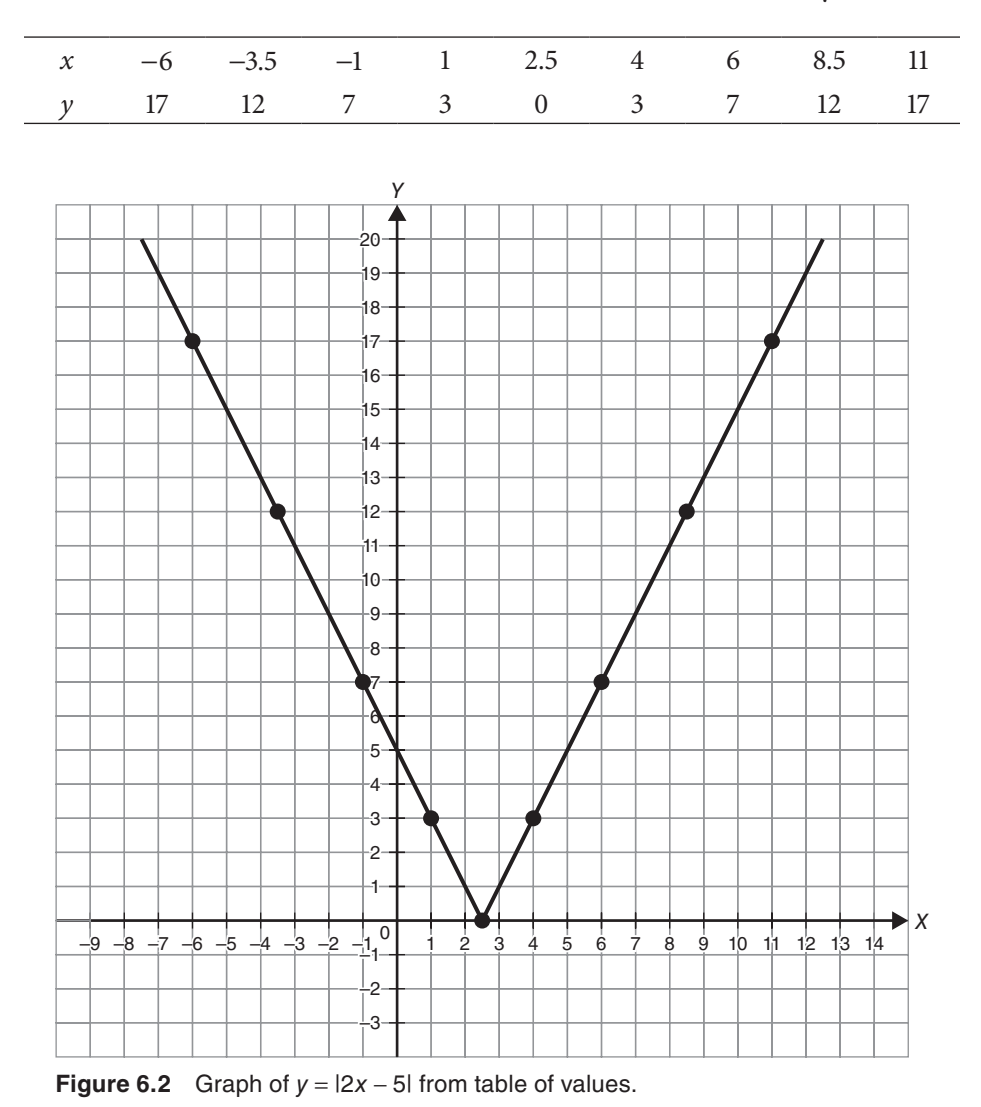

If only part of the expression is inside the absolute value symbols, as in  $y = |x - 7| - 3$ , you'll will need to consider two cases. The first step in solving  $|x-7|-3=0$  will be to add 3 to both sides, and you'll have  $|x-7|=3$ . You'll have to consider  $x-7=3$  and  $x-7=-3$ .

$$
\begin{aligned}\n|x-7| - 3 &= 0\\
|x-7| &= 3\\
x-7 &= 3\\
x &= 10\\
x &= 4\n\end{aligned}
$$

This gives you two points on the graph for your table: (4, 0) and (10, 0). Neither is the point of the V (see Figure 6.3), so you'll need to choose *x*'s below 4, between 4 and 10, and above 10 to get a good picture of what's going on.

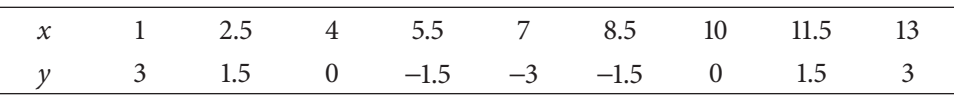

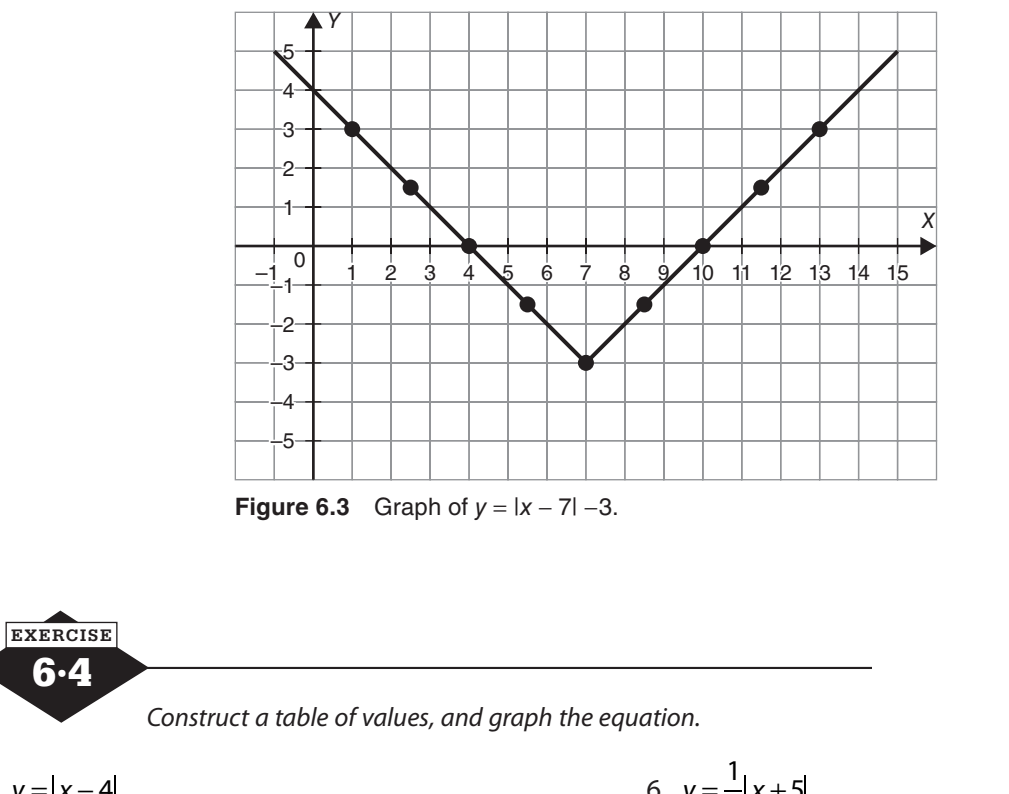

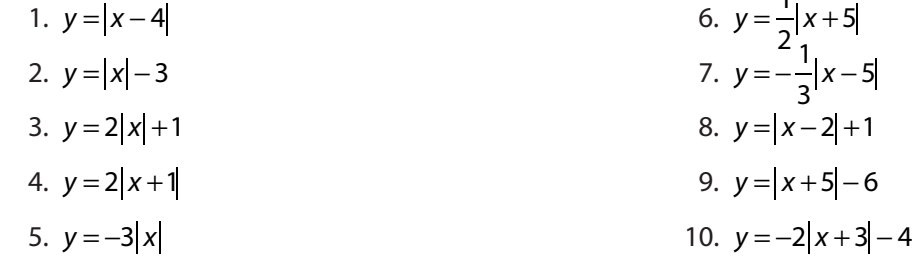

6·4

It's possible to have absolute value expressions in inequalities that need to be solved or in inequalities in two variables that need to be graphed, but we'll deal with those in Chapter 7.

*This page intentionally left blank* 

# **Inequalities**

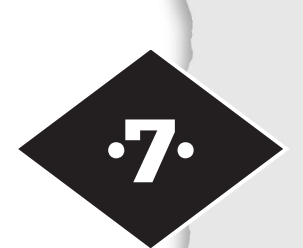

Tools in this chapter:

- ◆ Solve inequalities with a single variable
- ◆ Graph the solution of an inequality on a number line
- ◆ Graph inequalities in the coordinate plane

From the beginning of your training in arithmetic, you used an equal sign (=) to signify several different things: "when you perform this operation, you get this result" or "these two expressions have the same value" and others. You may well have taken for granted the equal sign could be read both ways. You saw  $5 + 3 = 8$ as identical to  $8 = 5 + 3$ . Mathematicians say that the relation of equality is symmetric, and not every relationship is. When you meet inequalities, the relationships of "is greater than" or "is less than" in particular, you have relationships that are not symmetric. For example,  $7 < 12$  is certainly not the same as  $12 < 7$ . One is true; one is not. These not-symmetric relationships bring some new rules.

When you solve an equation, you find the value of the variable that makes the two sides of the equation identical. We think of equations as having one solution, although there are exceptions to that rule. Inequalities, or sentences that involve a variable and say that two expressions are not equal, ask you to find the values that make one side larger than the other. The solution will be a set of numbers, rather than the single value that solves a linear equation. If you think of even the simplest inequality, like  $x > 4$ , there are infinitely many numbers that could replace *x* and make a true statement.

# **Simple inequalities**

Linear inequalities can be solved in much the same way as linear equations with one important exception. When you multiply or divide both sides of an inequality by a negative number, the direction of the inequality sign reverses. Imagine a number line for a moment, and suppose you don't know the value of *x* but you do know that the opposite of *x* is greater than 5. It could be 6, or 10, or 152, or any number to the right of 5 on the number line. If the opposite of *x*, or −*x,* were 6, *x* itself would be −6. If −*x* were 10, *x* would be −10. If −*x* were 152, *x* would be −152, and so on. Now think about where those values of *x* lie on the number line. If −*x* is any number to the right of 5, *x* is a number to the left of  $-5$ . If  $-x > 5$ , then *x* < −5. Remember that the positive and negative sides of the number line are mirror images of one another. When you multiply or divide both sides of an inequality by a negative number, you go through the looking glass and the larger-smaller relationship flips.

Follow the same plan for solving a simple inequality as you would for a simple equation. Simplify the left side, then the right side, until you have no more than one variable term and one constant term on a side. Eliminate one variable term and one constant term by adding or subtracting on both sides. Remember, you want the variable on one side and the constant on the other.

It's only at the last step that you have to think about it a little differently. Your last step is to divide both sides by the coefficient of the variable. If that coefficient is a negative number, you'll also reverse the direction of the inequality sign: > will become <, and < will become >. If there's an "or equal to," it will stay there, but the direction of the  $\langle$  or  $\rangle$  will change. Here's an example.

> Simplify the left side:  $-5x - 2 + 3(x - 1) < x + 2(3x - 1)$  $-5x - 2 + 3x - 3 < x + 2(3x - 1)$  $-2x - 5 < x + 2(3x - 1)$ Simplify the right side:  $-2x-5 < x+6x-2$  $-2x - 5 < 7x - 2$ Eliminate a variable term:  $-9x - 5 < -2$ Eliminate a constant term:  $-9x < 3$ Divide both sides by −9 and change the < to >:  $x > \frac{3}{-9}$ 9 The solution is  $x > -\frac{1}{2}$ 3

The solution set of an inequality can be graphed on the number line by shading the appropriate portion of the line as shown in Figure 7.1. Use an open circle to mark the boundary of the solution set if the inequality sign is  $\langle$  or  $\rangle$  and a solid dot for inequalities containing  $\leq$  or  $\geq$ .

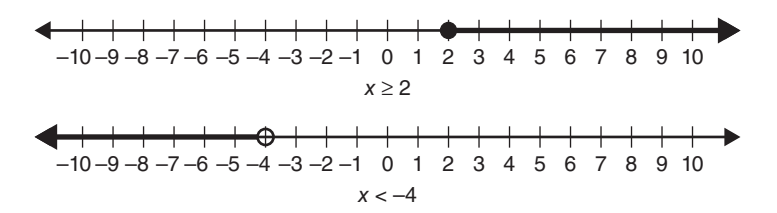

**Figure 7.1** Solutions of inequalities graphed on the number line.

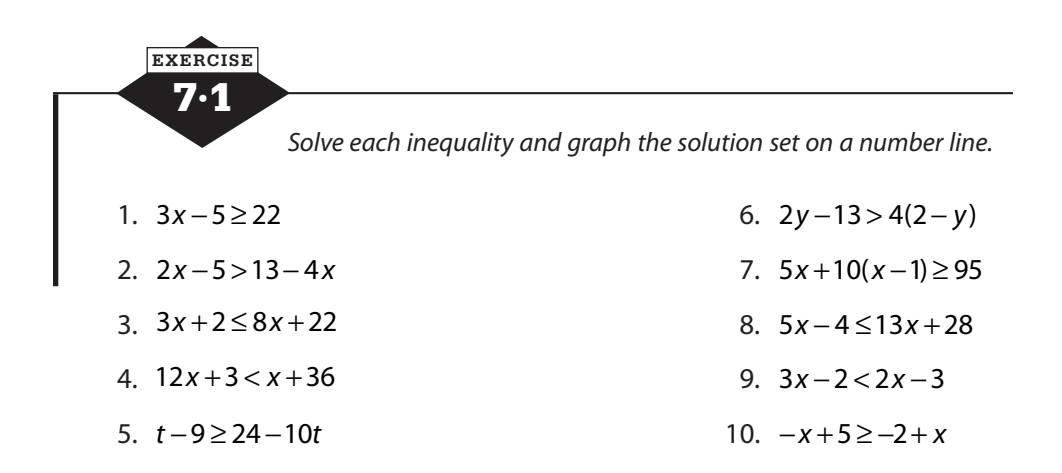

# **Compound inequalities**

A compound inequality can be written as two linear inequalities joined by the conjunction *and* or the conjunction *or*. The sentence " $3x - 7 \le 4x + 2$  or  $x - 3 > 9$ " is an example of a compound inequality using *or*. The sentence " $2(3x + 5) \ge 3x - 19$  and  $x + 11 \le 2x - 9$ " is a compound inequality using *and*. Some *and* inequalities can be written in a condensed form; for example, the compound inequality  $7 > 5x + 2$  and  $5x + 2 > -13$  can be written as  $7 > 5x + 2 > -13$ . One key to using this condensed form is the repetition of the same expression (in this case,  $5x + 2$ ) in each inequality as a link between them. You also need to have the inequality signs pointing in the same direction. The condensed form  $7 > 5x + 2 > -13$  works, and  $-13 < 5x + 2 < 7$  would as well, but  $7 > 5x + 2 < -13$  does not. To solve compound inequalities, rewrite them as two inequalities, solve each inequality separately, and join the two solutions with the same conjunction.

> $22 > 7 - 5x \ge -3$  $22 > 7 - 5x$  and  $7 - 5x \ge -3$  $15 > -5x$  $-5x \ge -10$ x and  $-5x$  $-3 < x$  and  $x \le 2$  $-3 < x \leq 2$ *x x* and

To graph the solution set of a compound inequality, graph the solution sets of the two component inequalities, shading lightly. If the inequalities are connected with the conjunction *and*, the solution set is the intersection or overlap of the two graphs. You want the numbers that make both the first inequality *and* the second inequality true. For compound inequalities that are connected by *or*, you want to keep both areas of shading. The solution set includes the numbers that solve one inequality *or* the other *or* both. If the two shaded areas for an *or* inequality overlap, you may find that you have only one shaded area (see Figure 7.2).

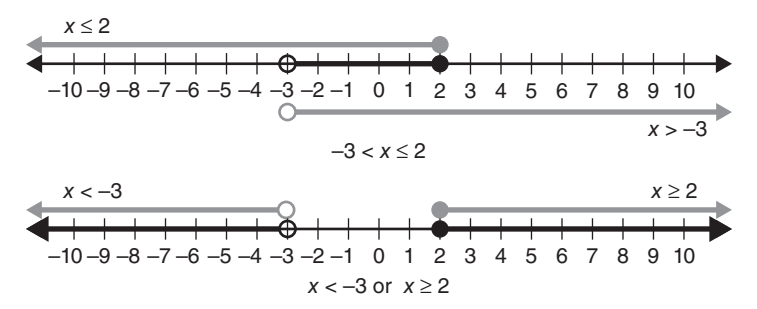

**Figure 7.2** Graphing the solution set of a compound inequality.

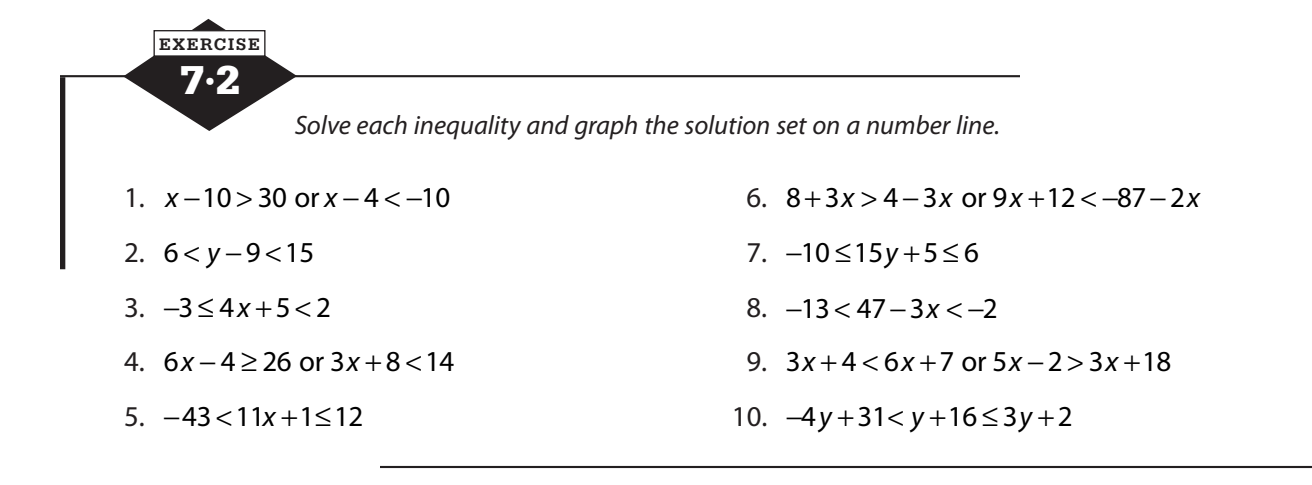

### **Absolute value inequalities**

When you first learn about the idea of absolute value, you describe it in different ways: the number without its sign or a distance without regard to direction. You learn that  $|7| = 7$  but  $|-7| = 7$  as well. Every number has an absolute value, but no absolute value is ever negative. Every absolute value (except 0) may trace back to either a positive or a negative number. That's important when you start to introduce variables. It's easy to see the value of *x* if you're thinking about  $|-12| = x$ , but if you're trying to determine *x* in  $|x| = 5$ , you need to realize that *x* could be 5 or −5.

In an absolute value equation, you look for two solutions, unless the absolute value is equal to zero. You consider the possibility that the expression within the absolute value signs is equal to the number on the other side of the equation and the possibility that the expression is equal to the opposite of that number. If you need to solve  $|3x - 8| = 7$ , you actually have to solve two equations.

$$
|3x-8|=7
$$
  
\n
$$
3x-8=7
$$
  
\n
$$
3x-8=-7
$$
  
\n
$$
3x = 15
$$
  
\nor 
$$
3x = 1
$$
  
\n
$$
x = \frac{1}{3}
$$

In an absolute value inequality, you also have two cases to consider. If you know, for example, that  $|x+1| > 3$ , you have to consider that  $x+1$  might be a number greater than 3, like 4 or 12 or 107, so you'd solve  $x + 1 > 3$ . But you also have to consider the possibility that  $x + 1$  represents a negative number whose absolute value is greater than 3. That could be a number like −4, whose absolute value is 4, or −12, whose absolute value is 12. The absolute value of *x* + 1 will be greater than 3 when *x* + 1 is less than −3. The two possibilities you have to examine to solve  $|x+1| > 3$  are  $x+1 > 3$  and  $x+1 < -3$ . But only one of those can be true at any time, so  $|x+1| > 3$  translates to the compound inequality  $x+1 < -3$  or  $x+1>3$ . If your inequality says  $|x-2|<7$ ,  $x-2$  might be a positive number less than 7, like 3, or a negative number greater than − 7, like −1 (or zero). But if you try some other numbers, like −10, because it's less than 7, or 12, because it's greater than −7, you find those don't work. Only numbers that are both less than 7 and greater than −7 will work. The inequality |*x* − 2| < 7 is equivalent to − 7 < *x* − 2 < 7.

To solve an inequality that involves an absolute value, first isolate the absolute value. Simplify the inequality until one side is only an absolute value expression, and the other is as simple as possible. Ideally, it will be just a constant, but if there is a variable term as well, simplify as much as you can.

Rewrite the absolute value inequality as a compound inequality. If the absolute value is greater than the expression on the other side, it will become an *or* inequality. Absolute values less

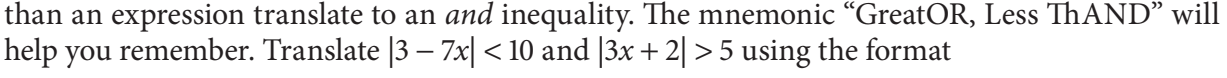

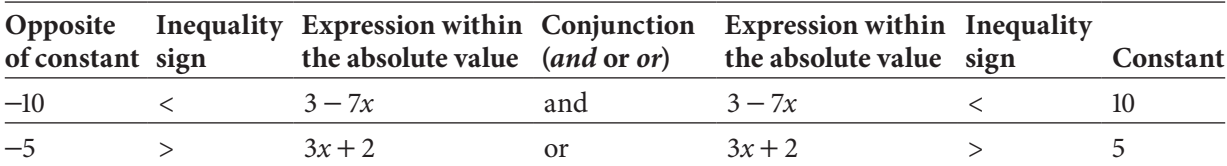

Here are a couple of examples.

$$
50-7|3x+2| < 15
$$
\n
$$
-7|3x+2| < 15-50
$$
\n
$$
-7|3x+2| < -35
$$
\n
$$
|3x+2| > \frac{-35}{-7}
$$
\n
$$
|3x+2| > 5
$$

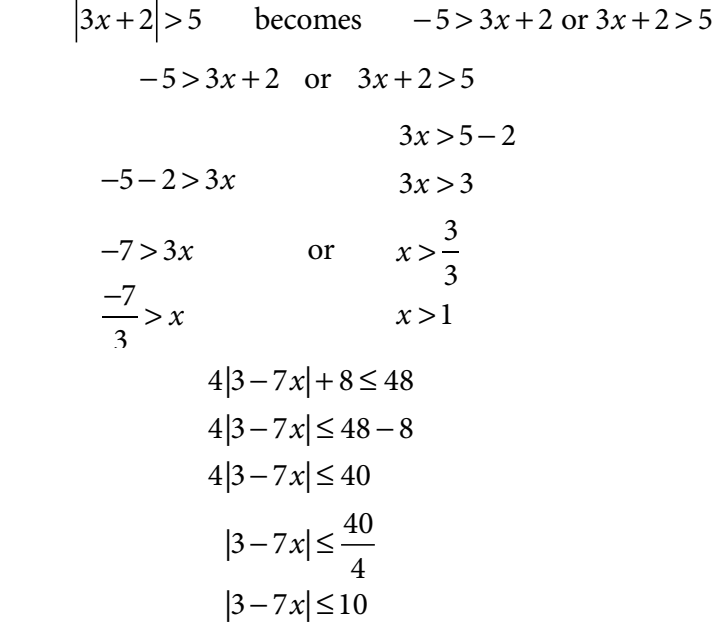

 $|3 - 7x|$  ≤ 10 becomes  $-10 \le 3 - 7x$  and  $3 - 7x \le 10$ , or, if you prefer,  $-10 \le 3 - 7x \le 10$ .

$$
-10 \le 3-7x \text{ and } 3-7x \le 10
$$
  
\n
$$
-10-3 \le -7x \qquad -7x \le 10-3
$$
  
\n
$$
-13 \le -7x \qquad -7x \le 7
$$
  
\n
$$
\frac{-13}{-7} \ge x \qquad \text{and} \qquad x \ge \frac{7}{-7}
$$
  
\n
$$
\frac{13}{7} \ge x \qquad x \ge -1
$$
  
\n
$$
\frac{13}{7} \ge x \ge -1
$$
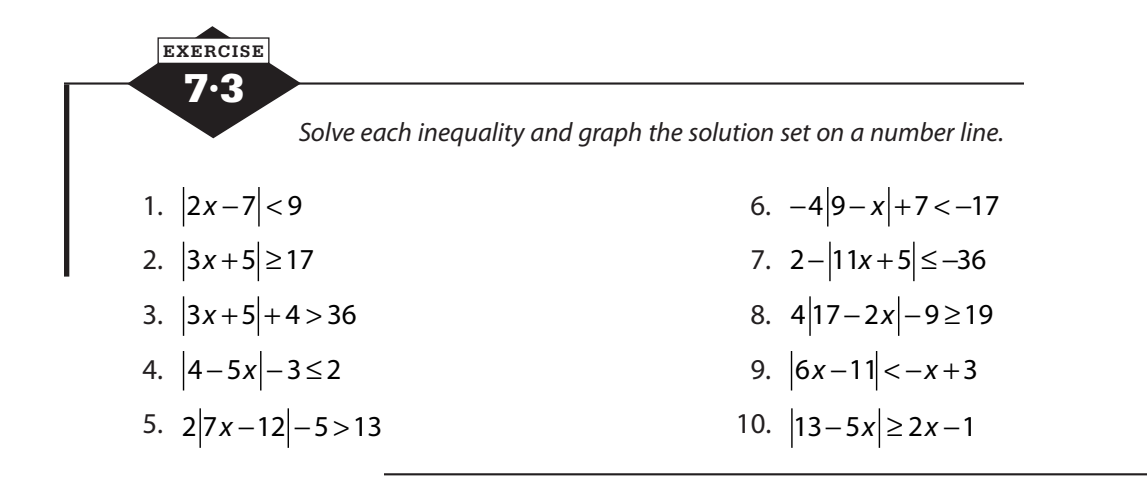

## **Graphing inequalities in two variables**

Like equations in two variables, inequalities can also be graphed on the coordinate plane. Begin by graphing the line that would result if the inequality sign were replaced with an equal sign. If the inequality is  $\geq$  or  $\leq$ , use a solid line. For  $>$  or  $\lt$ , use a dotted line. Test a point on one side of the line in the inequality; the origin is often a convenient choice. If the result is true, shade that side of the line; if not, shade the other side (see Figure 7.3).

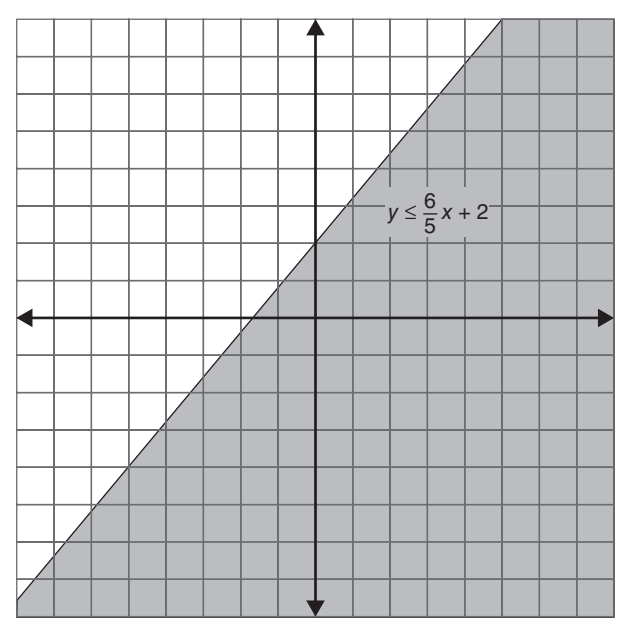

**Figure 7.3** Graph of a linear inequality in two variables.

To graph  $y \leq \frac{6}{5}x$ 5  $\leq \frac{6}{5}x+2$ , begin by graphing the line  $y = \frac{6}{5}x$ 5  $=\frac{6}{5}x+2$ . When you're graphing an inequality, you may find that you want the line to be a dotted line rather than a solid line, so work in pencil or just place a few points of the line, but don't draw it in just yet. The line  $y = \frac{6}{5}x$ 5  $=\frac{6}{5}x+2$  has a *y*-intercept of 2 and a slope of  $\frac{6}{5}$ 5 . Start by marking the *y*-intercept; then count up 6 and 5 to the right and place a point at  $(5, 8)$ . Go back to the *y*-intercept, count down 6 and 5 left, and place a point at  $(-5, -4)$ . Before you connect the dots, look at the original inequality:  $y \leq \frac{6}{x}x$ 5  $\leq \frac{0}{5}x + 2$ . If it is an "or equal to" inequality, as this one is, you can use a solid line. But if it's only "less than" or only "greater than," make your line dotted to show that we don't include the points on the line, only those above or

below it.

To determine whether to shade above the line or below it, there are two tactics you can use. Movement up and down on the graph is controlled by the *y*-values. If *y* is less than the expression you graphed, shading will go down. If *y* is greater than the expression, shading will go up. If you had to rearrange or simplify the equation before graphing it, you may feel unsure about the direction of the inequality, but you can always test a point.

Once the line is in place, choose a point not on the line. You can choose above the line or below the line or even one of each. Let's look at  $(-4, 2)$ , which is above the line, and  $(3, 1)$ , which is below the line. Plug each one into the original inequality and simplify.

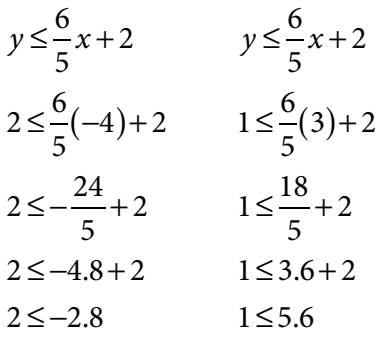

The inequality on the left,  $2 \le -2.8$ , is not true. A positive number can't be less than a negative number. The point we plugged in there,  $(-4, 2)$ , is not a solution. It doesn't make the statement true. Its side of the line should not be shaded. The inequality on the right, 1 < 5.6, however, is true. One is smaller than 5.6, so the point we plugged in there, (3, 1), is in the area that we should shade.

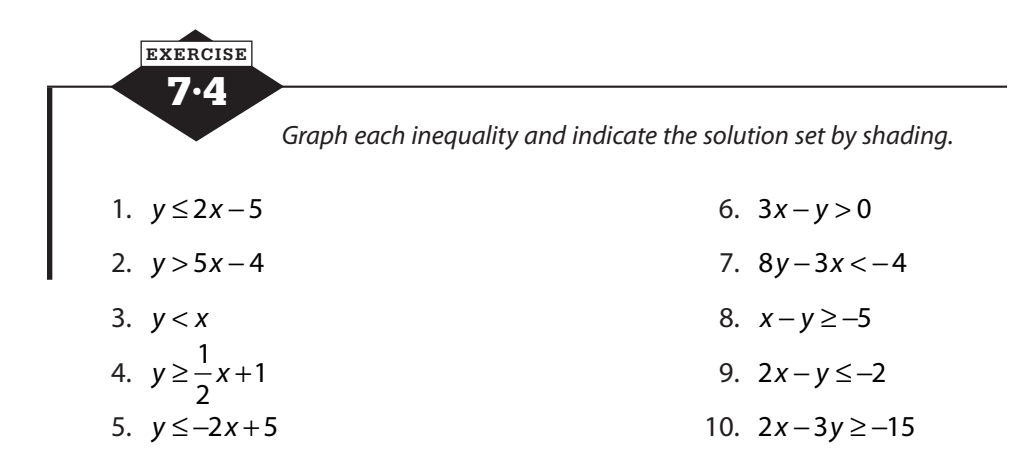

*This page intentionally left blank* 

# **Systems of linear equations and inequalities**

Tools in this chapter:

- ◆ Solve a system of equations by graphing, by substitution, or by elimination
- ◆ Recognize systems of equations that can have infinitely many solutions
- ◆ Represent the solution of one system of inequalities by graphing in the coordinate system

A single equation that contains two or more variables can have infinitely many solutions. Each point  $(x, y)$  on a line represents a solution of the equation. A system of equations is a group of equations, each of which involves two or more variables. For systems with two variables and two equations, the solution is one ordered pair of values that make both the equations in the system true.

# **Solving systems of equations by graphing**

A system of two linear equations in two variables can be solved by graphing each of the equations and locating the point of intersection, the point where the two lines cross. That point is on both lines, so it represents the one pair of numbers that solves both equations. The coordinates of the point of intersection are the values of *x* and *y* that solve the system. If the lines are parallel, the system has no solution, however, because the lines never intersect.

In Figure 8.1, by graphing  $2x - 3y = 6$  and  $y = 3x + 5$  on the same set of axes, you can see that they cross at the point  $(-3, -4)$ . This means that  $x = -3$  and  $y = -4$ will solve both equations. Each equation has an infinite number of solutions, but this one is the only one they have in common.

$$
2x-3y=6
$$
  
\n
$$
2(-3)-3(-4)=6
$$
  
\n
$$
-6+12=6
$$
  
\n
$$
6=6
$$
  
\n
$$
x = 3x + 5
$$
  
\n
$$
-4 = 3(-3)+5
$$
  
\n
$$
-4 = -9+5
$$
  
\n
$$
-4 = -4
$$

·8·

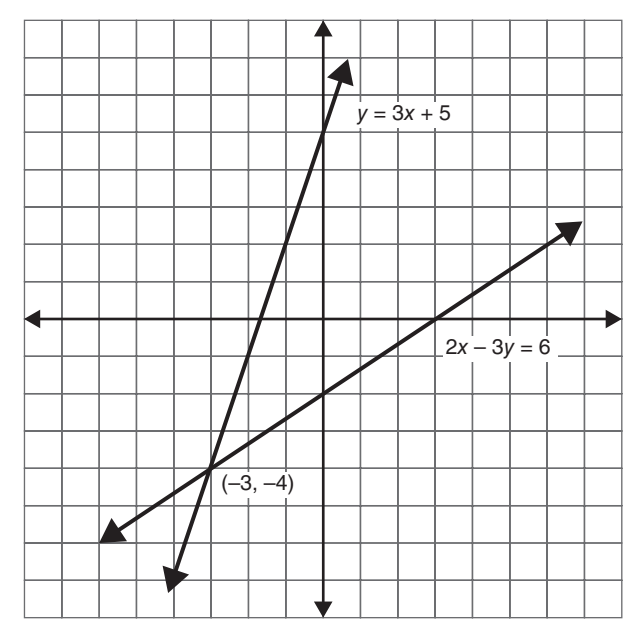

**Figure 8.1** Solving a system of equations by graphing.

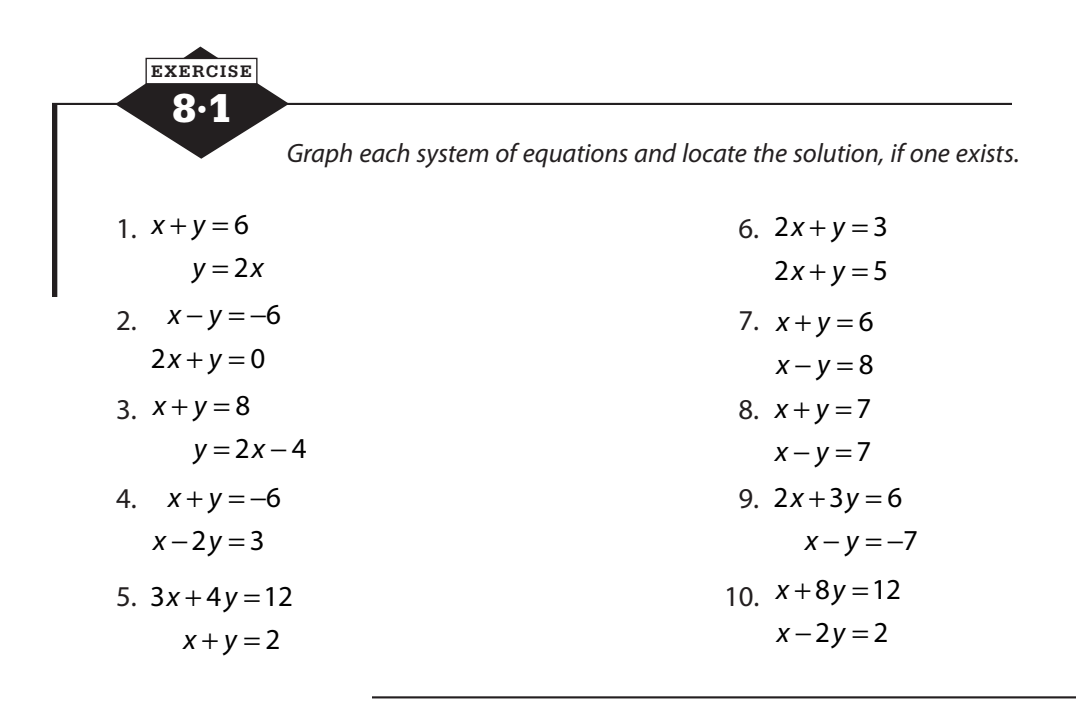

# **Graphing systems of inequalities**

When you solve a system of equations by graphing, each equation has a graph that is a line, and the solution of the system is the point where the lines intersect. The solution of a system of inequalities is also the intersection of the solution sets of the individual inequalities, but the solution set of an inequality is not just a line, but a region, sometimes called a half-plane. The solution of the system of inequalities is the area where the two half-planes overlap.

To solve the system of inequalities  $\begin{cases} x+3y \\ y< 2x \end{cases}$  $+3y < 11$ <br>  $< 2x+6$  $\int$  $y^2$ ,  $y^2$ ,  $y^2$ ,  $y^2$ ,  $y^2$ ,  $y^2$ ,  $y^2$ ,  $y^2$ ,  $y^2$ ,  $y^2$ ,  $y^2$ ,  $y^2$ ,  $y^2$ ,  $y^2$ ,  $y^2$ ,  $y^2$ ,  $y^2$ ,  $y^2$ ,  $y^2$ ,  $y^2$ ,  $y^2$ ,  $y^2$ ,  $y^2$ ,  $y^2$ ,  $y^2$ ,  $y^2$ ,  $y^2$ ,  $y^2$ ,  $y^2$ ,  $y^2$ ,  $y^2$ ,  $y^2$ 

then locate the overlap and shade these shared values more prominently (see Figure 8.2).

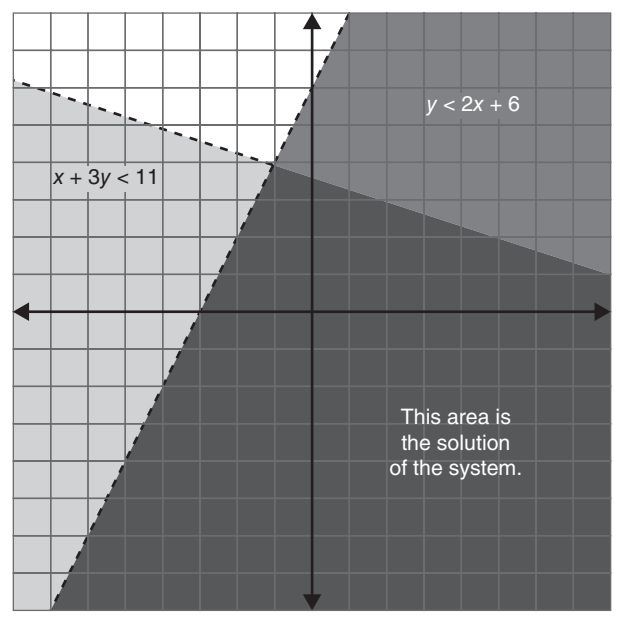

**Figure 8.2** Solving a system of inequalities by graphing.

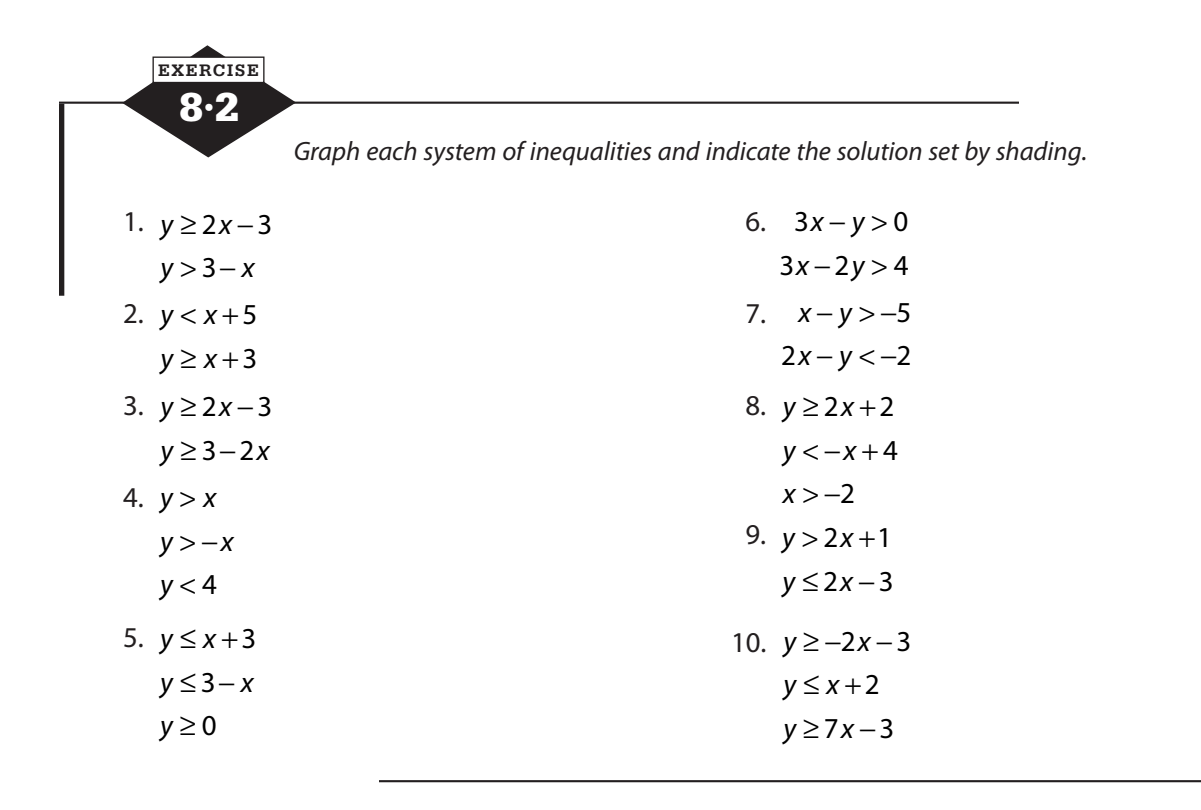

# **Solving systems of equations by substitution**

When one equation in a system expresses one variable in terms of the other, like  $y = 3x - 1$  or  $x = 4 + y$ , it can be used to substitute into the other equation. That substitution produces an equation with only one variable, an equation that can be easily solved. To solve the system  $\begin{cases} y=3x-\text{r}_2\ x+5y=1 \end{cases}$  $y=3x-1$ <br>2x+5y=12'  $\int$ 

↑ replace the *y* in the bottom equation with  $3x - 1$ .

$$
2x+5y=12
$$
  
\n
$$
2x+5(3x-1)=12
$$
  
\n
$$
2x+15x-5=12
$$
  
\n
$$
17x-5=12
$$
  
\n
$$
17x=17
$$
  
\n
$$
x=1
$$

Once you know the value of one variable, substitute that into either one of the original equations to find the value of the other variable.

$$
y = 3x - 1
$$
  

$$
y = 3(1) - 1
$$
  

$$
y = 2
$$

Substitution is most convenient when one of the equations is given to you in  $x=$  or  $y=$  form, but you can use it anytime you can conveniently put one of the equations into that form. If trying to solve for *x* or for *y* in terms of the other variable is too difficult or gives you a messy substitution, elimination may be a better method, so see the next section.

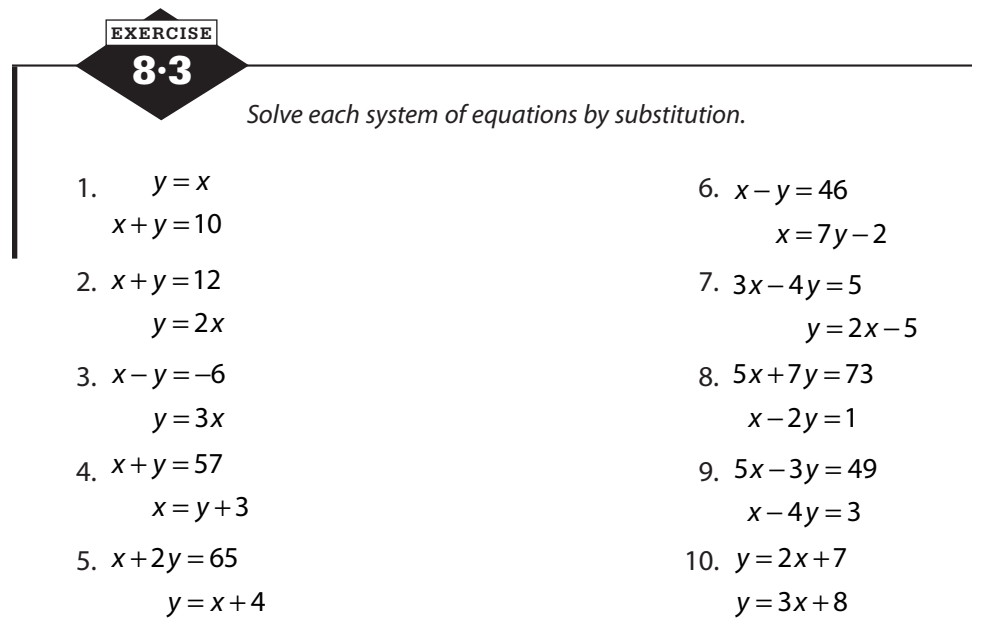

### **Solving systems of equations by elimination**

If both equations are in standard form (or can easily be transformed to standard form), then the method of elimination allows you to add or subtract the equations in a way that will make one variable drop out. Make sure that both equations are in standard form and that like terms are aligned under one another before you begin.

#### **Addition**

If the coefficients of one variable are opposites, add the equations to eliminate that variable. In this example, adding the equations will eliminate *y*.

$$
2x-3y = -10
$$

$$
5x+3y = -4
$$

$$
7x+0y = -14
$$

$$
x = -2
$$

Substitute back into either equation to find the value of the second variable.

$$
2(-2)-3y = -10
$$
  
\n
$$
-4-3y = -10
$$
  
\n
$$
-3y = -6
$$
  
\n
$$
y = 2
$$

#### **Subtraction**

If the coefficients of one variable are identical, you can subtract the equations to eliminate that variable. In this example, subtracting the bottom equation from the top equation will eliminate the *y*.

$$
4x+2y=12
$$
  

$$
3x+2y=7
$$
  

$$
x+0y=5
$$
  

$$
x=5
$$

Substitute back into either equation to find the value of the second variable.

$$
4(5) + 2y = 12
$$

$$
20 + 2y = 12
$$

$$
2y = -8
$$

$$
y = -4
$$

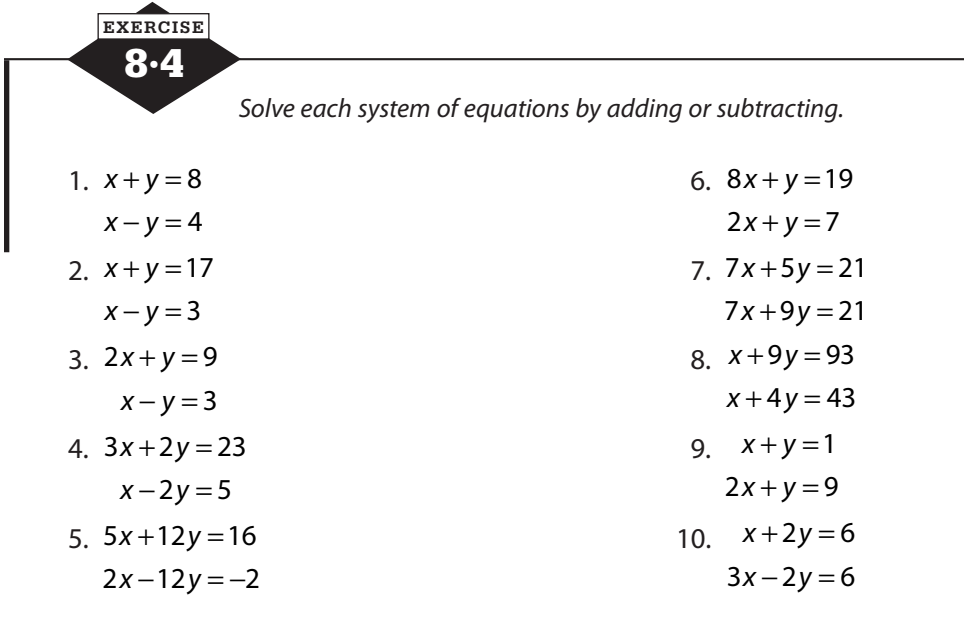

## **Elimination with multiplication**

If the coefficients of the variable are neither identical nor opposite, you can still use elimination, but you need to do a little work first. You need to make the coefficients of one variable either identical or opposite. You can choose which variable to eliminate, and you can choose whether to make the coefficients identical, and then subtract, or opposite, and then add. The process of getting the coefficients you want may remind you of giving fractions a common denominator. Multiply one or both equations by constants to create equivalent equations with matching or opposite coefficients.

If you need to solve the system  $\begin{cases} 2x + 3y \\ 5x - 2y \end{cases}$  $2x+3y=17$ <br> $5x-2y=14$  $\int$  $\begin{cases} 5x-2y=14 \end{cases}$ , you can multiply the top equation by 2 and the bottom equation by 3. This will turn the system into  $\begin{cases} 4x+6y = 4x+6y \\ 15x-6y \end{cases}$  $4x + 6y = 34$  $4x+6y=34$ <br>15x-6y=42  $\int$  $\begin{cases} 15x-6y=42 \end{cases}$ . This system has the

same solution as the original, but in this version, you can eliminate *y* by adding the equations. Or you could multiply the top equation by 5 and the bottom equation by 2. The top equation will become  $10x + 15y = 85$ , and the bottom equation will be  $10x - 4y = 28$ , so subtracting will eliminate the *x* term. Once the coefficients are identical or opposite, eliminate a variable by adding or subtracting, and then substitute back into one of the original equations.

Be careful to multiply through the entire equation by the constant. Multiplying the variable terms but not the constant is a common error. Checking your solution in both the original equations will help you catch your errors.

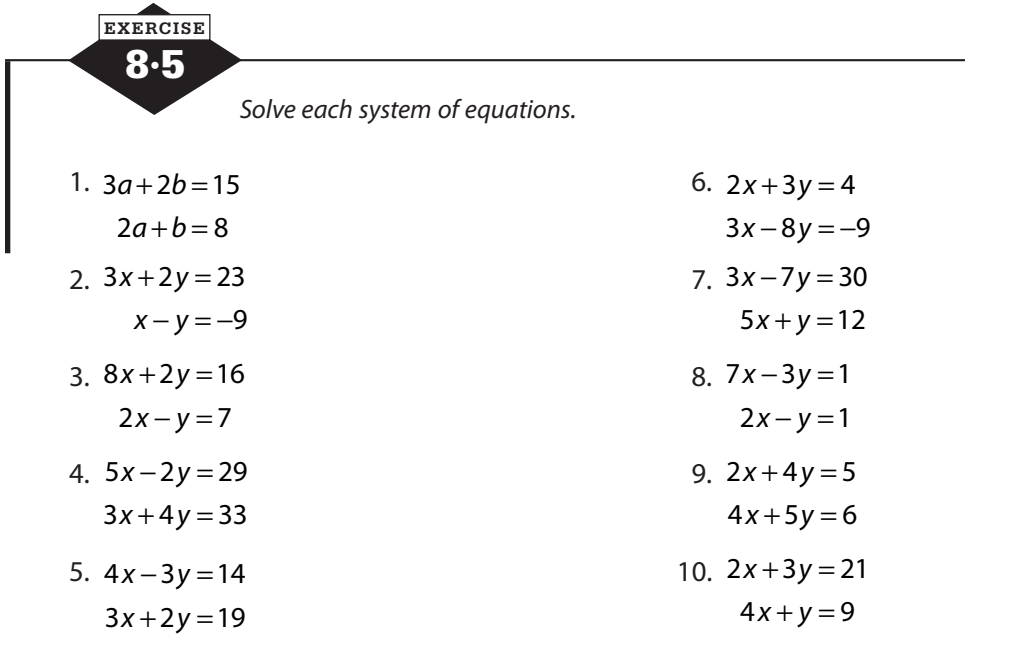

### **Dependent and inconsistent systems**

Not every system of equations has a unique solution. Because parallel lines never intersect, if the two equations produce parallel lines when graphed, the system has no solution. This occurs when the equations have the same slope but different *y*-intercepts. A system that has no solution is inconsistent. A system that has a unique solution is consistent.

If a system is made up of two equations that produce the same graph, every point on the line is a point of intersection, so the system has infinitely many solutions. Such a system is dependent. You can recognize a dependent system because one equation will be a constant multiple of the other.

Consider the system below, and let's solve it by elimination.

$$
15x - 5y = 30
$$

$$
-21x + 7y = 28
$$

To use elimination, we'll need to first multiply the top equation by 7 and the bottom equation by 5.

$$
7(15x-5y)=7(30)
$$
  
\n
$$
5(-21x+7y)=5(28)
$$
\n
$$
7(15x-5y)=7(30)
$$
\n
$$
105x-35y=210
$$
\n
$$
-105x+35y=140
$$

You may already notice something odd, but let's add the equations.

$$
105x - 35y = 210
$$
  
-105x + 35y = 140  

$$
0x + 0y = 350
$$

Zero times *x* is 0, and 0 times *y* is 0, so this says that  $0 = 350$ , which is absolutely not true. This system of equations is inconsistent. It has no solution. If you were to try to solve it by graphing, you would find that  $15x - 5y = 30$  is the line  $y = 3x - 6$  and  $-21x + 7y = 28$  is the line  $y = 3x + 4$ . The lines are parallel. They never intersect.

Let's look at another system. This time we'll solve by substitution because one equation is already in  $y=$  format.

$$
y = -\frac{3}{4}x - 7
$$

$$
3x + 4y = -28
$$

Replacing the *y* in the bottom equation with  $-\frac{3}{x}x$ 4  $-\frac{3}{4}x-7$  gives us  $3x+4\left(-\frac{3}{4}x\right)$ 4  $+4\left(-\frac{3}{4}x-7\right) = -28$ , so simplify.

$$
3x + 4\left(-\frac{3}{4}x - 7\right) = -28
$$

$$
3x - 4\left(\frac{3}{4}x\right) - 28 = -28
$$

$$
3x - 3x - 28 = -28
$$

Can you see trouble coming? Simplifying that last line gives us  $-28 = -28$ . There's no variable to solve for. This is an example of a dependent system. It's not really two equations. If you solve  $3x+4y = -28$  for *y*, you find  $4y = -3x - 28$  and  $y = -\frac{3}{4}x - 7$ . The two equations are actually two copies of the same equation. If you graphed them, you'd draw one line right on top of the other. They would have infinitely many points in common—every point on the line.

When solving a system:

- ◆ If all variables disappear and the remaining statement is *true*, the system is *dependent*.
- ◆ If all variables disappear and the remaining statement is *false*, the system is *inconsistent*.

| EXERCISE                                                     |                   |
|--------------------------------------------------------------|-------------------|
| 3.6                                                          |                   |
| Label each system as consistent, inconsistent, or dependent. |                   |
| 1. $x + y = 3$                                               | 4. $2x + y = 13$  |
| $7x + 7y = 21$                                               | 8x + 4y = 51      |
| 2. $x + 2y = 7$                                              | 5. $2x - 5y = 3$  |
| $x + 2y = 9$                                                 | 10x = 15 + 25y    |
| 3. $x + y = 11$                                              | 6. $7x + 3y = 24$ |
| $x - y = -1$                                                 | $9x - 3y = 24$    |

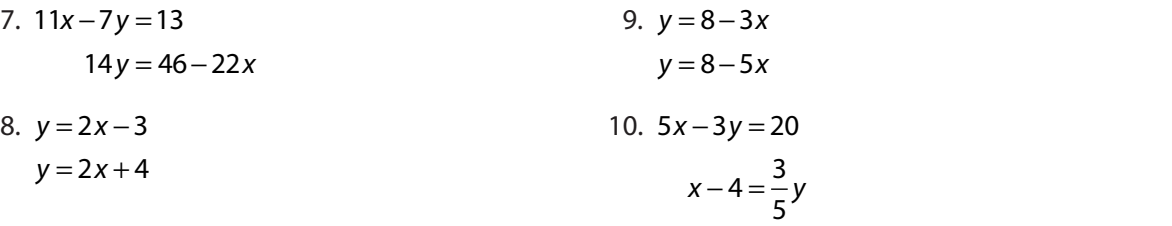

### **Problems solved with systems**

Many of the problems you solved with equations could also be solved by means of a system of equations. If a mixture problem talks about making 10 pounds of a tea blend, you could let *x* represent the amount of one tea and 10 − *x* represent the amount of the other tea. But you could also let *x* represent the amount of one tea and *y* represent the amount of the other and include the equation  $x + y = 10$  as one equation in your system.

In theory, you could do that with any problem in which two unknowns are represented using one variable provided you know how the unknowns are related. That's easy when you know they add to 10. It's not so easy when you know that 17 of these and 32 of those cost \$107.32. There are times when it's just easier to use two variables.

Suppose a group of friends went out to get some fast food and split into two groups in two different lines while waiting to order. The first group bought 8 slices of pizza and 6 soft drinks for \$41.14. The second group bought 5 slices of pizza and 6 soft drinks for \$30.10. How much does one slice of pizza cost?

```
Let x = the price of a slice of pizza
       Let y = the price of a soft drink
8 slices of pizza and 6 soft drinks cost $41.14
              8x + 6y = $41.145 slices of pizza and 6 soft drinks for $30.10
              5x + 6y = $30.10Solve the system
                        8x + 6y = $41.145x + 6y = $30.10x + 6yx + 6y+ 6y =+ 6y =\int↑
                       \mathfrak{r}$41.$30.8x + 6y = $41.145x + 6y = $30.103x = 11.04x = 3.685(3.68) + 6y = 30.1018.40 + 6y = 30.106y = 11.70y = 1.95
```
A slice of pizza costs \$3.68 and a soft drink costs \$1.95.

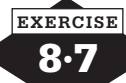

- 1. A collection of dimes and nickels is made up of 16 coins and is worth \$1.25. How many nickels are in the collection?
- 2. Adam made a trip to a town 138 miles away. He needed to walk to a bus stop and then ride the bus to the town. The total trip took 6 hours. If Adam walks at 4 miles per hour and the bus has an average speed of 28 mph, how long did Adam walk?
- 3. Mrs. Connolly invested a total of \$6,000 in two investments. One portion was invested at 4% and the remainder at 7%. If her total earnings were \$342, find the amount invested at each rate.
- 4. Chrissy and her younger sister, Claire, play a game to help Claire learn her math facts. Chrissy gives Claire 30 math problems. For each problem Claire gets correct, Chrissy gives her 7 cents, but each time Claire is wrong, she has to give Chrissy back 4 cents. If Claire ends the game with 12 cents, how many problems did she get correct?
- 5. If the first of two numbers is increased by 10% of the second, the result is 17. If the second number is increased by 25% of the first, the result is 14. Find the numbers.
- 6. How many pounds of a tea that sells for \$1.60 per pound and a tea that sells for \$3.20 per pound should be mixed to create 40 pounds of a blend that can be sold for \$2.00 per pound?
- 7. Laura Anne works as a web designer and as an editor. She earns \$250 for each web page she creates, and \$50 for each page she edits. Last week she worked on a total of 28 pages between these two jobs. If she earned \$3,200 last week, how many web pages did Laura Anne produce?
- 8. A farmer kept pigs and chickens. He has 234 animals, and the animals have a total of 560 legs. How many chickens does he have?
- 9. Whenever there is a bake sale, Pat makes brownies and cupcakes, 48 pieces total, and they always sell out. Brownies are sold for \$1.50 each, and cupcakes for \$2.25. At the January sale, Pat's baked goods sold for a total of \$81.00. How many brownies did Pat make?
- 10. A collection of nickels and dimes is worth \$1.35. If the number of nickels and the number of dimes are interchanged, the value would be \$1.65. What is the total number of coins?

### **Calculator notes #4**

You can solve a system of linear equations by substitution or by elimination and usually do so without too much trouble. Graphing is also a method for solving systems but often not the most practical one because drawing the graphs by hand can be time-consuming, and if the solutions are not integers, estimating the fractional part can be difficult. What looks like  $3\frac{1}{2}$  on a handdrawn graph could really be  $3\frac{5}{8}$  or  $3\frac{2}{5}$  and it would be hard to tell.

The graphing calculator gives you a quick way to graph a system and will give you the solution, even if the values are not integers, accurate to several decimal places. This shouldn't replace your other methods of solving systems, but it does give you a good way to verify the solution you found.

$$
3x - 5y = 21
$$
  

$$
2x + 3y = -5
$$

To solve the system above on your graphing calculator, you'll need to first isolate *y* in each equation. Remember that the calculator won't care if the expression is simplified, so don't fuss if it's not convenient to clean things up. Just remember to enclose the numerator in parentheses.

$$
3x-5y = 21
$$
  
\n
$$
-5y = 21-3x
$$
  
\n
$$
2x + 3y = -5
$$
  
\n
$$
3y = -5-2x
$$
  
\n
$$
y = \frac{(21-3x)}{-5}
$$
  
\n
$$
y = \frac{(-5-2x)}{3}
$$

• Enter the equations into the  $\boxed{Y}$  menu in Y1 and Y2.

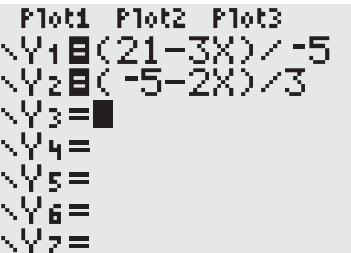

• Press *ZOOM* and choose 6: ZStandard to set a standard viewing window and display the graphs. If you can't see the point of intersection of the lines, adjust your window.

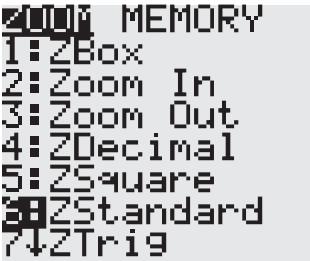

• With the point of intersection visible on screen, press 2*nd TRACE* , and choose 5: intersect.

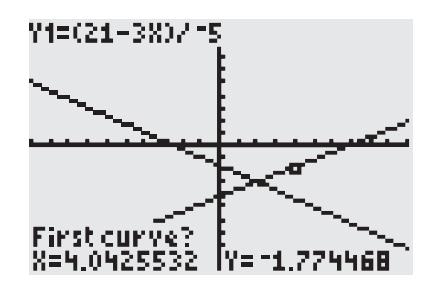

- The cursor appears on one line, and the question "First curve?" appears at the bottom of the screen. If you have only two lines, you can just press *ENTER* . (If you have more than two lines, use the up and down cursor keys to move to one of the lines of the system, then press *ENTER* .)
- The cursor jumps to a different line, and question "Second curve?" appears. As long as it's the other line of the system, just press *ENTER* .
- The question changes to "Guess?" For linear systems, you can just press *ENTER*. If you wish, you can move your cursor close to the point of intersection before you press *ENTER* . (Later, when you solve systems in which graphs intersect more than once, the guess option lets you move the cursor to the intersection you want.)
- The solution of the system displays at the bottom of the screen.

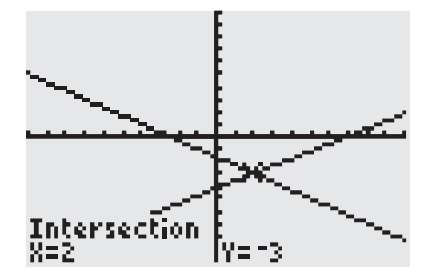

In addition to allowing you to find the solution of a system, the graph also lets you see when a system is inconsistent or dependent. If the lines are parallel, there is no point of intersection to find, so the system has no solution and is inconsistent. If the graph appears to be only one line, go to  $Y=$ , cursor down to Y2, cursor to the left, and press *ENTER* to change the symbol. Press *GRAPH* and you show be able to see if the second line traces right on top of the first. If it does, the system is dependent.

# **Powers and polynomials**

·9·

Tools in this chapter:

- ◆ Apply the rules for exponents to operate with powers of variables
- ◆ Classify, write, simplify, and evaluate polynomials
- ◆ Add, subtract, multiply, and divide polynomials

An *exponent* is a symbol used to show repeated multiplication. The product  $5 \times 5 \times 5$ is written  $5<sup>3</sup>$  to show that 5 is used as a factor 3 times. The expression  $x<sup>4</sup>$  means  $x \cdot x \cdot x \cdot x$ , or the product obtained by using *x* as a factor 4 times. The number (or variable) that is multiplied is called the *base*, the little number that tells how many times to use it is the *exponent*, and together, as in 53 or *x*4, they form a *power*.

### **Rules for exponents**

To multiply powers of the same base, keep the base and add the exponents. If you write out in long form what the powers mean, you can see that the result of multiplying powers of the same base is another power of that base, and the new exponent can be found by adding the exponents in the problem.

$$
a2 \cdot a3 = (a \cdot a)(a \cdot a \cdot a) = a \cdot a \cdot a \cdot a \cdot a = a5 = a2+3
$$

If the powers have different bases, there's really not much you can do.  $4^2 \cdot 3^3$  is the product of two 4s and three 3s. It's not five of anything. You could evaluate 42 and evaluate 3<sup>3</sup> and multiply the results, but that won't work when the bases are variables.

To divide powers of the same base, keep the base and subtract the exponents. Again, if you write out the long form of the problem and cancel, you'll see that the result is a power of the same base, with an exponent that's the difference between the two exponents.

$$
\frac{t^7}{t^3} = \frac{t \cdot t \cdot t \cdot t \cdot t \cdot t \cdot t}{t \cdot t \cdot t} = t^4 = t^{7-3}
$$

To raise a power to a power, keep the base and multiply the exponents. If you say you want to square a power, for example, you're saying that you want to multiply it by itself, to use it as a factor twice. This turns it into a multiplication problem, and you could follow the rule for multiplication. This rule is just a shortcut.

$$
(b3)2 = (b3)(b3) = b3+3 = b6 = b2×3
$$

### **Special exponents**

If you follow the rule for dividing powers to evaluate *<sup>x</sup> x*  $\frac{5}{5}$ , you'll conclude that  $\frac{x}{x}$ *x* 5  $\frac{1}{5}$  =  $x^0$ . You know from arithmetic, however, that any number divided by itself equals 1, so  $\frac{x}{x}$ *x* 5  $\frac{1}{5}$  = 1. Put those two

ideas together and you get a simple rule: any nonzero number to the 0 power is 1. If  $a \neq 0$ ,  $a^0 = 1$ . Notice that the rule applies only to nonzero numbers. If you tried to do 00, you'd be torn between "any number to the 0 power is 1" and "0 to any power is 0." The definition of the 0 power comes from dividing, and because division by 0 is undefined, 00 is indeterminate.

Applying the division rule to a problem that has a larger power in the denominator than in the numerator leads to another definition.

The division rule tells us that to divide powers of the same base, we subtract the exponents,  
\nso 
$$
\frac{x^5}{x^6} = x^{5-6} = x^{-1}
$$
. If we wrote that same division out without using exponents, it would say  
\n
$$
\frac{x^5}{x^6} = \frac{x \cdot x \cdot x \cdot x \cdot x}{x \cdot x \cdot x \cdot x \cdot x \cdot x}
$$
. We can do some canceling:  $\frac{x^5}{x^6} = \frac{x^6 \cdot x^4 \cdot x^4 \cdot x^4 \cdot x^4}{x^6 \cdot x^6 \cdot x^6 \cdot x^4 \cdot x^4 \cdot x^4} = \frac{1}{x}$ . Doing the division  
\none way gave us  $x^{-1}$ , and doing it the other way gave us  $\frac{1}{x}$ , so  $x^{-1} = \frac{1}{x}$ .  
\nIn the same way, the rule for dividing powers of the same base tells us that  $\frac{y^3}{y^2} = y^{3-7} = y^{-4}$ .  
\nDoing that division by writing out the powers and canceling gives us  $\frac{y^3}{y^7} = \frac{y^3}{y^7} + \frac{y^4}{y^7} + \frac{y^5}{y^7} + \frac{y^6}{y^8} = \frac{1}{y^4}$ .  
\nIn general,  $x^{-n} = \frac{1}{x^n}$ .  
\n**EXERCISE**  
\n**9.**  $\frac{x^4 \cdot x^7}{x^9}$   
\n**10.**  $(y^7)^3$   
\n**3.**  $6x^3 \cdot x^3$   
\n**11.**  $\frac{x^4 \cdot x^2}{x^2}$   
\n**2.**  $y^5 \cdot y$   
\n**3.**  $6x^3 \cdot x^3$   
\n**4.**  $3x^5 \cdot 7x^5$   
\n**5.**  $\frac{x^8}{x^2}$   
\n**6.**  $\frac{t^3}{t^4}$   
\n**7.**  $\frac{y^8}{y}$   
\n**8.**  $\frac{x^4}{x^9}$   
\n**9.**  $\frac{x^6 \cdot x^9}{(x^9)^3}$   
\n**10.**  $(y^7)^3$   
\n**11.**  $\frac{x^6$ 

### **More rules**

Combining the basic rules for exponents with the associative and distributive properties produces advanced rules for the power of a product and the power of a quotient.

#### **Power of a product**

When a product of two or more factors is raised to a power, the associative and commutative properties allow us to find a shortcut. Write out the power, rearrange, and regroup, and you'll see that each factor in the product is raised to the power.

$$
(4x2y5)3 = (4x2y5)(4x2y5)(4x2y5)
$$
  
= 4 · 4 · 4 · x<sup>2</sup> · x<sup>2</sup> · x<sup>2</sup> · y<sup>5</sup> · y<sup>5</sup> · y<sup>5</sup>  
= 4<sup>3</sup>(x<sup>2</sup>)<sup>3</sup>(y<sup>5</sup>)<sup>3</sup>

When a product is raised to a power, each factor is raised to that power.

### **Power of a quotient**

When a quotient is raised to a power, both the numerator and the denominator are raised to that power.

$$
\left(\frac{y}{x^5}\right)^2 = \frac{y}{x^5} \cdot \frac{y}{x^5} = \frac{y^2}{(x^5)^2}
$$

When a quotient—a fraction—is raised to the  $-1$  power, the effect is to exchange the numerator and denominator.

$$
\left(\frac{2x}{y^3}\right)^{-1} = \frac{1}{2x/3} = 1 \div \frac{2x}{y^3} = 1 \cdot \frac{y^3}{2x} = \frac{y^3}{2x}
$$

When you have a quotient raised to a negative power, first exchange the numerator and denominator, and then make the power positive.

$$
\left(\frac{2x}{y^3}\right)^{-2} = \left(\frac{y^3}{2x}\right)^2
$$

Then raise the numerator and denominator to the (now-positive) power.

$$
\left(\frac{2x}{y^3}\right)^{-2} = \left(\frac{y^3}{2x}\right)^2 = \frac{(y^3)^2}{(2x)^2} = \frac{y^{3\cdot 2}}{(2x)(2x)} = \frac{y^6}{4x^2}
$$

You can combine the power of a product rule and the power of a quotient rule to handle more complicated expressions, but don't misapply them. These rules don't apply to sums or differences.

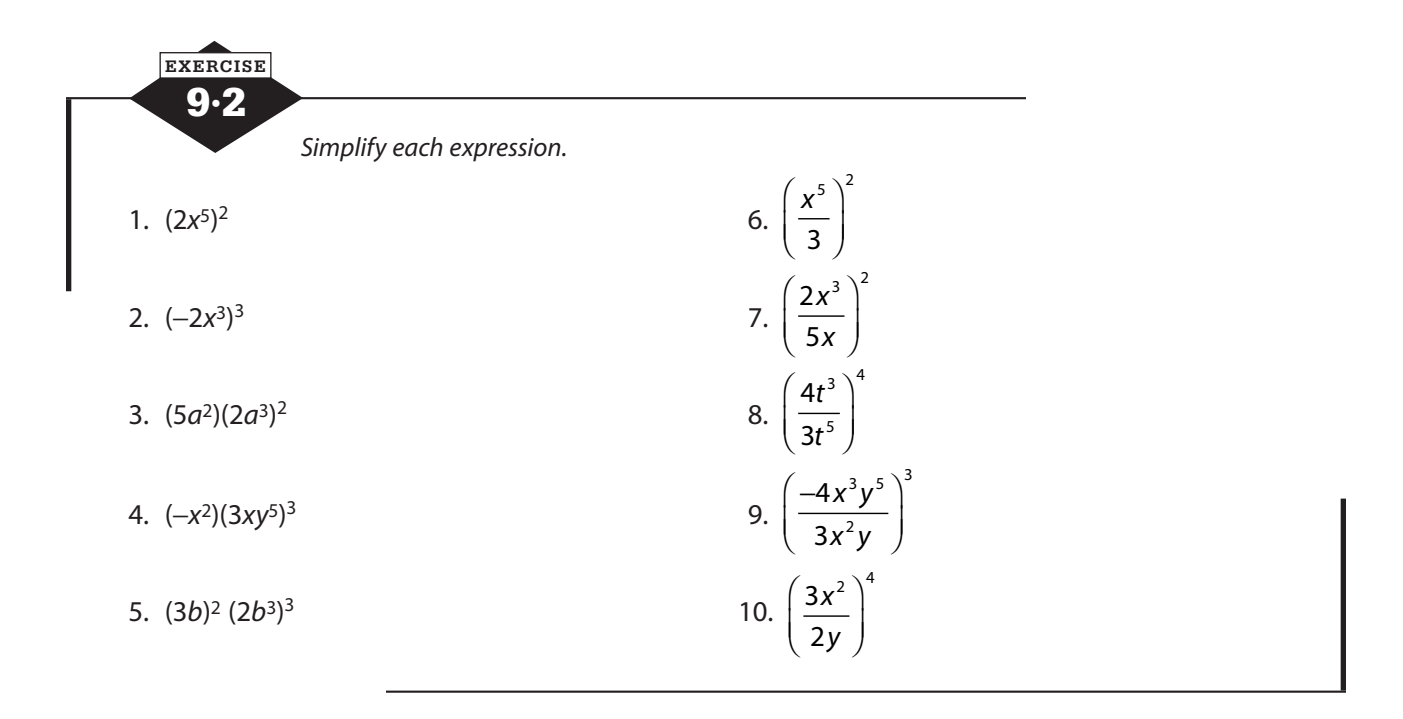

## **Monomials and polynomials**

A monomial is a single term. *Monomials* involve only multiplication of real numbers, variables, and positive-integer powers of variables. The expressions –3,  $x^2$ , and  $\frac{2}{\pi}t^7$  are all monomials, but  $\frac{4}{1}$  is not become it issue has distinct be a smaller and  $\sqrt{n}$  is not a second  $\frac{1}{y^3}$  is not because it involves division by a variable, and  $\sqrt{x}$  is not a monomial because it can't be written as an integer power of *x*.

When monomials are combined by addition or subtraction, they form polynomials. A polynomial with two terms is a *binomial*, and one with three terms is a *trinomial*. For four or more terms, we use the general term *polynomial*.

### **Degree of a polynomial**

The degree of a monomial containing one variable is the power to which the variable is raised. The degree of  $3x^5$  is 5. The degree of x is 1, and the degree of any constant is 0. If a monomial contains more than one variable, for example, −6*x*<sup>2</sup>*y*3, its degree is the sum of the powers. The expression −6*x*<sup>2</sup>*y*3 is a fifth-degree monomial. The degree of a polynomial is the degree of its highest-power monomial. The degree of  $6x^4 - 3x^2 + 12$  is 4.

### **Standard form**

A polynomial is in standard form when its terms are arranged in order from highest degree to lowest degree or lowest to highest degree. The polynomial 6*x*<sup>4</sup> − 3*x*<sup>2</sup> + 12 is in standard form, but −7*t*<sup>5</sup> + 8*t*<sup>2</sup> − 3*t*<sup>7</sup> + 2*t* − 1 is not.

9·3 **EXERCISE** Put the polynomials in standard form and give the degree. If the expression is not a *polynomial, explain why.* 1.  $5x + 3x^2 - 7 + 2x^3$  6.  $4 - 3z^7 + 8z - 4z^2$ 2.  $t^7 - 1 + 5t^{12} + 8t^2 - 9t$  7.  $7 - 3w + w^5 - 9w^3$ 3.  $5y^6 - 2y^3 + 8 - 12y^{11}$  8.  $b^2 - 3b - 4 - b^4$ 4.  $\sqrt{t^2-4t+5}$ 1 *x* − 4 5.  $2x^5 - 4x^3 + 3x$  10.  $6 - 7y^3 + 8y^2 - 4y$ 

## **Adding and subtracting polynomials**

To add polynomials, follow the rules for combining like terms. If the terms match in both variable and power, add the coefficients. Keep the variable portion unchanged. Unlike terms cannot be combined. You will sometimes see polynomials enclosed by parentheses, as in (5*x*<sup>3</sup> − 9*x*<sup>2</sup> + 7*x* − 4) +  $(2x^4 - 8x^3 - 5x^2 + 3)$ . These parentheses are just to show where each polynomial begins and ends and can be dropped when adding. Rearrange the terms to bring like terms together and simplify.

$$
(5x3-9x2+7x-4)+(2x4-8x3-5x2+3)
$$
  
=5x<sup>3</sup>-9x<sup>2</sup>+7x-4+2x<sup>4</sup>-8x<sup>3</sup>-5x<sup>2</sup>+3  
=2x<sup>4</sup>+5x<sup>3</sup>-8x<sup>3</sup>-9x<sup>2</sup>-5x<sup>2</sup>+7x-4+3  
=2x<sup>4</sup>-3x<sup>3</sup>-14x<sup>2</sup>+7x-1

When you are subtracting polynomials, the parentheses have significance. To subtract polynomials, it is possible to subtract term by term. For example, the subtraction  $(4y^3 + 3y^2 + 7) - (-2y^3 8y^2 + y - 2$ ) can be thought of as

$$
[4y^3 - (-2y^3)] + [3y^2 - (-8y^2)] + (0y - y) + [7 - (-2)]
$$

It is usually simpler, however, to treat subtraction as adding the opposite. To subtract  $(4y^3 + 3y^2 + 1)$ 7) − (−2 $y^3$  − 8 $y^2$  +  $y$  − 2), think of it as (4 $y^3$  + 3 $y^2$  + 7) plus the opposite of (−2 $y^3$  −8 $y^2$  +  $y$  − 2). The opposite of  $(-2y^3 - 8y^2 + y - 2)$  is  $(2y^3 + 8y^2 - y + 2)$ . In the problem  $(4y^3 + 3y^2 + 7) - (-2y^3 - 8y^2 +$  $y-2$ ), imagine that the subtraction sign is distributed to all the terms in the second set of parentheses; then drop the parentheses and add.

$$
(4y3+3y2+7)-(-2y3-8y2+y-2)
$$
  
=  $(4y3+3y2+7)+(2y3+8y2-y+2)$   
=  $4y3+3y2+7+2y3+8y2-y+2$   
=  $4y3+2y3+3y2+8y2-y+7+2$   
=  $6y3+11y2-y+9$ 

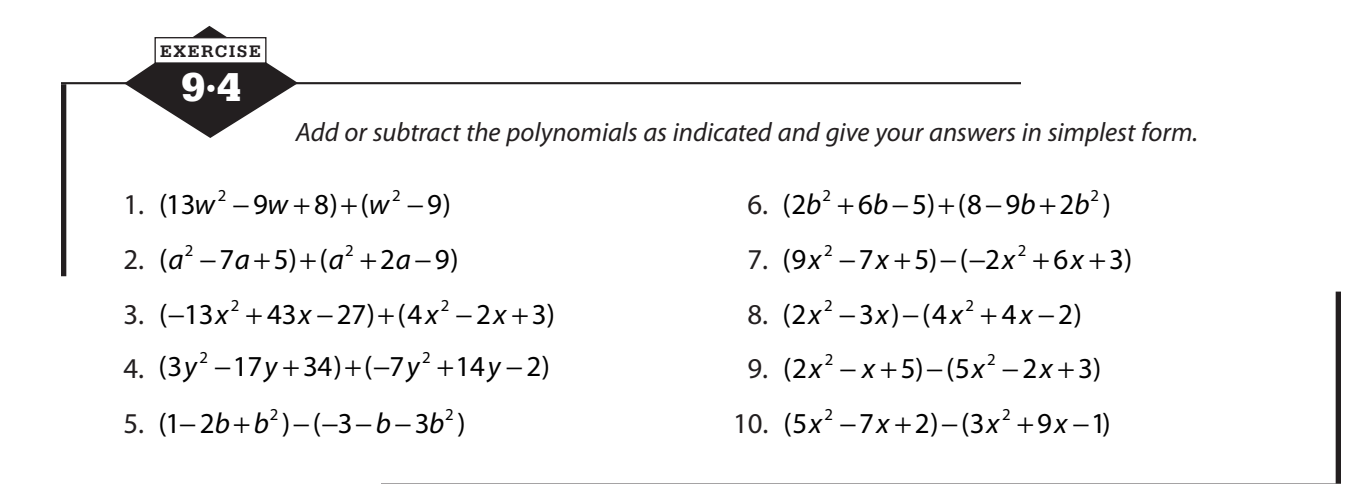

# **Multiplying polynomials**

All polynomial multiplication is built on multiplying monomials, but we have different rules for polynomials of different sizes to make the work more efficient.

### **Multiplying monomials**

To multiply two monomials, first multiply the coefficients. If the variables are the same, use the rules for exponents to simplify. If the variables are different, just write them side by side. The product  $(-3x^5y^2)(2x^2y^3) = (-3 \cdot 2)(x^5 \cdot x^2)(y^2 \cdot y^3) = -6x^7y^5$ , but the product  $(5a^2)(2b^3) =$  $(5 \cdot 2)(a^2)(b^3) = 10a^2b^3$ .

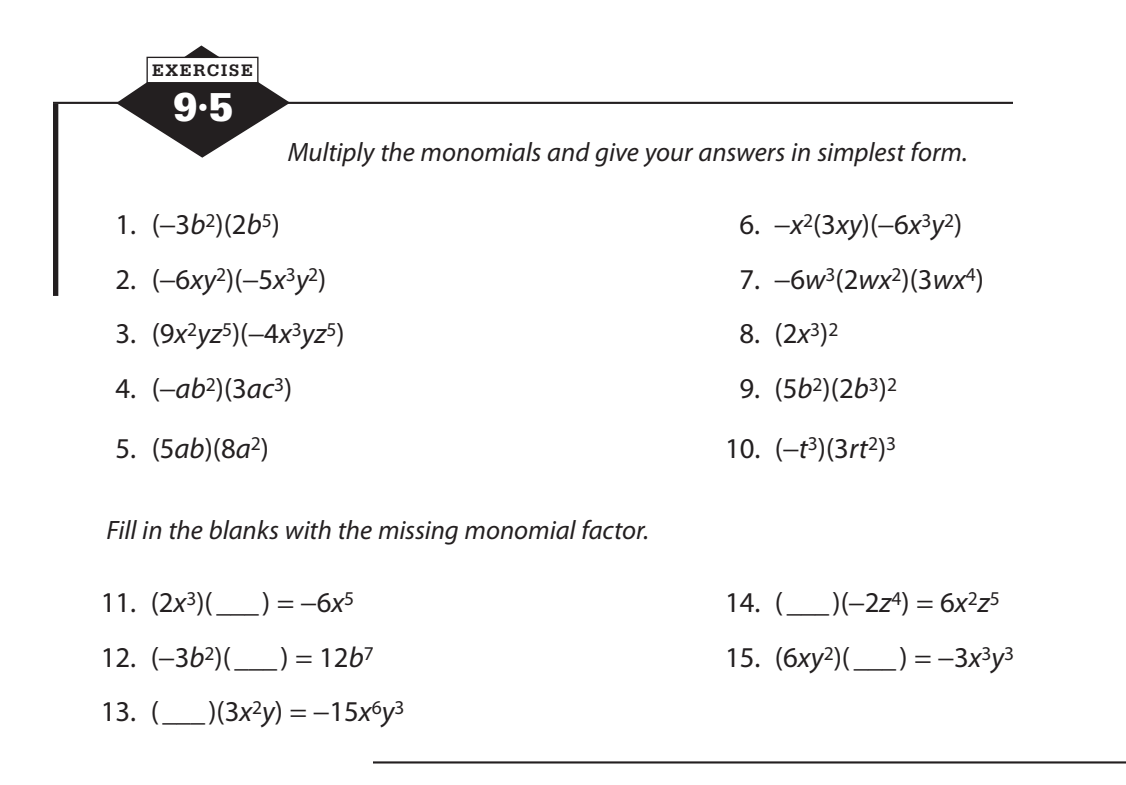

#### **The area model for multiplication**

You likely learned along the way that the area of a rectangle can be found by multiplying the length times the width. If you had a rectangle that was 12 inches long and 6 inches wide, its area would be  $12\times6=72$  square inches. And you probably figured out that if the rectangle was actually a square, with all sides the same length, finding the area just meant squaring the side length. A square that measures 9 feet on each side has an area of  $9^2 = 81$  square feet. These ideas can be helpful for multiplying polynomials.

Suppose that you have a rectangle and you know that it is a square, but you don't know the length of the side. You can call the length *x* (or another variable of your choice) and express the area of the square as  $x^2$ . We can picture it like this:

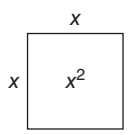

If I were to tell you that I was going to increase the length of the top and bottom sides by 7 units so that the figure is still a rectangle but no longer a square and that I wanted you to express the area of the new figure, you might realize that you could do it by dealing with each section separately and adding them together. The area of the original square is still  $x^2$ , and the new section is a rectangle 7 units long and *x* units wide, so its area is 7*x*. Adding the two areas gives you the area of the new, expanded rectangle:  $x^2 + 7x$ . The enlarged rectangle has a length of  $x + 7$  and a width of *x*, and its area is  $x(x+7) = x^2 + 7x$ .

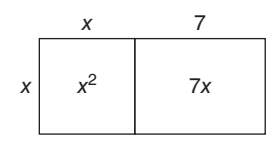

Now suppose that I expand the vertical sides by 3 units each. Now you're looking at a rectangle that measures  $x + 7$  units long and  $x + 3$  units wide, but you can see that the extensions we've made break that rectangle into four sections. We still have the original square, with an area of  $x^2$ , and the first extension that has an area of 7*x*. Now there's also a rectangle that measures *x* units long and 3 units wide and one in the corner whose dimensions we know. It's 7 units long and 3 units wide. Label each section with its area, and add all the areas up:  $x^2 + 7x + 3x + 21 = x^2 + 10x + 21$ . This is the area of a rectangle with a length of  $x + 7$  and a width of  $x + 3$ .

$$
(x+7)(x+3) = x^2 + 7x + 3x + 21 = x^2 + 10x + 21
$$

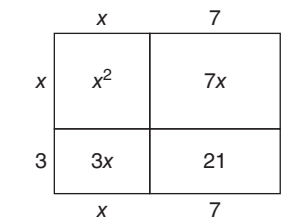

In the example above, we made the boxes different sizes to help you imagine finding the areas of several different rectangles. In truth, we didn't know what number *x* represented, so we just made up the sizes. We made 3 look smaller than 7, but we didn't really measure anything. If you use this method, you can choose to make the boxes different sizes or all the same size. What matters is that the expression that goes inside each box is the product of the two monomials on its edges.

One of the nice things about the area model is that you can use it to multiply polynomials of any size, but you only have to think about multiplying monomials (and a bit of adding at the end). Let's try multiplying  $5x - 3$  by  $2x^2 - x + 6$ . If you're more comfortable, you can think of  $5x - 3$  as  $5x + (-3)$  and  $2x^2 - x + 6$  as  $2x^2 + (-x) + 6$ . We'll set up two rows of three rectangles each, but you could put  $5x - 3$  across the top and use three rows of two rectangles. The result will be the same.

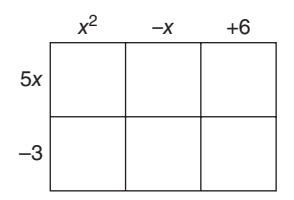

First, we'll do the multiplications that involve 5x. The rectangle whose sides are 5x and  $x^2$  has an area of 5*x*<sup>3</sup>. The area of the middle rectangle is 5*x* times  $-x$  or  $-5x<sup>2</sup>$ , and the final box on that row has an area of 5 times 6 or 30*x*.

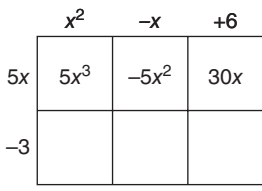

Move to the second row, and multiply  $-3$  times  $x^2$ ,  $-3$  times  $-x$ , and  $-3$  times 6.

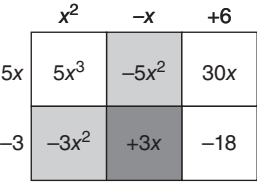

When every rectangle has been filled with an expression for its area, the last job is to simplify by combining like terms. Remember to add only like terms.

$$
(5x-3)(x2-x+6) = 5x3 + (-5x2-3x2) + (30x+3x) - 18
$$
  
= 5x<sup>3</sup> - 8x<sup>2</sup> + 33x - 18

Did you notice that the like terms to be combined fell on diagonals of the boxes? That will happen provided that you have both factors in standard form before you multiply.

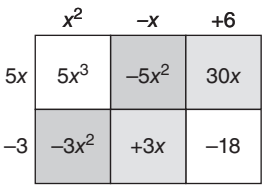

The area model is often helpful when you're learning to multiply polynomials, but after you've had some practice, you may feel as though drawing all the boxes takes up a lot of time and space. You may wonder if there's another way to multiply. Well, there are different rules to help you remember what steps to take, but they do basically the same thing. Some, like the FOIL rule, are only useful in certain situations, but others are more generally useful. We'll talk about some of the common rules and let you decide which ones are useful to you.

#### **Multiplying with the distributive property**

To multiply a monomial times a larger polynomial, use the distributive property.

$$
-2x3(4x5 - 6x4 + 5x3 - 7x2 + 8x - 2)
$$
  
= (-2x<sup>3</sup> · 4x<sup>5</sup>) + (-2x<sup>3</sup> · -6x<sup>4</sup>) + (-2x<sup>3</sup> · 5x<sup>3</sup>) + (-2x<sup>3</sup> · -7x<sup>2</sup>) + (-2x<sup>3</sup> · 8x) + (-2x<sup>3</sup> · -2)

Then follow the rules for multiplying monomials.

$$
(-2x3 \cdot 4x5) + (-2x3 \cdot -6x4) + (-2x3 \cdot 5x3) + (-2x3 \cdot -7x2) + (-2x3 \cdot 8x) + (-2x3 \cdot -2)
$$
  
= -8x<sup>8</sup> + 12x<sup>7</sup> - 10x<sup>6</sup> + 14x<sup>5</sup> - 16x<sup>4</sup> + 4x<sup>3</sup>

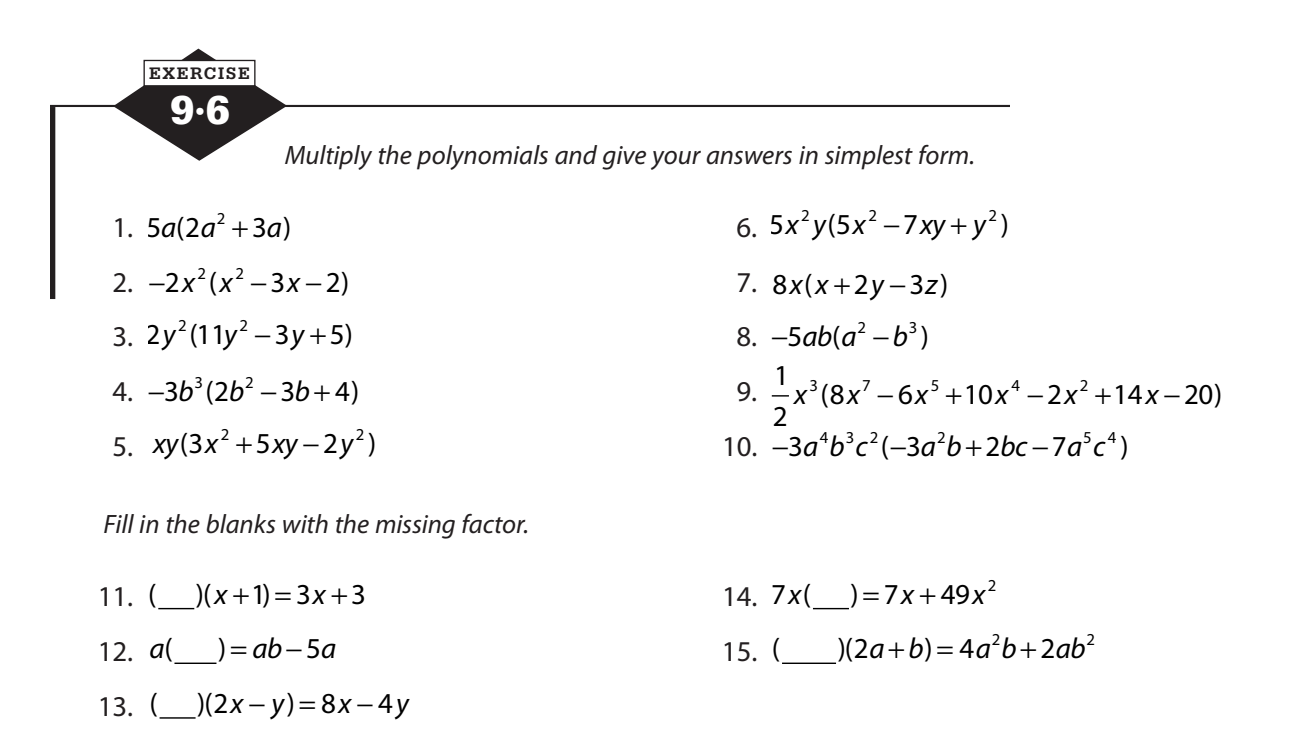

### **Multiplying binomials**

Multiplication of two binomials is accomplished by repeated application of the distributive property, but there is a convenient shortcut, known by the acronym FOIL.

#### **The distributive rule**

To multiply two binomials by distributing, treat the first binomial as the multiplier and distribute it to both terms of the second binomial.

$$
(x+5)(x-3) = x(x+5) - 3(x+5)
$$

This gives you two smaller distributive multiplications. Distribute x to both terms of  $x + 5$ , distribute  $-3$  to both terms of  $x + 5$ , and combine like terms.

$$
x(x+5)-3(x+5) = x^2 + 5x - 3x - 15 = x^2 + 2x - 15
$$

#### **The FOIL rule**

FOIL stands for "First, Outer, Inner, Last" and is a reminder of the four multiplications that must be performed to successfully multiply two binomials, the four areas you find in an area model that is two terms by two terms.

First: 
$$
(2x-3)(5x+7) = (2x)(5x)
$$
  
\nOuter:  $(2x-3)(5x+7) = (2x)(5x) + (2x)(7)$   
\nInner:  $(2x-3)(5x+7) = (2x)(5x) + (2x)(7) + (-3)(5x)$   
\nLast:  $(2x-3)(5x+7) = (2x)(5x) + (2x)(7) + (-3)(5x) + (-3)(7)$ 

You will often find that there are like terms that can be combined after the four multiplications are performed.

$$
(2x-3)(5x+7) = (2x)(5x) + (2x)(7) + (-3)(5x) + (-3)(7)
$$
  
= 10x<sup>2</sup> + 14x - 15x - 21  
= 10x<sup>2</sup> - x - 21

When the binomials you're multiplying are the sum and difference of the same two terms, like (*x* + 5) and (*x* − 5), the inner and outer terms will add to 0, leaving you with a difference of squares.

$$
(x+5)(x-5) = x2 - 5x + 5x - 25
$$

$$
= x2 - 25
$$

9·7 **EXERCISE** *Multiply the binomials. Give your answers in simplest form. Use whichever method you find comfortable.*  1.  $(x+8)(x+2)$  6.  $(5x-6)(3x+4)$ 2.  $(y-4)(y-9)$  7.  $(6x-1)(x+5)$ 3.  $(t-2)(t+6)$  8.  $(1-3b)(5+2b)$ 4.  $(2x+8)(x-3)$  9.  $(3x-7)(2x+5)$ 5.  $(y-9)(3y+1)$  10.  $(5-2x)(5x-2)$ 

*Try to predict the product of each pair of binomials without actually multiplying; then check.*

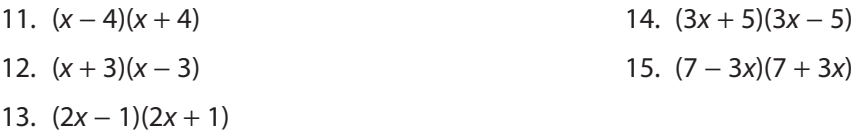

*Fill in the blank with the missing term. Check your answer by multiplying.*

16.  $(x+3)(x+$   $) = x^2 + 5x + 6$  19.  $(3x-2)(x-) = 3x^2 - 17x + 10$ 17.  $(x-7)(x-)=x^2-9x+14$  20.  $(2t+3)(3t-)=6t^2-t-15$ 18.  $(2a+1)(a+) = 2a^2 + 9a + 4$ 

### **Multiplying larger polynomials**

When one of the polynomials to be multiplied has more than two terms, it may be convenient to place them one under another, usually with the longer one on top and shorter one on the bottom, and multiply each term in the bottom polynomial by each term in the top polynomial, arranging like terms under one another in the result for easy combination. This is the same algorithm you learned for multiplying numbers with more than two digits.

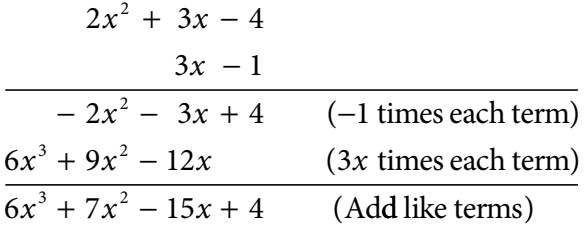

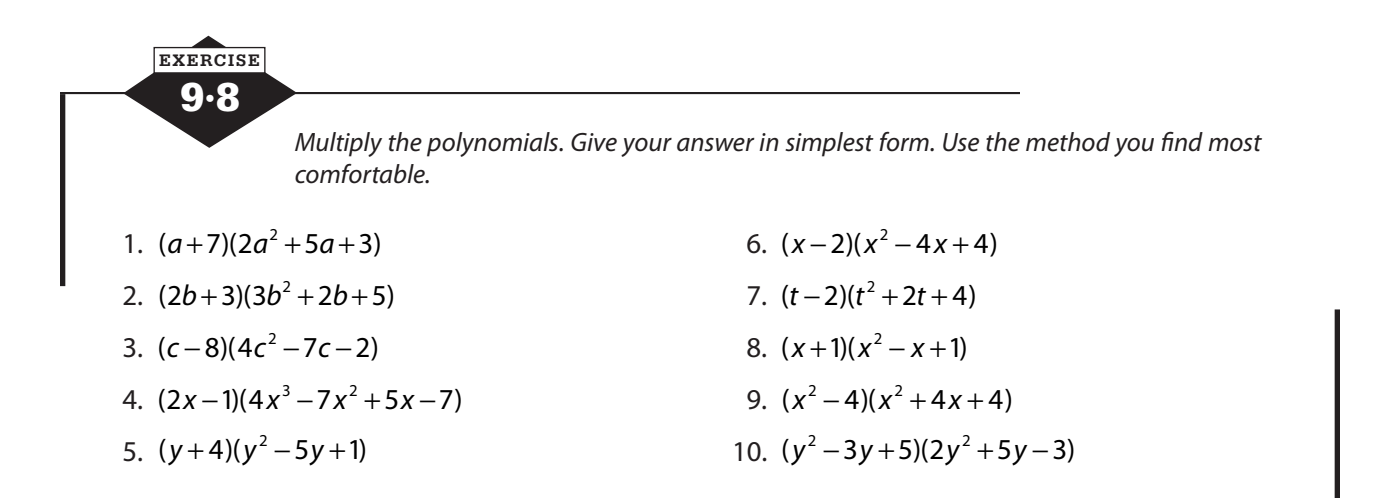

# **Dividing polynomials**

Polynomial division is built on dividing monomials, but there are systems to help organize larger problems.

#### **Dividing by a monomial**

To divide a monomial by a monomial, divide the coefficients and use the rules for exponents to simplify like variables.

$$
\frac{-4x^3y^2}{2x^2y} = \frac{-4}{2}\left(\frac{x^3}{x^2}\right)\left(\frac{y^2}{y}\right) = -2xy
$$

To divide a larger polynomial by a monomial, divide each term of the larger polynomial by the monomial divisor.

$$
\frac{12t^5 - 8t^3 + 5t^2 + 2t}{2t} = \frac{12t^5}{2t} - \frac{8t^3}{2t} + \frac{5t^2}{2t} + \frac{2t}{2t} = 6t^4 - 4t^2 + \frac{5}{2}t + 1
$$

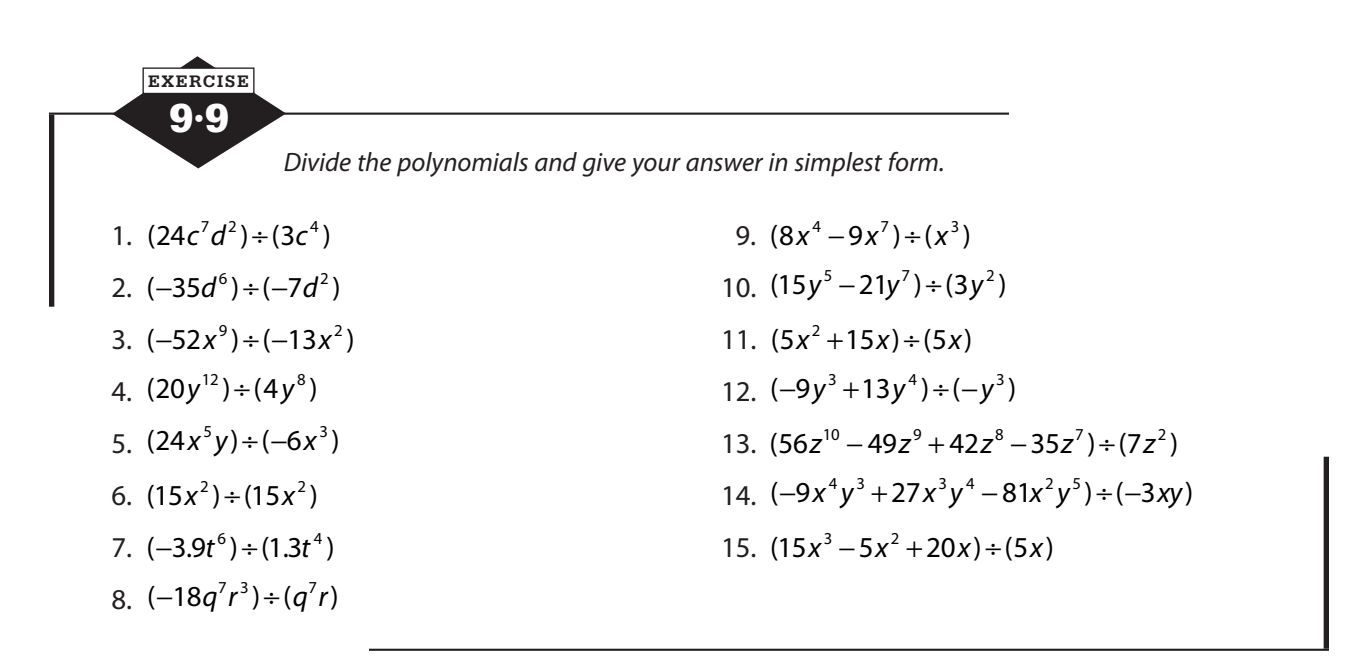

#### **Long division**

Long division of polynomials is modeled on the algorithm for long division that you learned in arithmetic. It can be used to divide by a monomial, but it is more commonly used when the divisor is a binomial or a larger polynomial.

Arrange the dividend and the divisor in standard form, highest power to lowest, and insert 0s for any missing powers to make it easier to line up like terms. Divide the first term of the dividend by the first term of the divisor, and place the result as the first term of the quotient. Multiply the entire divisor by the term you just placed in the quotient, aligning like terms under the dividend. Subtract, and bring down any remaining terms in the dividend.

$$
\frac{3x^2}{(6x^3 + 0x^2 + 8x + 10)}
$$
\n
$$
\frac{6x^3 + 12x^2}{(6x^3 + 2x - 3x^2)}
$$
\n
$$
\frac{6x^3 + 12x^2}{(4x + 10)^2}
$$
\n
$$
\frac{6x^3 + 12x^2}{(4x + 10)^2}
$$
\n
$$
\frac{6x^3 + 12x^2}{(4x + 10)^2}
$$
\n
$$
\frac{6x^3 + 12x^2}{(4x + 10)^2}
$$
\n
$$
\frac{6x^3 + 12x^2}{(4x + 10)^2}
$$
\n
$$
\frac{6x^3 + 12x^2}{(4x + 10)^2}
$$
\n
$$
\frac{6x^3 + 12x^2}{(4x + 10)^2}
$$
\n
$$
\frac{6x^3 + 12x^2}{(4x + 10)^2}
$$
\n
$$
\frac{6x^3 + 12x^2}{(4x + 10)^2}
$$
\n
$$
\frac{6x^3 + 12x^2}{(4x + 10)^2}
$$
\n
$$
\frac{6x^3 + 12x^2}{(4x + 10)^2}
$$
\n
$$
\frac{6x^3 + 12x^2}{(4x + 10)^2}
$$
\n
$$
\frac{6x^3 + 12x^2}{(4x + 10)^2}
$$
\n
$$
\frac{6x^3 + 12x^2}{(4x + 10)^2}
$$
\n
$$
\frac{6x^3 + 12x^2}{(4x + 10)^2}
$$
\n
$$
\frac{6x^3 + 12x^2}{(4x + 10)^2}
$$
\n
$$
\frac{6x^3 + 12x^2}{(4x + 10)^2}
$$
\n
$$
\frac{6x^3 + 12x^2}{(4x + 10)^2}
$$
\n
$$
\frac{6x^3 + 12x^2}{(4x + 10)^2}
$$
\n
$$
\frac{6x^3 + 12x^2}{(4x + 10)^2}
$$
\n
$$
\frac{6x^3 + 12x^2}{(4x + 10)^2}
$$

Repeat these steps, but use this new expression formed by subtracting and bringing down as your dividend.

$$
\begin{array}{r}\n 3x^2 - 6x + 16 \\
 2x + 4 \overline{\smash{\big)}\ 6x^3 + 0x^2 + 8x + 10} \\
 \underline{6x^3 + 12x^2} & \underline{\smash{\big)}\ 4} \\
 -12x^2 + 8x + 10 \\
 \underline{-12x^2 - 24x} & \underline{\smash{\big)}\ 6x \text{ times } 2x + 4} \\
 32x + 10 & \underline{32x + 64} \\
 -54 & \underline{16 \text{ times } 2x + 4}\n \end{array}
$$

You can express the remainder as a fraction by putting the remainder as the numerator of the fraction and the divisor as the denominator. The division problem $(6x^3 + 8x + 10) \div (2x + 4)$  is equal to  $3x^2 - 6x + 16 + \frac{-54}{3}$  $2x + 4$  $x^2 - 6x$ *x*  $-6x + 16 + \frac{1}{+4}$ .

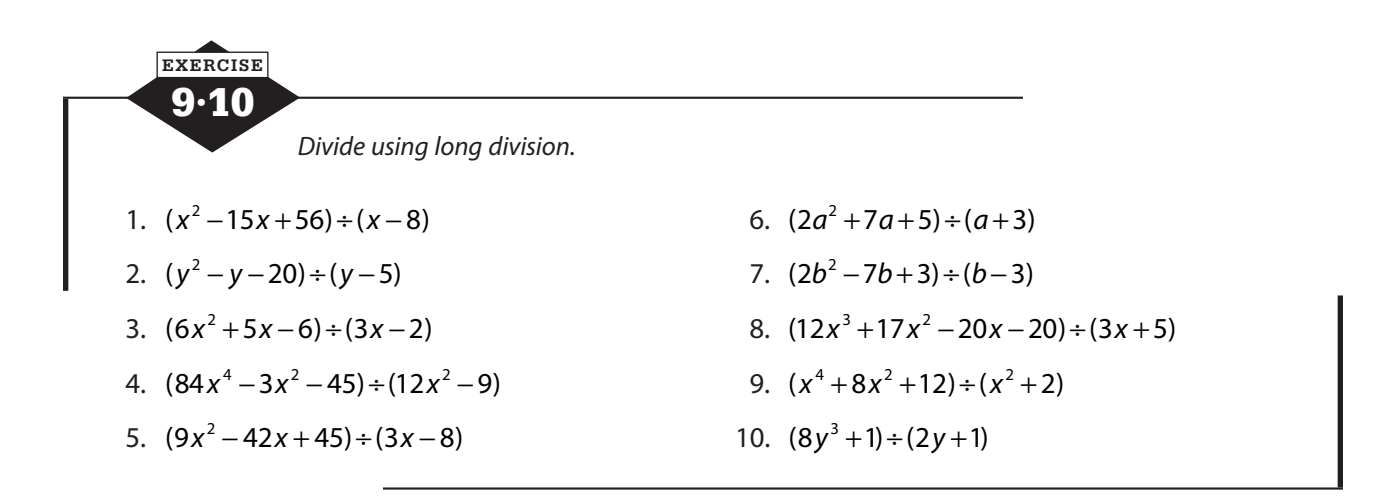

### **Calculator notes #5**

When you're working with polynomials, you have variables and powers, sometimes more than one variable, no specific value to plug in for the variable, and you need to add, subtract, multiply, and divide. How is the calculator going to help?

Operations with polynomials (and operations with rational expressions) are not going to be taken over by your calculator, unless your calculator is equipped with CAS, but there is a simple way to use the graphing calculator to check your work when you're operating on polynomials in one variable. Let's say you need to simplify the expression below.

$$
3x^2(2x^2-5x+3)-(2x-7)(x^2+4)
$$

You carefully apply the distributive property and the FOIL rule. You're alert to the fact that subtracting can lead to sign errors. You combine like terms and only like terms, and when you're done, you have  $6x^4 - 17x^3 + 16x^2 - 8x + 28$ . But your friend has  $4x^3 - 8x^2 + x + 28$ . You don't want to start over. What to do?

- Go to the  $\sqrt{Y}$  menu, and clear any old equations.
- Enter the original problem in the  $Y1 =$  slot. Graph. Adjust the window, if necessary, so that you can see a good bit of the graph.

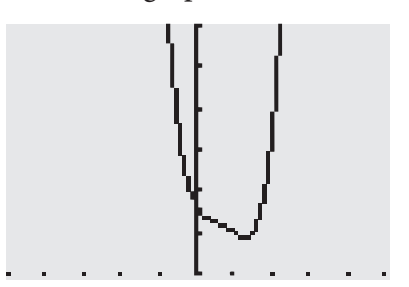

• Enter your result in the Y2 = slot. Move your cursor all the way to the left and *ENTER*. The slanted line will change to a heavier slanted line. If you press again, it will change again and again until you come round to where you started. Choose either the heavy line or one of the little "bubbles" and then graph.

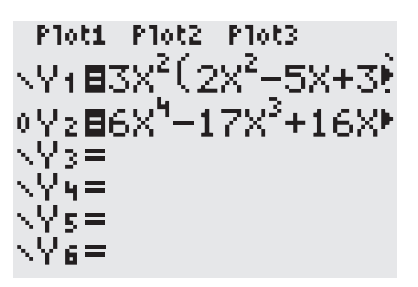

• If the graph of your answer follows right along the graph of the question, you have an equivalent expression. You don't have any mistakes, but always check to make sure you simplified completely. The calculator won't tell you that.

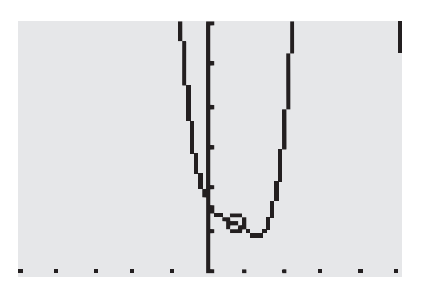

# **Factoring**

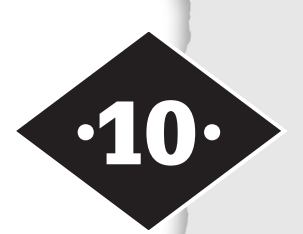

Tools in this chapter:

- ◆ Recognize and identify factors and products
- ◆ Find the common monomial factor of several monomials or monomial terms
- ◆ Factor polynomials using the area model
- ◆ Use sums and products to factor a trinomial
- ◆ Recognize the factors of special polynomials

When you learn to multiply, you learn that each of the numbers you multiply is called a *factor*, and the result of that multiplication is a *product*. There are many different sets of factors that produce the same product. The factors 2 and 24 yield the product 48, but so do the factors 3 and 16, and the factors 2, 3, and 8, and many others.

You can talk about factor pairs, two numbers that multiply to a particular product, and discover that a product may have multiple factor pairs. The factor pairs for 12 are 1 and 12, 2 and 6 and 3 and 4. You can also talk about the prime factorization of a number, which reduces it to a product of the smallest possible integer factors, all prime numbers. The prime factorization of a large number, like 108, is easier to write with exponents:  $108 = 2 \times 2 \times 3 \times 3 \times 3 = 2^2 \times 3^3$ .

*Factoring* is the process of reexpressing a quantity as the product of two or more simpler quantities, called *factors*. You can factor 35 by writing it as  $5 \times 7$ , and you can factor a monomial like  $-3x^2y^3$  by writing out  $-3 \cdot x \cdot x \cdot y \cdot y \cdot y$ . Factoring polynomials is a little more complicated, but a few rules will cover most situations.

### **Greatest common monomial factor**

You will often be able to find several different factor pairs for a monomial. You know this is true when you factor a constant, but it's also true for a single term involving a variable. The constant 24 could be factored as  $1 \times 24$ ,  $2 \times 12$ ,  $3 \times 8$ , or  $4 \times 6$ . The monomial  $48x^5$  could be written as  $48 \cdot x^5$ ,  $12x^2 \cdot 4x^3$ ,  $3x \cdot 16x^4$ , and more.

### **Identifying the GCF**

The greatest common monomial factor of a polynomial is the largest monomial that is a factor of every term. In this context, *largest* means the "largest coefficient and the highest power of the variable." The polynomial  $12x^5y + 8x^4y^2 - 10x^3y^3$  has a greatest common factor (GCF) of  $2x<sup>3</sup>y$  because 2 is the largest integer that divides all three coefficients,  $x^3$  is the largest power of x present in all terms, and y is the largest power of *y* present in all terms. Notice that the largest power of a variable contained in all the terms is the smallest one you see. The largest power of *x* in  $12x^5y + 8x^4y^2 - 10x^3y^3$  is  $x^3$ , which is the smallest power of *x* in any of the terms. You can leave the extra variables behind, but you can't factor out more than the monomial has.

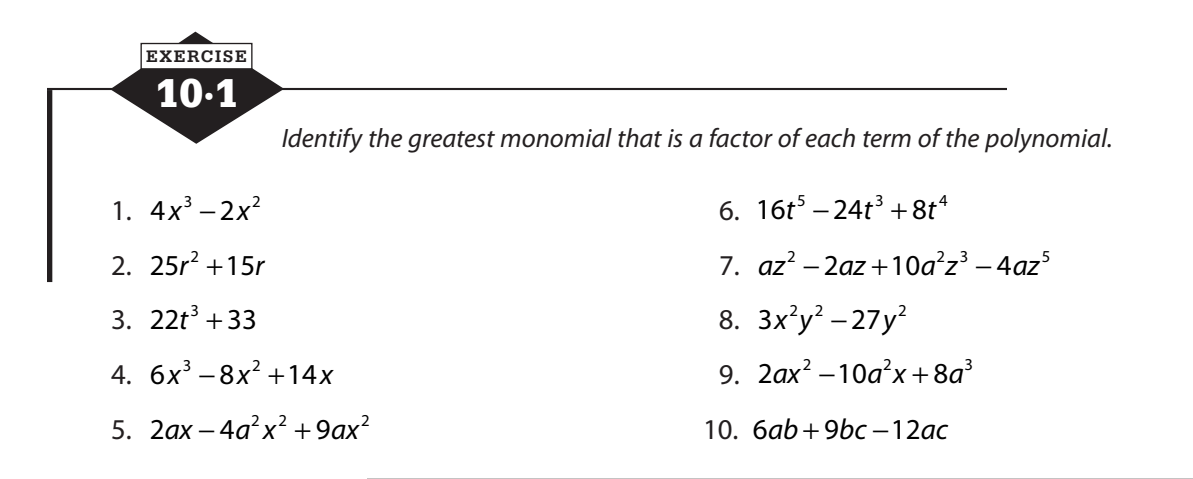

#### **Writing the factored form**

Factoring out the greatest common factor is applying the distributive property in reverse. The distributive property tells you that to multiply a monomial times a polynomial, you multiply the monomial by each term of the polynomial. To multiply  $3x^3(x^2 - 7x + 4)$ , multiply  $3x^3$  times  $x^2$ , then  $3x^3$  times  $-7x$ , and  $3x^3$  times 4.

$$
3x3(x2 - 7x + 4) = 3x3 \cdot x2 + 3x3(-7x) + 3x3 \cdot 4
$$
  
= 3x<sup>5</sup> - 21x<sup>4</sup> + 12x<sup>3</sup>

Each term of the new polynomial can be simplified, but because the trinomial in the original problem had no like terms, there should not be any like terms in the answer.

Factoring out a GCF means starting with the product, working out what the monomial multiplier would be, and rewriting the polynomial as a product. To do this reversal on  $3x^5 - 21x^4 + 12x^3$ , first ask what is the largest integer that will divide all three coefficients. The largest divisor of 3, −21, and 12 is 3, so the greatest common factor has a coefficient of 3. Then look at the variables. What's the largest power of *x* that is a factor of  $x^5$ ,  $x^4$ , and  $x^3$ ? That will be the lowest power of the three, so  $x^3$ . The GCF is  $3x^3$ .

To find the other factor, the polynomial in parentheses, divide each term of the original polynomial by the GCF:  $\frac{3}{2}$ 3 21 3 12 3  $7x + 4$ 5 3 4 3 3 3  $x^3$  21 $x^4$  12 $x^3$   $-x^2$ *x x x x x*  $-\frac{24x}{x^3} + \frac{12x}{x^3} = x^2 - 7x + 4$ . To write the factored form, bring the common factor to the front, and in parentheses show the other factors.

$$
3x^5 - 21x^4 + 12x^3 = 3x^3(x^2 - 7x + 4).
$$

Here's another example. The GCF of the terms in  $12x^5y + 8x^4y^2 - 10x^3y^3$  is  $2x^3y$ . Divide each term by the GCF.

$$
\frac{12x^5y}{2x^3y} + \frac{8x^4y^2}{2x^3y} - \frac{10x^3y^3}{2x^3y} = 6x^2 + 4xy - 5y^2.
$$

Write as a product of the GCF and this simpler polynomial.

$$
12x^5y + 8x^4y^2 - 10x^3y^3 = 2x^3y(6x^2 + 4xy - 5y^2)
$$

If the GCF is actually a term of the polynomial, remember to express that term as the common factor times 1 and have a 1 in the parentheses for that position.

$$
6x3-12x2+3x = 3x \cdot 2x2 - 3x \cdot 4x + 3x \cdot 1
$$
  
= 3x(2x<sup>2</sup>-4x+1)

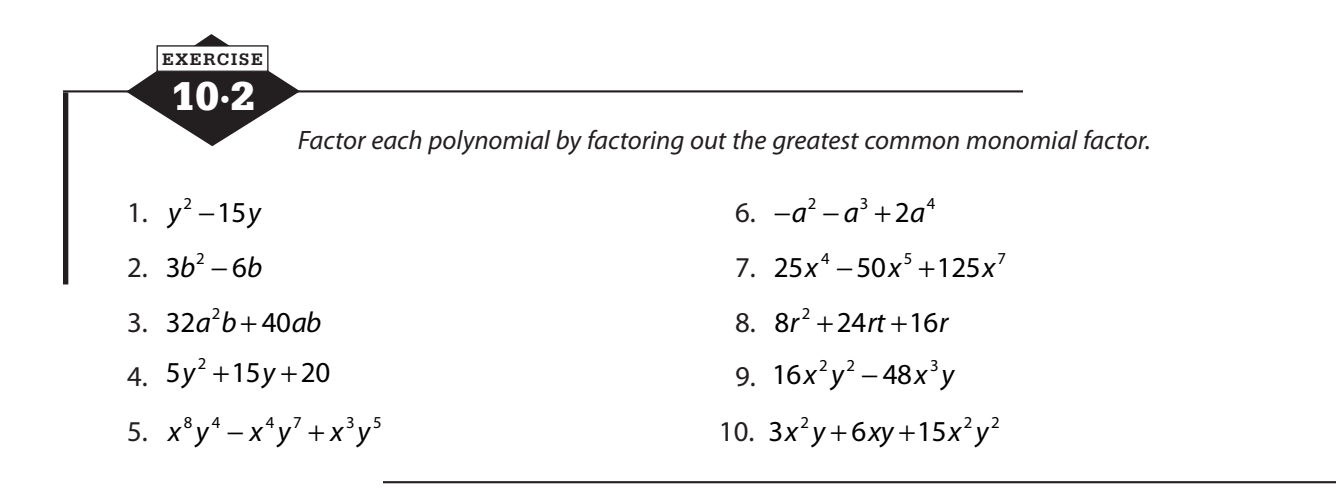

### **Factoring**  $x^2 + bx + c$

A trinomial of the form  $x^2 + bx + c$ , if it is not prime, can be factored to the product of two binomials. Just as we say a number is a prime number if its only factors are itself and 1, a polynomial is prime if it's not factorable. If you factor  $x^2 + bx + c$ , it will factor to something of the form  $(x + r)(x + t)$ . When you factored out a greatest common monomial factor, you were reversing the type of multiplication you did with the distributive property. When you factor  $x^2 + bx + c$ , you reverse a multiplication done with the FOIL rule, or by repeated application of the distributive law, or by the area model.

If you were to multiply  $(x+5)(x+7)$ , you would have four products:  $x \cdot x = x^2$ ,  $x \cdot 7 = 7x$ ,  $5 \cdot x = 5x$ , and  $5 \cdot 7 = 35$ . You'd combine 7x and 5x to get 12x for a result of  $x^2 + 12x + 35$ . The 12 is the sum of 5 and 7, and the 35 is the product of 5 and 7.

In general, we can show that when you multiply two binomials, like  $(x + r)$  and  $(x + t)$ , the coefficient of the *x*-term is the sum of *r* and *t*, and the constant term is the product of *r* and *t*.

$$
(x+r)(x+t) = x \cdot x + x \cdot t + r \cdot x + r \cdot t
$$

$$
= x^2 + (r+t)x + rt
$$

The product of *r* and *t* will equal the constant term *c* of the trinomial, and the sum of *r* and *t* will produce the middle coefficient *b*. To factor  $x^2 + 5x + 6$ , you need to find a pair of integers that add to 5 and multiply to 6. For small numbers, this isn't difficult:  $x^2 + 5x + 6 = (x+3)(x+2)$ . You can check your factors by multiplying.

Going back to the area model for multiplication can help with factoring. To get a product like  $x^2$  + 5x + 6, you would have multiplied  $x \cdot x$ , so you can start with that.

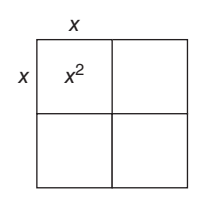

The constant term of 6 is the product of the two constants in the binomials, but this could be  $1.6$  or  $2.3$ . Sometimes you'll find that there's only one possibility; other times there may be quite a few.

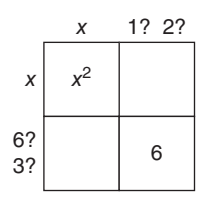

We'll get a little more help from the middle term, in this case 5*x*. Which of the possible pairs of numbers,  $1.6$  or  $2.3$ , will add to 5? Notice that  $6 - 1$  will give you 5 and that may be helpful later, but we're looking for numbers that *add* to 5, so our choice is 2 and 3. You can finish the areas to check that this works.

$$
\begin{array}{c|c}\n & x & 2 \\
\times & x^2 & 2x \\
\hline\n3 & 3x & 6\n\end{array}
$$

$$
x^2 + 5x + 6 = (x+2)(x+3)
$$

Let's try to factor  $x^2 - 8x + 12$ . You can once again start with  $x \cdot x$ , but there are several pairs of numbers that will multiply to 12: 1 and 12, 2 and 6, and 3 and 4. You'll need that middle term to help you decide.

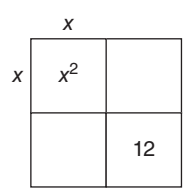

You need a pair of numbers that will add to  $-8$ . Adding two positive numbers isn't going to give you a negative number, but don't panic. There are three other number pairs that will multiply to 12:  $-1$  and  $-12$ ,  $-2$  and  $-6$ , and  $-3$  and  $-4$ . The pair you need here is  $-2$  and  $-6$ .

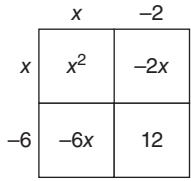

If the constant term is positive, you'll want either two positive numbers or two negative numbers, and the sign of the middle term will tell you which you need.

If the middle term of the trinomial is negative, as in  $x^2 - 8x + 12$ , the process of factoring is the same, except that the binomials have negative signs. The factors of  $x^2 - 8x + 12$  are  $(x-6)(x-2)$  because  $-6 \cdot (-2) = 12$  and  $-6 + (-2) = -8$ .

When the constant term is negative, however, it's a signal that one factor is *x* plus a constant and one is *x* minus a constant, and this causes a slight change in your search for factors. If the constant term of the trinomial is negative, you still want two integers that multiply to that number, but you need to remember that adding a positive and a negative will look like subtracting.

To factor  $x^2 - 9x - 90$ , look for factors of −90, which are just factors of 90 but you'll make one negative. The factors of 90 are  $1 \times 90$ ,  $2 \times 45$ ,  $3 \times 30$ ,  $5 \times 18$ ,  $6 \times 15$ , and  $9 \times 10$ . None of those is going to add to 9 or −9, but that's okay. Remember that you're going to make one of the factors negative and one positive. If you actually used 1 and 90, they'd add to 91, but if you used -1 and +90, they'd add to  $+89$ . If you used  $+1$  and  $-90$ , the sum would be  $-89$ . You want a pair that adds to  $-9$ .

You're actually looking for a pair that subtracts to 9, and  $6 \times 15$  fits the bill. Set up  $(x \cdot 6)(x \cdot 15)$ , and then think about the result you want.

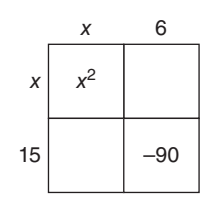

You want to get −9 as the coefficient of *x*, so you want a negative sign on the larger number, 15, and a positive sign on the smaller one, 6.

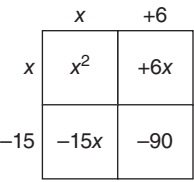

$$
x^2 - 9x - 90 = (x+6)(x-15)
$$

10·3 **EXERCISE** *Factor each polynomial. If the polynomial does not factor, write "Prime."*  1.  $x^2 + 12x + 35$  6.  $x^2 - 2x - 3$ 2.  $x^2 + 11x + 28$  7.  $x^2 - 11x + 18$ 3.  $x^2 - 8x + 15$  8.  $x^2 - 9x - 22$ 4.  $x^2 - 7x + 12$  9.  $x^2 + 10x - 39$ 5.  $x^2 + x - 20$  10.  $x^2 + 12x + 32$ 

### **Factoring**  $ax^2 + bx + c$

When a trinomial has an *x*-squared term with a coefficient other than one, finding the factors is a little trickier. A trinomial of the form  $ax^2 + bx + c$ , where *a* is not equal to 1, is created by a FOIL multiplication, but the two binomials are not just *x* plus a constant. One or both of the *x*'s have a coefficient other than one, and as you can see below, that introduces some complications.

$$
(2x-3)(5x+4) = 2x \cdot 5x + 2x \cdot 4 - 3 \cdot 5x - 3 \cdot 4
$$
  
= 10x<sup>2</sup> + 8x - 15x - 12  
= 10x<sup>2</sup> - 7x - 12

To go the opposite way and factor  $10x^2 - 7x - 12$ , you'll still need to find two numbers that multiply to -12, but you'll also need to find factors of 10, and because two of the four multiplications involve a factor of  $-12$  and a factor of 10, neither pair of factors simply adds to the  $-7$  coefficient of the middle term. You'll need to do a little more investigating.

Take a look at the pattern of the multiplication.

$$
(px+r)(qx+t) = px \cdot qx + px \cdot t + r \cdot qx + r \cdot t
$$

$$
= (pq)x^2 + (pt+qr)x + rt
$$

When you're asked to factor a trinomial in which the coefficient of the *x*2 term is a number other than 1, the factors of that  $x^2$  coefficient *a*, as well as the factors of the constant *c*, affect the middle term. The good news is the constant term  $c$  is still the product of  $r$  and  $t$ , the constants in the binomial, but the factoring process becomes more a case of trial and error.

To get through this trial-and-error process as efficiently as possible, make a list of the factors of the lead coefficient and a list of the factors of the constant. In theory, you want to check all the possibilities, in all possible combinations, to see whether the "Inner" and the "Outer" from the FOIL rule will combine to form the middle term you need. You need to be very organized, going down your lists in order and crossing factors off when you're sure they don't work.

To make things a little easier, you can make a chart of the possible products and look for a pair that will add or subtract to the coefficient of the middle term. To factor  $6x^2 + 5x - 21$ , first notice that the factors of  $6x^2$  are  $1x \cdot 6x$  and  $2x \cdot 3x$  and the factors of 21 are  $1 \cdot 21$  and  $3 \cdot 7$ . Put the factors of  $6x^2$  down the side of the chart and the factors of 21 across the top. Keep pairs together. Then fill in the boxes with the products of the number at the beginning of the row and the top of the column.

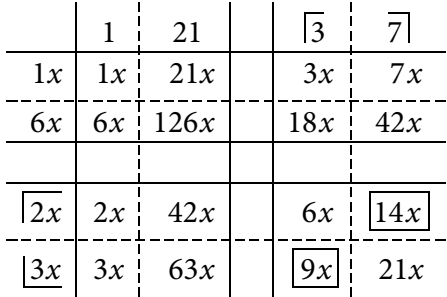

Look at the numbers on the diagonals of small squares. There's no way you can get a middle term of 5*x* from 1*x* and 126*x*. The other diagonal in that square will give you 6*x* and 21*x*, which could add to 27*x* or subtract to 15*x*, but you're looking for 5*x*, so keep looking. In the bottom-right square, 14 and 9 can subtract to 5, so try the numbers at the beginning of those rows and the top of those columns. You want to use 2*x* and 3*x* as the factors of 6*x*2 and 3 and 7 as the factors of 21 and place them so that the inner and outer are 9*x* and 14*x*.

$$
6x^2 + 5x - 21 = (2x \quad 3)(3x \quad 7)
$$

When you try to place the + and the −, don't just look at 3 and 7. Instead, look at the inner and the outer. The inner is 9*x* and the outer is 14*x*. You want the larger one, 14*x*, to be positive, so put the  $+$  on the 7 and the  $-$  on the 3.

$$
6x^2 + 5x - 21 = (2x - 3)(3x + 7)
$$

Another strategy for locating the correct factors often sounds like it's going to make the problem worse, but if you use it wisely, it can help. It tells you to look at the trinomial and multiply the constant term by the coefficient of  $x^2$ . In the example above, this would mean  $6 \times 21$ , and you may feel like bigger numbers are not helping, but you do want to look for factors of 126. Instead of thinking of 126 or  $6 \times 21$ , write the product  $6 \times 21$  as a prime factorization:  $6 \times 21 = 2 \times 3 \times 3 \times 7$ . You can see it's possible to regroup those primes into  $9 \times 14$ , which subtract to 5. Those are the numbers you want, and here is what you're going to do with them. Set up the two binomials, beginning both with 6*x*. Yes, you're absolutely right. They can't both be 6*x* or the trinomials would begin with  $36x^2$ , but that will fix itself in a moment.

$$
(6x)(6x)
$$

Now take the 14 and the 9, and think for a minute about signs. You want +5*x*, so use +14 and −9.

$$
(6x+14)(6x-9)
$$

Now it's time to get rid of that extra 6. Notice that there's a common factor of 2 in 6*x* + 14 and a common factor of 3 in 6*x* − 9. Factor those out because they make the extra factor of 6. Throw them away, and you'll have the correct factors.

$$
2(3x+7) \cdot 3(2x-3)
$$
  
(3x+7)(2x-3)

| EXERCISE                |                       |
|-------------------------|-----------------------|
| 10.4                    |                       |
| Factor each polynomial. |                       |
| 1. $3x^2 + 11x + 10$    | 6. $10x^2 - 49x - 5$  |
| 2. $2x^2 - 3x + 1$      | 7. $9x^2 - 27x + 20$  |
| 3. $2x^2 + 7x + 3$      | 8. $18x^2 + 15x + 2$  |
| 4. $12x^2 + 32x + 5$    | 9. $15x^2 - 13x - 6$  |
| 5. $6x^2 + 17x + 12$    | 10. $4x^2 - 29x + 30$ |
# **Special factoring patterns**

Most of the time, factoring is a trial-and-error process, but there are a few cases where the problem is unusual and memorizing is a much better tactic. There are two factoring patterns that should be memorized.

### **Difference of squares**

Most of the expressions you're asked to factor are trinomials, so you might not expect a binomial like  $x^2 - 4$  or  $9t^2 - 16$  to be factorable. It turns out that when you multiply the sum and difference of the same two terms with the FOIL rule, the outer and inner terms add to 0 and you produce a square minus a square. The difference of squares,  $a^2 - b^2$ , factors to  $(a+b)(a-b)$ , so  $x^2 - 4 = (x + 2)(x - 2)$  and  $9t^2 - 16 = (3t + 4)(3t - 4)$ .

### **Perfect square trinomial**

The perfect square trinomial is one you could figure out how to factor without any memorizing, but it's convenient to have it memorized to save time. When you square a binomial like 2*x* + 5, the first and last terms are squares and the inner and outer are identical.

$$
(2x+5)^2 = (2x+5)(2x+5)
$$
  
= 2x \cdot 2x+5 \cdot 2x+5 \cdot 2x+5 \cdot 5  
= 4x^2 + 10x + 10x + 25  
=  $\frac{4x^2}{352x} + \frac{20x}{392x} + \frac{25}{392x}$ 

So  $(ax+b)^2 = (ax)^2 + 2abx+b^2$ . When you see that the first and last terms of a trinomial are perfect squares, check the middle term to see if you have a perfect square trinomial.

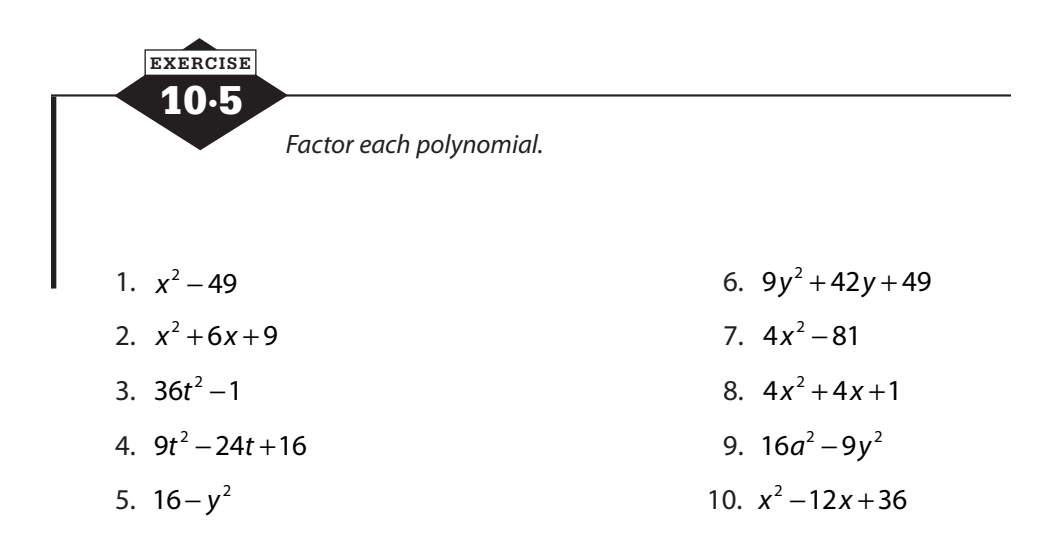

# **Factoring by grouping**

When you're asked to factor a binomial, you should look for a common factor first, and then, whether you factored out a common factor or not, ask yourself if the binomial is a difference of squares. There is nothing else (that you know about) that works on binomials. The common experience will be factoring trinomials. There again you should look for a GCF and then try to factor to two binomials.

Occasionally, you'll be asked to factor a polynomial with more than three terms, and of course, you'll look for a common factor. There is one other tactic, called *factoring by grouping*, that may let you do further factoring, especially on polynomials with four terms.

The good news is that factoring by grouping just uses the factoring techniques you already know in a slightly different way. Take a look at  $2x^3 - 5x^2 - 8x + 20$ . That coefficient of -5 in the squared term means that there's no factor common to all four terms, but don't give up. Break the polynomial into two groups of two terms each.

$$
2x^3 - 5x^2 - 8x + 20
$$

Factor the GCF from the first two terms, and then factor out the GCF from the second two terms.

$$
x^2(2x-5) - 4(2x-5)
$$

If, after you remove the common factors, the two binomials in the parentheses match, you can treat that binomial as a common factor. Think  $y = 2x - 5$ , and the expression is  $x^2y - 4y = y(x^2 - 4)$ . Put the 2*x* − 5 back in there and you have  $(2x - 5)(x^2 - 4)$ . Notice that you can factor  $x^2 - 4$ . That won't always happen, but you should look for it.

$$
2x3 - 5x2 - 8x + 20 = x2 (2x - 5) - 4(2x - 5)
$$
  
= (2x - 5)(x<sup>2</sup> - 4)  
= (2x - 5)(x + 2)(x - 2)

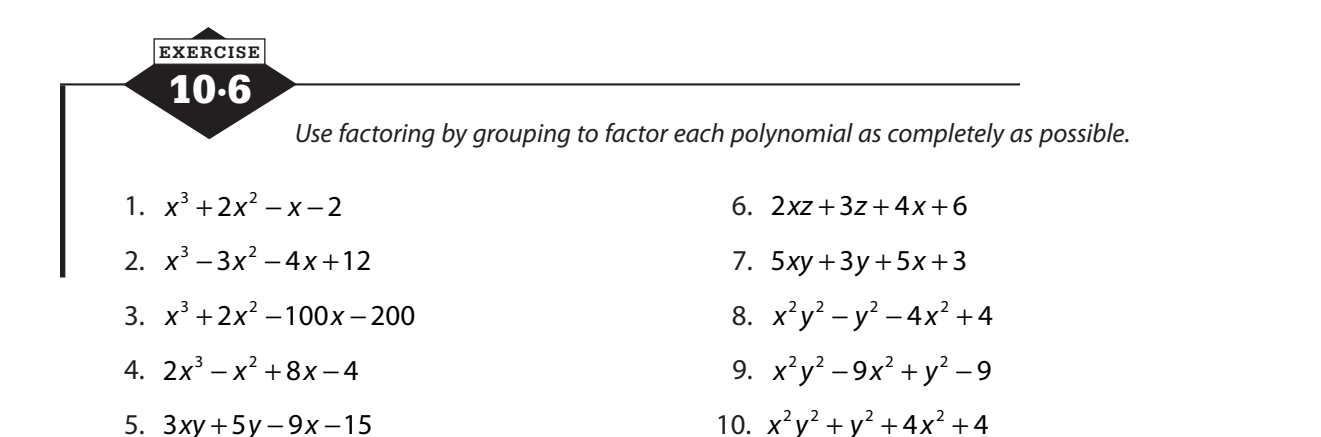

# **Calculator notes #6**

The other operation you're often called up to perform when working with polynomials is factoring. You can check your factors by comparing your answer with the original problem as described in Calculator Notes #5, but what if you haven't gotten an answer because you're stumped?

First, make sure that you've done a thorough, well-organized attempt to find factors on your own. If you're truly stuck, you'll want to know whether the polynomial has any real factors and, if it does, whether they're rational, because you're not expected to guess at irrational numbers. Use an idea from Calculator Notes #1, where you found the *x*-intercept of the graph to find the solution of the equation. If you can find the solutions of a polynomial equation that way, you can work backwards to the factors.

- Go to the  $V =$  menu and clear old equations.
- Enter the polynomial that you're trying to factor in the Y<sub>1</sub> = slot, and graph. Adjust the window so that you can see the *x*-intercepts. Expect as many *x*-intercepts as the degree of the polynomial, but there may be fewer.

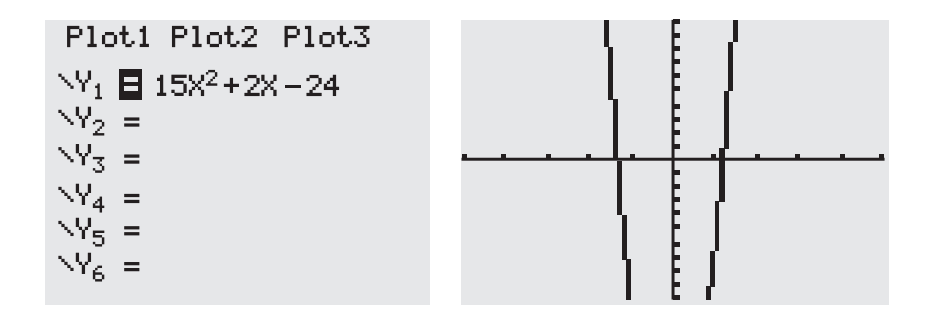

- If you see no *x*-intercepts, make sure it's not just a window problem. *ZOOM* 2: Zoom In and *ZOOM* 3: Zoom Out can help. If there really are no *x*-intercepts, this polynomial has no real zeros. There is no real number that you can plug in for *x* to make the polynomial equal 0. The polynomial cannot be factored.
- If you see one or more *x*-intercepts, use  $\sqrt{2nd}$   $\sqrt{TRACE}$  2: Zero to find them.
	- If the *x*-intercept is an integer, like 7, then your factor is  $x 7$ .
	- If the *x*-intercept is not an integer, it will display as a decimal. If the decimal terminates, like 3.875, it's rational. If the decimal repeats a pattern, like 2.666666…, it's rational. If the *x*-intercept is an irrational number, its decimal does not terminate and does not repeat any pattern, but the calculator will display as much of that decimal as it has space to show. You have to make the judgment call about whether you think the decimal you're looking at is rational or irrational.

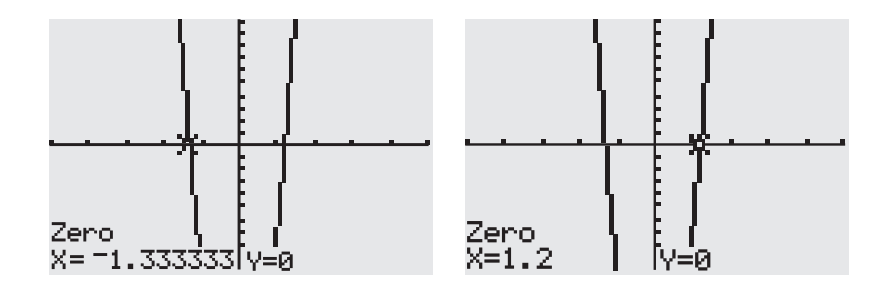

If the *x*-intercept is rational, you'll want to change it from decimal form to fraction form. Hopefully, you recognize the decimal equivalents of common fractions, but if not, type the decimal on the main screen of your calculator, and press *MATH*. Your cursor will be on 1: Frac. Press *ENTER* twice and the fraction equivalent will display.

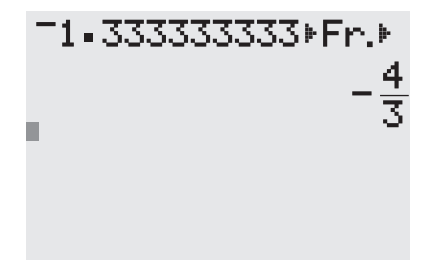

Once the *x*-intercept is in fraction form, start with (*x* − fraction), and then change to a more traditional format. If the *x*-intercept is  $-\frac{4}{3}$ , for example, start with  $\left(x - \left(-\frac{4}{3}\right)\right)$  and simplify to  $(x + \frac{4}{3})$ . Get to the more traditional form by multiplying both terms by the denominator:  $(x + \frac{4}{3}) \Rightarrow (3x + 4)$ . If the *x*-intercept is 1.2,  $(x - 1.2) = (x - \frac{6}{5}) \Rightarrow (5x - 6)$ .

*This page intentionally left blank* 

# **Radicals**

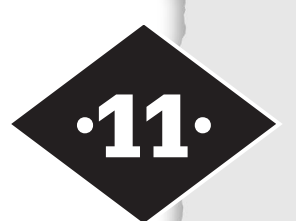

Tools in this chapter:

- ◆ Simplify radicals
- ◆ Rationalize denominators
- ◆ Operate with radicals

Once you learn to perform a mathematical operation, it is common to think about how to reverse it. You undo addition with subtraction. You reverse multiplication by division. So once you learn about exponents, or raising a number to a power, it is natural to consider how to reverse that process. If you know the result of exponentiation, of raising a number to a power, how do you find your way back to the number that was the base of the power?

## **Powers and roots**

For every exponent, every power to which you can raise a base, there is a corresponding root to take you back to the original base. If, for some numbers *a* and *b*,  $a^2 = b$ , then *a* is the *square root* of *b*. Seven is the square root of 49 because  $7^2 = 49$ . The square root is the root you encounter most often, just as the second power, or square, is the exponent you see most often, but there is a third, or cube root, a fourth root, and a root to "undo" every power. Square roots are written using a *radical sign*:  $\sqrt{49}$  = 7 or, in general,  $\sqrt{b}$  = *a*. The expression under the radical sign is called the *radicand*. The word *radical* comes from the Latin word *radix*, meaning "root."

You can write other roots in a similar fashion using other powers. Roots other than the square root are indicated by placing a small number, called the *index*, in the crook of the radical sign. For example, because 2<sup>3</sup> is equal to 8, two is the *cube root* of eight, written  $\sqrt[3]{8} = 2$ . When no index is shown, the square root is assumed.

When the index of the radical is even, as in square roots, there are both positive and negative roots. Seven is the square root of 49 because  $7^2 = 49$ , but  $(-7)^2 =$ 49 as well, so 49 has two square roots, 7 and −7. The positive square root is considered the *principal square root*, and we agree that  $\sqrt{b}$  will denote the principal root of *b*. We'll write  $-\sqrt{b}$  if we want the negative square root or  $\pm \sqrt{b}$  if we want both. There is one only real root when the index is odd. The third, or cube, root of

64 is 4, because  $4^3 = 64$  but  $(-4)^3 = -64$  not 64. The cube root of −64 is −4.

Notice that although you've probably learned that there is no real square root of a negative number (and that's true for all even roots), there is a real cube root of a negative number (and that extends to all odd roots). Because  $(-4)^3 = -64$ , the cube root of -64 is -4.

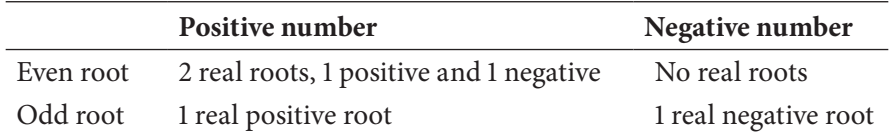

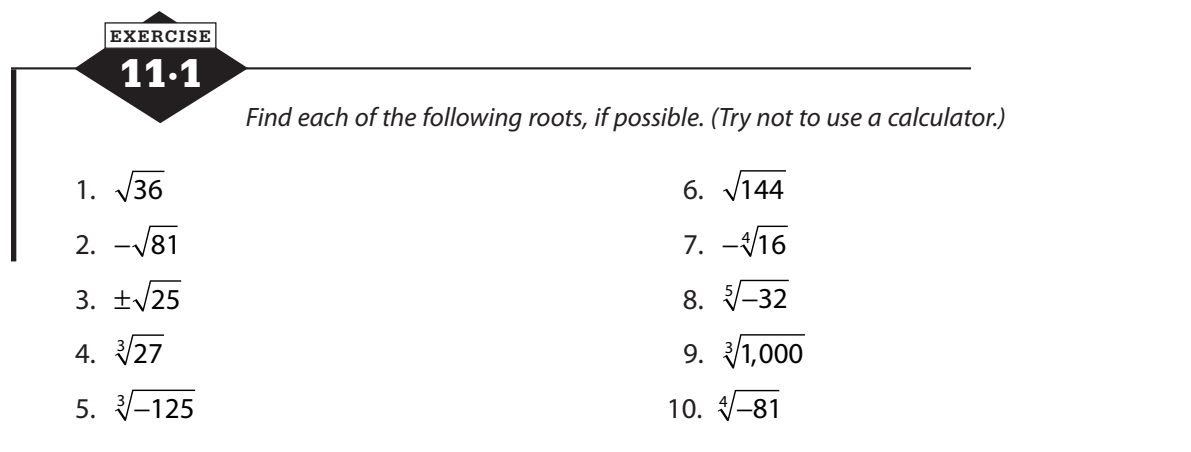

## **Estimating roots**

In the previous exercise, all the radicands, the numbers under the radical sign, were chosen because they were perfect squares, or perfect cubes, or perfect whatever-power-matched-theindex. There are many, many numbers that don't fit this description. The numbers 81 and 100 are both perfect squares,  $9^2$  and  $10^2$ , respectively, but this means that all the numbers between them are not. This means that many numbers will not have tidy integer square roots. (Although we're looking at square roots right now, the same can be said for other roots.)

Calculators are a tremendous help when working with roots because they will give you an estimate of the root accurate to 7 or 8 decimal places. (Before calculators, you had to go look them up in a book of tables and only get 3 or 4 decimal places.) But for some work you don't need that much information.

Suppose that you are working with  $\sqrt{67}$ . You know that  $8^2 = 64$  and  $9^2 = 81$ , and you know that 67 is between 64 and 81, closer to 64. This means that  $\sqrt{67}$  is between 8 and 9, closer to 8, and that may be enough to let you estimate your answer. You can do the same with other roots. If you know that  $3^3 = 27$  and  $4^3 = 64$ , then  $\sqrt[3]{27} < \sqrt[3]{59} < \sqrt[3]{64}$ . You can estimate that  $\sqrt[3]{59}$  is between 3 and 4, and closer to 4.

## **Rational or irrational?**

The *real numbers* is the name we give to the set of all numbers used in arithmetic. The real numbers include integers, fractions, and decimals, and you've probably seen that those subsets overlap. Integers can be written as fractions by giving them a denominator of 1, and fractions can be written as decimals. Integers, fractions, and decimals are subsets of the real numbers that overlap or intersect. The real numbers can be divided into two disjoint, or nonoverlapping, subsets called the rational numbers and the irrational numbers.

The rational numbers are all numbers that can be written as a ratio of two integers. In simple language, they're numbers that can be written as fractions. The irrational numbers are the numbers that can't be written that way. Rational numbers are easy to think of: ½, −7, and 1.7 are examples. The number ½ is already a fraction, –7 can be  $\frac{-7}{1}$ , and 1.7 can be  $\frac{17}{10}$ . Not all decimals are rational, however. Decimals that terminate, like 0.5 or 1.7, can be written as fractions, and repeating decimals, like 0.3333…, which is equal to ⅓, are rational, but decimals that do not terminate and do not repeat cannot be expressed as the ratio of two integers and so are irrational.

Irrational numbers probably don't come to mind as quickly, so you may be surprised to know that there are more irrational numbers than rational numbers. Once you find one irrational number, that number times any rational number gives you another irrational number. So if you found 2 irrational numbers, you actually would have twice as many irrationals as rationals, and there are many more than 2 irrational numbers. Many roots are irrational and therefore are decimals that don't terminate and don't repeat. For example,  $\sqrt{2} \approx 1.414213562$ . ... This decimal goes on forever, and no matter how many digits of it you write, when you square that number, it won't give you exactly 2. It will come extremely close but not exactly equal.

#### **Exact or approximate?**

Because you can't write all the digits of a decimal that doesn't end and doesn't repeat, when a root is an irrational number and you try to write it as a decimal, you only get an approximate answer. There are times when an approximate answer is good enough, but at other times, you'll want to express the exact value of the root. In those cases, you'll have to leave the number in radical form, but you'll want to try to rewrite it as a rational number times a simpler radical.

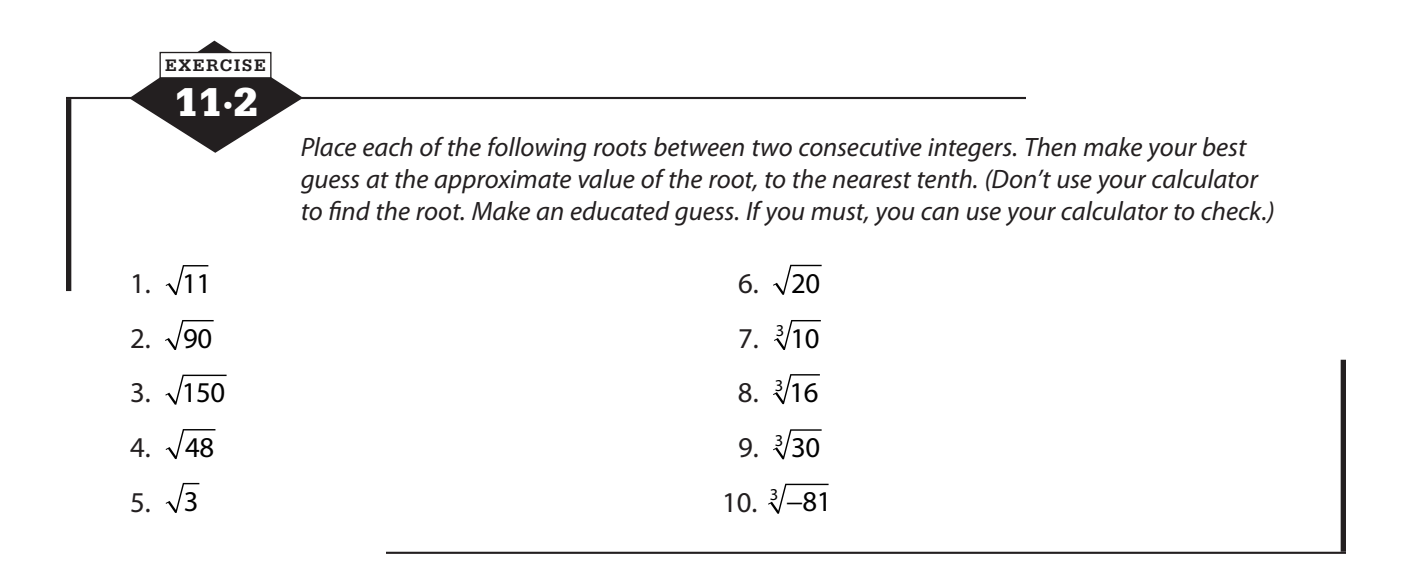

# **Simplifying radical expressions**

To make radicals easier to work with, you'll want to put them in simplest radical form. *Simplest radical form* means the expression contains only one radical, the radicand is as small as possible, and there is no radical in the denominator (or divisor) of a quotient. If there is any arithmetic to be done, do it so that only one radical remains. The radical  $\sqrt{48}$  is a single radical, but

 $48 = 16 \times 3$ , and 16 is a perfect square, so it's possible to write  $\sqrt{48}$  as  $\sqrt{16.3}$ , which is equivalent to  $4\sqrt{3}$ . Always try to have the smallest possible radicand.

#### **Simplest radical form**

The principal rule for simplifying radicals tells us that  $\sqrt{ab} = \sqrt{a} \sqrt{b}$ . This rule lets you turn the product of two radicals into a single radical, and it lets you rewrite a radical as a multiple of a smaller radical. You can rewrite  $\sqrt{18}\sqrt{2}$  as  $\sqrt{36}$ , or simply 6, and you can take  $\sqrt{8}$  and realize that it's equivalent to  $\sqrt{4}\sqrt{2}$ , which is equal to  $2\sqrt{2}$  because the square root of 4 is 2. By looking for perfect square factors of the radicand and applying this rule, you can rewrite radical expressions with smaller radicands.

When variables appear under radicals, it's still possible to simplify if you work carefully:  $\sqrt[3]{x^3} = x$ , and  $\sqrt[3]{x^4} = \sqrt[3]{x^3 \cdot x} = \sqrt[3]{x^3} \cdot \sqrt[3]{x} = x\sqrt[3]{x}$ . For even roots, like square roots, you need a bit more care. It's easy to think that  $\sqrt{x^2} = x$  and you'll often see that written, but it's not technically correct. If we write  $\sqrt{4^2}$  , that's  $\sqrt{16}$ , which is 4. We said that  $\sqrt{16}$  would mean the principal square root, so we only need 4, not –4. If we write  $\sqrt{(-4)^2}$ , however, that's also  $\sqrt{16}$ , or 4. Notice the original had −4, but we ended with 4. When you write  $\sqrt{x^2}$  , you don't know if *x* is a positive number or a negative number, but you want a positive result. To be sure we get that, we say  $\sqrt{x^2} = |x|$ , the absolute value of *x*.

Because roots "undo" powers, they can also be expressed using exponents. If you have some number *x* and you cube it, you have  $x^3$ . Taking the cube root of  $x^3$  should undo the cubing and leave you with  $x$  or  $x^1$  again. What exponent would do that? Remember the rule for a power raised to a power? Think about the question as  $(x^3)^2 = x$ . The power to a power rule tells us to mul-

tiply the exponents, so 3 times what will equal 1? Raising  $x^1$  to the  $\frac{1}{2}$ 3 power is the same as taking the cube root.  $(x^3)^{\frac{1}{3}} = x^{3(\frac{1}{3})} = x^1 = x$  and  $(x^{\frac{1}{3}})^3 = (x^{\frac{1}{3}})(x^{\frac{1}{3}})(x^{\frac{1}{3}}) = x^{(\frac{1}{3} + \frac{1}{3} + \frac{1}{3})} = x^1 = x$ .

Every power has a corresponding root, and every root can be expressed using a fractional exponent. The square root of a number *y* is  $y^{\frac{1}{2}}$ . The tenth root of *z* is  $z^{\frac{1}{10}}$ . In general, for every power *n*, there is a corresponding *n*th root that can be expressed using the fractional exponent  $\frac{1}{n}$ .

To simplify  $\sqrt{121x^5y^3}$ , you may want to rewrite the expression using a fractional exponent:  $(121x<sup>5</sup>y<sup>3</sup>)<sup>1/2</sup>$ . This will allow you to use rules for exponents to simplify.

$$
(121x5y3)1/2 = (121)1/2 (x5)1/2 (y3)1/2\n= (112)1/2 (x4 · x)1/2 (y2 · y)1/2\n= 11 · (x4)1/2 · x1/2 (y2)1/2 · y1/2\n= 11x2 · x1/2 · y · y1/2\n= 11x2y(xy)1/2
$$

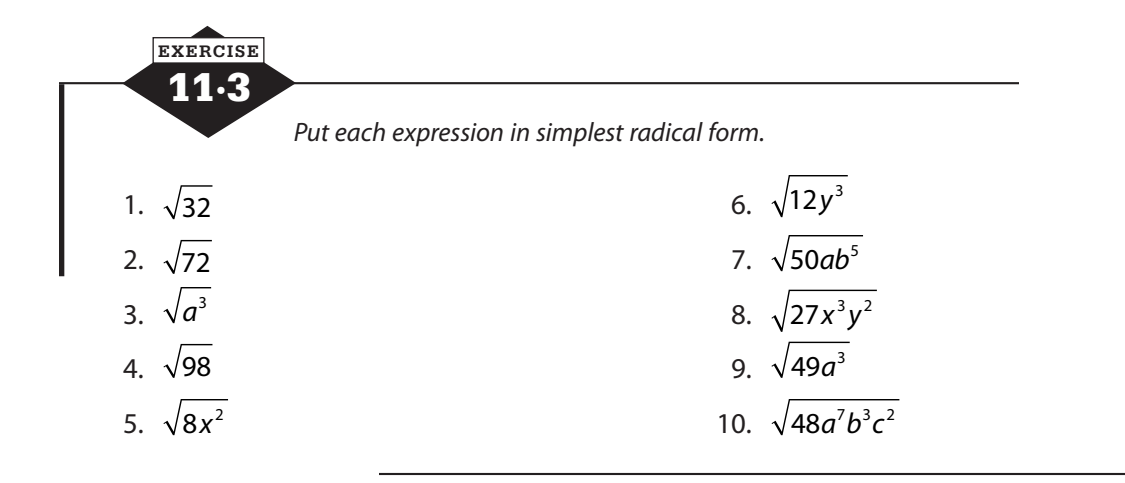

#### **Rationalizing denominators**

Because radicals are often irrational, having a radical in the denominator of a fraction can make it hard to estimate the quotient. If you have  $\frac{\sqrt{5}}{2}$ , you can think  $\sqrt{5}$  is a little more than 2, so if you divide it by 2, you get a little more than 1. When you look at 2 5 , on the other hand, it's harder to do that kind of approximation. This is one reason why you don't want radicals in the denominator.

If the denominator of an expression is a radical or a multiple of a radical, you can remove the radical, or *rationalize the denominator*, by multiplying the numerator and denominator of the fraction by the radical in the denominator. This is the same method you use to express fractions with a common denominator. Multiplying both numerator and denominator by the same number is equivalent to multiplying by 1, so it changes the appearance of the fraction but not the value.

$$
\frac{6}{\sqrt{5}} = \frac{6}{\sqrt{5}} \cdot \frac{\sqrt{5}}{\sqrt{5}} = \frac{6\sqrt{5}}{\sqrt{25}} = \frac{6\sqrt{5}}{5}
$$

If the denominator is a sum or difference that includes a radical, you will still want to multiply the numerator and denominator by the same number, but multiplying by just the radical will not be effective. You will need to multiply by the *conjugate* of the denominator, the same two terms connected by the opposite sign. The conjugate of  $3 + \sqrt{2}$  is  $3 - \sqrt{2}$ , and the conjugate of  $\sqrt{7}-4$  is  $\sqrt{7} + 4$ . Multiplying by the conjugate eliminates the radical because when you multiply the sum and difference of the same two terms using the FOIL rule, the middle terms, where the radicals would have been, add to 0.

$$
\frac{4}{2+\sqrt{3}} = \frac{4}{2+\sqrt{3}} \cdot \frac{2-\sqrt{3}}{2-\sqrt{3}} = \frac{4(2-\sqrt{3})}{(2+\sqrt{3})(2-\sqrt{3})} = \frac{8-4\sqrt{3}}{4-3} = 8-4\sqrt{3}
$$

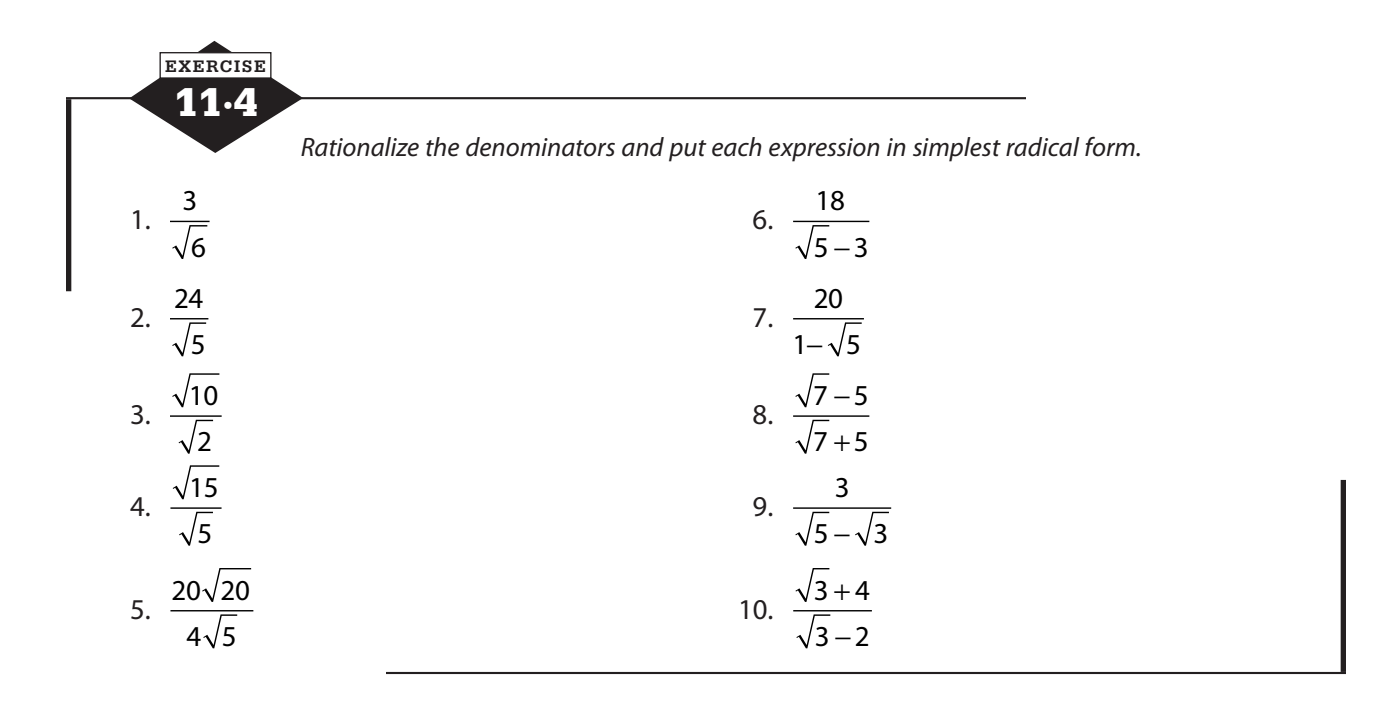

## **Adding and subtracting radicals**

Only like radicals can be combined by addition or subtraction, and they combine like variable terms by adding or subtracting the coefficients, the numbers in front.  $5\sqrt{2} + 3\sqrt{2} = 8\sqrt{2}$ , but  $\sqrt{2} + \sqrt{3}$  cannot be combined.

Problems that look like unlike radicals at first glance may simplify down to like radicals. When you need to combine radicals by addition or subtraction, first put each term in simplest radical form, and then combine like radicals.

$$
\sqrt{27} + \sqrt{48} = \sqrt{9}\sqrt{3} + \sqrt{16}\sqrt{3} = 3\sqrt{3} + 4\sqrt{3} = 7\sqrt{3}
$$

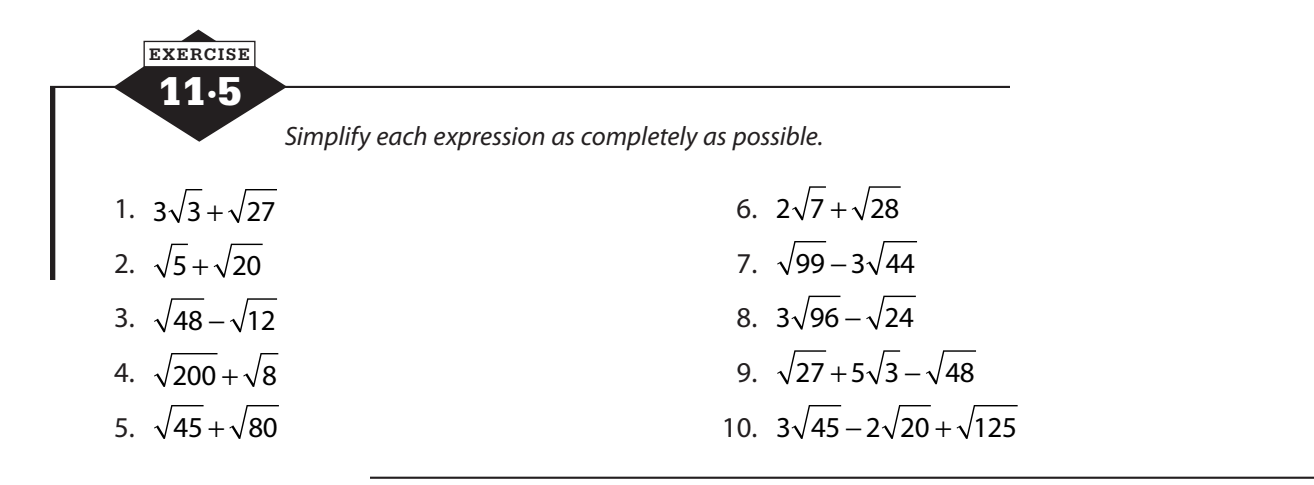

## **Solving radical equations**

Radical equations are equations that contain one or more radicals with the variable in the radicand. The key to solving radical equations is isolating the radical and then raising both sides of the equation to a power so that the radical sign is lifted.

### **One radical**

To solve an equation containing one radical, isolate the radical by moving all terms that do not involve the radical to the other side. Square both sides of the equation, and solve the resulting equation. Be sure to check solutions in the original equation to eliminate any extraneous solutions. Extraneous solutions are values that do not satisfy the equation, even though you've done nothing wrong. They often turn up when solving radical equations.

$$
5\sqrt{3x-2} + 4 = 29
$$
  

$$
5\sqrt{3x-2} = 25
$$
  

$$
\sqrt{3x-2} = 5
$$
  

$$
3x-2 = 25
$$
  

$$
3x = 27
$$
  

$$
x = 9
$$

*Solve each equation. Check your answers in the original equations. If the equation cannot be solved, write No solution.*

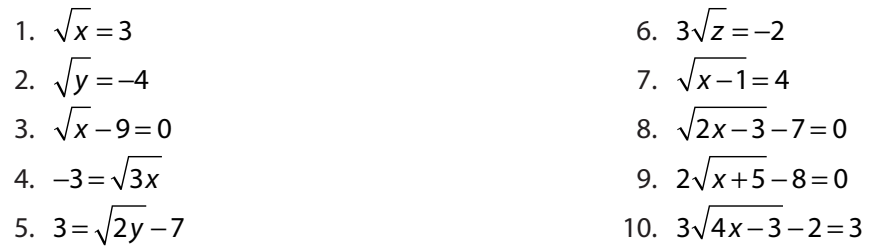

#### **Two radicals**

11·6 **EXERCISE**

When an equation contains two radicals, choose one to eliminate first. Isolate that radical, and square both sides. This may mean that you need to FOIL one side, and you'll probably find that while squaring the isolated radical eliminates that radical, FOIL multiplication on the other side will lift one radical sign but introduce another. Just isolate the remaining radical, square both sides again, and solve the resulting equation. Be sure to check solutions in the original equation. Extraneous solutions are common.

$$
\sqrt{x+3} + \sqrt{x+10} = 7
$$
  

$$
\sqrt{x+3} = 7 - \sqrt{x+10}
$$
  

$$
(\sqrt{x+3})^2 = (7 - \sqrt{x+10})^2
$$
  

$$
x+3 = 49 - 14\sqrt{x+10} + x + 10
$$
  

$$
x+3 = x+59 - 14\sqrt{x+10}
$$
  

$$
-56 = -14\sqrt{x+10}
$$
  

$$
4 = \sqrt{x+10}
$$
  

$$
16 = x + 10
$$
  

$$
6 = x
$$

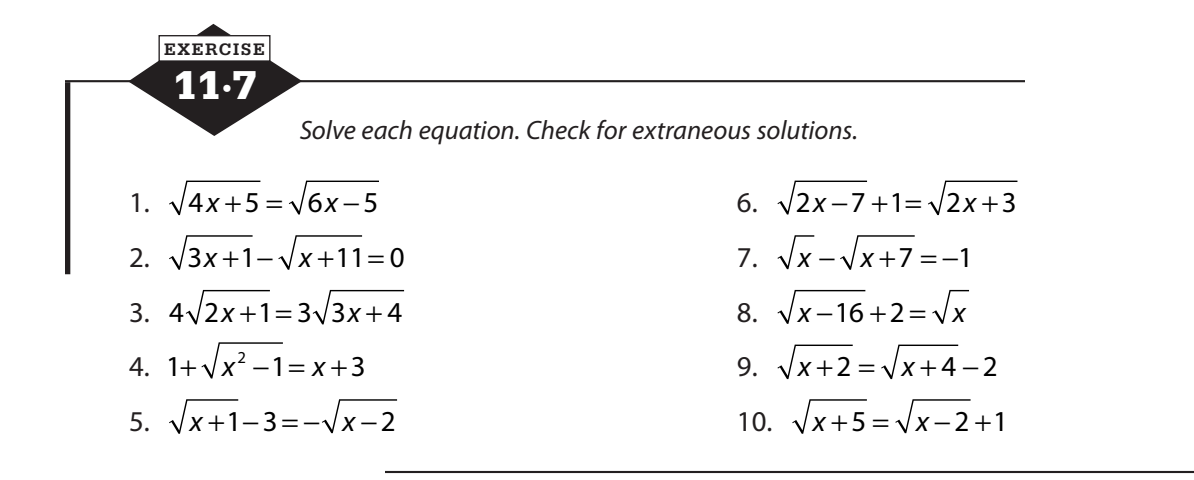

## **Graphing square root equations**

The graph of a square root equation looks like half of a parabola lying on its side. The graph of  $y = \sqrt{x}$  begins at the origin and forms a slowly rising curve in the first quadrant, as shown in Figure 11.1. A negative multiplier in front of the radical will flip the graph over the *x*-axis.

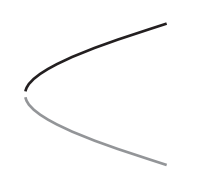

**Figure 11.1** The top half of a parabola on its side is the graph of the square root function.

Because negative numbers have no square roots in the real numbers, the graph only exists for values of x that make the radicand positive. The graph of  $y = \sqrt{x-h}$  begins at  $(h, 0)$ , and the graph of  $y = \sqrt{x+h}$  begins at (−*h*, 0). A constant added on the end of the equation moves the graph up or down. Consider where the graph exists, what its domain is, before choosing *x*-values for your table of values.

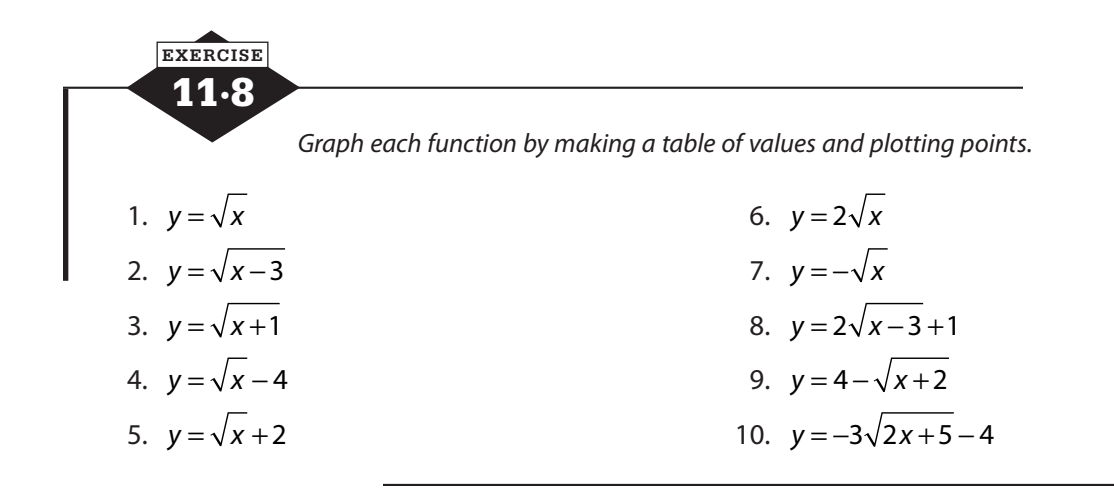

# **Quadratic equations and their graphs**

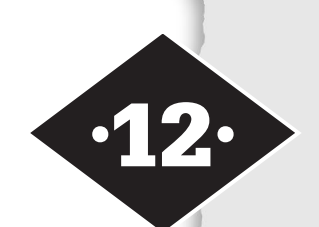

Tools in this chapter:

- ◆ Solve quadratic equations by factoring or quadratic formula
- ◆ Understand when quadratic equations have two solutions, one solution, or no solution
- ◆ Graph quadratic functions and square root functions

Quadratic equations are equations that contain a term in which the variable is squared. The standard form of a quadratic equation is  $ax^2 + bx + c = 0$ , but you may have to do some rearranging to get the equation you're given into that form. The *x*-term or the constant term may be missing if *b* equals 0 or *c* equals 0, but if the *x*2 term is missing, it's not a quadratic equation. The graph of a quadratic equation  $y = ax^2 + bx + c$  has a particular shape called a *parabola*.

# **Solving by square roots**

If a quadratic equation contains just a squared term and a constant term, you can solve it by moving the terms to opposite sides of the equal sign and taking the square root of both sides. Remember that there is both a positive and a negative square root of any positive number.

$$
2x2-64=0
$$
  

$$
2x2=64
$$
  

$$
x2=32
$$
  

$$
x = \pm\sqrt{32}
$$
  

$$
= \pm 4\sqrt{2}
$$

If the constant is not a perfect square, leave solutions in simplest radical form, unless there's a very good reason to use a decimal approximation.

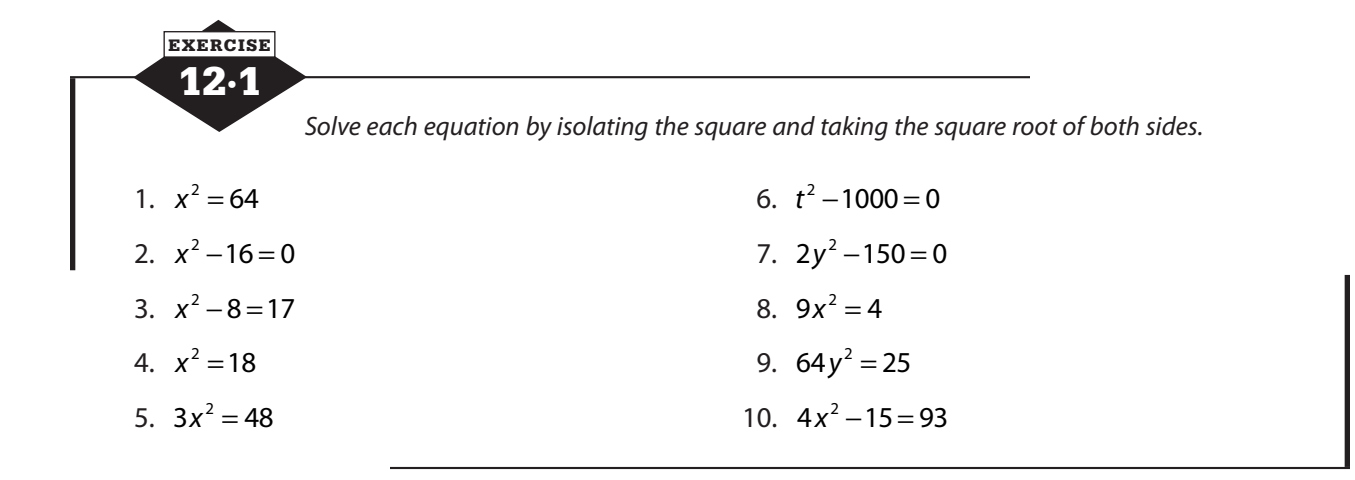

## **Completing the square**

If the quadratic equation has just a square term and a constant term, you can solve it by taking the square root of both sides. If it has three terms that happen to form a perfect square trinomial, you can rewrite it as the square of a binomial and then solve by taking the square root of both sides. Much of the time, however, the polynomial is not a perfect square.

Completing the square is a process that turns one side of the equation into a perfect square trinomial so that you can solve by taking the square root of both sides. Of course, completing the square doesn't just magically change one side of the equation. It adds the same number to both sides so that the new equation is equivalent to the original. The key is to know what to add.

To complete the square, move the constant to the opposite side of the equation from the *x*<sup>2</sup> and *x* terms.

$$
3x^2 + 24x + 15 = 0
$$
  

$$
3x^2 + 24x = -15
$$

Divide both sides of the equation by the coefficient of *x*2.

$$
3x2 + 24x = -15
$$

$$
x2 + 8x = -5
$$

Take half the coefficient of *x*, square it, and add the result to both sides. Write the polynomial as a square.

$$
x^{2} + 8x = -5
$$
  
\n
$$
x^{2} + 8x + 4^{2} = -5 + 4^{2}
$$
  
\n
$$
x^{2} + 8x + 16 = -5 + 16
$$
  
\n
$$
(x + 4)^{2} = 11
$$

Solve the equation by taking the square root of both sides and then isolating the variable.

$$
(x+4)^2 = 11
$$

$$
x+4 = \pm \sqrt{11}
$$

$$
x = -4 \pm \sqrt{11}
$$

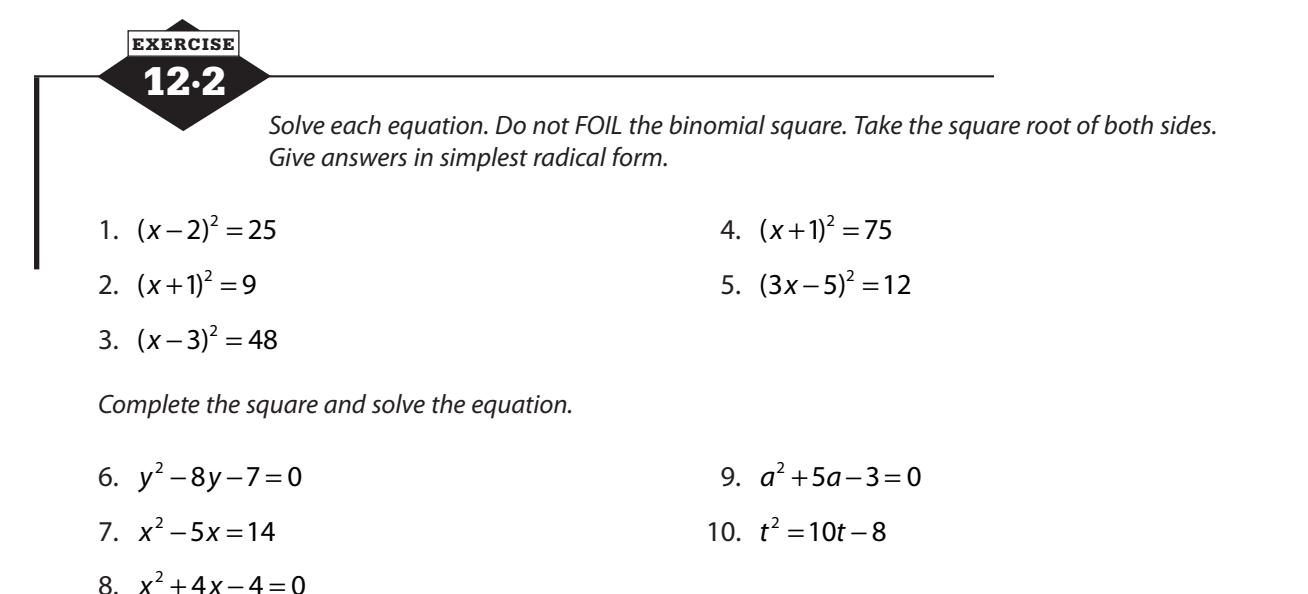

## **The quadratic formula**

Completing the square is a very effective method for solving quadratic equations, but it can get complicated and the numbers can get messy, so you soon find yourself wishing for an easier way. The quadratic formula is a shortcut to the solution you would have obtained by completing the square. Using it is a bit complicated, but easier than doing all the work of completing the square.

If  $ax^2 + bx + c = 0$ , then  $x = \frac{-b \pm \sqrt{b^2 - 4ac}}{2a}$ . You just pick the values of *a*, *b*, and *c* out of the equation, plug them into the formula, and simplify. Be certain your equation is in  $ax^2 + bx + c = 0$ form before deciding on the values of *a*, *b*, and *c*.

To solve  $5x = 2 - 3x^2$ , first put the equation in standard form. Compare  $3x^2 + 5x - 2 = 0$  to  $ax^{2} + bx + c = 0$ , and you find that  $a = 3$ ,  $b = 5$ , and  $c = -2$ . Plug those values into the formula.

$$
x = \frac{-b \pm \sqrt{b^2 - 4ac}}{2a}
$$

$$
= \frac{-5 \pm \sqrt{5^2 - 4 \cdot 3 \cdot -2}}{2 \cdot 3}
$$

Follow the order of operations, and watch your signs as you simplify.

$$
x = \frac{-5 \pm \sqrt{25 + 24}}{6} = \frac{-5 \pm \sqrt{49}}{6} = \frac{-5 \pm 7}{6}
$$

The two solutions that are typical of quadratic equations come from that  $\pm$  sign.

$$
x = \frac{-5 \pm 7}{6}
$$
  

$$
x = \frac{-5 + 7}{6}
$$
  

$$
x = \frac{-5 - 7}{6}
$$
  

$$
x = \frac{-5 - 7}{6}
$$
  

$$
x = \frac{-5 - 7}{6}
$$
  

$$
x = \frac{-5 - 7}{6}
$$
  

$$
x = \frac{-5 - 7}{6}
$$
  

$$
x = \frac{-5 - 7}{6}
$$
  

$$
x = \frac{-5 - 7}{6}
$$
  

$$
x = \frac{-5 - 7}{6}
$$
  

$$
x = \frac{-5 - 7}{6}
$$
  

$$
x = \frac{-5 - 7}{6}
$$
  

$$
x = \frac{-5 - 7}{6}
$$
  

$$
x = \frac{-5 - 7}{6}
$$
  

$$
x = \frac{-5 - 7}{6}
$$

#### **The discriminant**

One portion of the quadratic formula, called the *discriminant*, can give you useful information about the number and type of solutions your equation has. The radicand, *b*<sup>2</sup> − 4*ac,* tells you whether you have one real solution, two real solutions, or no real solutions, and sometimes that's all you need to know.

If *b*<sup>2</sup> − 4*ac* is positive, the equation has two real solutions. You have a positive number under the radical, so you get the positive and the negative square roots and produce two solutions. If *b*<sup>2</sup> − 4*ac* equals 0, the positive and negative square roots are both 0, so you end up with only one solution,  $x = \frac{-b}{2a}$ . This is sometimes called a *double root* because it really is two solutions that are exactly the same. If *b*<sup>2</sup> − 4*ac* is negative, you know that it's impossible to find the square root of a negative number in the real numbers. (Later in your math career, you'll learn about a set of numbers larger than the reals, where negative numbers do have square roots.) So if the discriminant is negative, there are no real solutions.

You can get one more bit of information from the discriminant. If the discriminant is positive and it's a perfect square, the two solutions will be rational numbers, but if the discriminant is positive and not a perfect square, the two solutions will be irrational.

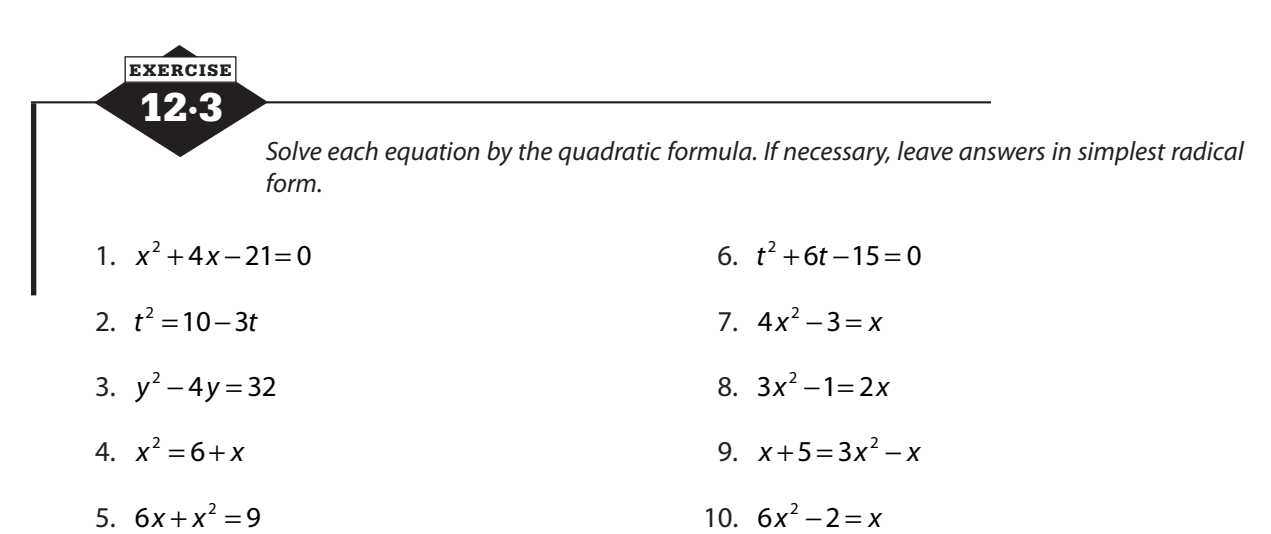

*Use the discriminant to tell whether each equation has two rational solutions, two irrational solutions, one rational solution, or no real solutions.*

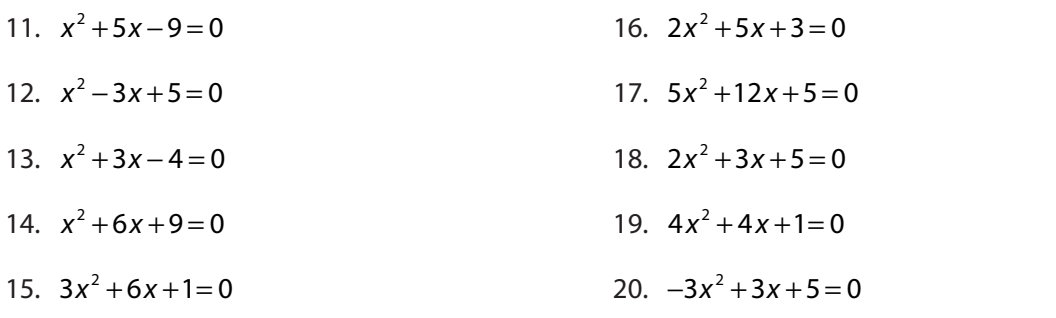

# **Solving by factoring**

The quadratic formula will give you solutions for any quadratic equation, but it may require complicated calculations. Sometimes there's no way around this. Completing the square is complicated, the quadratic formula can be complicated, and irrational solutions aren't easy. In other cases, however, the quadratic polynomial can be factored and the equation can be solved by applying the zero product property. If the product of two factors is 0, then at least one of the factors is 0. If the quadratic can be factored, that's probably the easiest way to solve.

First, put the equation in standard form. With all terms on one side of the equation equal to 0, factor the quadratic expression. Set each factor equal to 0 and solve the resulting equations.

$$
5x = 4 - 6x^{2}
$$
  
\n
$$
6x^{2} + 5x - 4 = 0
$$
  
\n
$$
(2x-1)(3x+4) = 0
$$
  
\n
$$
2x-1=0
$$
  
\n
$$
2x = 1
$$
  
\n
$$
x = \frac{1}{2}
$$
  
\n
$$
3x = -4
$$
  
\n
$$
x = \frac{-4}{3}
$$

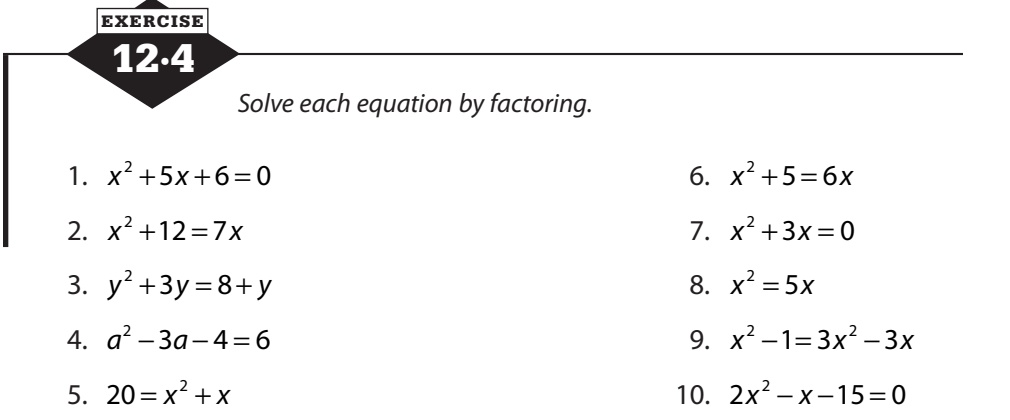

# **Graphing quadratic functions**

Graphing an equation of the form  $y = ax^2 + bx + c$  produces a cup-shaped graph called a *parabola*. Some information about the graph can be gathered from the equation without much effort and can help you construct a table of values and plot the graph. If *a* is a positive number, the parabola opens upward; if *a* is negative, the parabola opens downward (see Figure 12.1). The *x*-intercepts are the solutions of the equation  $ax^2 + bx + c = 0$  and the *y*-intercept is (0, *c*).

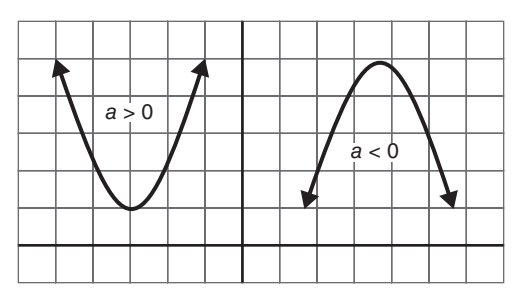

**Figure 12.1** The coefficient of the square term tells you whether the parabola opens up or down.

## **Finding the axis of symmetry and vertex**

The axis of symmetry of a parabola is an imaginary line through the center of the parabola. The parabola is symmetric about this line. If you were to fold the graph along the axis of symmetry, the two sides of the parabola would match. The vertex, or turning point, of the parabola sits right

on the axis of symmetry. The equation of the vertical line that is the axis of symmetry is  $x = \frac{-b}{2a}$ .

Once the axis of symmetry is known, plugging that *x*-value into the equation of the parabola will give you the *y*-coordinate of the vertex.

To graph  $y = x^2 + 4x + 1$ , notice that the x<sup>2</sup>-term is positive, so the parabola will open up and its *y*-intercept will be (0, 1). You'll need the quadratic formula to find the *x*-intercepts.

$$
x = \frac{-b \pm \sqrt{b^2 - 4ac}}{2a}
$$
  
=  $\frac{-4 \pm \sqrt{4^2 - 4 \cdot 1 \cdot 1}}{2 \cdot 1}$   
=  $\frac{-4 \pm \sqrt{16 - 4}}{2} = \frac{-4 \pm \sqrt{12}}{2} = \frac{-4 \pm 2\sqrt{3}}{2} = -2 \pm \sqrt{3}$ 

This is a good time to use a decimal approximation because the *x*-axis is not usually marked with radicals. So  $-2+\sqrt{3} \approx -0.3$  and  $-2-\sqrt{3} \approx -3.7$ . You'll have to estimate those *x*-intercepts, but even an estimate will help you line up the graph correctly.

The axis of symmetry for  $y = x^2 + 4x + 1$  is  $x = \frac{-b}{2a} = \frac{-4}{2 \cdot 1} = 2 \cdot 1$ 2, so the parabola will be symmetric across the vertical line  $x = -2$ . Plug  $-2$  into  $y = x^2 + 4x + 1$ , and you find that the *y*-coordinate of the vertex is  $y = (-2)^2 + 4(-2) + 1 = 4 - 8 + 1 = -3$ . The vertex is  $(-2, -3)$ .

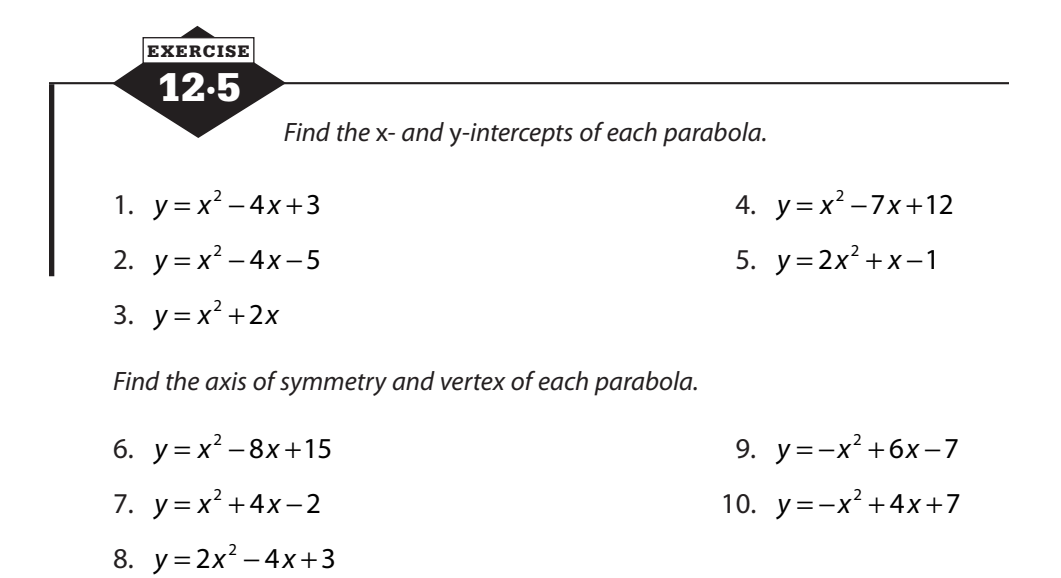

#### **Table of values**

Building a table of values is the most fundamental method of drawing the graph of an equation. Choosing values for *x* and substituting each one into the equation to find the corresponding value of *y* will let you plot enough points to graph any equation. When graphing a quadratic equation (or other nonlinear equation), it's important to make wise choices of *x*-values. Finding the axis of symmetry, vertex, and intercepts first will tell you where the interesting part of the graph is so that you can choose *x*-values on both sides of the vertex, but not too far away.

In the previous example, we were getting ready to graph  $y = x^2 + 4x + 1$ , and we already had four points on the graph. We knew the approximate values of the two *x*-intercepts, we knew the *y*-intercept, and we knew the vertex.

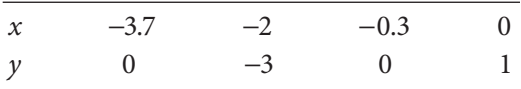

Choose a few more values for *x* on both sides of the vertex to finish your table. Plot the points and connect them with a smooth curve as shown in Figure 12.2.

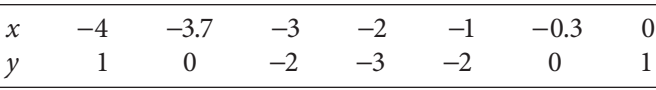

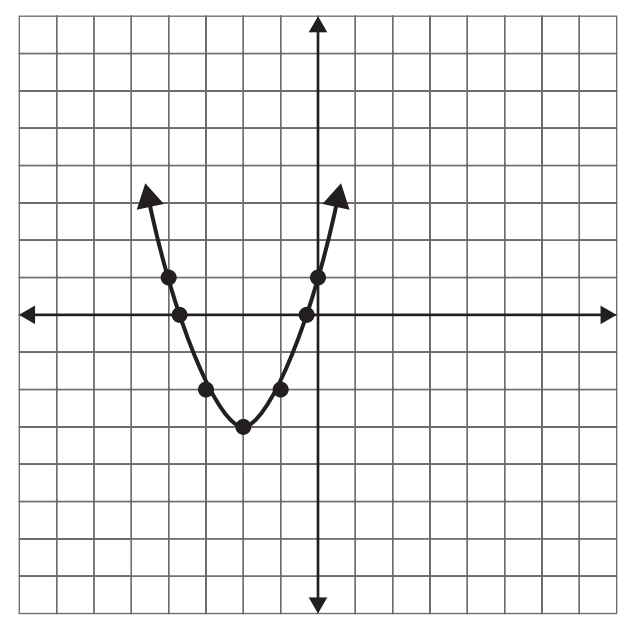

**Figure 12.2** The graph of  $y = x^2 + 4x + 1$ .

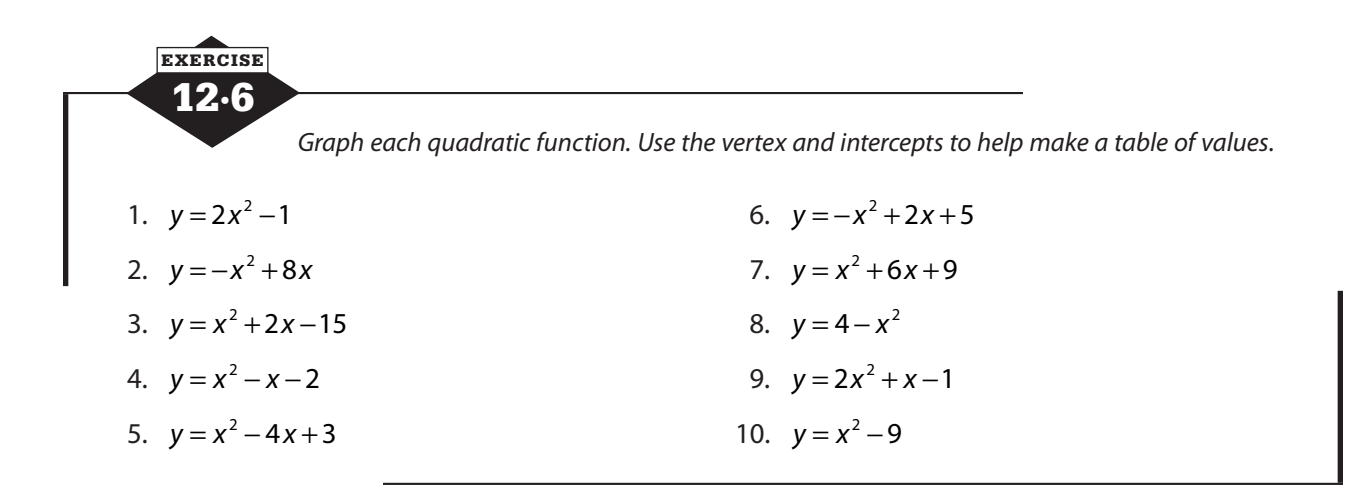

## **Problems solved with quadratic equations**

Many problems can be solved by using a linear equation, but some problems require other types of equations. Quadratic equations come up frequently and easily. A direct variation equation is usually solved with a linear equation of the form  $y = kx$ , but if the problem were to say "*y* varies directly with the square of *x*," the equation becomes  $y = kx^2$ . This is a simple quadratic equation.

When solving these problems, remember to simplify each side of the equation and then move all terms to one side so that you have an equation of the form  $ax^2 + bx + c = 0$ . Solve by factoring, if possible, or use the quadratic formula.

There are many problems in which this change of language, talking about the square of some variable, leads to a quadratic equation. In other problems, the squaring is not mentioned directly but arises from a formula or because quantities in the problem need to be multiplied.

### **Pythagorean theorem problems**

One rule you've probably used many times that leads to equations with squares is the Pythagorean theorem. This right triangle relationship that says that if *a* and *b* are the lengths of the legs of a right triangle, the length of the hypotenuse, *c*, can be found using the rule  $c^2 = a^2 + b^2$ .

The longer leg of a right triangle is 14 inches longer than the shorter leg and 2 inches shorter than the hypotenuse. Find the lengths of the three sides.

Let  $x =$  the length of the shorter leg in inches

Let  $x + 14$  = the length of the longer leg in inches

Let  $(x + 14) + 2 = x + 16$  = the length of the hypotenuse

$$
c^{2} = a^{2} + b^{2}
$$
  
\n
$$
(x+16)^{2} = x^{2} + (x+14)^{2}
$$
  
\n
$$
x^{2} + 32x + 256 = x^{2} + x^{2} + 28x + 196
$$
  
\n
$$
x^{2} + 32x + 256 = 2x^{2} + 28x + 196
$$
  
\n
$$
32x + 256 = x^{2} + 28x + 196
$$
  
\n
$$
256 = x^{2} - 4x + 196
$$
  
\n
$$
0 = x^{2} - 4x - 60
$$
  
\n
$$
(x+6)(x-10) = 0
$$
  
\n
$$
x+6 = 0 \t x - 10 = 0
$$
  
\n
$$
x = -6 \t x = 10
$$

It is not reasonable to have a negative side length, so the shorter leg is 10 inches, the longer leg is  $10 + 14 = 24$  inches, and the hypotenuse is  $24 + 2 = 26$  inches.

#### **Area problems**

Area problems often give rise to quadratic equations because they require that you multiply length times width or base times height. If both quantities involve the variable, the multiplication results in a variable squared.

If one side of a square is increased by 3 feet and the adjacent side is decreased by 2 feet, a rectangle is created that has an area of 36 square feet. Find the area of the original square.

Let  $x =$  the length of a side of the square, in feet

Let  $x + 3$  = the length of the longer side of the rectangle

Let  $x - 2$  = the length of the shorter side of the rectangle

The area of the rectangle is 36 square feet.

$$
(x+3)(x-2) = 36
$$
  

$$
x^{2} + x - 6 = 36
$$
  

$$
x^{2} + x - 42 = 0
$$
  

$$
(x+7)(x-6) = 0
$$
  

$$
x+7 = 0 \t x - 6 = 0
$$
  

$$
x = -7 \t x = 6
$$

A square cannot have a side with a negative length, so the side of the square is 6 feet, and the area of the square is 36 square feet.

### **Vertical motion problems**

When an object is dropped from a height or thrown upward and allowed to fall back to Earth, its height at any time after it is released depends on three factors: the height from which it was released, the force with which it was thrown, and the force of gravity pulling it back to Earth. This relationship is summarized by the function  $h(t) = -\frac{1}{2}gt^2 + vt + s$ . In this equation  $h(t)$  is the height of the object at time *t*, *g* is the acceleration due to gravity (32 feet per second per second in customary units, or 9.8 meters per second per second in metric), and *s* is the starting height of the object. The *v* in the middle term refers to the initial velocity of the object. If the object is thrown upward, *v* is a positive number. If the object is thrown down from a height, *v* is negative, but if the object is simply released and allowed to fall,  $v = 0$ . Be sure to check that the units of measurement are consistent.

The chart below summarizes the different forms of the function for different circumstances.

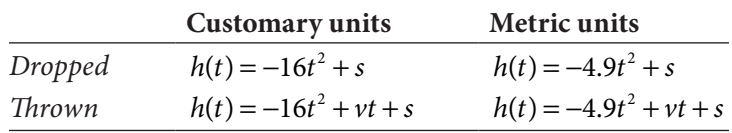

Problems about dropped objects can usually be solved by the square root method, but problems about objects thrown will often require the quadratic formula. Most will have two solutions, but only one will make sense in the context of the problem. A negative number for time would refer to before it was thrown, which is not reasonable, so the positive solution would be the one you want. If there are two positive values for time, one indicates the time at which the object reaches that height on the way up, and the other on the way down.

Mr. Patel and his daughter, Deva, like to play catch after dinner. Mr. Patel throws the ball to Deva with an initial velocity of 20 meters per second. When it leaves his hand, it is 2 meters above the ground. Deva is most successful in catching the ball when it is 1 meter above the ground. How long after her father throws the ball to Deva will it be 1 meter off the ground?

Let  $t =$  the time, in seconds, at which the ball is one meter off the ground

Let  $\frac{1}{2}g = \frac{1}{2}(9.8) = 4.9$  meters per second per second

Let  $v = 20$  meters per second

$$
Let s = 2 meters
$$

The particular equation is  $h(t) = -4.9t^2 + 20t + 2$ .

Find *t* when  $h(t) = 1$ .

Solve  $1 = -4.9t^2 + 20t + 2$  with quadratic formula.

$$
1 = -4.9t^{2} + 20t + 2
$$
  
\n
$$
0 = -4.9t^{2} + 20t + 1
$$
  
\n
$$
a = -4.9 \quad b = 20 \quad c = 1
$$
  
\n
$$
x = \frac{-b \pm \sqrt{b^{2} - 4ac}}{2a}
$$
  
\n
$$
x = \frac{-20 \pm \sqrt{(20)^{2} - 4(-4.9)(1)}}{2(-4.9)}
$$

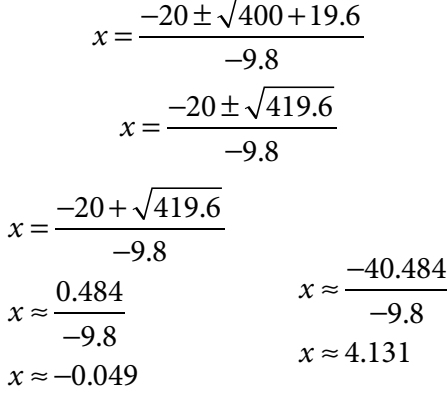

Deva can't catch the ball before her father throws it, so ignore the negative solution. The ball will be 1 meter off the ground approximately 4.131 seconds after Mr. Patel throws it.

1. The square of a number is 85 less than 22 times the number. What is the number?

12·7 **EXERCISE** 

- 2. You have a ladder 20 feet long, and want to lean it against a wall so that the top of the ladder reaches a point 17 feet above the floor. How far from the base of the wall should the foot of the ladder be? [Round to the nearest tenth.]
- 3. Find three consecutive odd integers such that the square of the first is 3 less than the sum of the other two.
- 4. A triangle has an area of 45 square meters. The height of the triangle is 3 meters more than twice its base. How long is the base of the triangle?
- 5. The 86th floor observation deck of the Empire State Building is 320 meters above street level. If an object were dropped from the deck, how long would it take to hit the ground?
- 6. The perimeter of a rectangle is 28 inches. If the diagonal is 10 inches long, find the dimensions of the rectangle.
- 7. Before a football game, the referee tosses a coin upward with an initial velocity of 7 meters per second. One team captain must call heads or tails before the coin hits the ground. If the referee's hand is 1.8 meters above the ground when he tosses the coin, how long does the team captain have to make a call before the coin hits the ground? [Round to the nearest tenth.]
- 8. A rectangle is 3 times as long as it is wide. If the width is increased by 6 feet, and the length is decreased by 3 feet, the area is doubled. Find the dimensions of the original rectangle.
- 9. The sum of two numbers is 5. The sum of the squares of the numbers is 53. Find the numbers.
- 10. Sanjai walked down the stairs from his apartment to the street and then discovered he had forgotten his wallet. His wife came to the window and offered to toss it out so he didn't have to walk back up. She threw it downward with an initial velocity of 5 meters per second from a height of 13.7 meters. How long did it take to hit the ground? [Round to the nearest tenth.]

# **Calculator notes #7**

In Calculator Notes #1, we talked about finding the *x*-intercepts of graphs. When the graph you're looking at is a parabola, the graph of a quadratic equation, you may find one *x*-intercept, more than one *x*-intercept or no *x*-intercepts at all. The process of finding those *x*-intercepts is the same as for a linear equation. You just need to make sure that you place your cursor to the left, and then to the right, of the intercept you're trying to find. Think of it as fencing in the point you want. Then move on to another intercept and repeat, fencing in the second intercept point.

The other task that comes up with parabolas is finding the turning point, called the vertex. The vertex is either the lowest point on the graph, if the parabola opens up, or the highest point, if the parabola opens down.

To find the vertex, graph the equation and use the maximum or minimum function on your calculator:

• Move your cursor to the left of the vertex.

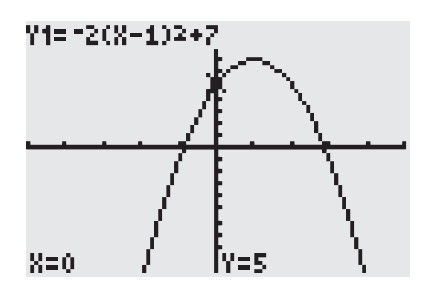

• Press  $\frac{2nd}{TRACE}$  and choose 3: minimum if you're looking for a low point or 4: maximum for a high point.

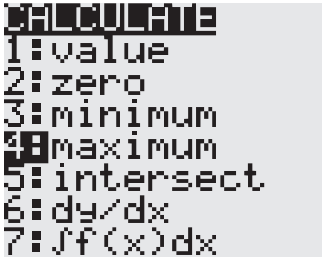

- Your cursor should already be left of the vertex, so press *ENTER* .
- Move the cursor past the vertex and press *ENTER* .

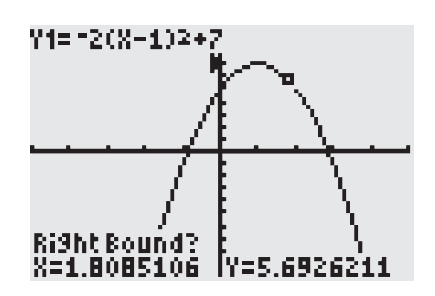

- If you wish, move your cursor closer to the vertex and press *ENTER* .
- The coordinates of the vertex are displayed at the bottom of the screen.

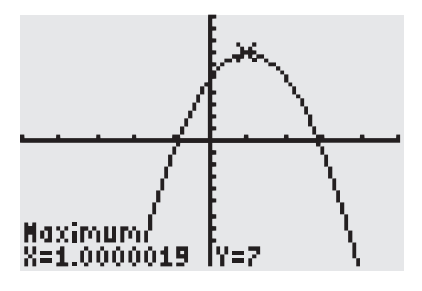

When a minimum or maximum value sits right on the *x*-axis, that *x*-intercept is not only the vertex; it's also a double zero. The quadratic equation represented by this parabola is a square and, rather than two different solutions, has the same solution twice. The zero function on your calculator may not be able to cope with this, because it expects the left and right boundaries to have opposite signs, and that doesn't happen with a double zero. You can try slowly tracing on the graph until you see the *y*-coordinate become zero, but that's tedious and you may never get exactly on zero. Instead, try this:

- With your original equation in Y1, also graph  $Y2 = 0$ . The graph will not look any different, because Y2 = 0 sits right on the *x*-axis.
- Press  $\sqrt{2nd}$  *TRACE* and choose 5: intersect. The two curves are Y1, the original equation, and Y2, the *x*-axis, and the intersection will be that point where the original equation touches the *x*-axis.

*This page intentionally left blank* 

# **Proportion and variation**

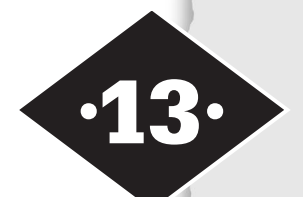

Tools in this chapter:

- ◆ Understand proportional relationships
- ◆ Find a missing term of a proportion
- ◆ Investigate quantities that vary directly or inversely

Mathematics is more than arithmetic, as you certainly have seen. One of the things math often does is compare quantities, and those comparisons can be based on different operations. The statement that *x* is 4 more than *y* is based on adding or subtracting, but saying *a* is 3 times the size of *b* is based on multiplication or division. A *ratio* is a comparison of two numbers by division. The relationship between 10 and 5 or between

26 and 13 can be expressed as a ratio: 10 : 5 or  $\frac{26}{13}$ . Both of these are equal to 2 : 1.

## **Using ratios and extended ratios**

If two quantities are in the ratio *a* : *b*, it's not assured that they are exactly equal to *a* and *b*, but they are multiples of *a* and *b*. As a result, you can represent them as *ax* and *bx* and use those expressions to write an equation about the numbers. If two numbers add to 50 and are in the ratio 3 : 7, you can represent the numbers as 3*x* and 7*x* and write  $3x + 7x = 50$ . You'll find that  $x = 5$ , so the actual numbers are 3*x* = 3 ⋅ 5 and 7*x* = 7 ⋅ 5, or 15 and 35.

An *extended ratio* is a comparison of three or more numbers, usually written in the form *a* : *b* : *c*. If the measurements of the angles of a triangle are in the ratio 2 : 3 : 5, you can represent the measures of the angles by 2x, 3x, and 5x and add  $2x +$  $3x + 5x = 180^{\circ}$ . Once you solve and find  $x = 18^{\circ}$ , remember to multiply by the appropriate coefficients to find the angle measures:  $2x = 36^{\circ}$ ,  $3x = 54^{\circ}$ , and  $5x = 90^{\circ}$ .

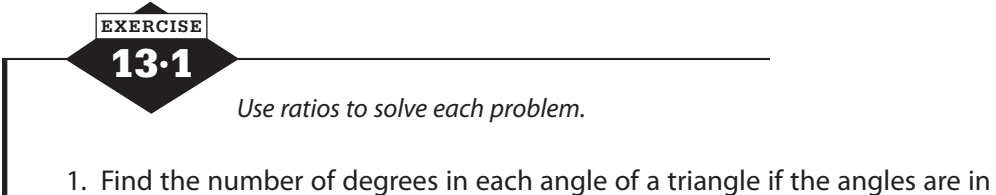

- the ratio 3 : 4 : 5.
- 2. A piece of wood 20 ft long needs to be cut into two pieces that are in the ratio 2 : 3. How long should each piece be?
- 3. Two numbers are in the ratio 8 : 3 and their difference is 65. Find the numbers.
- 4. Laura determined that the perfect recipe for her raspberry limeade was to mix raspberry juice and lime juice in a 5 : 7 ratio. How much raspberry juice will she need to make 48 oz of the mixture?
- 5. Three numbers are in the ratio 3 : 4 : 8. The sum of the two larger numbers exceeds twice the smallest by 48. Find the numbers.
- 6. Two numbers are in the ratio 5 : 6. If 8 is added to each of the numbers, they will be in the ratio 7 : 8. Find the numbers.
- 7. Two numbers are in the ratio 3 : 7. If 1 is added to the smaller number and 7 is added to the larger, they will be in the ratio 1 : 3. Find the numbers.
- 8. What should be added to both 9 and 29 to produce numbers that are in the ratio 3 : 4?
- 9. The numerator and denominator of a fraction are in the ratio 2 : 5. If 2 is subtracted from both the numerator and denominator, the resulting fraction is equal to  $\frac{1}{1}$ 3 . Find the original numerator and denominator.
- 10. The larger of two numbers is 2 more than 3 times the smaller. If 3 is added to the smaller number and 1 is added to the larger, they will then be in the ratio 3 : 7. Find the numbers.

## **Solving proportions**

<sup>A</sup>*proportion* is a statement that two ratios are equal, or an equation of the form *<sup>a</sup> b*  $=\frac{c}{d}$ . Any two equal ratios form a proportion. In a proportion like  $10 : 5 = 2 : 1$ , the numbers on the ends, 10 and 1, are called the *extremes*, and the numbers in the middle, 5 and 2, are called the *means*.

When the ratios are written as fractions, the proportion is  $\frac{\text{extreme}}{\text{mean}} = \frac{\text{mean}}{\text{extrem}}$ mean extreme .

In any proportion, the product of the means is equal to the product of the extremes. For example, in 10 :  $5 = 2$  : 1, 10  $\times$  1 = 5  $\times$  2 and in  $\frac{3}{7}$ 7  $=\frac{12}{28}$ , 3 × 28 = 7 × 12 = 84. When one term of the proportion is unknown, you can cross multiply to create an equation that you can solve for the missing term.

$$
\frac{3}{x} = \frac{5}{35}
$$
  
5x = 3 \cdot 35 = 105  

$$
x = \frac{105}{5} = 21
$$

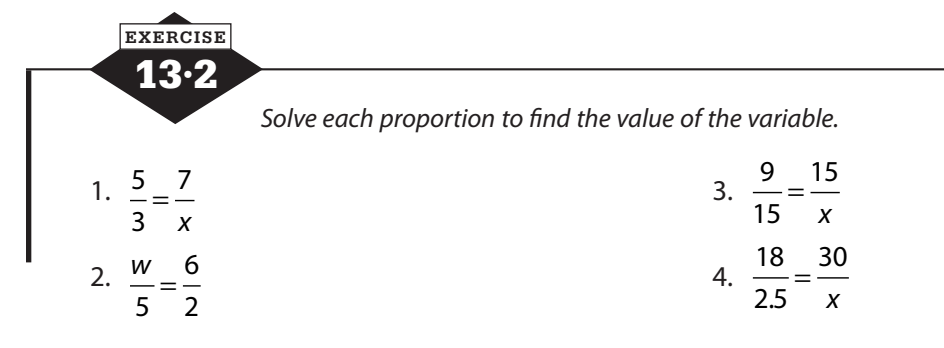

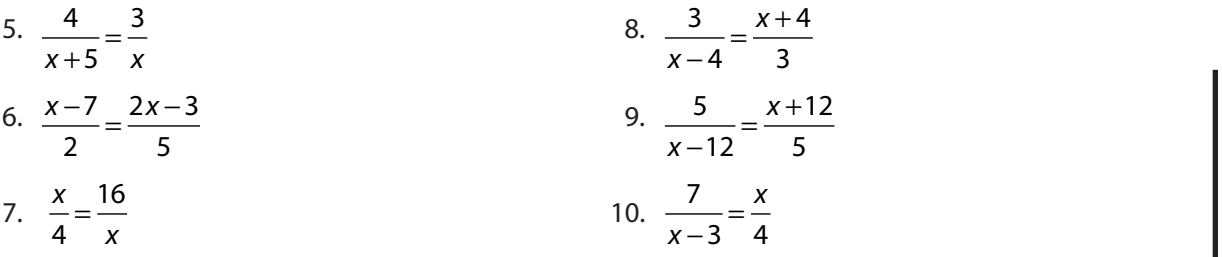

## **Variation**

Variation looks at how quantities change, specifically in relation to one another. When you observe two related variables, does one increase as the other increases? Do they increase at the same rate or different rates? How do you describe that relationship? Or does one get larger as the other gets smaller? How do you describe that activity with an equation? There are two basic variation relationships, *direct variation*, when both increase (or both decrease), and *inverse variation*, when the quantities move in opposite directions. There are more complex relationships, of course, but those can be built by combining direct and inverse variation in different ways.

#### **Direct variation**

When two quantities vary directly, they increase or decrease together. If 2 hamburgers cost \$3 and 4 hamburgers cost \$6, the total cost of the hamburgers varies directly with the number of hamburgers you buy. The number of hamburgers goes up, and the total cost goes up. But the number of hamburgers increased by 2 hamburgers, and the total cost increased by \$3. There has to be a number in the equation that talks about how much things change. If *y* varies directly as *x*,

there is a constant *k* such that  $y = kx$ , or  $\frac{y}{x} = k$ . This *constant of variation*, as it's called, is the ratio of a *y*-value to its corresponding *x*-value. In the hamburger example,  $\frac{$3}{21} = \frac{$3}{41}$ 2  $\frac{$3$}{\text{burgers}} = \frac{$6$}{4 \text{ burgers}}$ , so  $k = 1.5$ . You can say total cost =  $1.5 \times$  number of burgers.

If you know that two quantities are directly related, you can plug in known values of *x* and *y* to find *k*, and once you know *k*, you can apply the relationship to other values of *x* or *y*. For example, if *y* varies directly as *x*, and  $y = 12$  when  $x = 2$ , you can find that  $k = 6$ , either by solving 12 =  $k \cdot 2$  or by dividing  $\frac{12}{2} = k$ . Once you know that  $k = 6$ , if you're told that *x* has changed to 5, you can determine that  $y = 6.5 = 30$ . If you find that *y* has changed to 42, you can solve  $42 = 6x$ and see that  $x = 7$ .

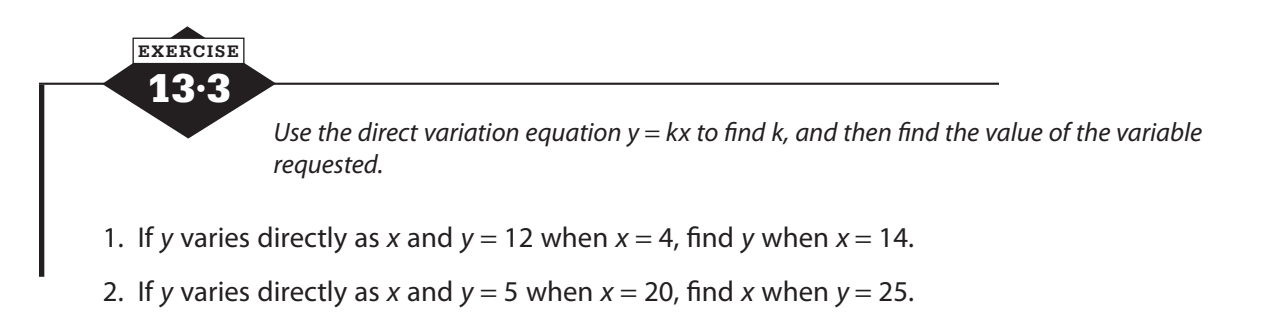

3. If *t* varies directly as *r* and  $t = 52$  when  $r = 13$ , find *t* when  $r = 78$ .

- 4. If *a* varies directly as *b* and  $a = 17$  when  $b = 51$ , find *b* when  $a = 425$ .
- 5. If y varies directly as the square of x and  $y = 28$  when  $x = 2$ , find y when  $x = 10$ .
- 6. The voltage *V* in an electric circuit varies directly with the current *I* when *I* = 40 A, *V* = 0.06 V. Find *V* when  $I = 6$  A.
- 7. The distance covered in a fixed time varies directly with the speed of travel. If you can travel 117 mi at 45 mph, how far will you travel in the same time if you increase your speed to 55 mph?
- 8. The time that passes between the moment a flash of lightning is seen and the moment a clap of thunder is heard varies directly with the observer's distance from the center of the storm. If 10 s elapse between the lightning and the thunder, the storm is 2 mi away. How far is the storm if 3 s pass between the flash and the sound of thunder?
- 9. The volume of a gas under a constant pressure varies directly with its temperature. At 18 $\degree$ C, a gas has a volume of 152 cm<sup>3</sup>. What is the volume when the temperature is  $36^{\circ}$ C?
- 10. If a car uses 7 gal of gas to travel 119 mi at a certain speed, how far can it travel on 10 gal of gas if it travels at the same speed?

#### **Inverse variation**

**EXERCISE**

Quantities that vary inversely move in opposite directions. When one quantity increases, the other decreases. If *y* varies inversely as *x*, then there is a constant *k* such that  $y = \frac{k}{x}$ , or  $xy = k$ . You can use known values to find *k* and then calculate *x* or *y*, just as you did for direct variation, if you're given the value of the other variable. If *y* varies directly with *x* and  $y = 9$  when  $x = 2$ , substituting those values into  $xy = k$  tells you that  $k = 18$ . If *x* increases to 6,  $y = \frac{18}{6} =$ 6 3.

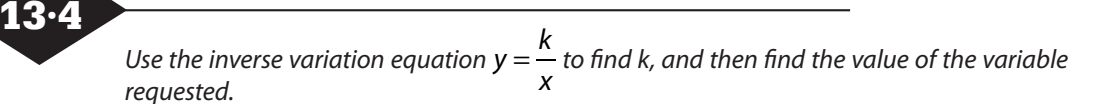

- 1. If *y* varies inversely with *x* and  $y = 4$  when  $x = 6$ , find *y* when  $x = 8$ .
- 2. If *y* varies inversely with *x* and  $y = 8$  when  $x = 4$ , find *x* when  $y = 2$ .
- 3. If *y* varies inversely with *x* and  $y = 24$  when  $x = 3$ , find *y* when  $x = 9$ .
- 4. If *r* varies inversely with *t* and  $t = 11$  when  $r = 12$ , find *t* when  $r = 3$ .
- 5. If *a* varies inversely with *b* and  $a = 54$  when  $b = 10$ , find *a* when  $b = 45$ .
- 6. Given that *v* varies inversely with *t*, and  $v = 32$  when  $t = 4$ , what is the value of *v* when  $t = 24$ ?
- 7. If *w* varies inversely with *l* and *w* = 22 when *l* = 4, what is the value of *w* when *l* = 22?
- 8. If *N* varies inversely with *B* and  $N = 3$  when  $B = 8$ , find the value of *B* for which  $N = 144$ .
- 9. If *y* varies inversely with *x* and *y* = 39 when *x* = 6, find the value of *x* that produces a *y*-value of 18.
- 10. If  $a = 18$  and  $b = 16$ , and  $a$  and  $b$  vary inversely, what is the value of  $a$  when  $b$  is 12?

# **Joint and combined variation**

A quantity *varies jointly* with two or more other quantities if it varies directly with their product; that is, *y* varies jointly with *x* and *z* if there is a constant *k* such that  $y = kxz$ . If *x* is held constant, *y* varies directly with *z*. If *z* is held constant, *y* varies directly with *x*.

*Combined variation* occurs when *y* varies directly with *x* and inversely with *z*. The equation for combined variation has the form  $y = \frac{kx}{z}$ . If you hold *x* constant, *y* will vary inversely with *z*. If you hold *z* constant, *y* will vary directly with *x*.

In both joint and combined variation, you can find the value of *k* just as you did with direct and inverse variation. Choose the correct equation, plug in the known values, and solve for *k*. Then, just as before, if one or more variables change, plug in the new values along with *k* and solve for whatever is missing.

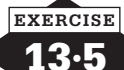

*Use the appropriate variation equation to find k, and then find the value of the variable requested.*

- 1. If *y* varies jointly with *x* and *z*, and *y* = 84 when *x* = 7 and *z* = 3, find *y* when *x* = 9 and *z* = 5.
- 2. If *y* varies jointly with *x* and *z*, and  $y = 165$  when  $x = 6$  and  $z = 11$ , find *x* when  $y = 200$  and  $z = 10$ .
- 3. If *y* varies jointly with *x* and *z*, and  $y = 3375$  when  $x = 3$  and  $z = 9$ , find *z* when  $x = 12$  and *y* = 10,500.
- 4. If y varies directly with x and inversely with z, and  $y = 9$  when  $x = 270$  and  $z = 12$ , find y when  $x = 100$  and  $z = 8$ .
- 5. If *y* varies directly with *x* and inversely with *z*, and *y* = 53 when *x* = 3 and *z* = 12, find *x* when *y* = 159 and *z* = 28.
- 6. If y varies directly with x and inversely with z, and  $y = 4$  when  $x = 8$  and  $z = 14$ , find z when  $x = 36$  and  $y = 6$ .
- 7. The volume of a solid varies jointly with the area of its base and its altitude. When the area of the base is 12 cm<sup>2</sup> and the altitude is 16 cm, the volume is 64 cm<sup>3</sup>. Find the altitude when the volume is 60 cm<sup>3</sup> and the area of the base is 9 cm<sup>2</sup>.
- 8. The gravitational force between two bodies varies directly with the masses of the bodies and inversely with the square of the distance between them. When a 70-kg person stands on the surface of the Earth, 6,378 km from the center of the Earth, the force of gravity is 686 N. Find the force of gravity acting on the same person when the person is in a plane 40,000 ft (about 12 km) above the surface of the Earth.
- 9. The volume of a gas varies directly with temperature and inversely with pressure. At a temperature of 450°F and a pressure of 40 psi, a gas has a volume of 10 ft<sup>3</sup>. What is its volume if temperature is reduced to 440°F and pressure is raised to 50 psi?
- 10. The electric resistance of a wire varies directly with its length and inversely with the square of its diameter. A wire 80 ft long with a diameter of  $\frac{1}{1}$ 8 in has a resistance of  $\frac{1}{2}$ 2 ohm. What is the resistance in a piece of the same type of wire that is 120 ft long and has a diameter of 1 4 in?

# **Rational equations and their graphs**

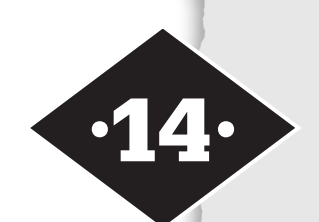

Tools in this chapter:

- ◆ Recognize when a rational expression is undefined
- ◆ Simplify and operate with rational expressions
- ◆ Solve rational equations and specify any restrictions
- ◆ Graph rational functions

A *rational expression* is the quotient of two polynomials, and a rational equation is an equation containing rational expressions. Because division by 0 is impossible, the denominator of a quotient can never be 0. The domain of a rational expression is the set of all values of the variable for which the expression is defined, which means the values of the variable that do not make the denominator 0.

# **Simplifying rational expressions**

The quotient of two polynomials can look very complicated, but just like fractions, rational expressions can often be simplified. When we work with fractions, we often talk about reducing the fraction to lowest terms. That wording is a little bit of a misrepresentation, however. Reducing is making something smaller, and we don't change the value of the fraction at all. We just change the way it looks.

To simplify a rational expression, factor the numerator and the denominator and cancel any factors that appear in both. The rational expression  $\frac{4x^2-8x-21}{x^2-8x-11}$  $8x^2 + 22x + 15$ 2 2  $x^2-8x$  $x^2 + 22x$  $-8x + 22x +$ 

looks like it would be difficult to work with, but if you pause for a minute and examine the numerator and denominator separately, you'll see that both factor.

$$
\frac{4x^2 - 8x - 21}{8x^2 + 22x + 15} = \frac{(2x - 7)(2x + 3)}{(4x + 5)(2x + 3)}
$$

Because both the numerator and the denominator have a factor of  $2x + 3$ , you can think of  $\frac{(2x-7)(2x+3)}{(4x+5)(2x+3)}$  $(4x+5)(2x+3)$  $(2x-7)(2x+3)$  $(4x+5)(2x+3)$  $(x-7)(2x)$  $(x+5)(2x)$  $-7)(2x +$  $\frac{1}{(x+5)(2x+3)}$  as  $2x - 7$  $4x + 5$  $2x + 3$  $2x + 3$  $2x - 7$  $4x + 5$  $\frac{x-7}{5} \cdot \frac{2x+3}{3} = \frac{2x-7}{15} \cdot 1$ *x x x x x*  $\frac{-7}{+5} \cdot \frac{2x+3}{2x+3} = \frac{2x-7}{4x+5} \cdot 1$ , or simply  $\frac{2x-7}{4x+5}$  $4x + 5$ *x x* −  $\frac{1}{+5}$ .

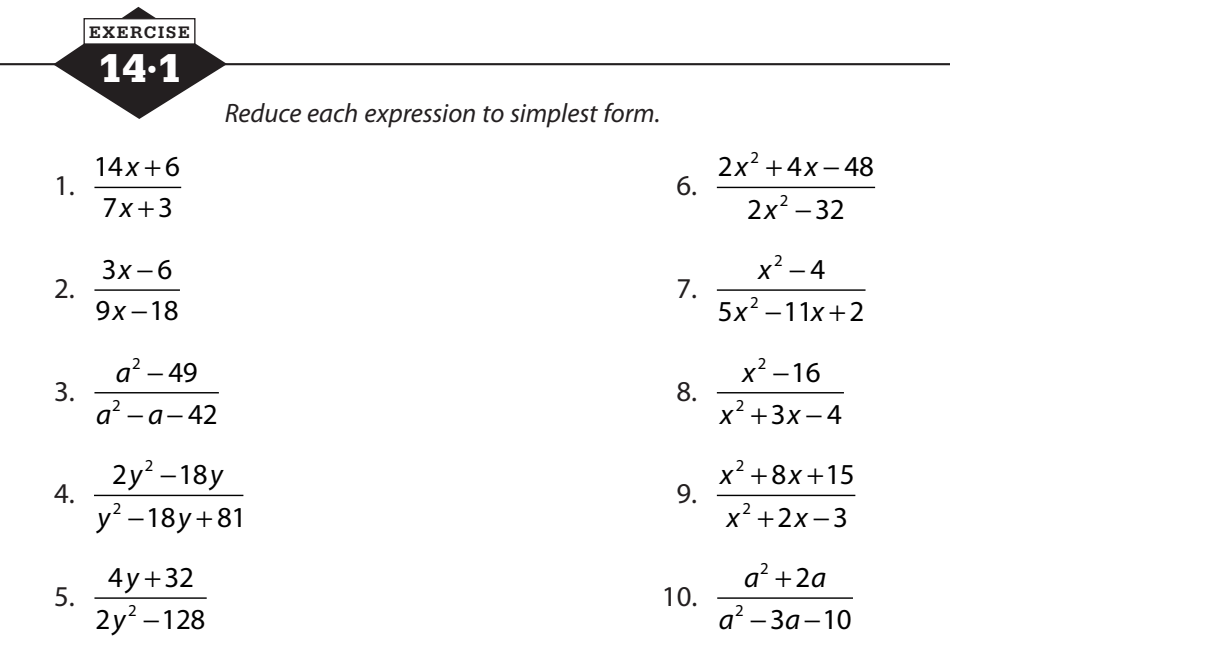

## **Multiplying rational expressions**

The basic rule for multiplying rational expressions is the same as the basic rule for fractions: numerator times numerator and denominator times denominator. Just as with fractions, however, much time and effort can be saved by *canceling*, or simplifying, before multiplying.

To multiply rational expressions:

- Factor all numerators and denominators
- Cancel any factor that appears in both a numerator and a denominator
- Multiply numerator times numerator and denominator times denominator

Multiplying  $4x^2 - 2x - 30$  $4x^2 - 5x + 1$  $4x^2 + 35x - 9$  $4x^2 - 36$ 2 2 2 2  $x^2-2x$  $x^2-5x$  $x^2 + 35x$ *x*  $\frac{-2x-30}{-5x+1} \cdot \frac{4x^2+35x-9}{4x^2-36}$  might look like an unreasonable task, but begin by

focusing on numerators and denominators, one by one, and factoring as completely as possible.

$$
\frac{4x^2 - 2x - 30}{4x^2 - 5x + 1} \cdot \frac{4x^2 + 35x - 9}{4x^2 - 36} = \frac{2(2x + 5)(x - 3)}{(x - 1)(4x - 1)} \cdot \frac{(x + 9)(4x - 1)}{4(x + 3)(x - 3)}
$$

Once you've factored, you can see that there are factors that appear more than once. Cancel them out, one from a numerator with one from a denominator.

$$
\frac{\cancel{\mathsf{X}}(2x+5)(x-3)}{(x-1)(4x-1)} \cdot \frac{(x+9)(4x-1)}{2\cancel{\mathsf{X}}(x+3)(x-3)}
$$

What's left will still require some work to multiply, but it's much easier than the original problem.

$$
\frac{(2x+5)}{(x-1)} \cdot \frac{(x+9)}{2(x+3)} = \frac{2x^2 + 23x + 45}{2x^2 + 4x - 6}
$$

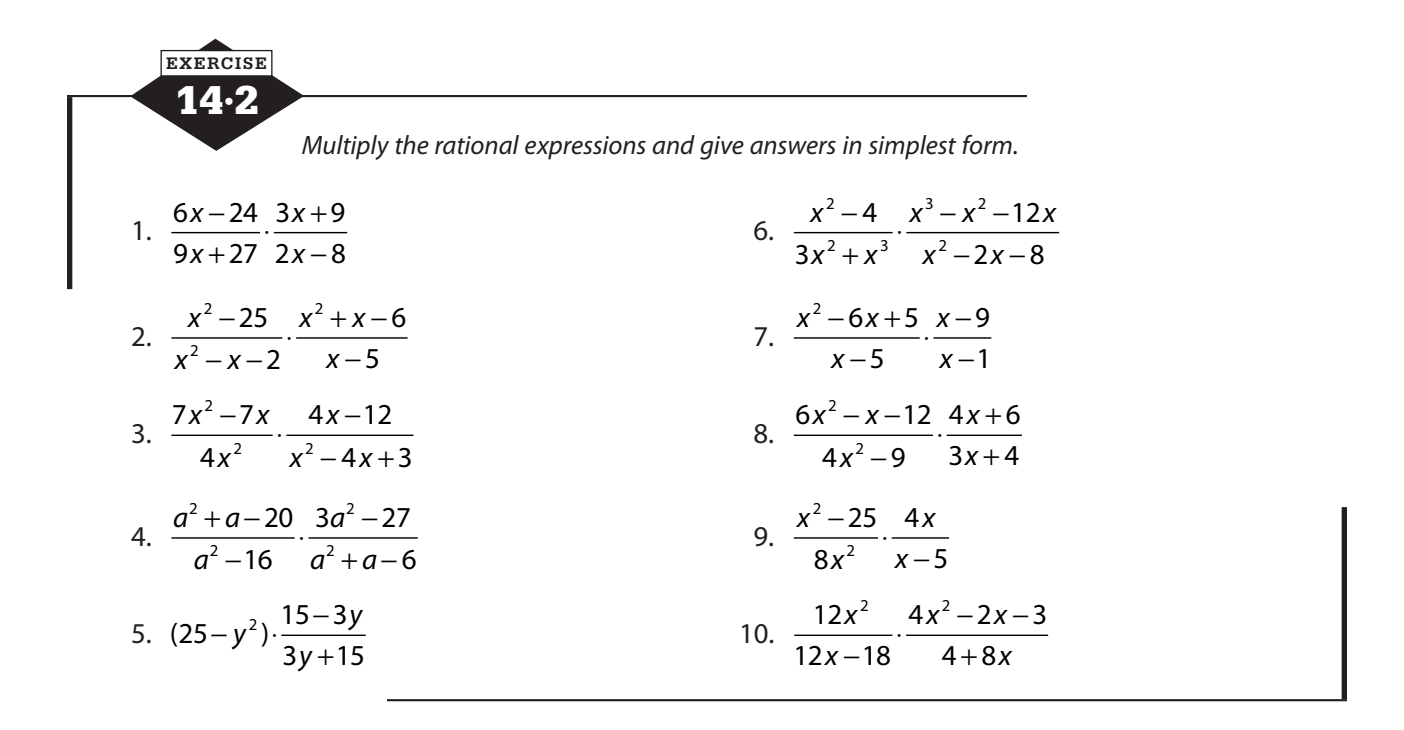

# **Dividing rational expressions**

Take a minute to think about how you divide fractions. In fact, you don't. You multiply by the reciprocal of the divisor. Use the same tactic to divide rational expressions.

To divide rational expressions, invert the divisor and multiply. Factor all the numerators and denominators, and cancel where possible.

$$
\frac{5x-20}{x^2+x-12} \div \frac{x^2-2x-8}{3x+12} = \frac{5x-20}{x^2+x-12} \cdot \frac{3x+12}{x^2-2x-8}
$$

$$
= \frac{5(x-4)}{(x+4)(x-3)} \cdot \frac{3(x+4)}{(x-4)(x+2)}
$$

$$
= \frac{5(x-4)}{(x+4)(x-3)} \cdot \frac{3(x+4)}{(x-4)(x+2)}
$$

$$
= \frac{5 \cdot 3}{(x-3)(x+2)} = \frac{15}{x^2-x-6}
$$
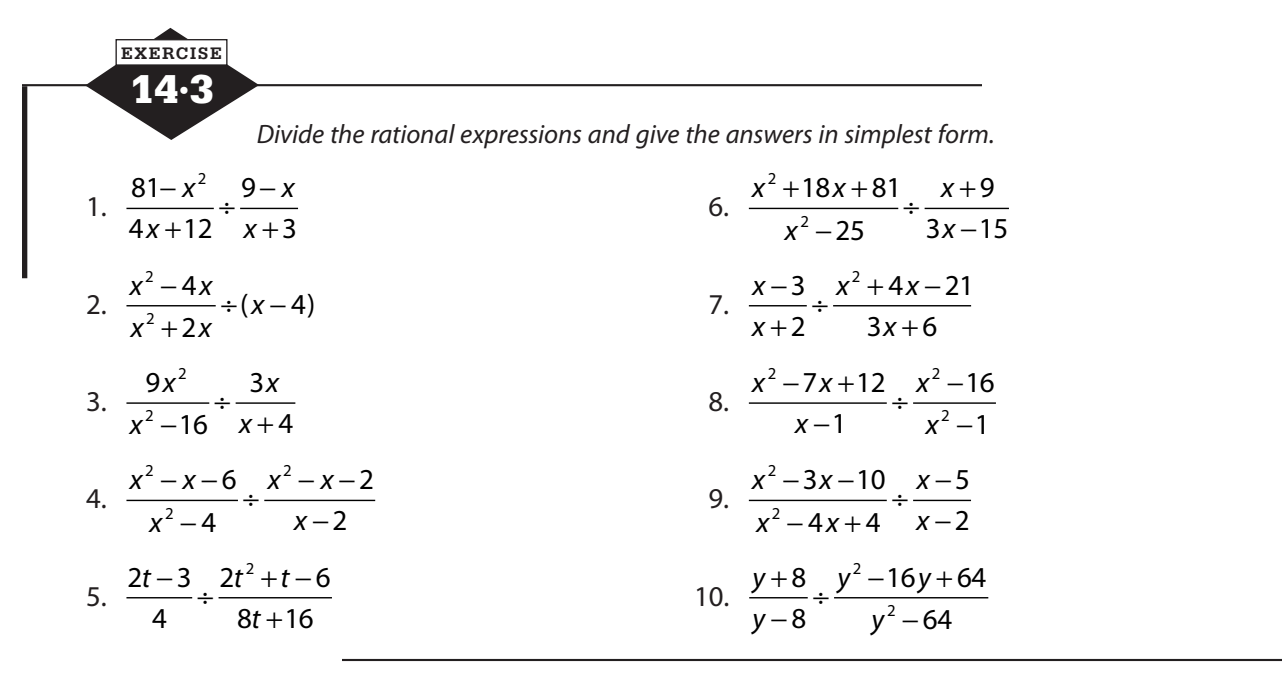

## **Adding and subtracting rational expressions**

Adding and subtracting rational expressions calls on the same skills as adding and subtracting fractions. If the fractions have different denominators, they must be transformed to have a common denominator. Once the denominators are the same, you add or subtract the numerators and simplify if possible. When you work with rational expressions, because the numerators and denominators are polynomials, that process becomes a little more complicated, but a step-by-step approach will get the job done.

EXECT WITH SET THE JOURNAL TRANSIGE SET THE FRACTION SET IT FOR THE FRACTION SET OF  $\frac{5}{2}$ 4  $rac{5}{x^2-4} - \frac{3}{x^2+x-6}$ 

- Factor the denominators: 5  $2(x-2)$  $\frac{5}{(x+2)(x-2)} - \frac{3}{(x+3)(x-2)}$ .
- Identify any factors common to both denominators, in this case, *x* − 2.
- Form the lowest common denominator (LCD) from the product of each factor that is common, used once, and any remaining factors of either denominator, for this problem  $(x-2)(x+2)(x+3)$ .
- Transform each fraction by multiplying the numerator and denominator by the same quantity (don't worry about multiplying out the denominator yet).

$$
\frac{5}{(x+2)(x-2)} \cdot \frac{(x+3)}{(x+3)} - \frac{3}{(x+3)(x-2)} \cdot \frac{(x+2)}{(x+2)}
$$

$$
= \frac{5x+15}{(x-2)(x+2)(x+3)} - \frac{3x+6}{(x-2)(x+2)(x+3)}
$$

When the fractions have common denominators, add or subtract the numerators. For subtraction, use parentheses around the second numerator to avoid sign errors.

$$
\frac{5x+15-(3x+6)}{(x-2)(x+2)(x+3)} = \frac{5x+15-3x-6}{(x-2)(x+2)(x+3)} = \frac{2x+9}{(x-2)(x+2)(x+3)}
$$

Finally, factor the numerator if possible, and simplify if possible. Multiply out the denominator at the very last, if necessary.

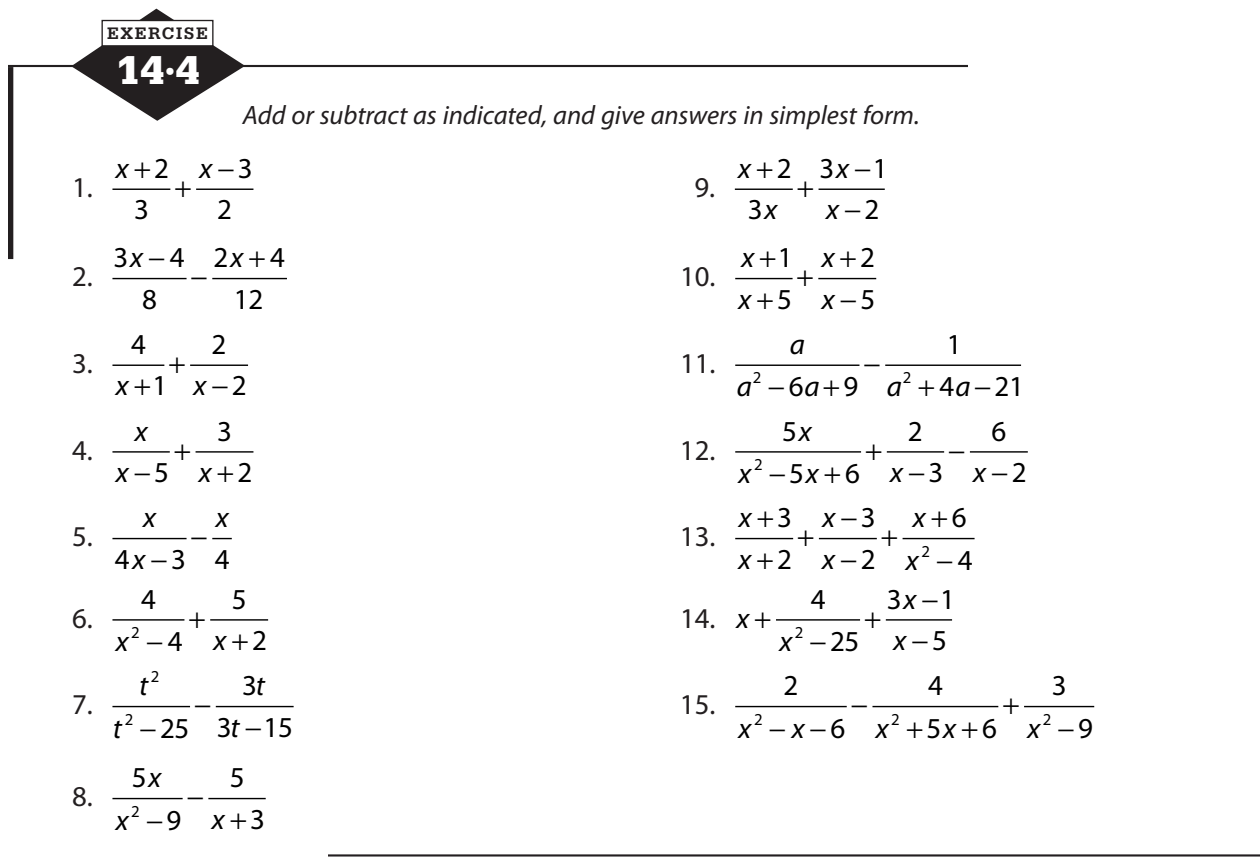

## **Complex fractions**

A *complex fraction* is one that contains fractions within its numerator or denominator or both. There may be one fraction or several fractions in the numerator or denominator or both.

There are two methods for simplifying complex fractions. The first is to focus your attention initially on the numerator and simplify it as completely as possible and then turn to the denominator and simplify that. The final step in this method is to realize that a fraction is actually a division problem, and divide the numerator by the denominator.

To simplify the complex fraction 1 1 2  $\frac{2}{v} + \frac{3}{v^2}$ *x x y y* − + by this method, first do the subtraction in the

numerator: 1 1 2 2 2 1 2  $\frac{1}{x} - \frac{1}{2x} = \frac{2}{2x} - \frac{1}{2x} = \frac{1}{2x}$ . Next, turn your attention to the denominator and do that

addition:  $2^{2}$  3  $2y$  3  $2y+3$  $y$   $y^2$   $y^2$   $y^2$   $y^2$ *y*  $y^2$  y *y y*  $+\frac{3}{2} = \frac{2y}{3} + \frac{3}{2} = \frac{2y+3}{3}$ . Finally, divide the simplified numerator by the simplified denominator.

$$
\frac{1}{2x} \div \frac{2y+3}{y^2} = \frac{1}{2x} \cdot \frac{y^2}{2y+3} = \frac{y^2}{4xy+6x}
$$

The second method for simplifying complex fractions is often quicker. Find the LCD for all the fractions contained in the numerator and denominator, and then multiply both the numerator

and the denominator by this LCD. For the complex fraction 1 1 2  $\frac{2}{v} + \frac{3}{v^2}$ *x x y y* − + , the LCD would be 2*xy*2.

Multiply the complex fraction by 2 2 2 2 *xy xy* , distribute, and simplify.

$$
\frac{\frac{1}{x} - \frac{1}{2x}}{y} + \frac{3}{y^2} \cdot \frac{2xy^2}{2xy^2} = \frac{2 \cancel{x} y^2 \left(\frac{1}{x}\right) - 2 \cancel{x} y^2 \left(\frac{1}{2 \cancel{x}}\right)}{2xy \cancel{x} \left(\frac{2}{y}\right) + 2xy^2 \left(\frac{3}{y^2}\right)} = \frac{2y^2 - y^2}{4xy + 6x} = \frac{y^2}{4xy + 6x}
$$

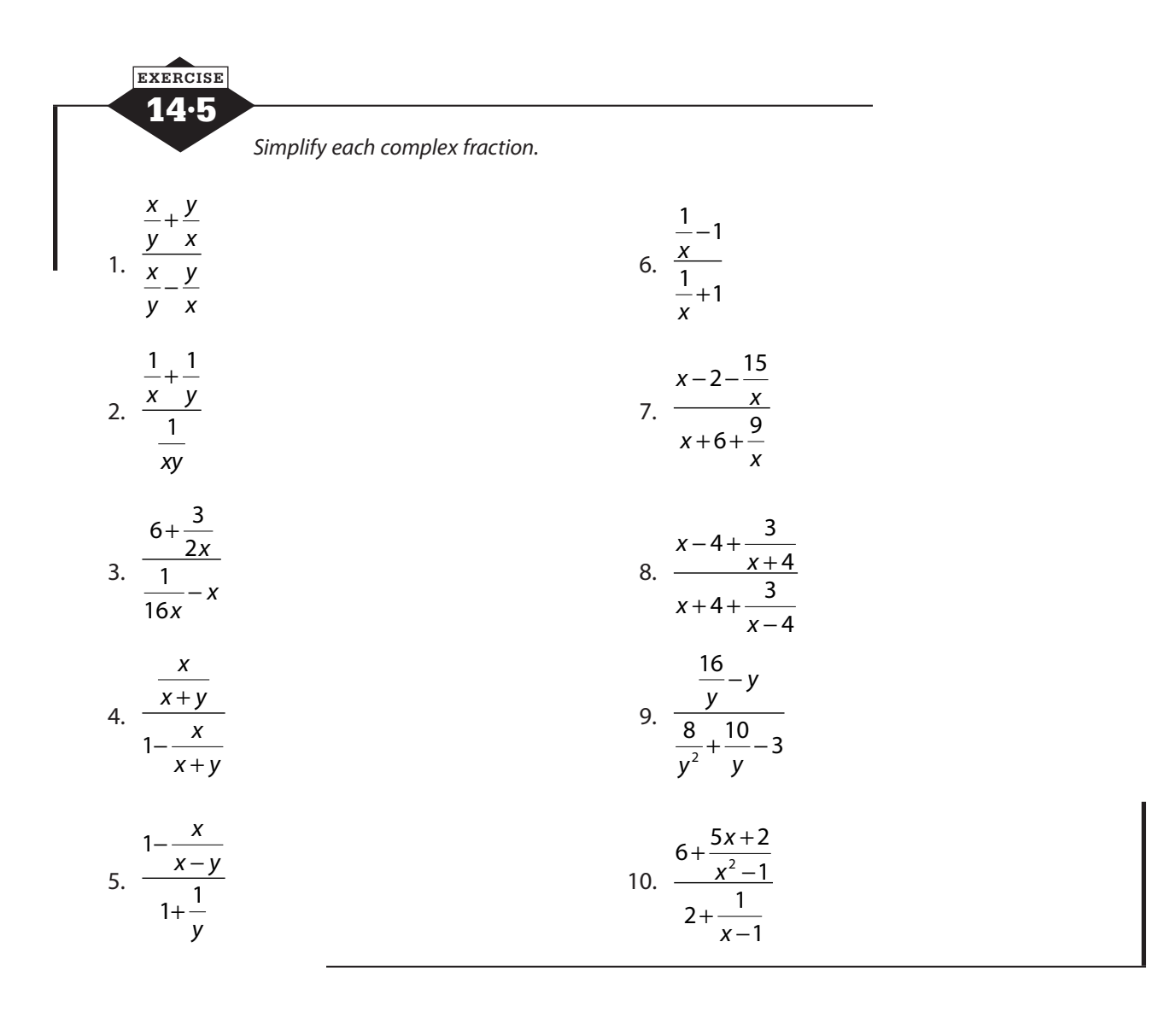

## **Solving rational equations**

There are two methods for solving rational equations. One uses a property of proportions commonly called *cross-multiplying*, and the other depends on multiplying through to clear fractions.

#### **Cross multiplying**

In the cross-multiplication method, you simplify the equation until it is two equal fractions, and then you cross multiply. Cross multiplying gives you an equation that you can solve to find the value of the variable. This method works best when the equation is relatively simple. If you use cross multiplying on rational equations with higher-degree polynomials or just a lot of polynomials in the numerators and denominators, you can end up with an equation that's really difficult to solve and probably extraneous solutions.

• First, concentrate on the left side of the equation. Perform all indicated operations until the left side is a single fraction.

$$
\frac{-20}{x+4} + 3 = \frac{5}{x+1} - 2
$$
  

$$
\frac{-20}{x+4} + \frac{3x+12}{x+4} = \frac{5}{x+1} - 2
$$
  

$$
\frac{3x-8}{x+4} = \frac{5}{x+1} - 2
$$

• Next, concentrate on the right side of the equation. Perform all indicated operations until the right side is a single fraction.

$$
\frac{3x-8}{x+4} = \frac{5}{x+1} - 2
$$
  

$$
\frac{3x-8}{x+4} = \frac{5}{x+1} - \frac{2x+2}{x+1}
$$
  

$$
\frac{3x-8}{x+4} = \frac{-2x+3}{x+1}
$$

• Cross multiply and solve the resulting equation.

$$
\frac{3x-8}{x+4} = \frac{-2x+3}{x+1}
$$
  
(3x-8)(x+1) = (x+4)(-2x+3)  

$$
3x^2 - 5x - 8 = -2x^2 - 5x + 12
$$
  

$$
5x^2 - 20 = 0
$$
  

$$
5x^2 = 20
$$
  

$$
x^2 = 4
$$
  

$$
x = \pm 2
$$

Always check your solutions in the original equation. Extraneous solutions are not unusual, especially because any values that would make one of the denominators equal to 0 are not in the domain of the equation and therefore can't be solutions.

The term *cross multiplying* is an old label for a shortcut on the steps you commonly use to solve equations: performing the same operation on both sides of the equation. After a lot of work with ratios and proportions, people noticed a pattern. Originally, formally, it was called the

*means-extremes property*. If you have a proportion, two equal ratios, like  $\frac{a}{b}$  = *b c d* , then  $ad = bc$ . For example, if  $\frac{8}{9}$  = 9 24 27 , then  $8.27 = 9.24$ . You could check by multiplying, but it might be easier to think about it this way:  $8 \cdot 27 = 8 \cdot 3 \cdot 9 = 24 \cdot 9$ . This property gave us a quick way to solve for a missing number in a proportion. If  $\frac{x}{7}$  = 7 20 28  $x = 28x = 7 \cdot 20 = 140$  and  $x = \frac{140}{28} = \frac{140 \cdot 10}{14 \cdot 2} = 140$  $14 \cdot 10$  $14 \cdot 2$ 5.

This is not magic or some new piece of algebra. It's just a shortcut for the steps you'd take in solving an equation: you see *x* is divided by 7, so multiply both sides by 7, and you get

$$
\mathcal{J}\left(\frac{x}{\mathcal{J}}\right) = 7\left(\frac{20}{28}\right) = \frac{140}{28} = 5
$$

When we have a rational equation that can be simplified to one rational expression on each side—two equal fractions—we can borrow the shortcut. Let's do an example without the shortcut.

You need to solve the equation below, and you can't do that with variables in the denominator, so multiply both sides of the equation by the first denominator.

$$
\frac{-5}{x+3} = \frac{5}{x+2}
$$
  
(x+3)  $\left(\frac{-5}{x+3}\right) = (x+3) \left(\frac{5}{x+2}\right)$   

$$
-5 = \frac{5(x+3)}{x+2}
$$

That eliminated one denominator, but you still have another one. You'll have to multiply both sides by  $x + 2$ .

$$
(x+2)(-5) = (x+2)\left(\frac{5(x+3)}{x+2}\right)
$$
  
-5(x+2)=5(x+3)

Can you see that your equation is now at the point that you would have reached if you had used the shortcut called *cross multiplying*? When your rational equation is two equal rational expressions, you can choose whether you'd like to use the shortcut or just clear denominators by multiplying both sides by each denominator. For more complicated equations, you'll want to use the method in the next section.

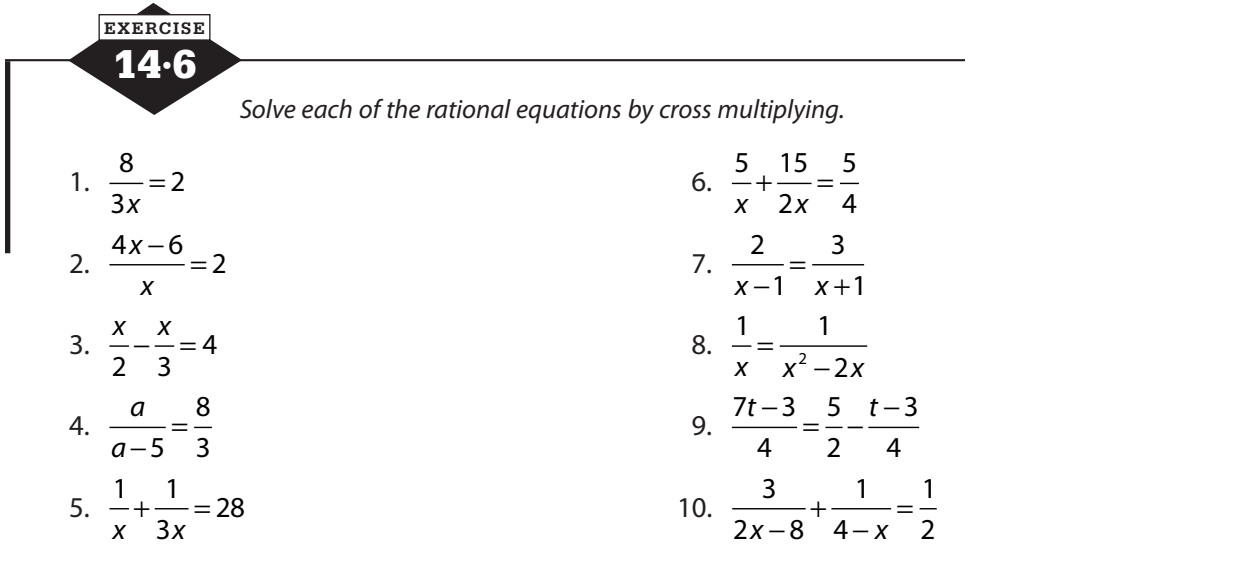

#### **Multiplying through by the LCD**

The second method for solving rational equations involves clearing, or eliminating, the fractions as quickly as possible. In this method, you multiply every term in the equation by a common denominator to eliminate all the fractions. In the rational equation  $\frac{1}{2} + 3 = \frac{7}{2}$ *x x*  $+3 = -$ , multiplying each term by x will give you  $1 + 3x = 7$ , a simple equation to solve. Of course, many equations will be more complicated, so proceed step by step.

• Factor each of the denominators.

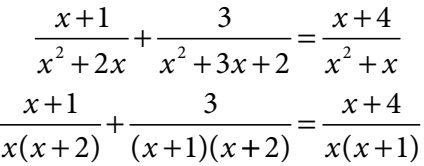

- Determine the LCD of all the algebraic fractions in the equation. The LCD of  $x(x + 2)$ ,  $(x+1)(x+2)$ , and  $x(x+1)$  is  $x(x+2)(x+1)$ .
- Multiply both sides of the equation by the LCD, distributing as necessary.

$$
x(x+2)(x+1)\left[\frac{x+1}{x(x+2)}\right] + x(x+2)(x+1)\left[\frac{3}{(x+1)(x+2)}\right] = x(x+2)(x+1)\left[\frac{x+4}{x(x+1)}\right]
$$

• Cancel as you multiply, and all denominators should disappear.

$$
\mathcal{L}(x+2)(x+1)\left[\frac{x+1}{\mathcal{L}(x+2)}\right] + x(x+2)(x+1)\left[\frac{3}{(x+1)(x+2)}\right] = \mathcal{L}(x+2)(x+1)\left[\frac{x+4}{\mathcal{L}(x+1)}\right]
$$

$$
(x+1)(x+1) + x \cdot 3 = (x+2)(x+4)
$$

• Solve the resulting equation, and check your solution.

$$
(x+1)(x+1)+x \cdot 3 = (x+2)(x+4)
$$
  

$$
x^2 + 2x + 1 + 3x = x^2 + 6x + 8
$$
  

$$
5x+1 = 6x+8
$$
  

$$
-7 = x
$$

Check:

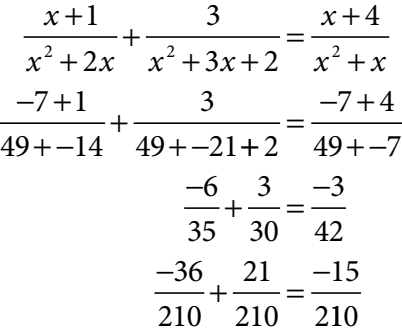

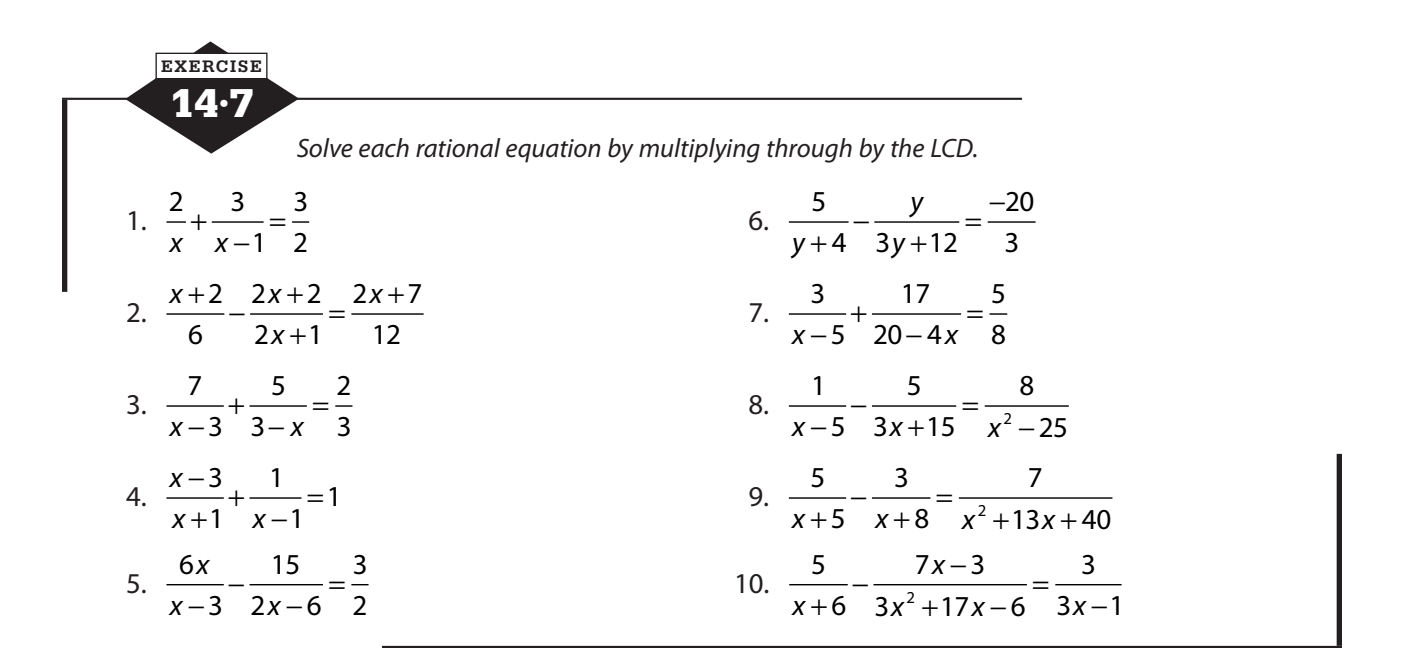

## **Graphing rational functions**

The graphs of rational functions are often discontinuous—that is, the graph is in two or more pieces—because the function is undefined for any value that makes the denominator equal to 0. Simple rational functions have a characteristic two-wing shape called a *hyperbola*, as shown in Figure 14.1, but more complicated rational functions have various graphs. You'll want to make a table of values; there are a few tips that can help you choose useful *x*-values.

#### **Vertical asymptotes**

An *asymptote* is a line that is not part of the graph but one that the graph approaches closely. When the graph gets close to the vertical asymptote, it curves either upward or downward very

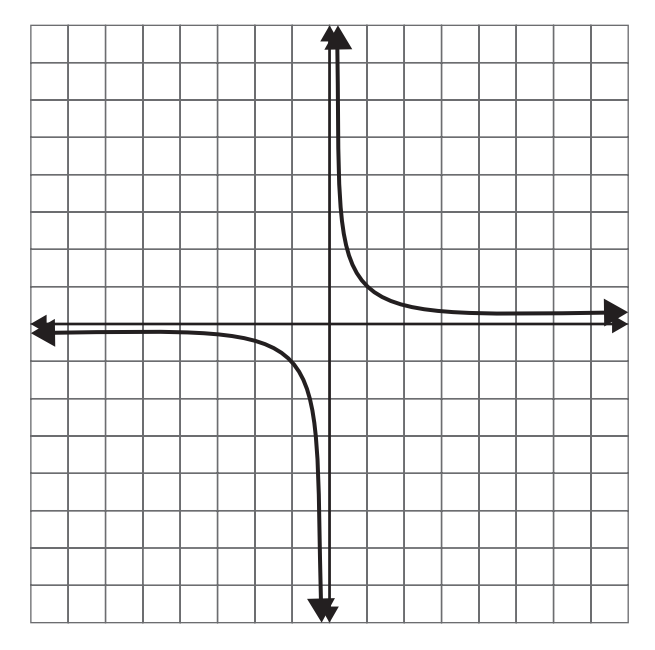

**Figure 14.1** The graph of a simple rational function.

steeply so that it looks almost vertical itself. Remember that the graph can get very close to the asymptote but can't touch it.

Vertical asymptotes occur at many of the values of *x* for which the function is undefined, so before you begin to build a table of values, find the value(s) of *x* that would make the denominator equal to 0. These will be discontinuities, or breaks, in the graph, and you can expect that as you get near these *x*-values, the *y*-values will become very large (positive) or very small (negative).

Choose *x*-values on both sides of the vertical asymptotes. The function  $y = \frac{3}{x+1}$ 1 has a vertical asymptote of  $x = -1$  and  $y = \frac{2x+1}{x-1}$  $\frac{2x+3}{x-2}$  has a vertical asymptote of  $x = 2$ , as shown in Figure 14.2.

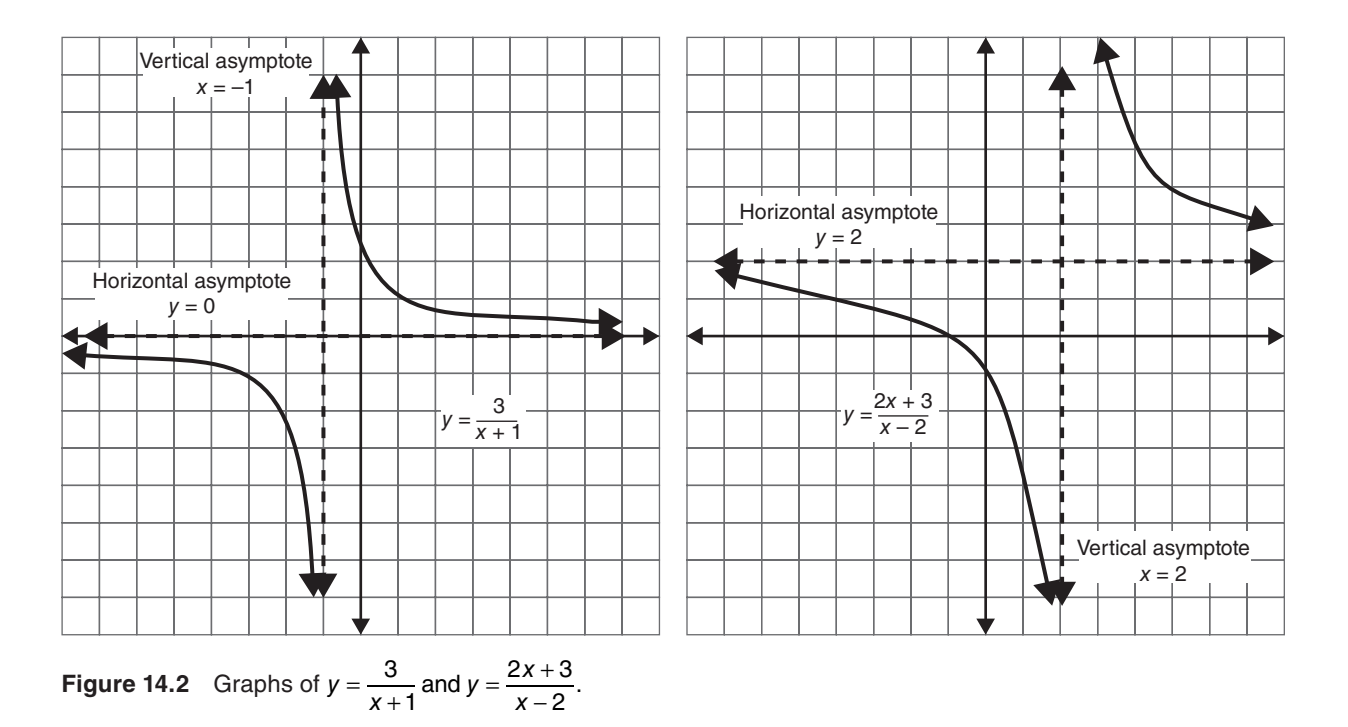

#### **Horizontal asymptotes**

Horizontal asymptotes, like vertical asymptotes, are not actually part of the graph, but they are lines that the left and right ends of the graph approach closely. The graphs of simple rationals often flatten out on the ends, so these asymptotes are often horizontal lines.

If the degree of the numerator is less than the degree of the denominator, as in  $y = \frac{3}{x + 1}$ 1 , the horizontal asymptote will be  $y = 0$ . If the degrees of the numerator and denominator are the same, as in  $y = \frac{2x + 1}{x - 1}$  $\frac{2x+3}{x-2}$ , divide the lead coefficients to find the horizontal asymptote. The horizontal

asymptote for 
$$
y = \frac{2x+3}{x-2}
$$
 is  $y = 2$ .

Drawing the vertical and horizontal asymptotes as dotted lines before you begin graphing will help you locate the graph.

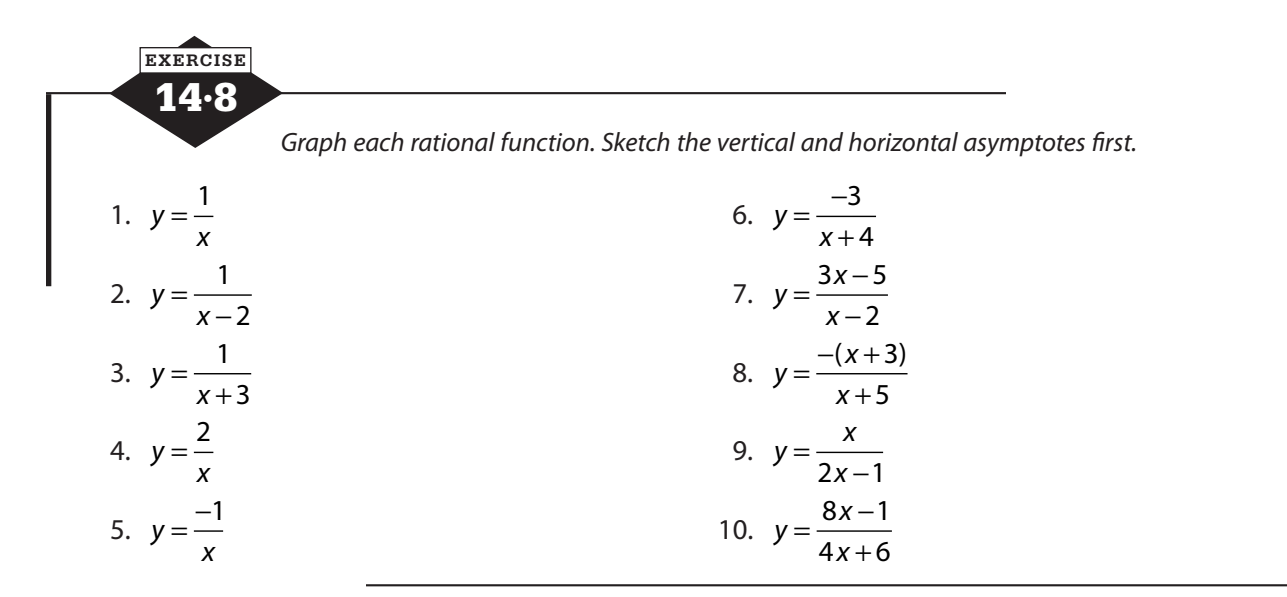

## **Problems solved with rational equations**

Rational equations always present a challenge, if only because they can become large and unwieldy. Remember that multiplying through the equation by the simplest common denominator for all rational expressions will clear all the denominators. That may leave a linear equation or a quadratic equation, but solving always seems easier when the denominators are gone.

Extraneous solutions are common in rational equations. Whether you find yourself with one solution or two, remember to check each solution in the original equation. Don't rely on the version after you clear denominators because you could have had an earlier error.

The types of problems that most often lead to rational equations are problems about shared work and inverse variation problems.

#### **Work problems**

Problems that deal with how long it takes two people (or two machines) to do a job while working together can be organized much the same way as all the mixture problems you saw earlier if you know one little trick. As soon as you are told how long it takes someone to do the job, express the part of the job that person can do in one unit of time—one minute, one hour, one day, whatever.

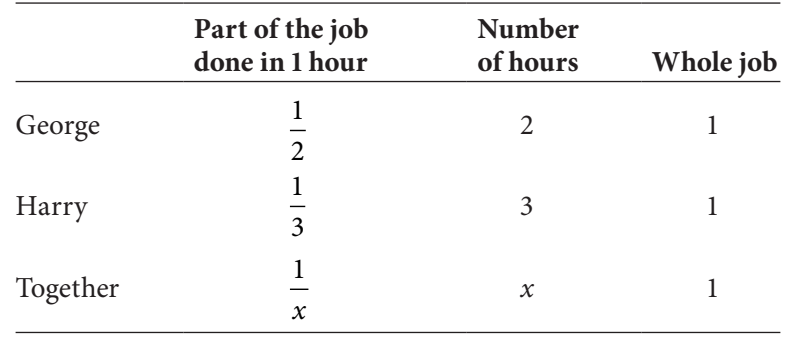

Suppose that George can do a job in two hours and Harry can do it in three hours. How long will it take them to do it working together? You want to set up a table similar to the ones for mixture problems.

The part of the job done in 1 hour times the number of hours will always equal one. Your equation comes not from adding the hours but from adding the part of the job done in an hour.

$$
\frac{1}{2} + \frac{1}{3} = \frac{1}{x}
$$
  
6x 
$$
\left(\frac{1}{2} + \frac{1}{3}\right) = \left(\frac{1}{x}\right) 6x
$$
  
3x + 2x = 6  
5x = 6  

$$
x = \frac{6}{5} = 1\frac{1}{5}
$$

It will take  $1\frac{1}{5}$ 5 hours or 1 hour and 12 minutes for them to do the job together.

#### **Inverse variation problems**

Like direct variation problems, inverse variation problems are not very different from the basic statement of the problem. Instead of *y* and *x*, you'll find the names of the quantities that vary inversely. Unlike direct variation, inverse variation problems will have variables in the denominator of a rational expression, so the solution will require solving simple rational equations.

At a fixed temperature, the volume of a certain quantity of gas varies inversely with the pressure. If the volume is 16 in<sup>3</sup> when the pressure is 18 psi, find the pressure that produces a volume of 20 in3.

Let  $V =$  the volume in cubic inches

Let  $P =$  the pressure in psi (pounds per square inch)

Write the general form of the inverse variation equation. Substitute known values to find the constant of variation.

$$
V = \frac{k}{P}
$$
  
16 =  $\frac{k}{18}$   
k = 288

Write the specific equation for this situation. Substitute and solve.

$$
V = \frac{288}{P}
$$

$$
20 = \frac{288}{P}
$$

$$
20P = 288
$$

$$
P = 14.4
$$

A pressure of 14.4 psi will produce a volume of 20 in3.

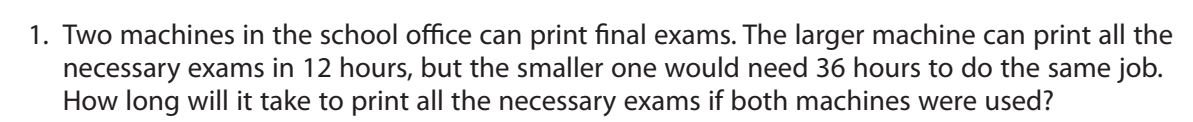

- 2. Elena can complete a quilt in six months, but if she and her mother work on it together, they can complete it in two months. How long would it take Elena's mom to complete the quilt by herself?
- 3. Every year Mr. Song has to produce an annual report that fills many, many pages. If he types it himself, it takes him a week. If he gives it to his administrative assistant to type, she can do it in three days. How long will it take to get the annual report typed if both of them work on it?
- 4. If the drain pipe in the pool is opened, the pool will drain in eight hours. If, in addition to opening the drain, a pump is set up to pump water out, the pool will be emptied in 5 hours. How long would it take the pump, working alone, to empty the pool?
- 5. Alicia takes six hours longer than David to complete a project. Working together, they can complete the project in 7.2 hours. How long would it take Alicia to complete the project alone?
- 6. It takes Ron twice as long to mow his lawn with a push mower as it takes him to mow it with a power mower. He starts working with the power mower, but after 45 minutes, he runs out of gas and has to finish the job with the push mower. It takes him an additional 45 minutes to finish the job with the push mower. How long would it have taken Ron to mow the entire lawn with the power mower?
- 7. For a fixed area, the length and width of a rectangle are inversely related. When the length is 12 cm, the width is 9 cm. Find the width when the length is 27 cm.
- 8. The time required to drive a fixed distance varies inversely with speed. If a trip takes 6.5 hours at 55 mph, how long will it take if driven at 65 mph?
- 9. The force of gravity on an object varies inversely with its distance from the center of the Earth. The radius of the Earth is 6378 km. The International Space Station orbits approximately 350 km above the Earth, and the force of gravity acting on it is approximately  $2.7 \times 10^{12}$  Newtons. What would the force of gravity be if the International Space Station were 500 km above the surface of the Earth?
- 10. The illumination on a surface varies inversely with the square of its distance from a light source. At a distance of 5 ft from the light source, the illumination is 270 foot-candles. At what distance from the same light source will the illumination be 750 foot-candles?

14·9 **EXERCISE**

## **Calculator notes #8**

The quadratic formula is a critical tool for solving quadratic equations and should be memorized, but evaluating it often demands the use of a calculator. Sometimes you'll want to leave the expression in simplest radical form, and calculators are not always able to do that, but when the decimal approximation is acceptable, there are a few ways your calculator can help.

With a formula like  $x = \frac{-b \pm \sqrt{b^2 - 4ac}}{2a}$ , typing in the calculation over and over with the

different values for each equation can be tedious and prone to errors. Instead, try this:

• Type the value of *a*; press  $\boxed{570}$  *ALPHA* A. Repeat to put the value of *b* into  $\boxed{570}$  *ALPHA* B and the value of  $c$  into  $\sqrt{570}$   $\sqrt{A L P H A} C$ .

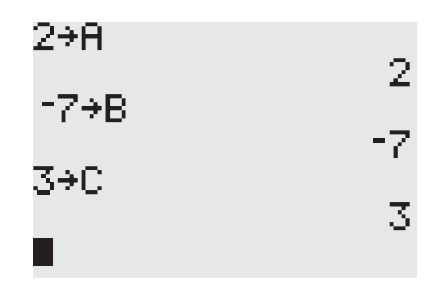

• Using  $\boxed{ALPHA}$  A,  $\boxed{ALPHA}$  B, and  $\boxed{ALPHA}$  C, type  $\boxed{-B + \sqrt{B^2 - 4AC}}/(2A)$  and press  $\boxed{ENTER}$ . One solution will be displayed.

$$
(-B+\sqrt{B^2-4AC})\times(2\frac{R}{3})
$$

• Cursor up and press  $\boxed{\text{ENTER}}$ , or press  $\boxed{\text{2nd}}$   $\boxed{\text{ENTER}}$ , to bring back  $\left(-B + \sqrt{B^2 - 4AC}\right)/(2A)$ .

$$
(-B+\sqrt{B^2-4AC})/(2R)
$$
  
 $8+\sqrt{B^2-4AC})/(2A)$ 

• Cursor left and change the + to – to get  $\left(-B - \sqrt{B^2 - 4AC}\right)/(2A)$  and press *ENTER*. The second solution will be displayed.

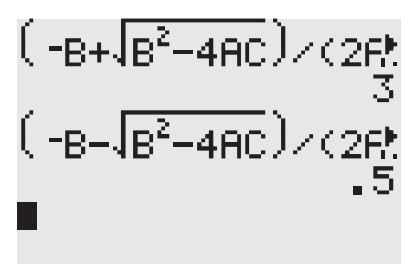

• For other problems, store new values for *a*, *b*, and *c*; then recall  $\left(-B + \sqrt{B^2 - 4AC}\right)/(2A)$ using 2*nd* **ENTER** to get one solution, recall again, and change + to − to get the second solution. Repeat as needed.

If you're comfortable doing a little programming, you can create a quadratic formula program on your graphing calculator. It would need to contain a section to ask for the values of *a*, *b*, and *c*, a section to calculate each solution, and a section to display the results.

To create a new program, press *PRGM* , cursor to NEW, and press *ENTER* . You'll be asked for a name for the program, and you can use up to eight characters. If you look at the blinking cursor, you'll see that it's already in *ALPHA* mode, and you can type the name using the keys with the appropriate letters above. When you press *ENTER* , the program will be created, and you'll see a basically blank page. Each new line will start with a colon generated automatically.

The common commands are in menus that you can access by pressing *PRGM* again. The first menu, CTRL, contains commands for creating loops and directing the flow of the program. The middle menu is commands about input and output, receiving information to use in the program and displaying values, messages, graphs, and tables. The final menu, EXEC, allows your program to call other programs stored on your calculator.

When your program is complete, press  $\sqrt{2nd}$  *MODE* to quit the editing process. The program will be saved automatically. If you need to stop working before you're done, just quit. When you come back, press *PRGM* and cursor to EDIT. When your program is ready to test or use, press *PRGM* , choose its name from the list and press *ENTER* .

The best way to get a quadratic formula program for your calculator is to write it yourself. If that doesn't work for you, there are many versions available on the internet and even some in textbooks. If you decide to copy one of those, take the time as you enter it to try to understand the logic. Afterward, you may want to try creating one of your own.

# **Exponential growth and decay**

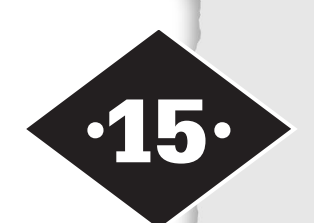

Tools in this chapter:

- ◆ Understand exponential growth and decay
- ◆ Calculate the results of exponential growth or decay
- ◆ Graph exponential functions

An *exponent* is shorthand for expressing repeated multiplication, a convenient way to condense certain mathematical statements. Large expressions can often be simplified quickly, when written in exponential form, by using the basic rules for exponents. Exponents not only help in arithmetic, but they also play an important role in algebra.

When an unknown number is multiplied repeatedly, you get a power of a variable,  $x^5$ , and those powers, with their coefficients, can combine into polynomials. In those polynomials, the variable is the base of the power, the number being multiplied. In a polynomial, you have a variable as the base and an integer as the exponent.

When a constant is used as the base and a variable is the exponent, as in 5<sup>x</sup>, you have a different kind of expression. Putting the variable in the exponent position, on a constant base, creates an *exponential expression* or defines an *exponential function*. In such a function, the base of the power doesn't change. What changes is the number of times it is multiplied. Let's compare a simple polynomial function,  $f(x) = x^3$ , to an exponential function,  $g(x) = 3^x$ .

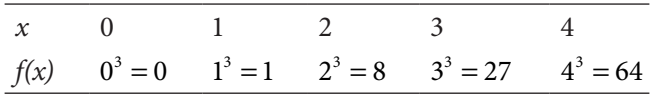

As *x* increases, the value of  $x^3$  grows, but by a different amount at each step. From  $x = 1$  to  $x = 2$ , there's an increase of 7 in the function value, but from  $x = 2$  to  $x = 3$ , there's a jump of 19. Trying to compare successive values by multiplying doesn't help either because there's no consistent ratio,  $\frac{64}{10}$ 27 27 8 8 1  $\neq \frac{27}{2} \neq \frac{6}{5}$ , and of course, you can't divide 1 by 0.

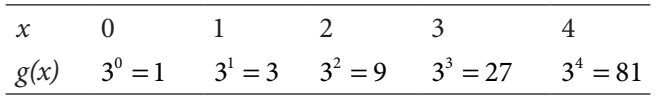

The exponential function, in contrast, has a constant ratio of 3. Each term is a power of the base, 3, so each value is 3 times the one before it. The pattern of

an exponential function is also different from a linear pattern. The table below shows some values for  $y = 3x$ .

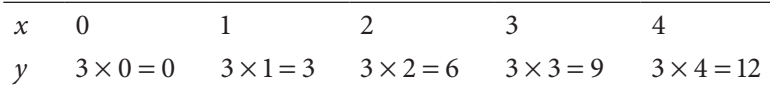

In this function, there is no constant ratio, but there is a constant difference. For each increase of 1 unit in *x*, *y* increases by 3, the slope of the linear equation. In a linear equation, you see a constant difference between successive terms, equal to the slope. In a power equation, like  $y = x^3$ , you see neither a constant difference nor a constant ratio, but in an exponential equation, there is a constant ratio of successive terms. You can use those differences to help distinguish among the types of equations.

The three equations we looked at ( $y = 3x$ ,  $y = x^3$ , and  $y = 3^x$ ) are simple examples of their types, and each type has its own standard form. Exponential functions have a standard form of  $y = ab^x$ , where *a* and *b* are constants and *b* is greater than zero. If we allowed the base *b* to be negative, and if *x* were to take a value like  $\frac{1}{2}$ 2 that represents a root, we might find ourselves trying to take the square root of a negative number. There is no such real number, so requiring *b* > 0 eliminates the problem.

The value of *a* is a multiplier, often representing a beginning value  $b^0 = 1$  for any nonzero value of *b*, but 1 may not always be where you want to start. Multiplying by *a* lets you change that. However, that extra multiplier can make it harder to recognize an exponential relationship. Let's compare two functions called  $y_1$  and  $y_2$ .

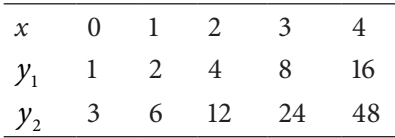

It's easy to recognize the values of  $y_1$  as an exponential function. They're simply powers of two, so the equation is  $y_1 = 2^x$ . The function  $y_2$  is not as easy to identify. Start by looking at ratios 6 3 12 6 24 12  $=\frac{12}{6}=\frac{24}{12}=\frac{48}{24}=2.$  The ratio of successive terms is always 2, which says that this is an exponential function and the base of the power is 2. Now take  $y = ab^x$ , replace *b* with 2, and then plug in any corresponding *x* and *y* from the table. You'll be able to solve for *a*. The easiest ordered pair to choose would be (0, 3), but any pair will do, so let's use (3, 24);  $24 = a(2^3)$  becomes  $24 = 8a$ , and dividing by 8 gives you  $a = 3$ . The equation is  $y_2 = 3(2^x)$ .

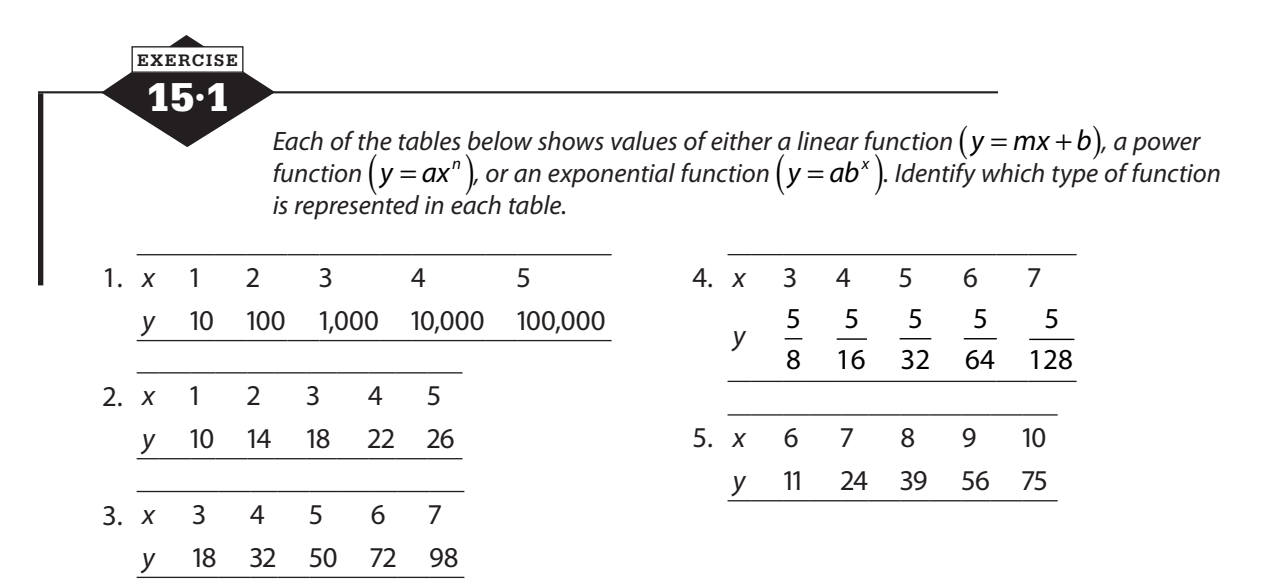

*Each of the tables below represents an exponential function*  $(y = ab^x)$ *. Identify the values of a and b.* 

| 6. x | $\overline{0}$ |                                                   | $1 \quad 2 \quad 3$      |    | 4                     |                 |                                | 9. X | $\overline{1}$ | 2 3            |                                    | 4              | 5                                  |
|------|----------------|---------------------------------------------------|--------------------------|----|-----------------------|-----------------|--------------------------------|------|----------------|----------------|------------------------------------|----------------|------------------------------------|
| y    |                |                                                   |                          |    |                       |                 |                                |      |                | $\overline{2}$ | $\overline{2}$                     | $\overline{2}$ | - 2                                |
|      |                |                                                   |                          |    |                       |                 |                                |      |                | 9              | 27                                 | 81             | 243                                |
|      |                |                                                   |                          |    | 4                     |                 |                                |      |                |                |                                    |                |                                    |
| y    |                |                                                   |                          |    |                       |                 |                                |      |                |                | 4                                  | 5              | 6                                  |
|      |                |                                                   |                          |    |                       |                 |                                | V    |                |                |                                    |                |                                    |
| 8. X |                |                                                   |                          |    |                       | 5               |                                |      |                |                |                                    |                |                                    |
| v    |                |                                                   |                          |    |                       |                 |                                |      |                |                |                                    |                |                                    |
|      |                | <sup>2</sup><br>7. x 0<br>$\overline{\mathbf{3}}$ | 6<br>$\overline{1}$<br>6 | 12 | 18 54<br>2 3<br>1 2 3 | 24<br>- 48<br>4 | 162<br>1.5 4.5 13.5 40.5 121.5 |      |                | 10. $x$ 2      | 2<br>3<br>$\overline{\phantom{a}}$ |                | 200 2,000 20,000 200,000 2,000,000 |

## **Evaluating exponential functions**

Exponential functions grow quickly, even when the base is small, and the base is not restricted to positive integers, so fractions or decimals could be used as bases as long as they're positive. For these reasons, a calculator is handy when you're evaluating exponential expressions and functions.

Calculate carefully when you have a multiplier, and watch the placement of parentheses, especially on a calculator. Remember that the order of operations says exponents before multiplication, so raise *b*—and only *b*—to the *x*th power, and then multiply by *a*. For the exponential 4

function  $f(x) = 6\left(\frac{1}{2}\right)$ 2 *x*, the value of  $f(4) = 6\left(\frac{1}{2}\right)^4 = 6\left(\frac{1}{16}\right) =$  $6\left(\frac{1}{11}\right)$ 16 3 8 . If you mistakenly multiply 6 times 1 first, you'll end up with  $3^4 = 81$ , a very different (and incorrect) result.

2 Given the *y*-value for an exponential function, it's more challenging to find the value of *x*. Many exponential equations require knowledge beyond the scope of an Algebra I course, but some can be solved with skills you have if the numbers are friendly.

If you're asked to solve  $5^x = 25$ , you likely just recognized that  $5^2 = 25$ , so *x* must be 2. To solve  $-7(3<sup>x</sup>)$  = −189, first divide both sides by -7, to get  $3<sup>x</sup>$  = 27. Then previous experience (or a little trial and error) will tell you that  $3^3 = 27$ , so  $x = 3$ . But you can also see that  $2^x = 17$  doesn't yield to this method. It will surrender when you study logarithms.

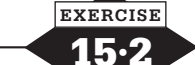

*For questions 1 – 6, find the value of y for the given value of x.*

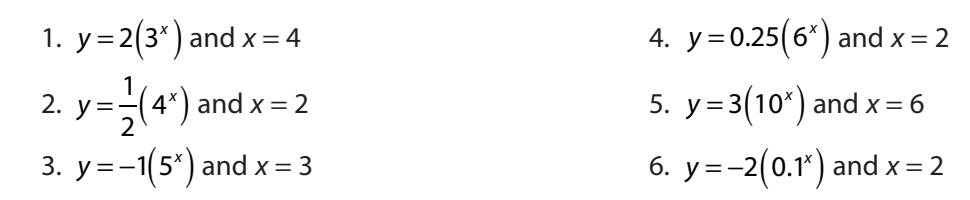

*For questions 7 – 10, solve each equation.* 

7.  $2(5^x) = 50$  $(5^x) = 50$  9. 7 $(2^x) = 56$ 8.  $-4(3^x) = -36$  10.  $\frac{1}{2}(10^x) =$  $10^{x}$ ) = 5,000

## **Compound interest**

When you invest a sum of money, you expect that you'll get your money back plus an additional amount, called *interest*. If you borrow money, you expect to repay the loan plus interest. The amount originally invested or borrowed is the *principal*, and the amount of interest earned or paid is determined by finding a percentage of the principal.

The interest paid on a loan or an investment can be calculated either as simple or compound interest. Simple interest is a one-time calculation: the amount loaned or invested times the interest rate per year times the number of years, or *I* = *Prt*. Compound interest is calculated at regular intervals—annually, semiannually, quarterly, monthly, or daily—and the interest for that period is added to the principal and then earns interest along with the principal. If you invest \$1000 at 5% per year for 2 years, simple interest would be  $I = 1000 \times 0.05 \times 2 = $100$ , for a total of \$1100. If you invest the same \$1000 at 5% per year for 2 years compounded annually, interest would be calculated at the end of the first year:  $I = 1000 \times 0.05 \times 1 = $50$ , and that \$50 would be added to the original \$1000. The interest for the second year would be calculated on \$1050:  $I = 1050 \times 0.05 \times 1 =$ \$52.50. After 2 years, you will have earned \$102.50, for a total of \$1102.50.

After the first year, you had your original \$1000 plus 5%, or 105%, of your original investment. After 2 years, you had 105% of 105% of your original investment, or \$1000(1.05)<sup>2</sup>. When interest is compounded annually, the total value of the investment is  $A = P(1+r)^t$ , where P is the principal or original investment, *r* is the rate of interest per year (converted to a decimal), and *t* is the number of years.

If the interest is compounded more than once a year, you don't get the whole year's worth of interest at every interval. Instead, the annual rate is divided by the number of times per year the calculation is done. While this might look like it would reduce the interest, remember that interest will be compounded more frequently, and each time it is compounded, the amount of money earning interest grows.

For compound interest, use the formula  $A = P\left(1 + \frac{r}{\epsilon}\right)$ *n*  $= P\left(1 + \frac{r}{n}\right)^n$ , where *P* is the principal or original

investment, *r* is the rate of interest per year (converted to a decimal), *n* is the number of times per year interest is compounded, and *t* is the number of years.

15·3 **EXERCISE**

*Calculate the value of each investment after the specified time when invested as described.* 

- 1. An investment of \$5000, at 3% per year, compounded annually, for 2 years
- 2. An investment of \$10,000, at 8% per year, compounded semiannually, for 5 years
- 3. An investment of \$2000, at 4% per year, compounded quarterly, for 10 years
- 4. An investment of \$2500, at 5% per year, compounded monthly, for 4 years
- 5. An investment of \$100,000, at 10% per year, compounded quarterly, for 12 years
- 6. An investment of \$4000, at 5.5% per year, compounded monthly, for 8 years
- 7. An investment of \$7500, at 2.5% per year, compounded semiannually, for 5 years
- 8. An investment of \$3000, at 9% per year, compounded annually, for 8 years
- 9. An investment of \$15,000, at 12% per year, compounded quarterly, for 6 years
- 10. An investment of \$25,000, at 6% per year, compounded annually, for 15 years

## **Exponential growth and decay**

Compound interest is a common example of exponential growth. The principal amount grows over time because it's multiplied by powers of  $1+r$  or  $1+\frac{r}{q}$ *n* .When the base of a power is greater than 1, the power will grow as the exponent increases, so equations of the form  $y = ab^x$  represent exponential growth when *b* is greater than 1.

In contrast, when *b* is less than 1 but greater than 0, the equation represents exponential decay, a decreasing quantity. If the number of his classmates' names George remembers decreases 2% per week over summer vacation, after 1 week he'll know 98% (or 1 − 0.02) of what he knew the week before. After 3 weeks, he'll know 98% of 98% of 98%, or  $(1-0.02)^3$ . When the rate of increase or decrease is given, it may be helpful to rewrite the equation as  $y = a(1+r)^{x}$  for increase and  $y = a(1 - r)^x$  for decrease.

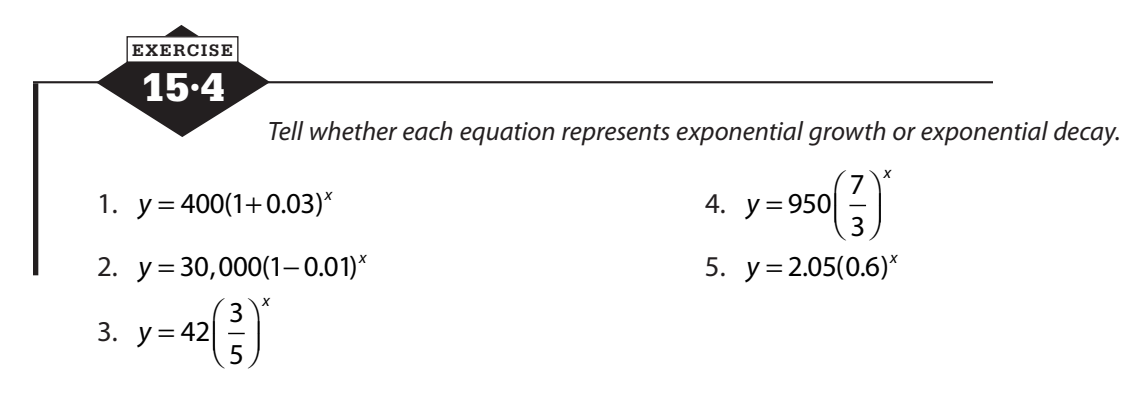

*Identify each situation as growth or decay, and evaluate the result.* 

- 6. A colony of bacteria is created with 200 bacteria, and the population doubles every hour. Find the population 1 day (24 h) later.
- 7. A patient is given an injection of 250 mg of a drug. Each hour, as the body metabolizes the drug, the level in the bloodstream is reduced by 20%. What is the level in the bloodstream 4 h later?
- 8. A city had a population of 250,000 in 2008, and the population was increasing by 11% per year. What would the population be in 2012?
- 9. A new car is purchased for \$24,000. The car depreciates (loses value) at 12% per year. How much is the car worth 3 years later?
- 10. A county had 45,000 acres of forested land in 1996, but that acreage was decreasing at 5% per year. How many acres of forested land remained in the county in 2000?

## **Graphing exponential functions**

Graphs of exponential functions have a characteristic shape, almost flat on one end and very steep on the other. The flat end approaches a horizontal asymptote, a horizontal line that the graph comes very close to but doesn't touch. The graph of an exponential growth rises sharply on the right and approaches a horizontal asymptote on the left. Exponential decay graphs are reflected, reversed left to right, so they're falling steeply from left to right and flattening out on the right end (see Figure 15.1).

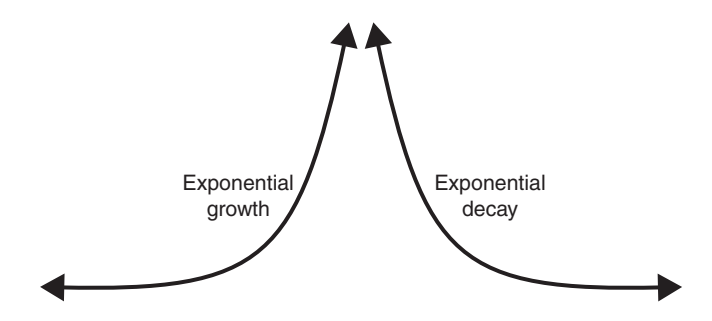

**Figure 15.1** Exponential growth and decay.

Plotting a few key points can help you shape the graph of an exponential equation. Always look for the *y*-intercept. If  $y = ab^x$ , when  $x = 0$ ,  $b^0 = 1$ , so the *y*-intercept will be *a*. Plugging in 1

and –1 for *x* will give you two more points that will easily set the shape: (1,ab) and  $|$  – ſ  $\overline{\mathcal{K}}$  $\overline{\phantom{a}}$  $\left(1,\frac{a}{b}\right)$ . The graph of  $y = 3(2)^x$  has a *y*-intercept of (0, 3) and passes through the points (1, 6) and  $\vert$  – ſ l  $\overline{\phantom{a}}$  $1,\frac{3}{2}$  $\left(\frac{2}{2}\right)$ , as shown in Figure 15.2.

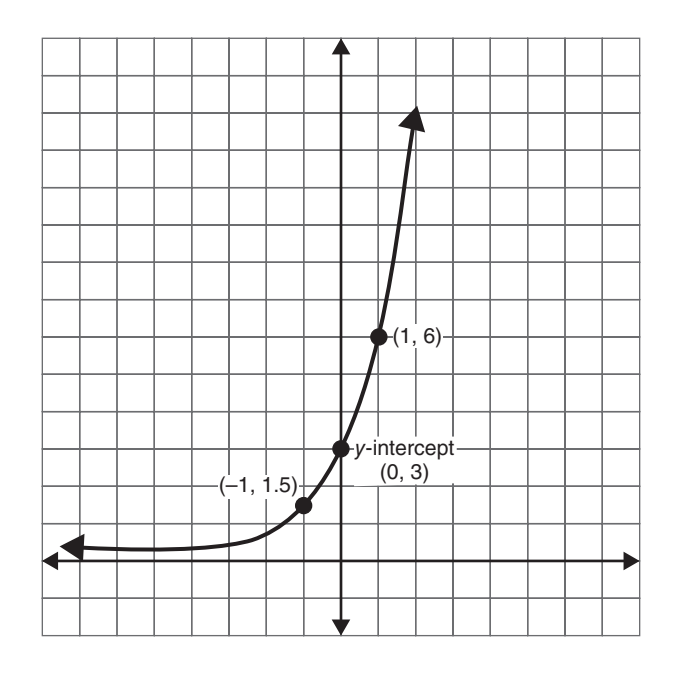

**Figure 15.2** Graph of exponential growth.

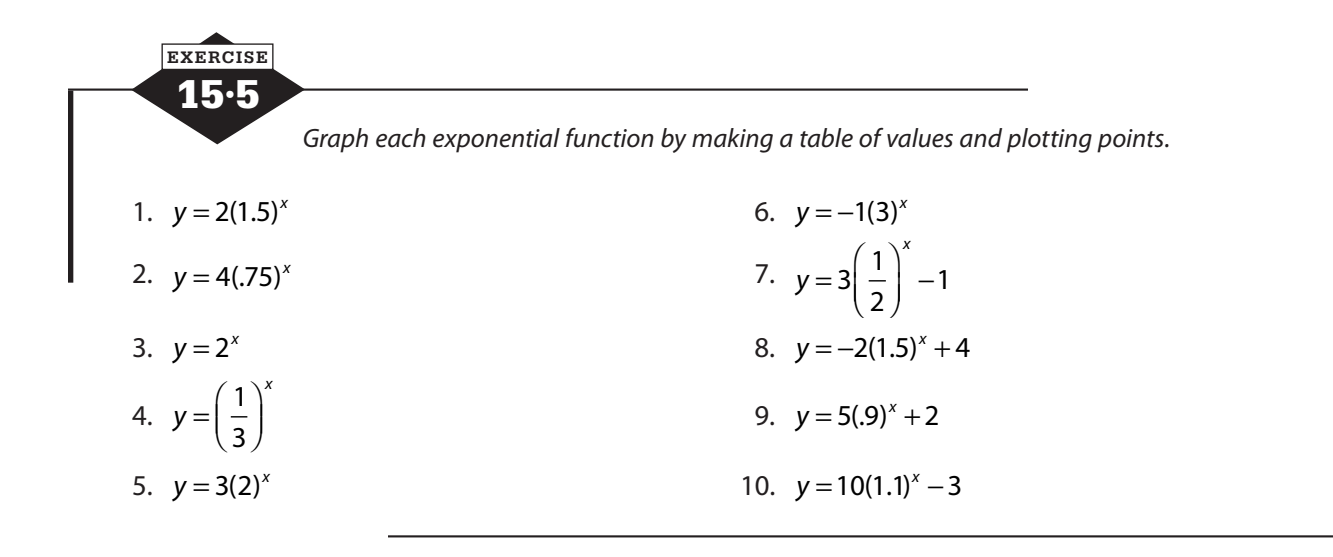

## **Calculator notes #9**

In first-year algebra, your tools for solving exponential equations are limited. You can solve an exponential equation if it's possible to express both sides of the equation as powers of the same base, but if that's not the case, the best you can do is to take a guess. If you tried to solve the equation  $5(2<sup>x</sup>) + 3 = 163$ , you could subtract 3 and divide by 5 and get to  $2<sup>x</sup> = 32$ . Because 32 is a power of 2, you can express that as  $2^x = 2^5$  and conclude that  $x = 5$ . In contrast, if the original equation were  $5(2^x)$  + 3 = 165, the solution would look like this:

$$
5(2x) + 3 = 165
$$

$$
5(2x) = 162
$$

$$
2x = 32.4
$$

No integer power of 2 is equal to 32.4, so you can only say *x* is a little more than 5.

With your graphing calculator, however, you can use the intersect feature to get a better estimate.

• Graph  $Y1 = 2^x$  and  $Y2 = 32.4$ . Adjust the window so that you can see where the graphs intersect.

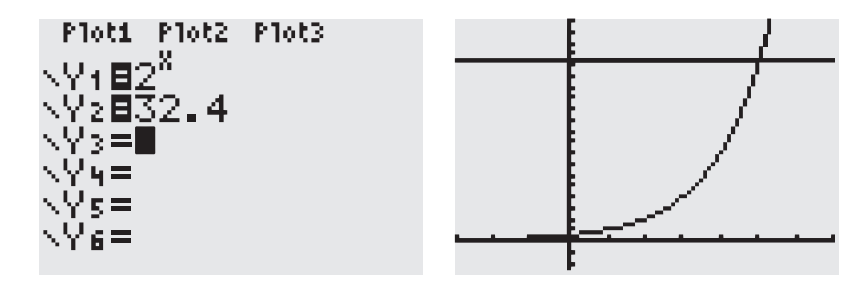

- Press 2*nd TRACE*. Choose 5: intersect.
- Press *ENTER* to mark the first curve.
- Press *ENTER* to mark the second curve.

• Move your cursor near the point of intersection if you wish, and press *ENTER*.

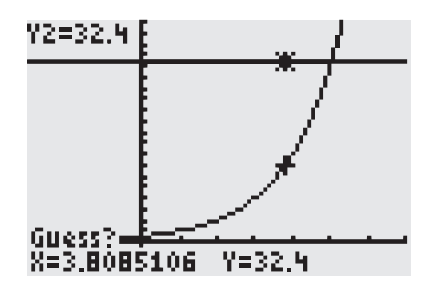

• The solution is displayed at the bottom of the screen.

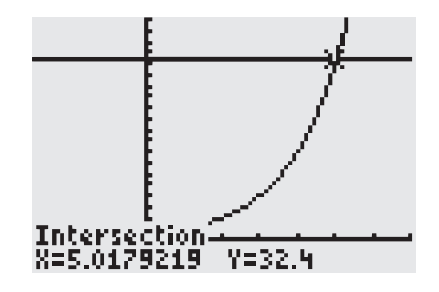

# Matrix algebra **·16·**

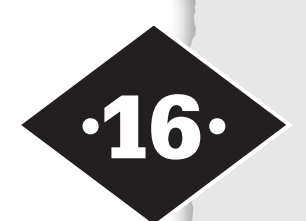

Tools in this chapter:

- ◆ Understanding matrices
- ◆ The arithmetic of matrices
- ◆ Matrices in geometry
- ◆ Solving systems with matrices

The word *matrix* is used in many contexts with different meanings. In mathematics, a matrix is a rectangular arrangement of numbers. Numbers are often organized into matrices because they represent similar pieces of information or because the same calculation must be performed on all of them. On the coordinate plane shown in Figure 16.1, the triangle has vertices at the points (1, 2), (−1, −1), and (2, −1). The *x*-coordinates are on the top row, and the *y*-coordinates on the bottom. Each column represents a point. It can be represented by the matrix

$$
\begin{bmatrix} 1 & -1 & 2 \\ 2 & -1 & -1 \end{bmatrix}
$$

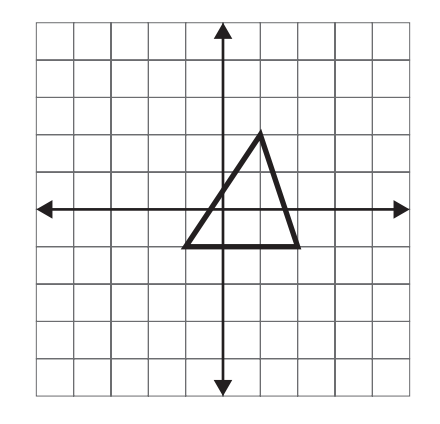

**Figure 16.1** The vertices of a triangle can be organized in a matrix.

Matrices are generally enclosed in square brackets, although sometimes other enclosures are used. Any rectangular arrangement may be considered a matrix, even if it is not enclosed (see Figure 16.2).

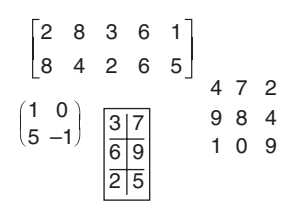

**Figure 16.2** Matrices can be written in different formats.

## **Rows and columns**

The matrix as a whole can be named by a single capital letter, and the individual numbers within the matrix are called *elements*. We can say *A* =  $\mathsf{L}$ L  $\mathsf{L}$  $\mathsf{L}$ L  $\overline{\phantom{a}}$  $\overline{\phantom{a}}$  $\overline{\phantom{a}}$  $\overline{\phantom{a}}$  $\overline{\phantom{a}}$ 4 7 2 984 1 0 9 or  $M = \begin{bmatrix} 5 & -1 \ 5 & -1 \end{bmatrix}$ L L  $\begin{bmatrix} 1 & 0 \\ 0 & 1 \end{bmatrix}$ J  $\begin{bmatrix} 1 & 0 \\ 5 & -1 \end{bmatrix}$ . Every matrix is organized into rows, which are horizontal lines of elements, and columns, which are vertical stacks of numbers. The matrix  $\begin{bmatrix} 2 & 8 & 3 & 6 & 1 \\ 0 & 2 & 8 & 3 & 6 \\ 0 & 0 & 0 & 2 & 5 \end{bmatrix}$ 8 4 2 6 5  $\mathsf{I}$ L  $\begin{bmatrix} 2 & 8 & 3 & 6 & 1 \\ 8 & 4 & 3 & 6 & 5 \end{bmatrix}$ J has two rows, each containing five elements. The matrix 3 7 6 9 2 5  $\mathsf{L}$  $\begin{bmatrix} 2 & 5 \end{bmatrix}$  $\mathsf{L}$  $\mathsf{L}$ L  $\overline{\phantom{a}}$  $\overline{\phantom{a}}$  $\overline{\phantom{a}}$  $\overline{\phantom{a}}$ has three rows, each containing two elements. The matrix  $\begin{bmatrix} 2 & 8 & 3 & 6 & 1 \\ 2 & 4 & 2 & 6 & 7 \end{bmatrix}$ 8 4 2 6 5  $\mathsf{L}$ L  $\begin{array}{|c|c|c|c|c|c|c|} \hline 2 & 8 & 3 & 6 & 1 \\ 8 & 4 & 2 & 6 & 5 \\ \hline \end{array}$  $\rfloor$  has five columns of two elements, and the matrix 3 6 2 7 9 2 L L L L  $\mathsf{L}$  $\overline{\phantom{a}}$ J  $\overline{\phantom{a}}$  $\overline{\phantom{a}}$  $\overline{\phantom{a}}$  has two columns of three elements. The *dimension*, or *order*, of a matrix is a description of its size, giving first the number of rows and then the number of columns. The matrix  $\begin{bmatrix} 2 & 8 & 3 & 6 & 1 \\ 0 & 2 & 8 & 3 & 6 \\ 0 & 0 & 0 & 0 & 5 \end{bmatrix}$ 8 4 2 6 5  $\mathsf{I}$ L  $\begin{array}{|c|c|c|c|c|c|c|} \hline 2 & 8 & 3 & 6 & 1 \\ 8 & 4 & 2 & 6 & 5 \\ \hline \end{array}$ J is a  $2 \times 5$  matrix, meaning that it has two rows and five columns. Because the matrix 3 7 6 9 2 5  $\mathsf{L}$ L  $\mathsf{L}$  $\mathsf{L}$ L  $\overline{\phantom{a}}$  $\overline{\phantom{a}}$  $\overline{\phantom{a}}$  $\overline{\phantom{a}}$  $\overline{\phantom{a}}$  has three rows and two columns, we say its dimension is  $3 \times 2$ . Matrix  $A =$  $\mathsf{L}$ L  $\mathsf{L}$  $\mathsf{L}$ L  $\overline{\phantom{a}}$  $\overline{\phantom{a}}$  $\overline{\phantom{a}}$  $\overline{\phantom{a}}$  $\overline{\phantom{a}}$ 4 7 2 984 1 0 9 has three rows and three columns, so it has dimension, or order,  $3 \times 3$ . Because the number of rows and columns are the same in matrix *A*, we say that matrix *A* is square. Matrix  $M = \begin{bmatrix} 7 & 7 \\ 5 & -1 \end{bmatrix}$  $\mathsf{I}$ L  $\begin{vmatrix} 1 & 0 \\ 1 & 0 \end{vmatrix}$  $\overline{\phantom{a}}$  $\overline{\phantom{a}}$ 1 0 A, we say that matrix A is square. Matrix  $M = \begin{bmatrix} 5 & -1 \end{bmatrix}$  is also a square matrix, and its dimension is  $2 \times 2$ .

A matrix with only one row is called a *row matrix*, and a matrix with only one column is called a *column matrix*. Row matrices and column matrices are sometimes referred to as *vectors*.

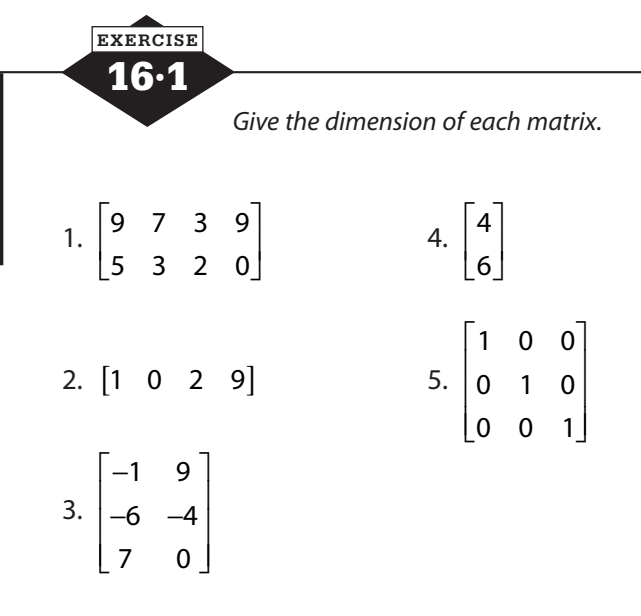

6. A small sporting goods shop keeps records of the types of purchases made by its customers. These records are organized into categories of equipment, clothing, accessories, and books, and then each category is divided by sport. Organize the records from a typical day, below, into a matrix.

Equipment: 24 tennis, 15 golf, 2 volleyball, 7 softball, 3 basketball

Clothing: 5 tennis, 2 golf, 1 basketball, 2 softball

Accessories: 3 golf, 1 volleyball, 5 softball

Books: 2 tennis, 12 golf, 1 basketball

## **Addition and subtraction**

The sporting goods store mentioned in the last exercise would certainly want to combine the information gathered on one day with information from other days to see total sales for a week, a month, a quarter, or a year. This could be accomplished by adding the individual numbers, but entering the information into matrices, as you did in the exercise, can simplify the process. With the aid of calculators or computers, the computation is streamlined, becoming one operation rather than many, but even if the work must be done manually, the matrix structure clarifies the task and helps to prevent errors.

Matrices to be added or subtracted must be of the same dimensions. Only matrices with identical dimensions can be added or subtracted. If the sizes of the matrices are not the same, the addition or subtraction cannot be performed.

Logically, it is also important to consider what the matrices represent. It would make little sense to add a matrix showing sales of sporting goods to a matrix containing calorie counts. What could the total possibly represent? Even if the differences between the matrices are not so dramatic, care must be taken to ensure that the calculation is sensible.

If two matrices have the same dimension, they can be added by simply adding the corresponding elements. If the matrices did not have the same dimension, some elements would not have partners, and it would be impossible to complete the addition properly.

To add the matrix  $\begin{bmatrix} 8 & 6 & 2 & 9 \\ 2 & 1 & 5 & 8 \end{bmatrix}$ 715 0 L L  $\begin{array}{|c|c|c|c|c|} \hline 8 & 6 & 2 & 9 \\ \hline 7 & 1 & 5 & 0 \\ \hline \end{array}$  $\rfloor$  to the matrix 9 3 7 2 041 8  $\mathsf{L}$ L  $\begin{vmatrix} 9 & 3 & 7 & 2 \\ 0 & 4 & 1 & 8 \end{vmatrix}$ J , we create a new matrix of the same dimension and fill it with the sums of the corresponding elements.

$$
\begin{bmatrix} 8 & 6 & 2 & 9 \ 7 & 1 & 5 & 0 \end{bmatrix} + \begin{bmatrix} 9 & 3 & 7 & 2 \ 0 & 4 & 1 & 8 \end{bmatrix} = \begin{bmatrix} 8+9 & 6+3 & 2+7 & 9+2 \ 7+0 & 1+4 & 5+1 & 0+8 \end{bmatrix} = \begin{bmatrix} 17 & 9 & 9 & 11 \ 7 & 5 & 6 & 8 \end{bmatrix}
$$

The process of subtracting matrices is similar to that of adding matrices. Matrices must be of the same dimension, and corresponding elements are subtracted. To subtract the matrix 8 6 2 9 715 0 9 3 7 2 041 8 L L  $\begin{array}{|c|c|c|c|c|} \hline 8 & 6 & 2 & 9 \\ \hline 7 & 1 & 5 & 0 \\ \hline \end{array}$  $\rfloor$  $\vert$  from the matrix  $\vert$ L from the matrix  $\begin{bmatrix} 9 & 3 & 7 & 2 \\ 0 & 4 & 1 & 8 \end{bmatrix}$  $\frac{1}{2}$ , form a new matrix of the same dimension and fill it with the differences of the corresponding elements.

$$
\begin{bmatrix} 8 & 6 & 2 & 9 \ 7 & 1 & 5 & 0 \end{bmatrix} - \begin{bmatrix} 9 & 3 & 7 & 2 \ 0 & 4 & 1 & 8 \end{bmatrix} = \begin{bmatrix} 8-9 & 6-3 & 2-7 & 9-2 \ 7-0 & 1-4 & 5-1 & 0-8 \end{bmatrix} = \begin{bmatrix} -1 & 3 & -5 & 7 \ 7 & -3 & 4 & -8 \end{bmatrix}
$$

Just as in standard arithmetic, order is significant in subtraction. You know that  $7 - 3 \neq 3 - 7$ . The first equals 4, while the second gives −4. Similarly, the result of  $\begin{bmatrix} 8 & 6 & 2 & 9 \\ 2 & 1 & 5 & 8 \\ 1 & 2 & 2 & 9 \end{bmatrix}$ 715 0 9 3 7 2 041 8  $\mathsf{I}$ L  $\begin{vmatrix} 8 & 6 & 2 & 9 \\ 7 & 1 & 5 & 0 \end{vmatrix}$ J − L  $\begin{vmatrix} 9 & 3 & 7 & 2 \\ 0 & 4 & 1 & 8 \end{vmatrix}$ J is not the same as  $\begin{bmatrix} 9 & 3 & 7 & 2 \ 9 & 1 & 1 & 3 \end{bmatrix}$ 041 8 8 6 2 9 715 0  $\mathsf{L}$ L  $\begin{vmatrix} 9 & 3 & 7 & 2 \\ 0 & 4 & 1 & 8 \end{vmatrix}$ J  $\vert - \vert$ L  $\begin{array}{|c|c|c|c|c|} \hline 8 & 6 & 2 & 9 \\ \hline 7 & 1 & 5 & 0 \\ \hline \end{array}$  $\rfloor$ .

Changing the order of subtraction changed the sign of each element in the final matrix.

When you learned to subtract integers, you probably were taught to "add the opposite" or to "change the sign and add." These rules told you, for example, that  $7 - (-3) = 7 + (+3)$ . When subtracting matrices, you can apply a similar rule.

If 
$$
A = \begin{bmatrix} -1 & 3 \\ 5 & 0 \\ 2 & -5 \end{bmatrix}
$$
 and  $B = \begin{bmatrix} 4 & -3 \\ -2 & 1 \\ -4 & 5 \end{bmatrix}$ , then the problem can be expressed as  $\begin{bmatrix} -1 & 3 \\ 5 & 0 \\ 2 & -5 \end{bmatrix}$ 

− − L  $\mathsf{L}$  $\mathsf{L}$  $\mathsf{L}$ J  $\overline{\phantom{a}}$  $\overline{\phantom{a}}$  $\overline{\phantom{a}}$ 2 4 1 5 . Each element of the second matrix has been changed to its opposite, and you add

instead of subtracting. Only the second matrix, the one following the minus sign, is changed.

When matrix addition or subtraction is used in applications, it is important to be certain that the matrices are organized in ways that ensure that the operation is sensible. Attempting to add the matrix

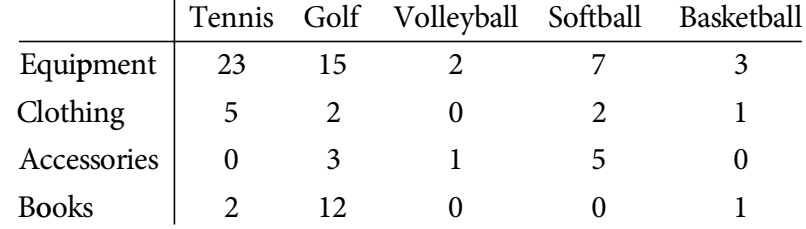

to the matrix

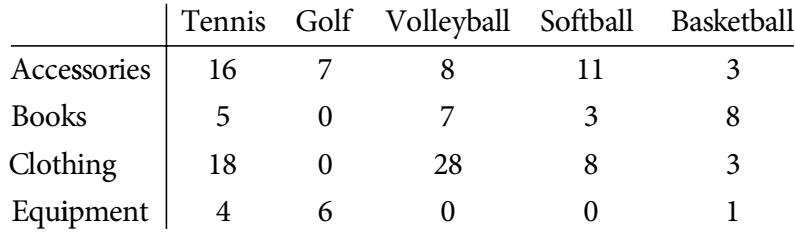

would produce numbers with little meaning because the categories appear in different orders in each matrix. One of the matrices should first be reorganized so that corresponding elements represent like quantities.

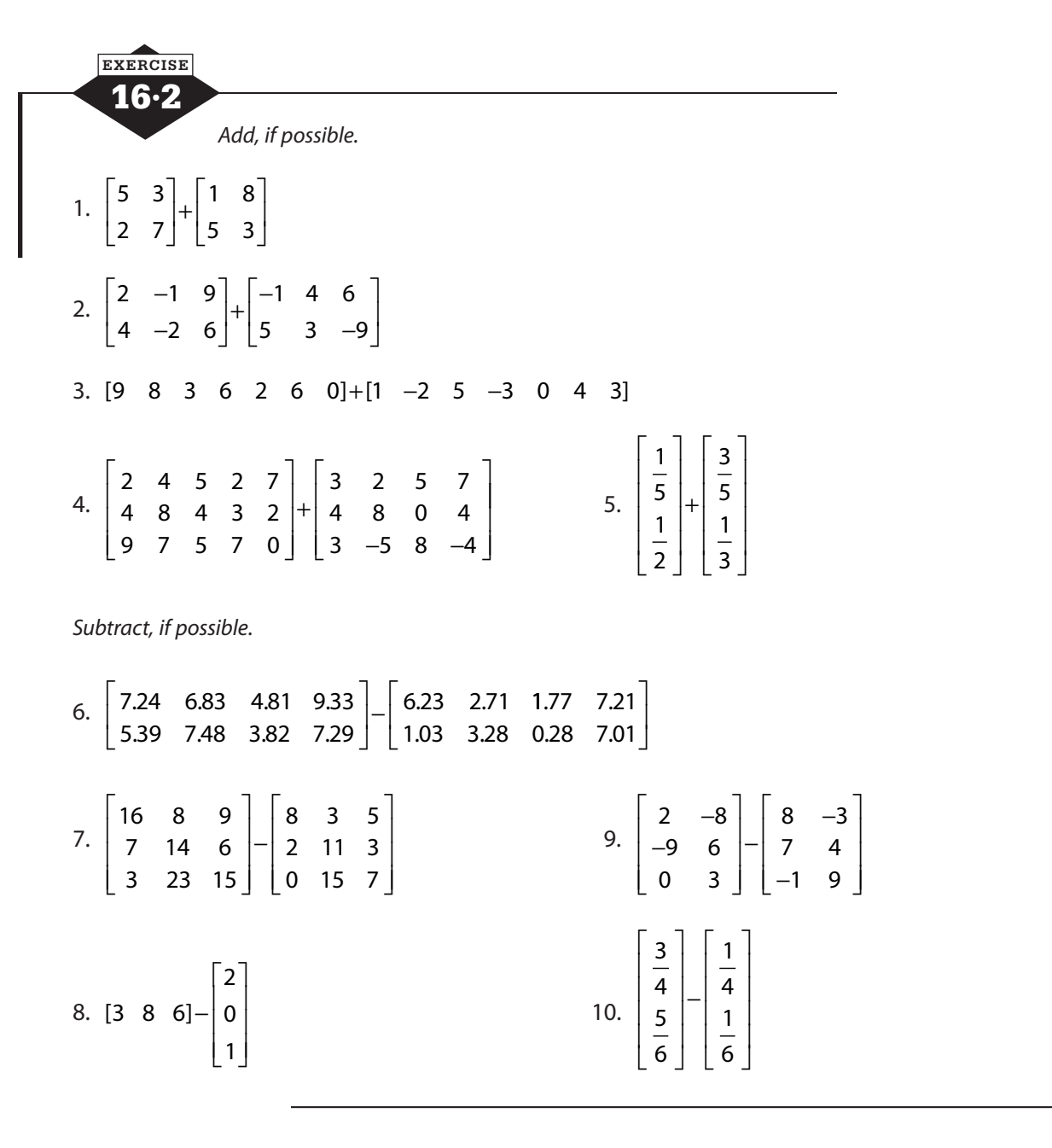

## **Scalar multiplication**

In matrix arithmetic there are two types of multiplication, scalar multiplication and matrix multiplication. As the name suggests, the latter involves the multiplication of a matrix by a matrix, and we will consider that in the next section. Scalar multiplication, in contrast, is the multiplication of a single number times a matrix. The single number is called a *scalar*.

In the scalar multiplication  $3\begin{vmatrix} 1 & 7 & -2 \\ 0 & 5 & 1 \end{vmatrix}$  $0 \quad 5 \quad -1$ − −  $\mathbf{r}$ L  $\begin{vmatrix} 1 & 7 & -2 \\ 0 & 5 & -1 \end{vmatrix}$  $\overline{\phantom{a}}$ , multiplying the  $2 \times 3$  matrix by the scalar 3 has

the effect of adding three copies of the matrix.

$$
3\begin{bmatrix} 1 & 7 & -2 \ 0 & 5 & -1 \end{bmatrix} = \begin{bmatrix} 1 & 7 & -2 \ 0 & 5 & -1 \end{bmatrix} + \begin{bmatrix} 1 & 7 & -2 \ 0 & 5 & -1 \end{bmatrix} + \begin{bmatrix} 1 & 7 & -2 \ 0 & 5 & -1 \end{bmatrix}
$$

Because scalar multiplication represents repeated addition, we can easily anticipate the end result of the process.

$$
3\begin{bmatrix} 1 & 7 & -2 \ 0 & 5 & -1 \end{bmatrix} = \begin{bmatrix} 1 & 7 & -2 \ 0 & 5 & -1 \end{bmatrix} + \begin{bmatrix} 1 & 7 & -2 \ 0 & 5 & -1 \end{bmatrix} + \begin{bmatrix} 1 & 7 & -2 \ 0 & 5 & -1 \end{bmatrix} = \begin{bmatrix} 3 & 21 & -6 \ 0 & 15 & -3 \end{bmatrix}
$$

Focusing on the beginning and end of this process allows us to find the common shortcut for scalar multiplication.

$$
3\begin{bmatrix} 1 & 7 & -2 \ 0 & 5 & -1 \end{bmatrix} = \begin{bmatrix} 3 & 21 & -6 \ 0 & 15 & -3 \end{bmatrix} = \begin{bmatrix} 3 \cdot 1 & 3 \cdot 7 & 3 \cdot (-2) \ 3 \cdot 0 & 3 \cdot 5 & 3 \cdot (-1) \end{bmatrix}
$$

To multiply a matrix by a scalar, multiply each element of the matrix by the scalar.

The rule for scalar multiplication may remind you of the process you learned as the distributive law. While the scalar certainly seems to be distributed over the matrix, there is a significant difference between the two ideas. The distributive property distributes multiplication over addition (or subtraction), assuring us that  $c(a+b)=ca+cb$ . In scalar multiplication, the elements of the matrix are not added to one another, either before or after the multiplication.

When scalar multiplication is combined with addition and subtraction, the familiar order of operations will apply. First perform any scalar multiplication, and then add or subtract from left to right. As always, matrices must have the same dimension if addition or subtraction is to be performed.

$$
2\begin{bmatrix} 4 & -1 \\ 3 & 6 \end{bmatrix} + 3\begin{bmatrix} -5 & 2 \\ -2 & 1 \end{bmatrix} = \begin{bmatrix} 8 & -2 \\ 6 & 12 \end{bmatrix} + \begin{bmatrix} -15 & 6 \\ -6 & 3 \end{bmatrix} = \begin{bmatrix} -7 & 4 \\ 0 & 15 \end{bmatrix}
$$

#### **Applications to coordinate geometry**

The name *scalar multiplication* comes from the fact that the single number multiplying the matrix represents a scale factor, an indication of a proportional change in the size. This root meaning of the term is simplest to see when we consider a figure in a coordinate plane represented by a matrix of its coordinates, as shown in Figure 16.3.

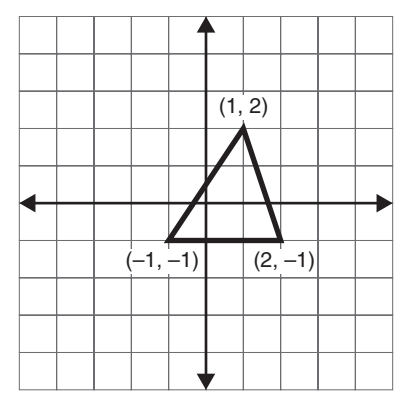

**Figure 16.3** The vertices of the triangle can be represented in a matrix.

If the triangle shown on the grid at the left is represented by the matrix  $\begin{bmatrix} 1 & -1 & 2 \\ 2 & 1 & 2 \end{bmatrix}$ 2  $-1$   $-1$ −  $-1$  –  $\mathbf{r}$ L  $\begin{vmatrix} 1 & -1 & 2 \\ 2 & 1 & 1 \end{vmatrix}$  $\rfloor$  and we multiply that matrix by a scalar factor of 2, we produce a new matrix.

$$
2\begin{bmatrix} 1 & -1 & 2 \ 2 & -1 & -1 \end{bmatrix} = \begin{bmatrix} 2 & -2 & 4 \ 4 & -2 & -2 \end{bmatrix}
$$

If we graph the points represented by this new matrix, we find that they form the vertices of a triangle similar to the original, but with sides twice as long. Each vertex of the image triangle is twice as far from the origin as the corresponding vertex of the original triangle, as shown in Figure 16.4.

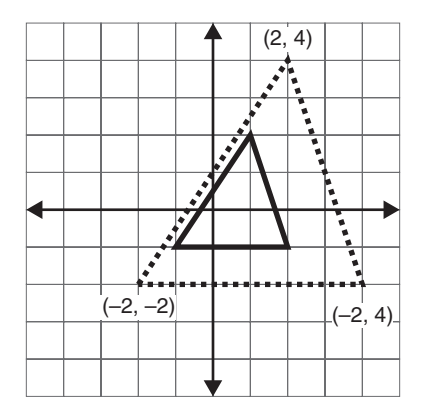

**Figure 16.4** The new triangle is twice the size.

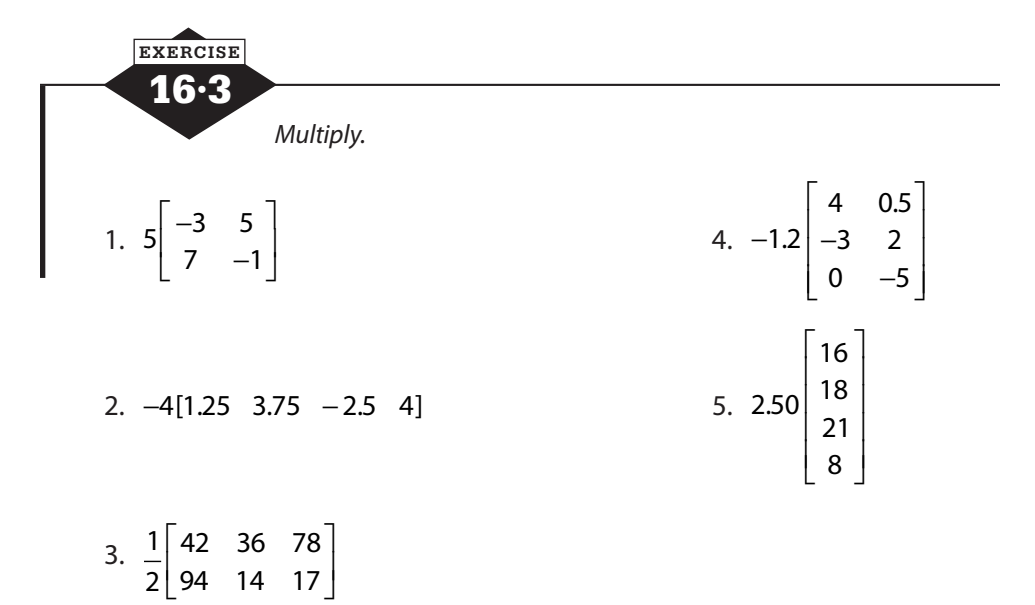

*Perform the indicated operations, if possible.* 

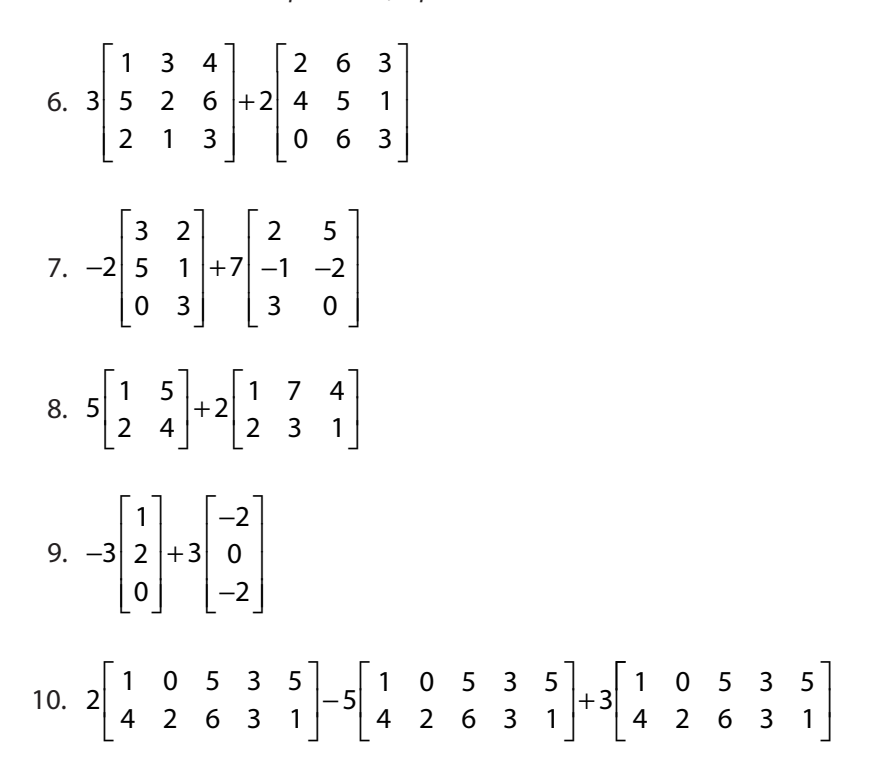

*Graph the points represented by matrix A. Then perform the indicated scalar multiplication and graph the points represented by the answer matrix.*

11. 
$$
A = \begin{bmatrix} 4 & 1 & -3 \\ 1 & 5 & 0 \end{bmatrix}
$$
 multiplied by 2  
12.  $A = \begin{bmatrix} 3 & 0 & -1 \\ -1 & 2 & -2 \end{bmatrix}$  multiplied by 3

13. 
$$
A = \begin{bmatrix} 4 & 2 & -4 \\ 2 & 8 & 0 \end{bmatrix}
$$
 multiplied by  $\frac{1}{2}$ 

14. The four classes in a high school compete in a fundraising event in which they sell T-shirts for \$12.99 each. Seniors sold 172 shirts, juniors 88, sophomores 106, and freshmen 42. Organize the sales numbers into a matrix, and use scalar multiplication to find the amount of money raised by each class.

## **Matrix multiplication**

When a matrix is multiplied by a scalar, every element of the matrix is multiplied by that same value. While this is useful in some situations, many times the necessary calculations are more complicated.

In the last exercise of the previous section, you created a small matrix and multiplied it by the scalar \$12.99. Imagine, however, that the classes sold both T-shirts and sweatshirts. For each class, you would need to record both the number of T-shirts sold and the number of sweatshirts sold. This increases the size of your matrix but also introduces another problem. It is unlikely that the T-shirts and the sweatshirts would sell for the same price. Sweatshirts would probably cost more, perhaps \$15.99. Now you have a situation in which some elements of the matrix need to be multiplied by \$12.99, while others must be multiplied by \$15.99. The solution is matrix multiplication.

Two matrices can be multiplied only if the number of elements in each row of the first

matrix is equal to the number of elements in each column of the second. If  $A = \begin{bmatrix} 7 & 7 \\ -1 & 7 \end{bmatrix}$  $\begin{vmatrix} 1 & 3 & 2 \\ 2 & 0 & 4 \end{vmatrix}$  $\begin{bmatrix} -2 & 0 & 4 \end{bmatrix}$ 1 3 2 and −  $\mathsf{I}$  $\overline{\phantom{a}}$  $1 \t 0 \t 3 \t -2$ 

 $B =$ − − L  $\mathsf{L}$  $\mathsf{L}$ L J  $\overline{\phantom{a}}$  $\overline{\phantom{a}}$  $\overline{\phantom{a}}$ 2 1  $-4$  3  $5 \t 0 \t -3 \t 1$ , we can multiply *A* · *B* because there are three elements of each row of *A* and

three elements of each column of *B*. In other words, the number of columns in the first matrix must be equal to the number of rows in the second. Matrix *A* has two rows and three columns, and matrix *B* has three rows and four columns.

If we write the dimensions of matrix *A* and then the dimensions of matrix *B*, we can see a simple way to tell if the multiplication is possible (see Figure 16.5).

$$
\dim(A) \dim(B)
$$
\n
$$
2 \times 3 \leftarrow 3 \times 4
$$
\n**Figure 16.5** If dimensions match, the multiplication is possible.

If the dimensions do not match, the multiplication cannot be performed (see Figure 16.6). The need for matching dimensions makes the order of multiplication important. While we have seen that it is possible to multiply  $A \cdot B$ , it is not possible to perform the multiplication  $B \cdot A$ .

```
dim(B)
dim(A)
3 \times 4 \leftarrow 2 \times 3
```
**Figure 16.6** These numbers do not match, so the multiplication is not possible.

Looking at the dimensions can give us another piece of useful information as well. The remaining numbers tell us the dimension of the product matrix that will result. When we multiply  $A \cdot B$ , looking at dim(*A*) 2 × 3 and dim(*B*) 3 × 4 tells us not only that the multiplication is possible but also that the product matrix will have dimension  $2 \times 4$ , as shown in Figure 16.7.

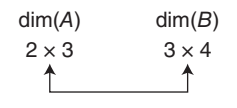

**Figure 16.7** These numbers tell the dimension of the product matrix.

#### **Multiplying a single row by a single column**

To understand the process of matrix multiplication, we will focus first on a row matrix times a column matrix. Form a row matrix with the prices of the T-shirts and the sweatshirts in our ear-

lier example, [12.99  $\,$  15.99] and a column matrix with the total sales by the senior class,  $\begin{bmatrix} 172 \\ 95 \end{bmatrix}$ L L  $\left| \begin{array}{c} 172 \\ 05 \end{array} \right|$ 」 .

The element 172 represents the number of T-shirts sold by the senior class, and the element 95 is the number of sweatshirts they sold.

In order to find the total amount that the senior class raised, we need to multiply \$12.99 times 172 and multiply \$15.99 times 95 and add the results together. The first element in the row is multiplied by the first element in the column, and then the second element in the row is multiplied by the second element in the column. These products are added to form the single element in the product matrix. The result of multiplying a  $1 \times 2$  row matrix times a  $2 \times 1$  column matrix is a  $1 \times 1$  matrix.

$$
[12.99 \quad 15.99] \cdot \begin{bmatrix} 172 \\ 95 \end{bmatrix} = [12.99 \cdot 172 + 15.99 \cdot 95] = [2234.28 + 1519.05] = [3753.33]
$$

If there are more elements in the row and the column—remember that the number of elements in the row must match the number of elements in the column—then there are additional products, but all are combined to produce a single element in the product matrix.

$$
\begin{bmatrix} 3 & 2 & 5 & 1 \end{bmatrix} \cdot \begin{bmatrix} -2 \\ 1 \\ 4 \\ -3 \end{bmatrix} = [3(-2) + 2(1) + 5(4) + 1(-3)] = [-6 + 2 + 20 + -3] = [13]
$$

#### **Multiplying a single row by a larger matrix**

In our row-times-column example, we found the total amount of money raised by the senior class. We could repeat the exercise for each of the classes, but it would be simpler if we could multiply the row matrix containing prices [12.99 15.99] by the  $2 \times 4$  matrix containing the numbers of T-shirts and sweatshirts sold by each class. Multiplying this  $1 \times 2$  matrix by a  $2 \times 4$  matrix should produce a  $1 \times 4$  matrix, which logically would contain the fundraising totals for each of the four classes.

To multiply a row matrix by a matrix with more than one column, multiply the row matrix times the first column of the larger matrix to produce the first element of the product matrix. Repeat the multiplication using the row and each successive column to fill the matrix.

$$
[12.99 \quad 15.99] \cdot \begin{bmatrix} 172 & 88 & 106 & 42 \\ 95 & 61 & 75 & 12 \end{bmatrix}
$$
  
=  $[12.99 \times 172 + 15.99 \times 95$  ? ? ]  
=  $[3753.33 \quad 12.99 \times 88 + 15.99 \times 61$  ? ]  
=  $[3753.33 \quad 2118.51 \quad 12.99 \times 106 + 15.99 \times 75$  ?]  
=  $[3753.33 \quad 2118.51 \quad 2576.19 \quad 12.99 \times 42 + 15.99 \times 12]$   
=  $[3753.33 \quad 2118.51 \quad 2576.19 \quad 737.46]$ 

The multiplication tells us that the senior class raised \$3763.33, the junior class \$2118.51, the sophomore class \$2576.19, and the freshman class \$737.46.

#### **Multiplying matrices**

The process of multiplying two larger matrices repeats these same steps, with each row of the first matrix producing a row of the product matrix. To multiply two matrices, begin by multiplying the first row of the first matrix by each column of the second matrix, placing the results in the first row of the product matrix. Repeat the process using each row of the first matrix, and place the results in the corresponding row of the product matrix.

As an example, we will multiply the 4 × 2 matrix 
$$
\begin{bmatrix} 1 & 3 \ 2 & 4 \ 5 & -1 \ -2 & -3 \end{bmatrix}
$$
 by the 2×3 matrix 
$$
\begin{bmatrix} -2 & 1 & 0 \ 3 & -1 & 4 \end{bmatrix}
$$
.

A look at the dimensions of the matrices tells us that the multiplication is possible and that the product matrix will be  $4 \times 3$  (see Figure 16.8).

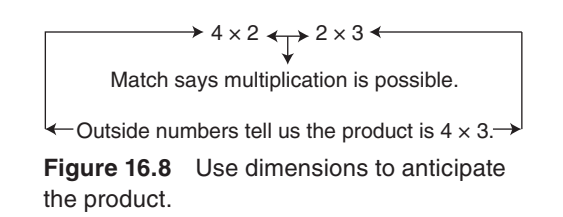

$$
\begin{bmatrix} 1 & 3 \ 2 & 4 \ 5 & -1 \ -2 & -3 \end{bmatrix} \begin{bmatrix} -2 & 1 & 0 \ 3 & -1 & 4 \end{bmatrix} = \begin{bmatrix} ? & ? & ? \ ? & ? \\ ? & ? & ? \\ ? & ? & ? \\ ? & ? & ? \end{bmatrix}
$$

Focus on the first row.

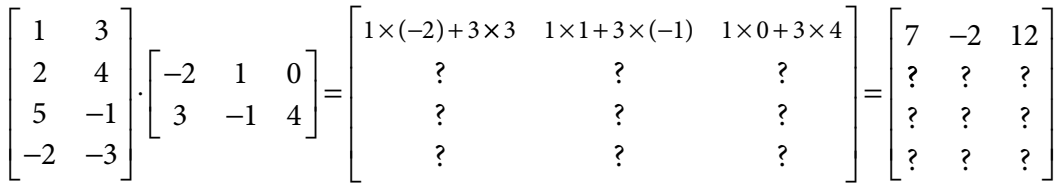

Repeat for the second row.

$$
\begin{bmatrix} 1 & 3 \ 2 & 4 \ 5 & -1 \ -2 & -3 \end{bmatrix} \begin{bmatrix} -2 & 1 & 0 \ 3 & -1 & 4 \end{bmatrix} = \begin{bmatrix} 7 & -2 & 12 \ 2 \times (-2) + 4 \times 3 & 2 \times 1 + 4 \times (-1) & 2 \times 0 + 4 \times 4 \ 3 & 3 & 2 \ 2 & 3 & 3 \ 3 & 3 & 3 \ 1 & 2 & 2 \ 2 & 3 & 3 \ 3 & 3 & 3 \ 1 & 3 & 3 \ 1 & 3 & 3 \ 2 & 3 & 3 \ 2 & 3 & 3 \ 3 & 3 & 3 \end{bmatrix} = \begin{bmatrix} 7 & -2 & 12 \ 8 & -2 & 16 \ 2 & 3 & 3 \ 2 & 3 & 3 \ 3 & 3 & 3 \ 3 & 3 & 3 \end{bmatrix}
$$

Then the third row.

$$
\begin{bmatrix} 1 & 3 \ 2 & 4 \ 5 & -1 \ -2 & -3 \end{bmatrix} \begin{bmatrix} -2 & 1 & 0 \ 3 & -1 & 4 \end{bmatrix} = \begin{bmatrix} 7 & -2 & 12 \ 8 & -2 & 16 \ 5 \times (-2) + (-1) \times 3 & 5 \times 1 + (-1) \times (-1) & 5 \times 0 + (-1) \times 4 \ 3 & 3 & 1 \end{bmatrix} = \begin{bmatrix} 7 & -2 & 12 \ 8 & -2 & 16 \ -13 & 6 & -4 \ 2 & 3 & 3 \end{bmatrix}
$$

And finally for the bottom row.

$$
\begin{bmatrix} 1 & 3 \ 2 & 4 \ 5 & -1 \ -2 & -3 \end{bmatrix} \begin{bmatrix} -2 & 1 & 0 \ 3 & -1 & 4 \end{bmatrix} = \begin{bmatrix} 7 & -2 & 12 \ 8 & -2 & 16 \ -13 & 6 & -4 \ -2 \ -2 \ (-2)(-2) + (-3) \times 3 & -2 \times 1 + (-3) \times (-1) & -2 \times 0 + (-3) \times 4 \end{bmatrix} = \begin{bmatrix} 7 & -2 & 12 \ 8 & -2 & 16 \ -13 & 6 & -4 \ -5 & 1 & -12 \end{bmatrix}
$$

#### **The identity matrix**

If you multiply  $\begin{bmatrix} 1 & 0 \\ 0 & 1 \end{bmatrix}$ 0 1 2 7 9 6 L L  $\begin{pmatrix} 1 & 0 \\ 0 & 1 \end{pmatrix}$ J  $\overline{\phantom{a}}$  $\mathbf{r}$ L  $\left[\begin{array}{cc} 2 & 7 \\ 9 & 6 \end{array}\right]$  $\overline{\phantom{a}}$ , you may note an interesting result. The product is identical to the second matrix.  $\begin{vmatrix} 1 & 0 \\ 0 & 1 \end{vmatrix}$ 2 7 9 6 2 7 9 6 L L  $\begin{pmatrix} 1 & 0 \\ 0 & 1 \end{pmatrix}$ 」  $\overline{\phantom{a}}$ L L  $\begin{array}{|c|c|c|}\n2 & 7 \\
0 & 6\n\end{array}$ J  $\left| = \right|$ L  $\left[\begin{array}{cc} 2 & 7 \\ 0 & 6 \end{array}\right]$ 」 .If you explore a little, you'll find that anytime you multiply by a square matrix with 1s on the diagonal and 0s everywhere else, it leaves the other matrix unchanged. It's the matrix equivalent of multiplying a number by 1. A square matrix with 1s on the main diagonal and 0s elsewhere is called an *identity matrix*.

Identity matrices come in various sizes, but they're always square. To multiply the matrix 8492 6 1 3 5  $\mathsf{L}$ L  $\begin{array}{|c|c|c|c|c|} \hline 8 & 4 & 9 & 2 \\ & & & \\ 6 & 1 & 3 & 5 \end{array}$ J by an identity on the left, you'll need a  $2 \times 2$  identity.

$$
\begin{bmatrix} 1 & 0 \\ 0 & 1 \end{bmatrix} \begin{bmatrix} 8 & 4 & 9 & 2 \\ 6 & 1 & 3 & 5 \end{bmatrix} = \begin{bmatrix} 8 & 4 & 9 & 2 \\ 6 & 1 & 3 & 5 \end{bmatrix}
$$

To multiply the same matrix  $\begin{vmatrix} 8 & 4 & 9 & 2 \\ 1 & 1 & 1 & 1 \end{vmatrix}$ 6 1 3 5 L L  $\begin{array}{|c|c|c|c|c|c|} \hline 8 & 4 & 9 & 2 \\ \hline 6 & 1 & 3 & 5 \end{array}$  $\rfloor$ by an identity on the right, you'll need a  $4 \times 4$ identity.

$$
\begin{bmatrix} 8 & 4 & 9 & 2 \\ 6 & 1 & 3 & 5 \end{bmatrix} \begin{bmatrix} 1 & 0 & 0 & 0 \\ 0 & 1 & 0 & 0 \\ 0 & 0 & 1 & 0 \\ 0 & 0 & 0 & 1 \end{bmatrix} = \begin{bmatrix} 8 & 4 & 9 & 2 \\ 6 & 1 & 3 & 5 \end{bmatrix}
$$

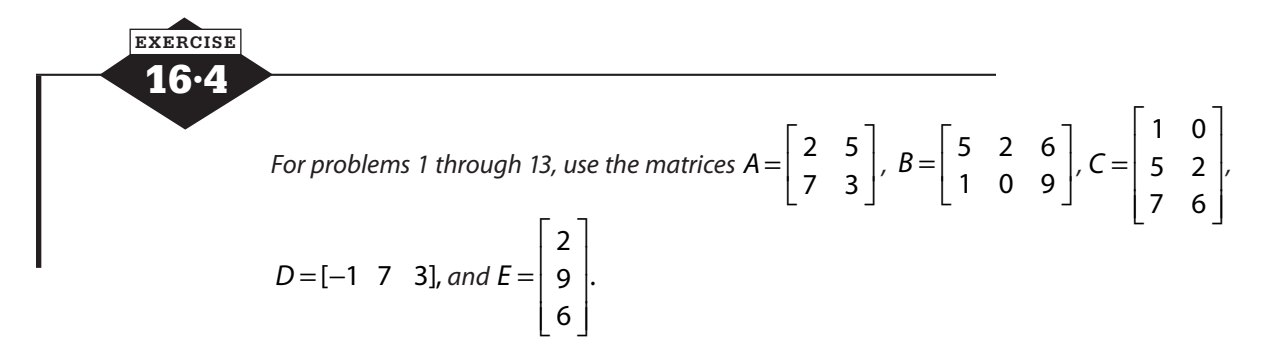

*Determine whether each multiplication is possible. If it is possible, give the dimension of the product matrix.*

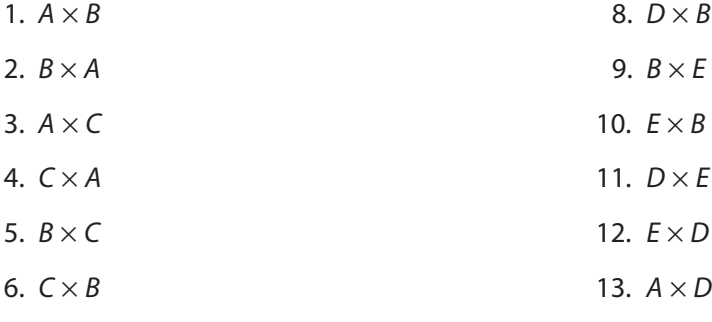

7.  $B \times D$ 

*Multiply, if possible.*

14. 
$$
\begin{bmatrix} 1 & 3 \end{bmatrix} \begin{bmatrix} 4 \\ 2 \end{bmatrix}
$$
  
\n17.  $\begin{bmatrix} 5 & -2 & 1 \end{bmatrix} \begin{bmatrix} 7 & 4 \\ -2 & 6 \\ 9 & 1 \end{bmatrix}$   
\n15.  $\begin{bmatrix} 3 & -2 & 1 \end{bmatrix} \begin{bmatrix} 2 \\ 6 \\ 1 \end{bmatrix}$   
\n16.  $\begin{bmatrix} 1 & 2 & 4 \end{bmatrix} \begin{bmatrix} 5 & 4 & 7 \\ 3 & 5 & 8 \end{bmatrix}$ 

## **Determinants**

The *determinant* of a matrix is a single number associated with the matrix. Although that is a rather uninformative definition, it is difficult to give a better one. In spite of this difficulty, determinants are important in our study of matrix algebra.

Only square matrices have determinants, and in the simplest case, the determinant of a  $1 \times 1$ matrix is the single element of the matrix. The determinant of a matrix *A* is indicated as |*A*|. The bars that indicate the determinant may remind you of the symbols for absolute value, but the significance is quite different. We can use the bars around the entire array rather than the name.

The determinant of the matrix  $\begin{bmatrix} 4 & 8 \\ 2 & 1 \end{bmatrix}$ 3 1  $\mathsf{L}$ L  $\begin{vmatrix} 4 & 8 \\ 2 & 1 \end{vmatrix}$  $\overline{\phantom{a}}$ is denoted by  $\begin{vmatrix} 4 & 8 \\ 3 & 1 \end{vmatrix}$ .

#### **Finding the determinant of a 2** × **2 matrix**

In a square matrix, the diagonal path from upper left to lower right is called the *major diagonal*. The diagonal from upper right to lower left is the *minor diagonal*. In the matrix  $\begin{bmatrix} 4 & 8 \\ 3 & 1 \end{bmatrix}$  $\mathsf{L}$ L  $\begin{array}{|c|c|c|} \hline 4 & 8 \\ \hline 3 & 1 \\ \hline \end{array}$  $\frac{1}{2}$ , the major diagonal contains the elements 4 and 1, while the minor diagonal contains 8 and 3. The determinant of a  $2 \times 2$  matrix is equal to the product of the elements on the major diagonal minus the product of the elements on the minor diagonal. The determinant

$$
\begin{vmatrix} 4 & 8 \\ 3 & 1 \end{vmatrix}
$$
 = 4 × 1 – 8 × 3 = 4 – 24 = –20. If we write this in symbolic terms, we can say  $\begin{vmatrix} a & b \\ c & d \end{vmatrix}$  = ad – bc.

The determinant of the square matrix  $M = \begin{bmatrix} -1 \end{bmatrix}$ −  $\mathbf{r}$ L  $\begin{vmatrix} -2 & 3 \\ 1 & 4 \end{vmatrix}$ J  $\overline{\phantom{a}}$ 2 3  $\begin{bmatrix} 1 & -4 \end{bmatrix}$  can be found quickly by applying the rule

$$
|M| = \begin{vmatrix} -2 & 3 \\ 1 & -4 \end{vmatrix} = (-2) \times (-4) - 3 \times 1 = 8 - 3 = 5.
$$
 There are several methods for finding the deter-

minants of larger matrices, but considering how tedious the calculations can become, using a calculator or computer is the most popular.

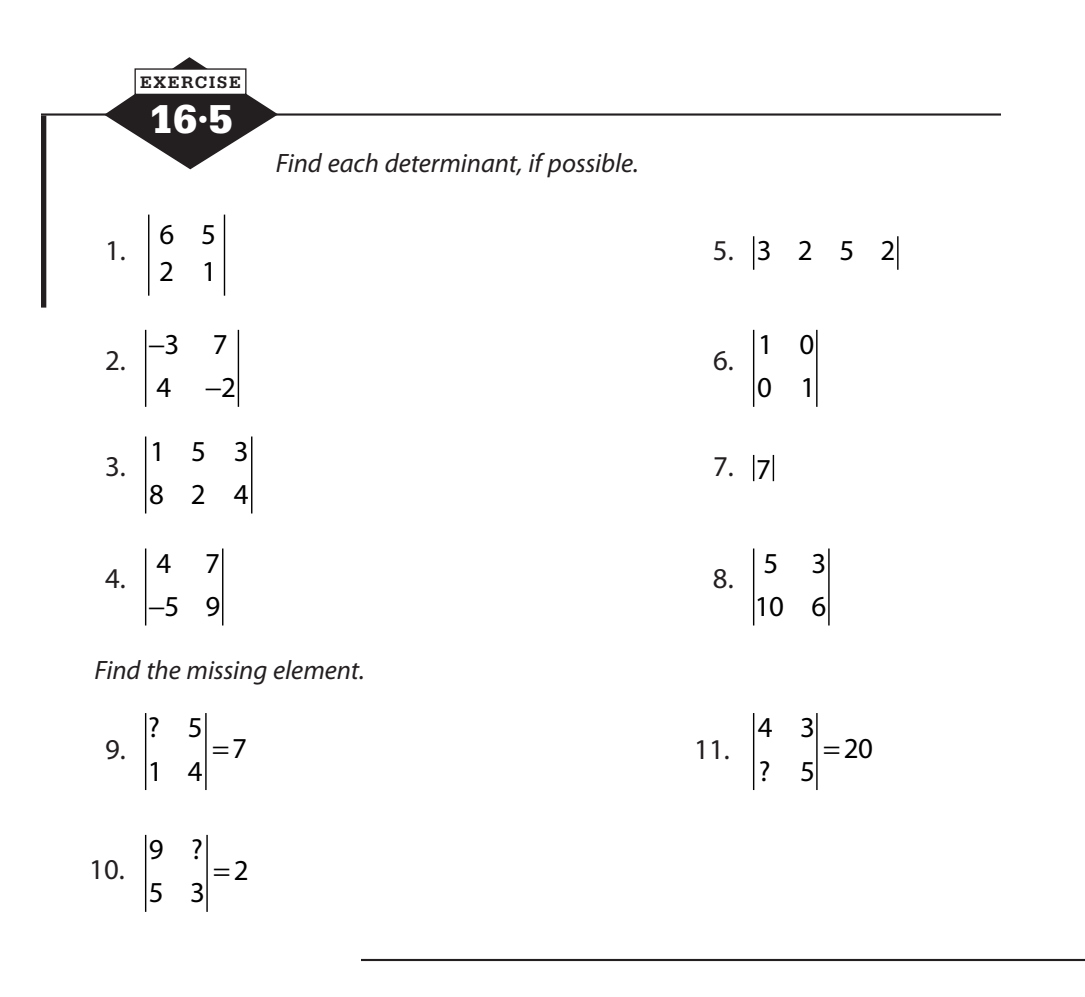

#### **Inverses**

You may have noticed in our discussion of matrix arithmetic that no mention was made of division. While there is no operation of matrix division, the arithmetic of matrices does include the concept of a multiplicative inverse. The idea of the inverse is familiar from standard arithmetic, even if that term is not used as commonly.

In arithmetic, you learned that every nonzero number has a reciprocal and that the product of

the number and its reciprocal is 1. The reciprocal of  $\frac{3}{7}$ 5 , for example, is  $\frac{5}{3}$ 3 , and the product  $\frac{3}{5}$ 5 5 3  $\frac{5}{2} = 1$ . What we commonly refer to as the reciprocal is formally called the *multiplicative inverse*. Two

numbers are multiplicative inverses if their product is 1, the identity element for multiplication. To transfer the concept of multiplicative inverse to matrix arithmetic, we need to establish a

few requirements. In an earlier exercise we saw that the identity element for matrix multiplication is a square matrix composed of 1s on the major diagonal and 0s elsewhere.

$$
\begin{bmatrix} 1 & 0 \\ 0 & 1 \end{bmatrix} \cdot \begin{bmatrix} 3 & 6 & 1 & 8 & -2 \\ 4 & -7 & 0 & 2 & -1 \end{bmatrix} = \begin{bmatrix} 3 & 6 & 1 & 8 & -2 \\ 4 & -7 & 0 & 2 & -1 \end{bmatrix}
$$

In order for two matrices to be called inverses, their product must be such an identity matrix. We know, too, that matrix multiplication is not generally commutative, so we add the condition that to be called inverses the two matrices must produce the same identity when multiplied in either order.
This requires that the two matrices both be square. If they were not square, then the product  $A \times B$  would be of a different size than the product  $B \times A$ , even if both are identities.

$$
\begin{bmatrix} 1 & 2 & 3 \ 0 & 0 & 1 \end{bmatrix} \cdot \begin{bmatrix} 1 & -1 \ 0 & -1 \ 0 & 1 \end{bmatrix} = \begin{bmatrix} 1 & 0 \ 0 & 1 \end{bmatrix}
$$

$$
\begin{bmatrix} 1 & -1 \ 0 & -1 \ 0 & 1 \end{bmatrix} \cdot \begin{bmatrix} 1 & 2 & 3 \ 0 & 0 & -1 \end{bmatrix} = \begin{bmatrix} 1 & 2 & 4 \ 0 & 0 & 1 \ 0 & 0 & -1 \end{bmatrix}
$$

If *A* and *B* are square matrices and *I* is an identity matrix of the same dimension, and if  $A \times B = B \times A = I$ , then *A* and *B* are inverse matrices. We denote the inverse of matrix *M* as  $M^{-1}$ .

When considering whether the inverse of a particular matrix exists, it is wise to first calculate the determinant of the matrix in question. Because only square matrices have determinants, this serves as a reminder that only square matrices can have inverses. Not all square matrices actually do have inverses, however, and for reasons we will see in a few moments, matrices that have determinants of 0 have no inverse. We say that such a matrix is *not invertible*.

### **Verifying inverses**

To determine whether two matrices are inverses, we must check both possible products. To deter-

mine if  $A =$ L  $\begin{vmatrix} 4 & 3 \\ 2 & 2 \end{vmatrix}$ J  $\overline{\phantom{a}}$ 4 3 3 2 and  $B = \begin{bmatrix} -1 \\ 1 \end{bmatrix}$ −  $\mathsf{L}$ L  $\begin{vmatrix} -2 & 3 \\ 3 & 4 \end{vmatrix}$ J  $\overline{\phantom{a}}$  $\begin{vmatrix} -2 & 3 \\ 3 & -4 \end{vmatrix}$  are inverses, we check both the products  $A \times B$  and  $B \times A$ 

$$
A \times B = \begin{bmatrix} 4 & 3 \\ 3 & 2 \end{bmatrix} \cdot \begin{bmatrix} -2 & 3 \\ 3 & -4 \end{bmatrix} = \begin{bmatrix} -8+9 & 12-12 \\ -6+6 & 9-8 \end{bmatrix} = \begin{bmatrix} 1 & 0 \\ 0 & 1 \end{bmatrix}
$$

$$
B \times A = \begin{bmatrix} -2 & 3 \\ 3 & -4 \end{bmatrix} \cdot \begin{bmatrix} 4 & 3 \\ 3 & 2 \end{bmatrix} = \begin{bmatrix} -8+9 & -6+6 \\ 12-12 & 9-8 \end{bmatrix} = \begin{bmatrix} 1 & 0 \\ 0 & 1 \end{bmatrix}
$$

### **Finding the inverse of a 2**  $\times$  **2 matrix**

Given two matrices, verifying whether they are inverses is a simple matter of multiplication. Most often, however, we have only one matrix and need to find its inverse if one exists. Finding the inverse of a  $2 \times 2$  matrix is a relatively simple process, but for larger matrices, the process becomes more complex.

To find the inverse of a  $2 \times 2$  matrix,

- Find the determinant of the matrix.
- Exchange the elements on the major diagonal.
- Change the signs of the elements on the minor diagonal.
- Multiply by the reciprocal of the determinant.

To find the inverse of the matrix 
$$
\begin{bmatrix} 1 & 4 \\ 0 & 2 \end{bmatrix}
$$
, we first find the determinant of the matrix.  

$$
\begin{vmatrix} 1 & 4 \\ 0 & 2 \end{vmatrix} = 2 - 0 = 2
$$

Remember that matrices with determinants of 0 have no inverse. Next, the elements on the major diagonal, 1 and 2, exchange places, and the signs of the elements on the minor diagonal are changed. Of course, because 0 is neither positive nor negative, it remains 0.

$$
\begin{bmatrix} 1 & 4 \ 0 & 2 \end{bmatrix} \text{ becomes } \begin{bmatrix} 2 & -4 \ 0 & 1 \end{bmatrix}.
$$

Finally, we perform a scalar multiplication, multiplying by the reciprocal of the determinant,  $\frac{1}{2}$ 2 . In cases where the determinant is 0, it is impossible to find a reciprocal, and the process is stopped.

$$
\frac{1}{2} \cdot \begin{bmatrix} 2 & -4 \\ 0 & 1 \end{bmatrix} = \begin{bmatrix} 1 & 2 \\ 0 & \frac{1}{2} \end{bmatrix}
$$
  
The inverse of the matrix  $\begin{bmatrix} 1 & 4 \\ 0 & 2 \end{bmatrix}$  is the matrix  $\begin{bmatrix} 1 & 2 \\ 0 & \frac{1}{2} \end{bmatrix}$ .

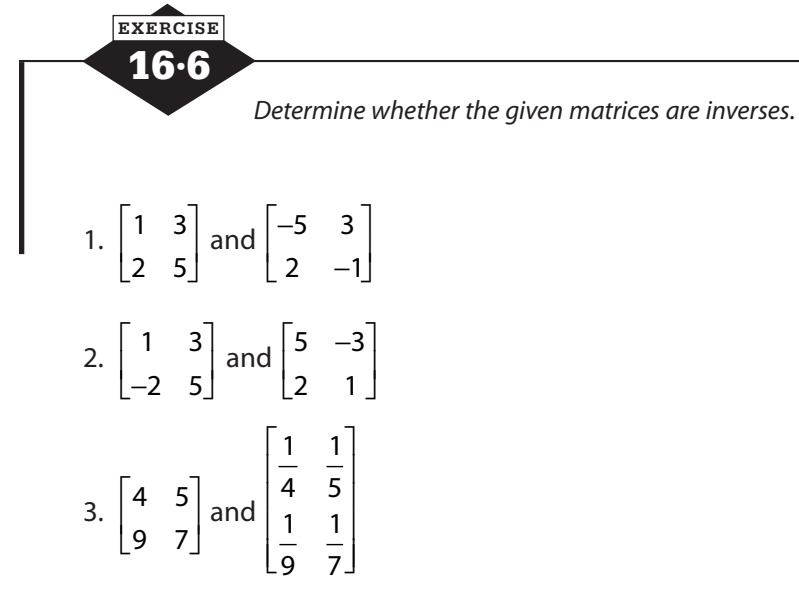

*Tell whether each matrix has an inverse. Do not find the inverse matrix.* 

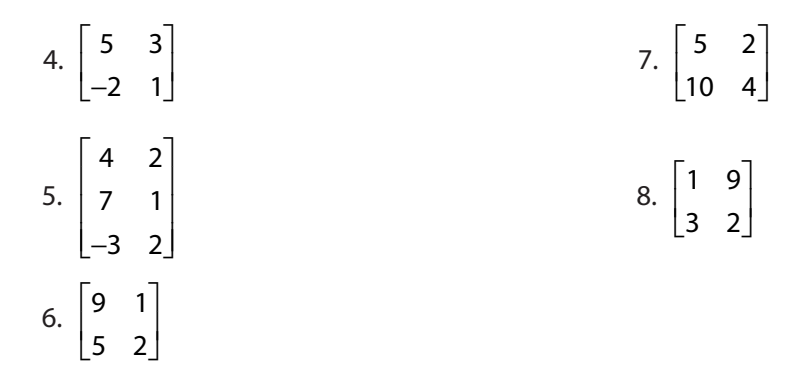

*Find the inverse of each matrix, if possible.* 

$$
9. \begin{bmatrix} 5 & 3 \\ -2 & 1 \end{bmatrix} \qquad 10. \begin{bmatrix} 9 & 1 \\ 5 & 2 \end{bmatrix}
$$

# **Solving systems with matrices**

Solving a system of equations—two or more equations in two or more variables—is a common task in algebra. In order to arrive at a solution, you need to have as many equations as variables. There are several methods of solving a system of equations that make use of matrix algebra.

### **Cramer's rule**

Cramer's rule is a method for determining the solution of a system of equations by means of determinants. You probably remember from algebra the elimination method of solving a system of equations. One or both equations can be multiplied by a constant and then the equations

added to eliminate one of the variables. Solving the system  $\begin{cases} 2x + 3y = 19 \\ 2x - 3y = 19 \end{cases}$  $3x - 4y = 3$  $x + 3y$  $x - 4y$  $+3y=$  $-4y=$  $\left| \right|$  $\left\{ \right.$  $\overline{\mathfrak{l}}$ will allow us to look at

the options available. If we choose to eliminate *x* from the equations, the first equation can be

multiplied by 3 and the second equation multiplied by −2. Adding the equations eliminates *x*.

$$
6x+9y=57
$$
  
\n
$$
-6x+8y=-6
$$
  
\n
$$
17y=51
$$
  
\n
$$
y=\frac{51}{17}=3
$$

If instead we choose to eliminate *y*, the first equation is multiplied by 4 and the second by 3.

Then the equations are added.

$$
8x + 12y = 76
$$
  

$$
9x - 12y = 9
$$
  

$$
17x = 85
$$
  

$$
x = \frac{85}{17} = 5
$$

To understand the origins of Cramer's rule, we want to focus for a moment on two lines, one from each of the solutions above:  $x = \frac{85}{15}$ 17 5 and  $y = \frac{51}{15}$ 17 3. The denominator of 17, common to both, is equal to  $2 \cdot 4 + 3 \cdot 3$ , the opposite of the determinant of the matrix of the coefficients of *x* and *y*: 2 3  $\begin{bmatrix} 2 & 3 & -4 \end{bmatrix} = 2(-4) - 3(3) = -8 - 9 = -17$ . The 85 can be produced from a determinant involving

the coefficients of the *y*-terms and the constants and the 51 from the coefficients of the *x*-terms and the constants. Cramer's rule recognizes this and uses determinants to arrive at the solution of the system quickly and easily.

### **The denominator**

To use Cramer's rule to solve a system, we first find the determinant of the matrix of coefficients, placing the *x* coefficients in the first column and the *y* coefficients in the second:

2 3  $\begin{vmatrix} 2 & 3 \\ 3 & -4 \end{vmatrix} = 2(-4) - 3(3) = -8 - 9 = -17$ . This determinant will be our denominator for both *x* and *y*.

### **A numerator for each variable**

Next we create a determinant for each variable. The numerator for *x* is the determinant formed when we take the coefficient matrix  $\begin{vmatrix} 2 & 3 \\ 3 & 3 \end{vmatrix}$ when we take the coefficient matrix  $\begin{vmatrix} 1 & 0 \\ 0 & -4 \end{vmatrix}$  and replace the values in the *x* column with the constants.

$$
\begin{vmatrix} 19 & 3 \ 3 & -4 \end{vmatrix} = 19(-4) - 3(3) = -76 - 9 = -85
$$

The numerator for *y* is the determinant formed when we take the coefficient matrix  $\begin{bmatrix} 2 & 3 \\ 2 & 3 \end{bmatrix}$ The numerator for *y* is the determinant formed when we take the coefficient matrix  $\begin{vmatrix} 3 & -4 \end{vmatrix}$  and replace the values in the *y* column with the constants.

$$
\begin{vmatrix} 2 & 19 \\ 3 & 3 \end{vmatrix} = 2(3) - 3(19) = 6 - 57 = -51
$$

Notice that both of these have come out opposite in sign to the values we saw in the algebraic solutions. In a moment, when we divide, these sign differences will cancel one another.

#### **Solutions**

To find the values of *x* and *y,* all that remains is to divide and simplify. The value of *x* is the *x* numerator over the denominator:  $x = \frac{-85}{-17}$ 5. The value of *y* is the *y* numerator over the denominator:  $y = \frac{-51}{-17}$ 3.

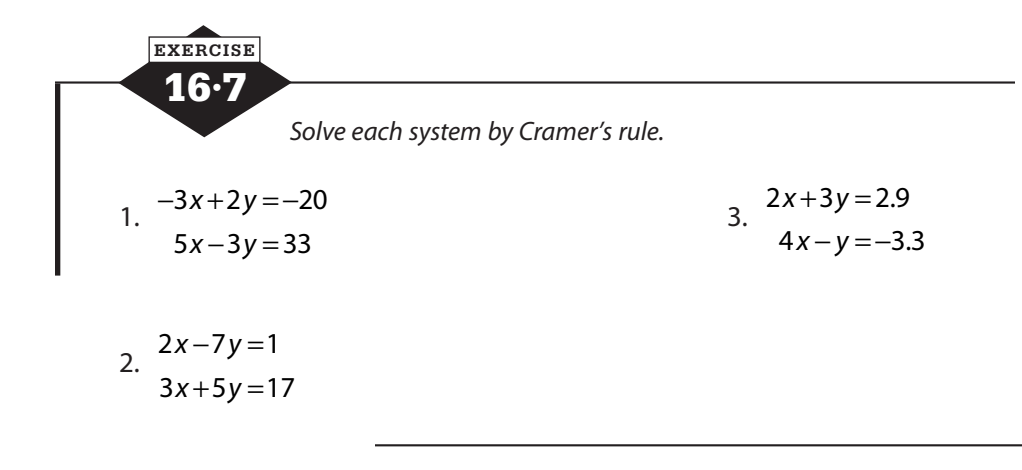

### **Method of inverses**

We have already seen that Cramer's rule allows us to solve systems of equations by means of the determinants of matrices formed from the coefficients of the system. With the addition of inverses to the matrix tool kit, we can expand our understanding of matrix algebra to access an additional method.

From your experience solving systems, you no doubt recognize that there is no difference in

the solution of the system  $\begin{cases} 3x - 2y = 13 \end{cases}$  $3y = 8$  $x - 2y$  $x + 3y$  $-2y=$  $+3y=$  $\left\lceil \right\rceil$ ↑  $\overline{\mathcal{L}}$  and the system  $3a-2b=13$  $3b = 8$  $a - 2b$ *a b*  $-2b=$  $+3b=$  $\overline{ }$  $\begin{cases} a+3b=8 \end{cases}$ . You know that the

particular letters used as variables are less significant than the coefficients and constants that define the system. All the matrix methods of solving systems depend on matrices made from these coefficients and constants, but unlike Cramer's rule, these methods do not replace the coefficients with the constants.

### **Matrices of coefficients and of constants**

If we use the system  $\begin{cases} 3x - 2y = 13 \\ 2x - 3y \end{cases}$  $3y = 8$  $x - 2y$  $x + 3y$  $-2y=$  $+3y=$  $\left| \right|$  $\left\{ \right.$  $\overline{\mathfrak{l}}$ from our earlier discussion as our example, we can form two

matrices. The first is a  $2 \times 2$  matrix containing the coefficients of x in the first column and the coefficients of *y* in the second column. Each equation forms a row of the matrix, so the matrix of

coefficients is  $3 -2$ 1 3  $|3 -$ L  $\begin{vmatrix} 3 & -2 \\ 1 & 2 \end{vmatrix}$ J . The second matrix, a column matrix with dimension  $2 \times 1$ , contains the 13  $\mathsf{I}$  $\left| \begin{array}{c} 13 \\ 0 \end{array} \right|$ .

constants from the other side of each equation. The matrix of constants thus formed is 8 L

The key to this method lies in the fact that the system can be represented by a single statement of matrix multiplication. If the coefficient matrix is multiplied by a column matrix containing our variables, the result is exactly the left side of our system.

J

$$
\begin{bmatrix} 3 & -2 \\ 1 & 3 \end{bmatrix} \begin{bmatrix} x \\ y \end{bmatrix} = \begin{bmatrix} 3x - 2y \\ x + 3y \end{bmatrix}
$$

Because this is the case, our system of equations is equivalent to the matrix equation

$$
\begin{bmatrix} 3 & -2 \\ 1 & 3 \end{bmatrix} \begin{bmatrix} x \\ y \end{bmatrix} = \begin{bmatrix} 13 \\ 8 \end{bmatrix}
$$

The algebra of matrices allows us to multiply both sides of this equation by the same matrix, just as standard algebra allows us to multiply both sides of an equation by the same number. If then we choose to multiply both sides of this equation by the inverse of the coefficient matrix, we find ourselves with a rapid solution.

$$
\begin{bmatrix} 3 & -2 \ 1 & 3 \end{bmatrix}^{-1} \begin{bmatrix} 3 & -2 \ 1 & 3 \end{bmatrix} \begin{bmatrix} x \ y \end{bmatrix} = \begin{bmatrix} 3 & -2 \ 1 & 3 \end{bmatrix}^{-1} \begin{bmatrix} 13 \ 8 \end{bmatrix}
$$

$$
\begin{bmatrix} 1 & 0 \ 0 & 1 \end{bmatrix} \begin{bmatrix} x \ y \end{bmatrix} = \begin{bmatrix} 3 & -2 \ 1 & 3 \end{bmatrix}^{-1} \begin{bmatrix} 13 \ 8 \end{bmatrix}
$$

$$
\begin{bmatrix} x \ y \end{bmatrix} = \begin{bmatrix} 3 & -2 \ 1 & 3 \end{bmatrix}^{-1} \begin{bmatrix} 13 \ 8 \end{bmatrix}
$$

The solution of the system of equations is equal to the inverse of the coefficient matrix times the constant matrix.

In our 2 × 2 example, 
$$
\begin{bmatrix} x \\ y \end{bmatrix} = \begin{bmatrix} 3 & -2 \\ 1 & 3 \end{bmatrix}^{-1} \cdot \begin{bmatrix} 13 \\ 8 \end{bmatrix}
$$
. Because  $\begin{bmatrix} 3 & -2 \\ 1 & 3 \end{bmatrix}^{-1} = \frac{1}{11} \begin{bmatrix} 3 & 2 \\ -1 & 3 \end{bmatrix} = \begin{bmatrix} \frac{3}{11} & \frac{2}{11} \\ \frac{-1}{11} & \frac{3}{11} \end{bmatrix}$ , we

can find our solution by multiplying.

$$
\begin{bmatrix} x \\ y \end{bmatrix} = \begin{bmatrix} \frac{3}{11} & \frac{2}{11} \\ \frac{-1}{11} & \frac{3}{11} \end{bmatrix} \begin{bmatrix} 13 \\ 8 \end{bmatrix} = \begin{bmatrix} \frac{39}{11} + \frac{16}{11} \\ \frac{-13}{11} + \frac{24}{11} \end{bmatrix} = \begin{bmatrix} 55 \\ 11 \\ \frac{11}{11} \end{bmatrix} = \begin{bmatrix} 5 \\ 1 \end{bmatrix}
$$

Thus we know that  $x = 5$  and  $y = 1$ .

Although we have used a system of two equations in two variables as our example, the logic of matrix algebra holds for systems of any size. Because calculators allow us to find inverses and to multiply matrices easily, the technique gives us an easy way to solve systems of any size.

| EXERCISE                                   |                  |
|--------------------------------------------|------------------|
| 16.8                                       |                  |
| Use inverse matrices to solve each system. |                  |
| 1. $-3x+2y = -20$                          | 4. $2x+7y = 13$  |
| $5x-3y = 33$                               | $x-5y = -2$      |
| 2. $2x-7y = 1$                             | 5. $3x-5y = 36$  |
| $3x+5y = 17$                               | 6. $5x+2y = -21$ |
| 3. $2x+3y = 2.9$                           | 6. $5x+2y = -21$ |
| $4x-y = -3.3$                              | $3x-4y = -23$    |

# **Calculator notes #10**

Not every algebra course includes a look at matrices; in fact, the algebra of matrices can be a course in its own right. If you are familiar with matrices, however, they can provide a powerful way to solve systems of linear equations, especially with the help of your graphing calculator.

To enter a matrix into your calculator:

- Press 2*nd* x<sup>−1</sup> to access the MATRIX menu.
- Cursor to EDIT and press *ENTER* .
- Choose a slot for your matrix and press *ENTER* .

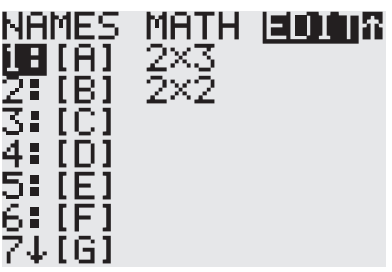

• Enter the dimensions of your matrix: number of rows, *ENTER*, number of columns, *ENTER*. The display will adjust to that size.

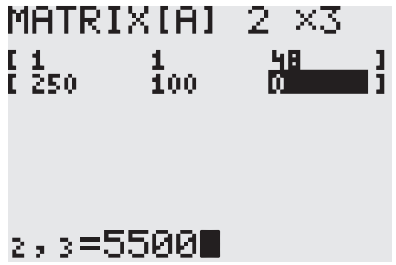

- Enter your matrix, moving across the row, pressing *ENTER* after each number.
- When you have entered the whole matrix, press **2nd** MODE to QUIT.

To perform addition, subtraction, or multiplication with matrices you have entered:

- Press 2*nd* x<sup>−1</sup> to access the MATRIX menu.
- Choose a matrix and press *ENTER* .
- Press the operation sign.
- Press 2*nd* x<sup>−1</sup> to access the MATRIX menu.
- Choose the second matrix and press *ENTER* .
- Press *ENTER* again to display the result.

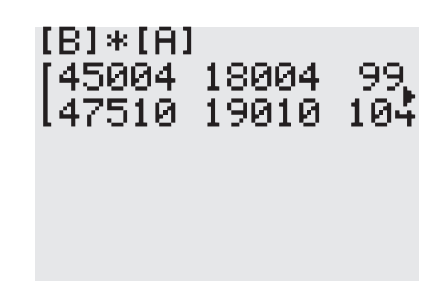

The algebra of matrices explains, among other things, how to solve a matrix equation by matrix operations. If *A* is a square matrix of coefficients, *X* is a column matrix of variables, and *B*  is a column matrix of constants, the matrix equation  $AX = B$  can be solved by multiplying both sides by the inverse of matrix *A*.

$$
AX = B
$$

$$
(A^{-1}A)X = A^{-1}B
$$

$$
X = A^{-1}B
$$

With the help of a graphing calculator, this is a convenient way to solve a system of linear equations.

$$
5x-3y=1
$$
  

$$
2x+5y=19
$$

The system of equations shown above can be expressed as the matrix equation:

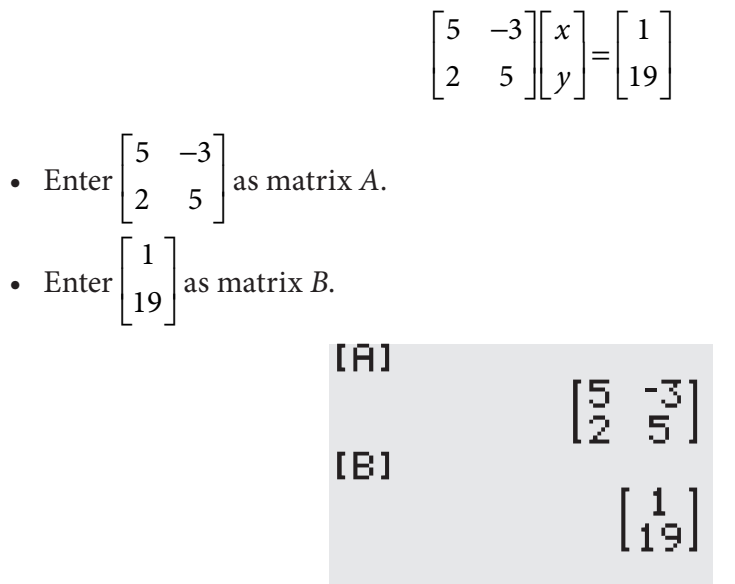

- Press  $\boxed{2nd}$   $\boxed{x^{-1}}$  to access the MATRIX menu, choose matrix *A*, press  $\boxed{x^{-1}}$ , press  $\boxed{2nd}$   $\boxed{x^{-1}}$ , choose matrix *B*, and press *ENTER* .
- The solution will be displayed as a column matrix. The first row is the value of *x*, and the second row is the value of *y*.

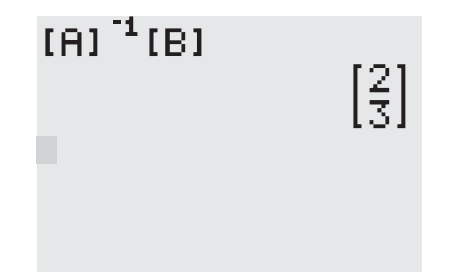

*This page intentionally left blank* 

# **Answers**

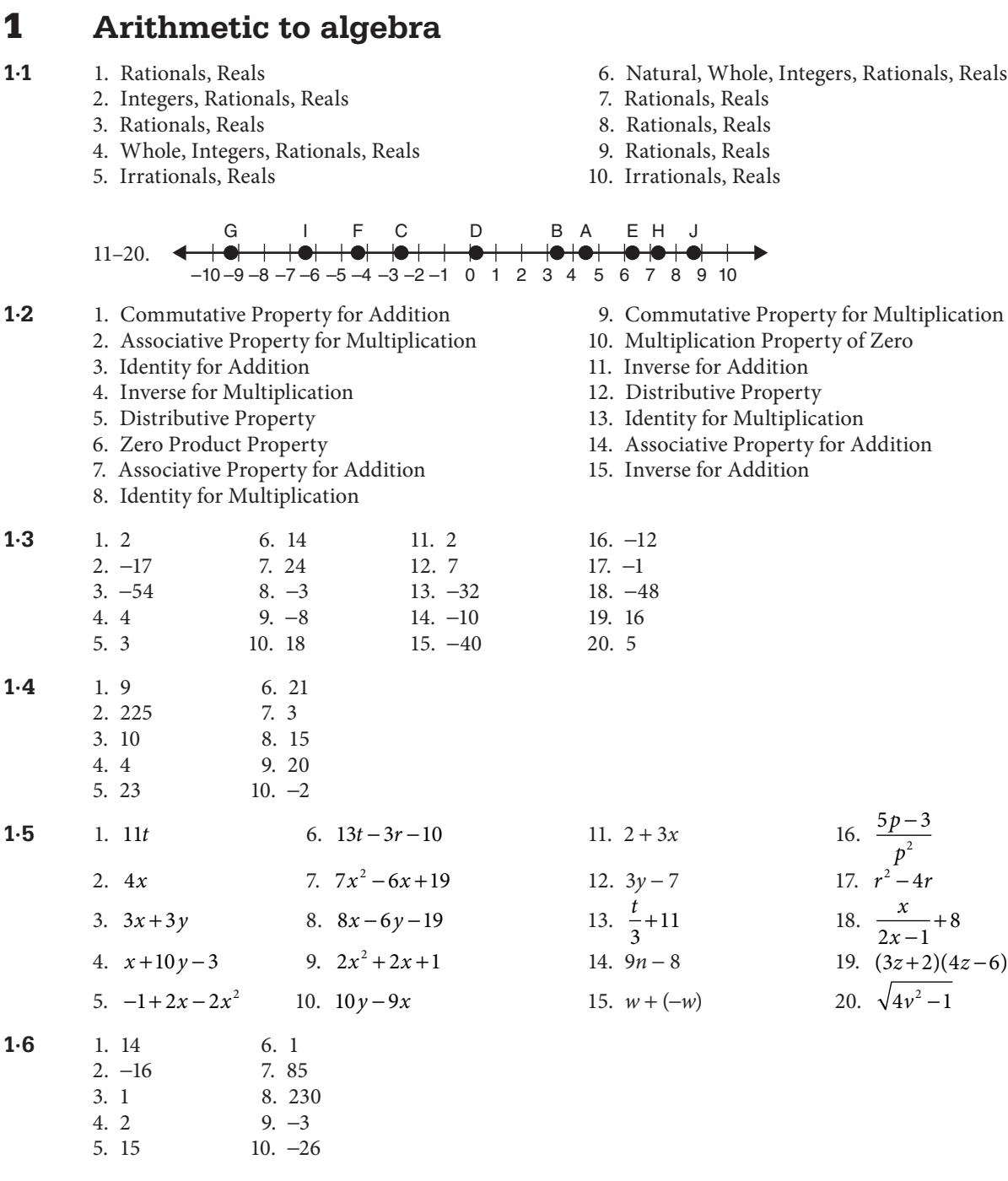

# 2 **Equations with one variable**

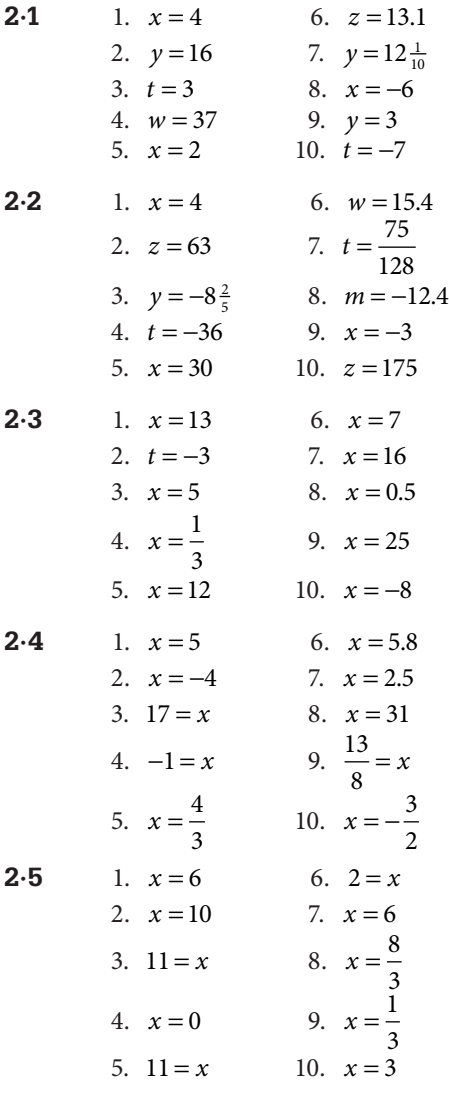

- **2·6** 1. Let  $N =$  the number.  $N 9 = 75$ 
	- 2. Let  $x =$  the number.  $3x 17 = 43$
	- 3. Let *n* = the number.  $5x = 28 + x$
	- 4. Let  $y =$  the number.  $8y 40 = y 5$
	- 5. Let  $g$  = the number of games she won, and  $g - 6$  = the number of games she lost.  $g + (g - 6) = 30$
	- 6. Let  $S =$  the son's age, and  $5S =$  the father's age.  $5S - S = 44$
- 3 **Problems solved with equations**
- **3·1** 1. 5 nickels
	- 2.  $4\frac{1}{5}$  $\frac{1}{6}$  h, or 4 h and 10 min, later
	- 3.  $3\frac{1}{2}$  $\frac{1}{3}$  lb of peanuts and  $6\frac{2}{3}$  $rac{2}{3}$  lbs of raisins
	- 4. 23 dimes
	- 5. 5:00 p.m.
- 7. Let  $x =$  the cost of a pen and  $x 0.89 =$  the cost of a pencil.  $x + (x - 0.89) = 1.25$
- 8. Let  $J$  = the number of laps Jaden ran and  $J + 3$  = the number of laps Carlos ran.  $\frac{1}{2}(J + (J$  $\frac{1}{4}(J+(J+3))=6.25$
- 9. Let *P* = the price of a large bucket of popcorn and 2*P*  $=$  the price of a ticket.  $2(2P) + P = 35$
- 10. Let *W* = the number of weeks and 5*W* = the number of work days.  $5.50(5W) + 8W = 110$
- - 6. 250 pennies
	- 7. 481 students
	- 8. 12 ounces of Sweet Rose Tulsi tea and 4 ounces of Orange Blossom green tea
	- 9. 1:15 p.m.
	- 10. 2:30 p.m.
- **3·2** 1. The original price was \$65.
	- 2. 14.5 feet wide and 35.5 feet long
	- 3. Two sides each 17 inches long and one 20 inches
	- 4. The number is 60.
	- 5. The numbers are 31, 32, and 33.
- 6. 7 feet by 14 feet
- 7. The numbers are 88, 89, 90, 91, and 92.
- 8. The numbers are 28, 30, 32, and 34.
- 9. An increase of 11.1% would be required.
- 10. The advertised price was \$125.

### 4 **Functions**

- **4·1** 1. Function; (*x*, 1)—a constant function that pairs each input with an output of 1.
	- 2. Not a function
	- 3. Function; (*x*, *x*)—a function that matches each input with itself as an output; called an *identity function.*
	- 4. Function;  $(x, 7 x)$ —creates the output by subtracting the input from 7.
	- 5. Function; no obvious rule.
	- 6. Function;  $(x, x 1)$ —subtracts 1 from the input to produce the output.
	- 7. Function;  $(x, x 10)$ —subtracts 10 from the input to produce the output.
	- 8. Function;  $(x, 2x)$ —doubles the input to create the output.
	- 9. Function;  $(x, x 3)$ —matches each input with a number 3 less than the input.
	- 10. Not a function
- **4·2** 1. Function
	- 2. Function
	- 3. Not a function
	- 4. Function
	- 5. Function
	- 6. Function
	- 7. Function
	- 8. Not a function
	- 9. Not a function
	- 10. Not a function

4.3  
\n1. If 
$$
f(x) = 2x + 7
$$
,  $f(3) = 2(3) + 7 = 13$  and  $f(-7) = 2(-7) + 7 = -7$   
\n2. If  $g(x) = \frac{1}{2}x + 1\frac{1}{2}$ ,  $g(-8) = \frac{1}{2}(-8) + 1\frac{1}{2} = -4 + 1\frac{1}{2} = -2\frac{1}{2}$  and  $g(5) = \frac{1}{2}(5) + 1\frac{1}{2} = 2\frac{1}{2} + 1\frac{1}{2} = 4$   
\n3. If  $f(x) = \frac{x - 4}{3}$ ,  $f(13) = \frac{13 - 4}{3} = \frac{9}{3} = 3$  and  $f(-5) = \frac{-5 - 4}{3} = \frac{-9}{3} = -3$   
\n4. If  $g(x) = 9 - 2x$ ,  $g(-5) = 9 - 2(-5) = 9 + 10 = 19$  and  $g(\frac{1}{2}) = 9 - 2(\frac{1}{2}) = 9 - 1 = 8$   
\n5. If  $f(x) = 2(4 - x) + 3$ ,  $f(6) = 2(4 - 6) + 3 = 2(-2) + 3 = -1$  and  $f(-\frac{1}{2}) = 2[4 - (-\frac{1}{2})] + 3 = 2(4\frac{1}{2}) + 3 = 9 + 3 = 12$   
\n6. If  $g(x) = 6x - 1$ ,  $g(0) = 6(0) - 1 = -1$  and  $g(6) = 6(6) - 1 = 35$   
\n7. If  $f(x) = x^2 - 8$ ,  $f(2) = (2)^2 - 8 = 4 - 8 = -4$  and  $f(-2) = (-2)^2 - 8 = 4 - 8 = -4$   
\n8. If  $g(x) = x^2 - 2x$ ,  $g(-4) = (-4)^2 - 2(-4) = 16 + 8 = 24$  and  $g(4) = (4)^2 - 2(4) = 16 - 8 = 8$   
\n9. If  $f(x) = x^2 + x - 1$ ,  $f(5) = (5)^2 +$ 

4.4  
\n1. 
$$
37 = 4x + 9, 28 = 4x, x = 7
$$
  
\n2.  $-79 = 12x - 19, -60 = 12x, x = -5$   
\n3.  $1,245 = 2.49w, \frac{1,245}{2.49} = w, w = 500$   
\n4.  $65 = 51 - 2x, 14 = -2x, x = -7$   
\n5.  $35 = \frac{140}{t}, 35t = 140, t = 4$   
\n6.  $18 = \frac{x}{5} + 2, 16 = \frac{x}{5}, x = 80$   
\n7.  $-9 = 12 + 3x, -21 = 3x, x = -7$   
\n8.  $61 = 8z - 11, 72 = 8z, z = 9$   
\n9.  $9.5 = \frac{3x - 1}{4}, 38 = 3x - 1, 39 = 3x, x = 13$   
\n10.  $22\frac{5}{6} = \frac{1}{2}x + 6\frac{1}{3}, 16\frac{1}{2} = \frac{1}{2}x, x = 33$ 

**4**⋅**5** 1.  $x ≠ 3$ 

2.  $v \neq 0$ ; it would be reasonable to think that  $v > 0$  because a negative velocity would suggest that you were driving backwards.

3. *T* ≥ 0 because you cannot sell a negative number of tickets. Also, *T* would be a whole number because you would not sell a fraction of a ticket.

4.  $t \ge 0$ 

5. *x* ≥ −5 because the number under the square root sign cannot be negative.

# 5 **Coordinate graphing**

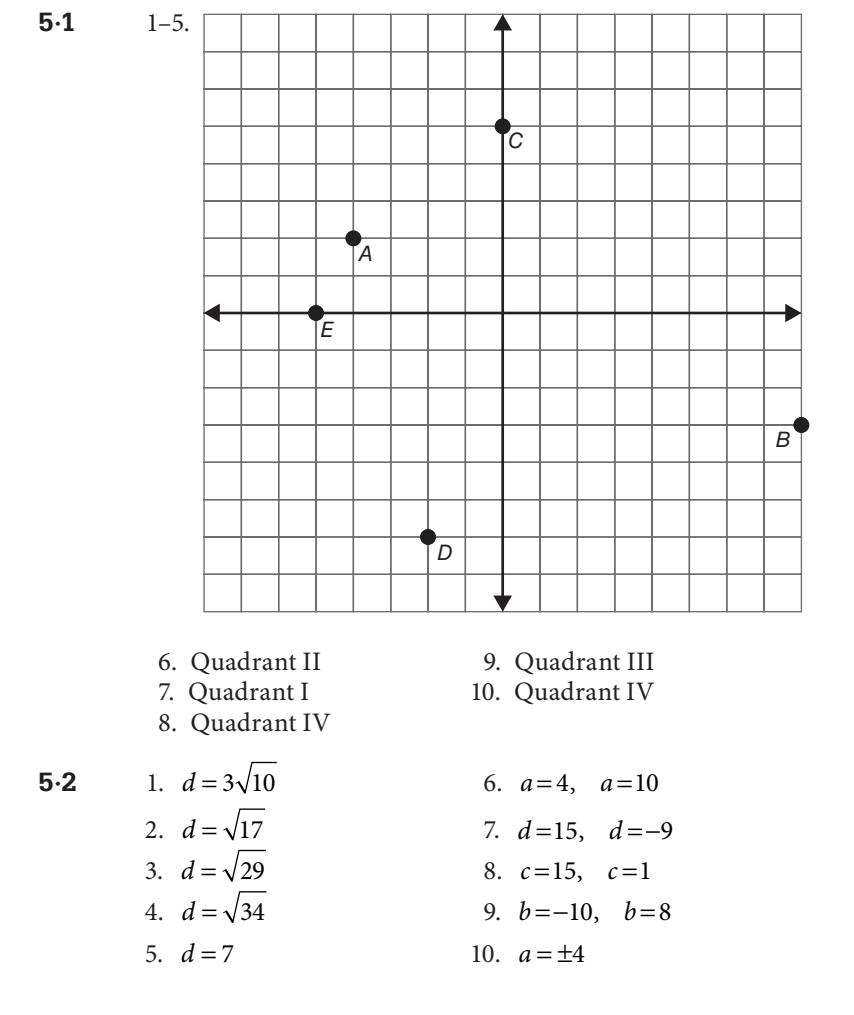

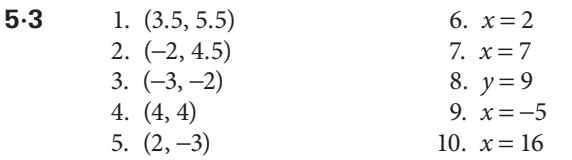

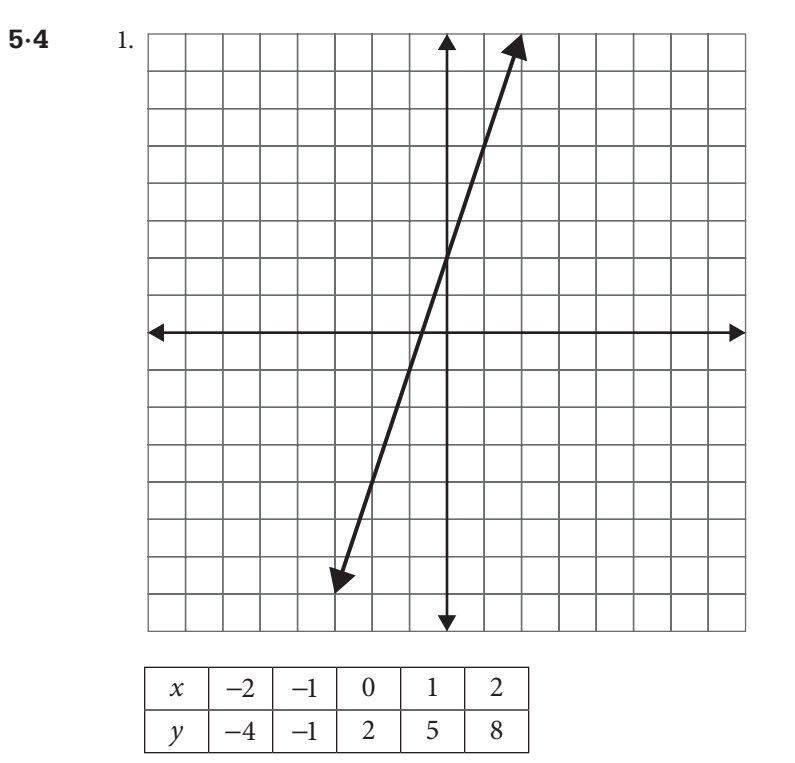

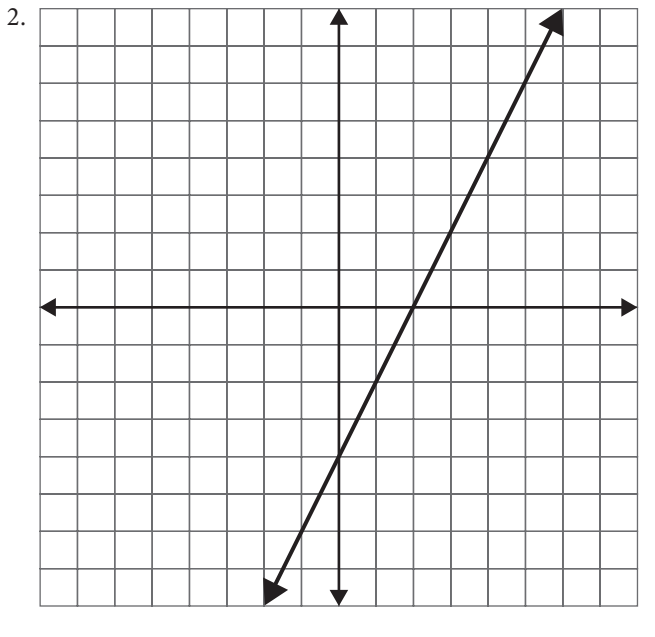

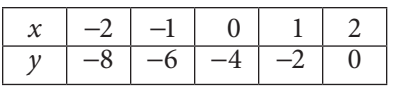

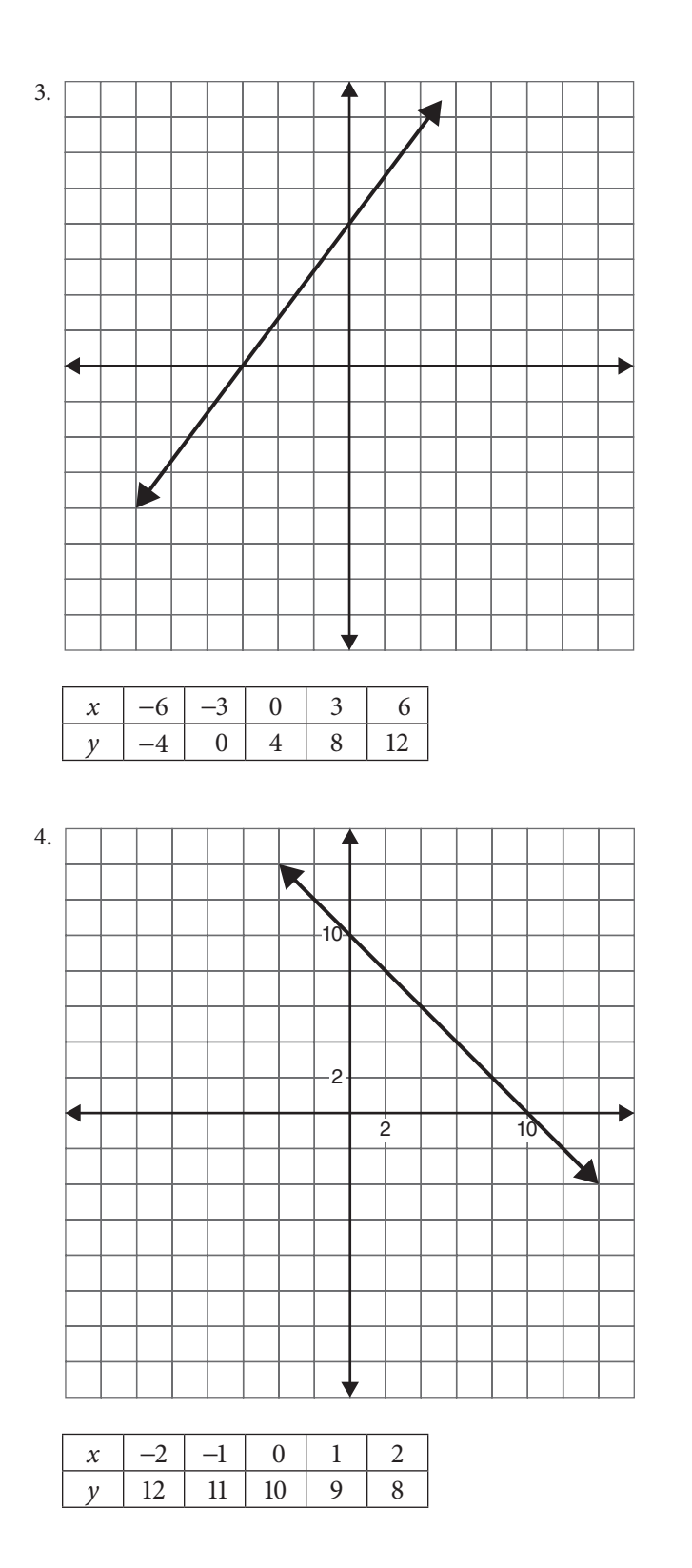

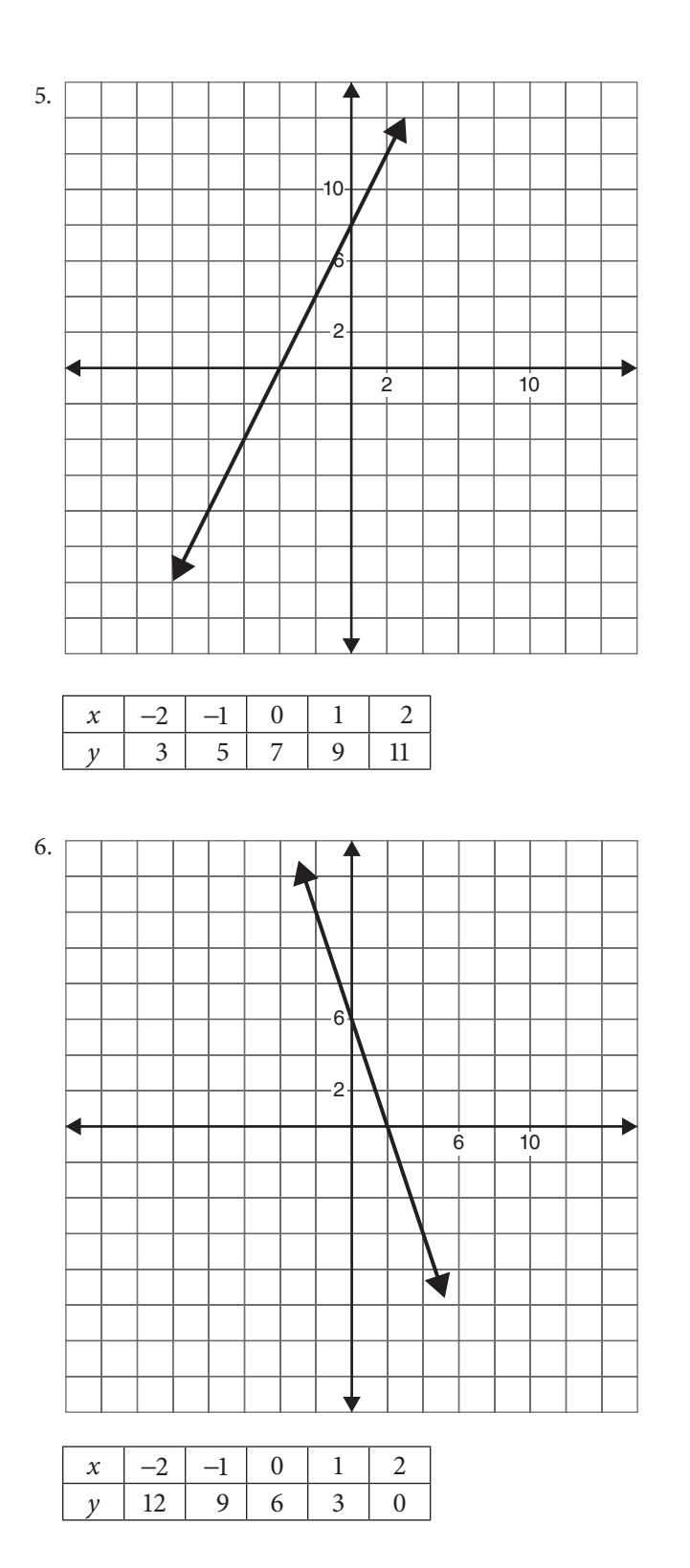

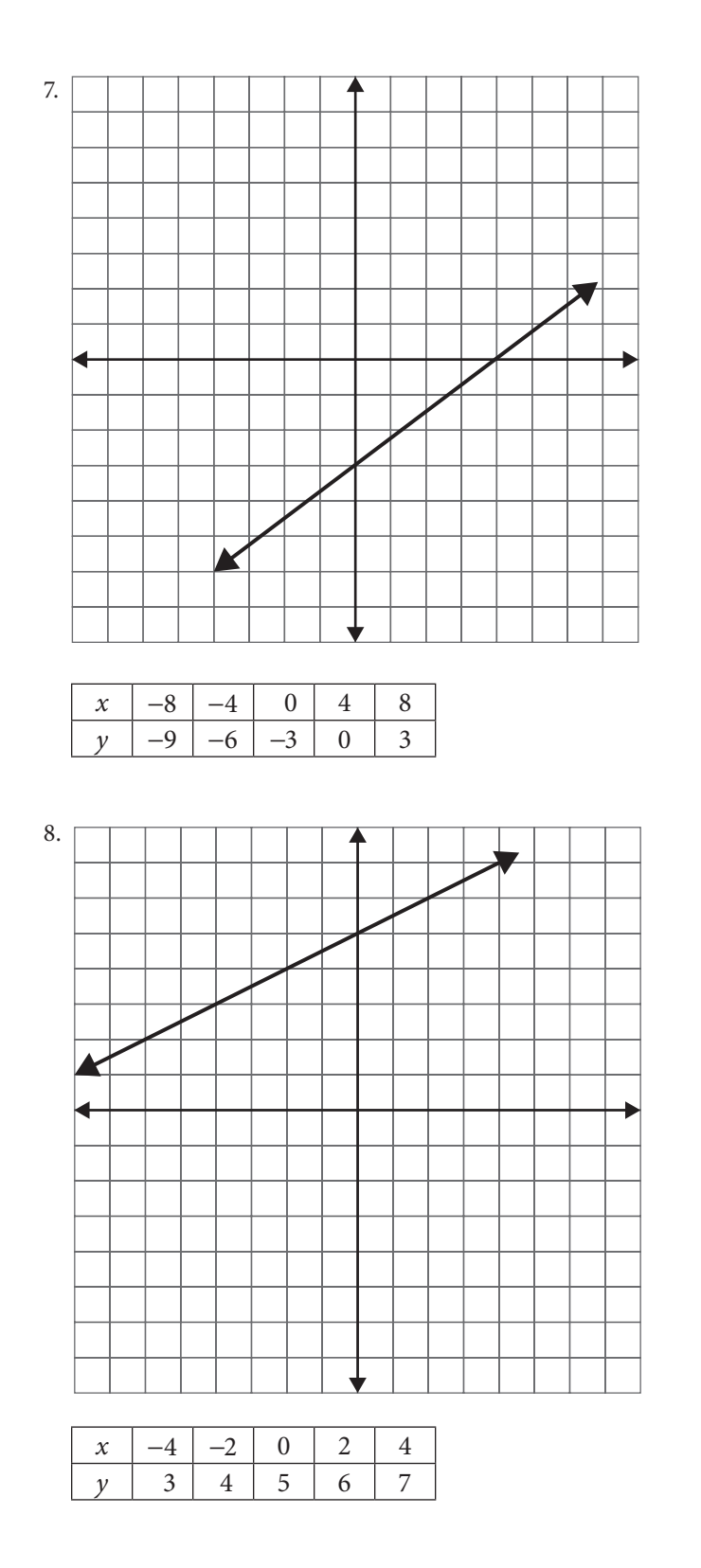

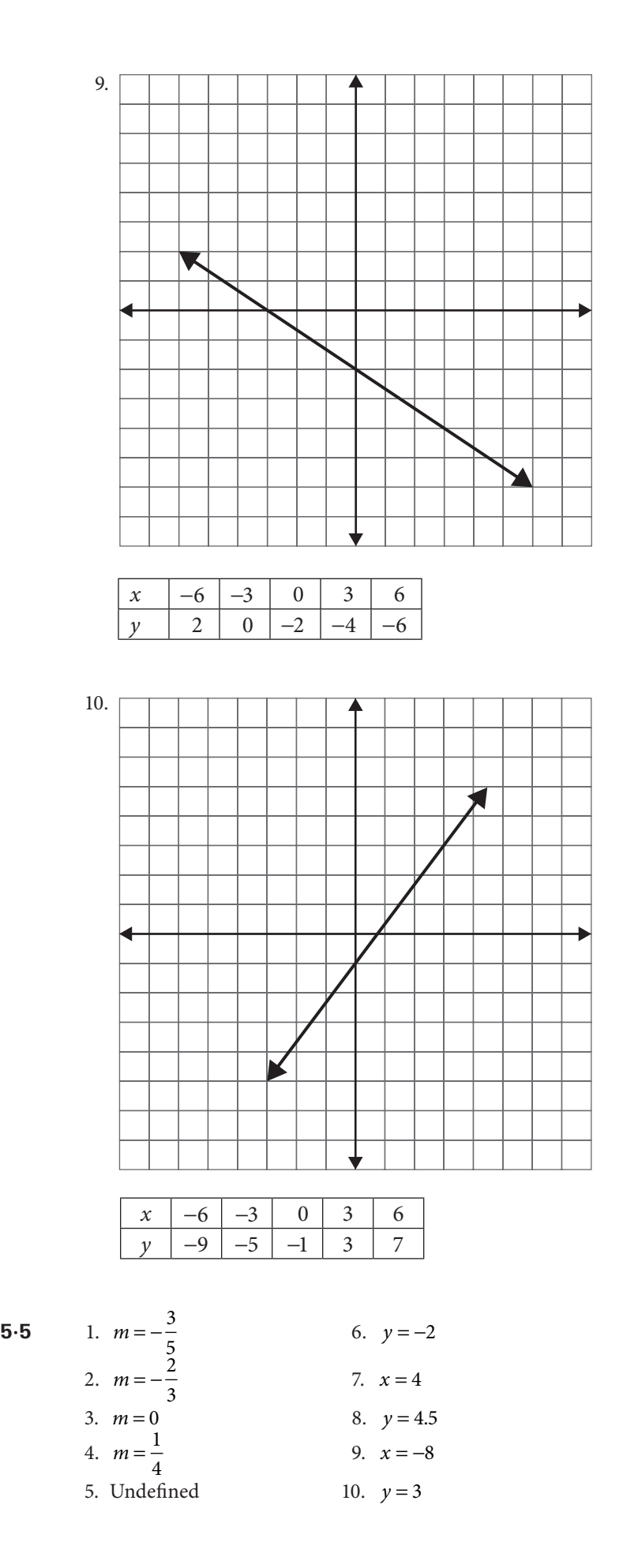

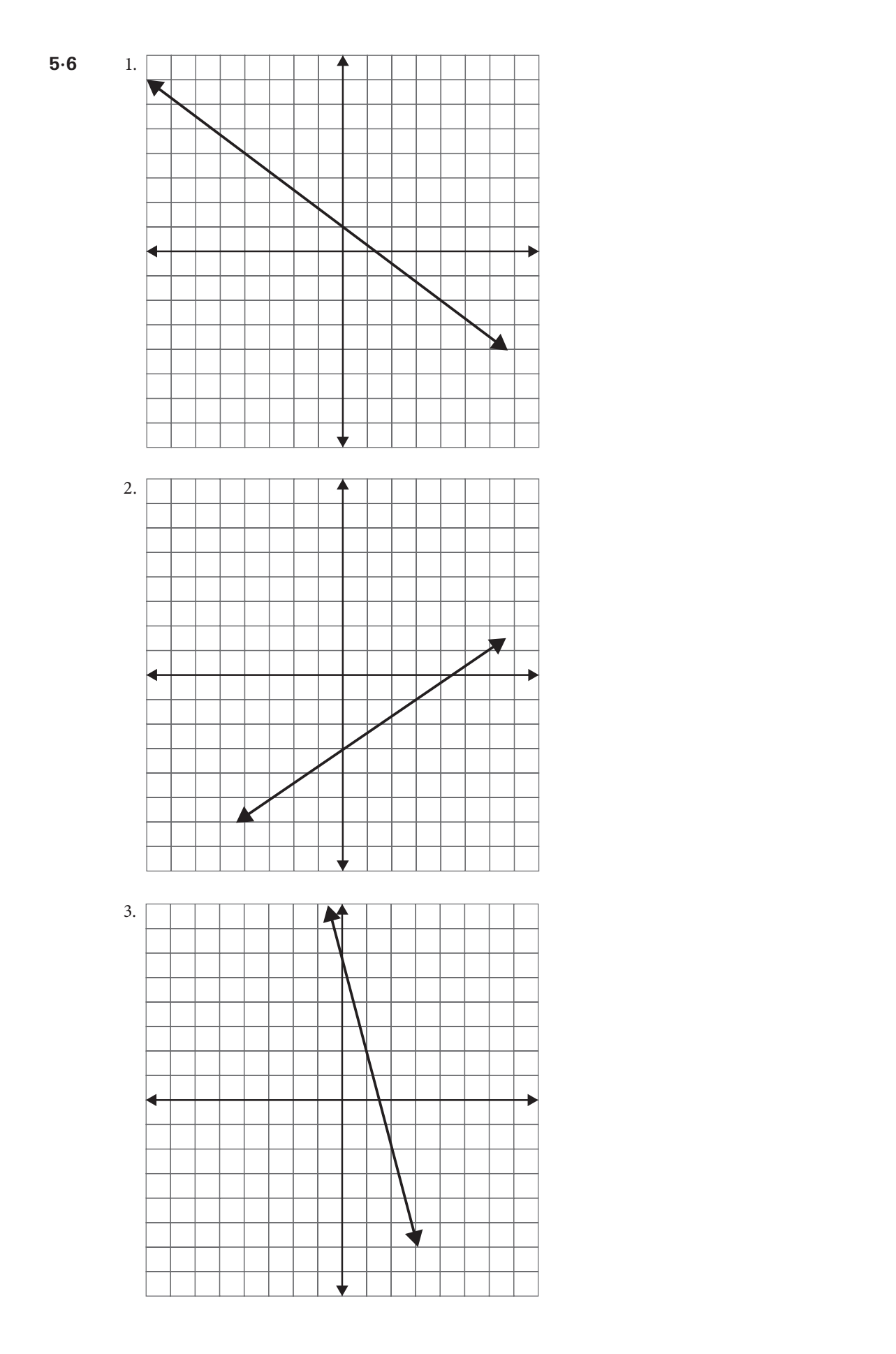

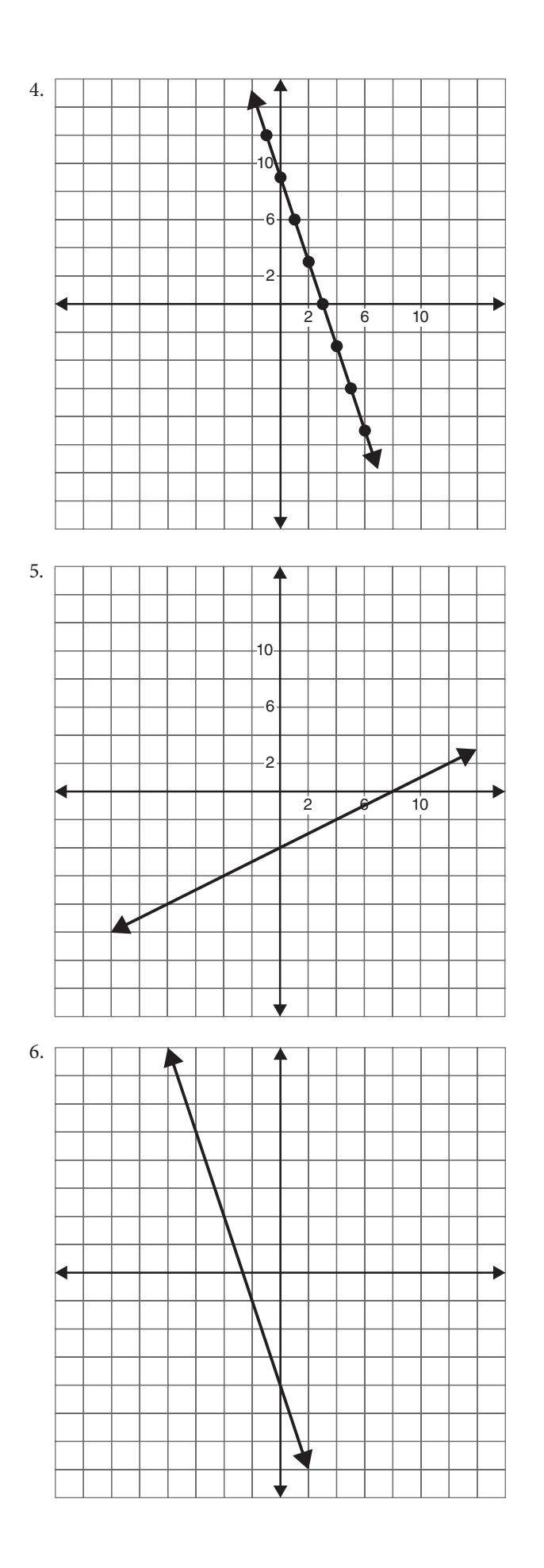

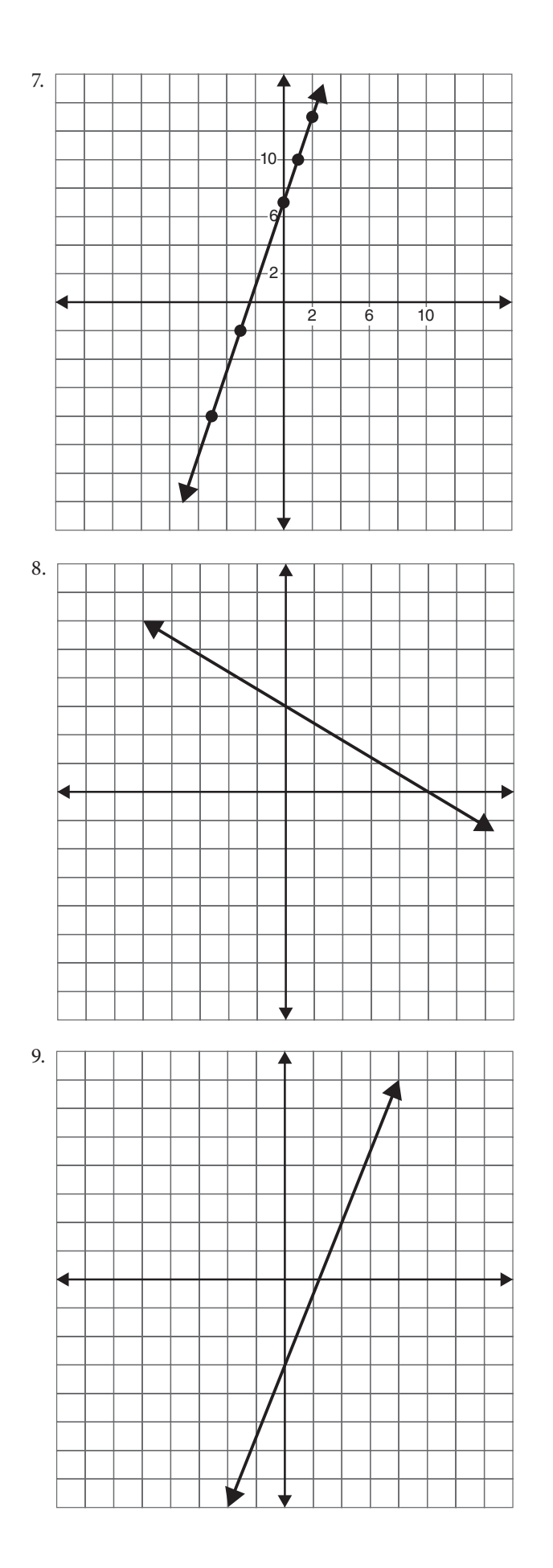

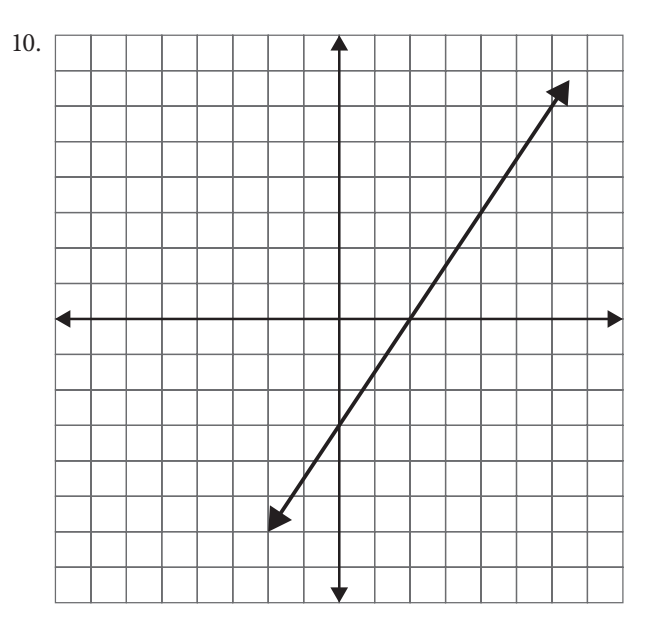

- 
- **5·7** 1. Vertical
	- 2. Horizontal
	- 3. Vertical
	- 4. Oblique
	- 5. Horizontal

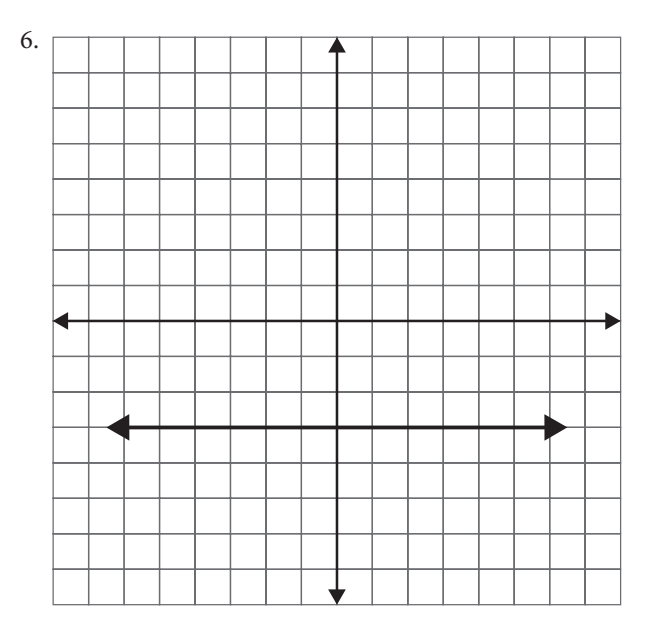

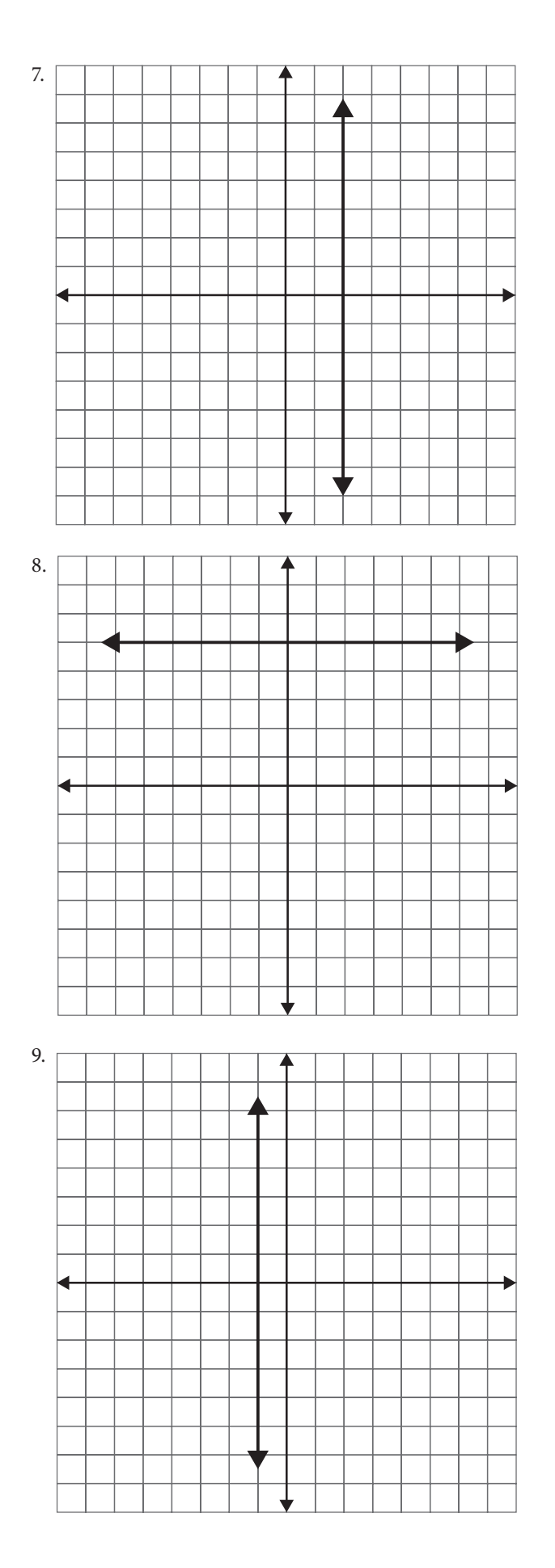

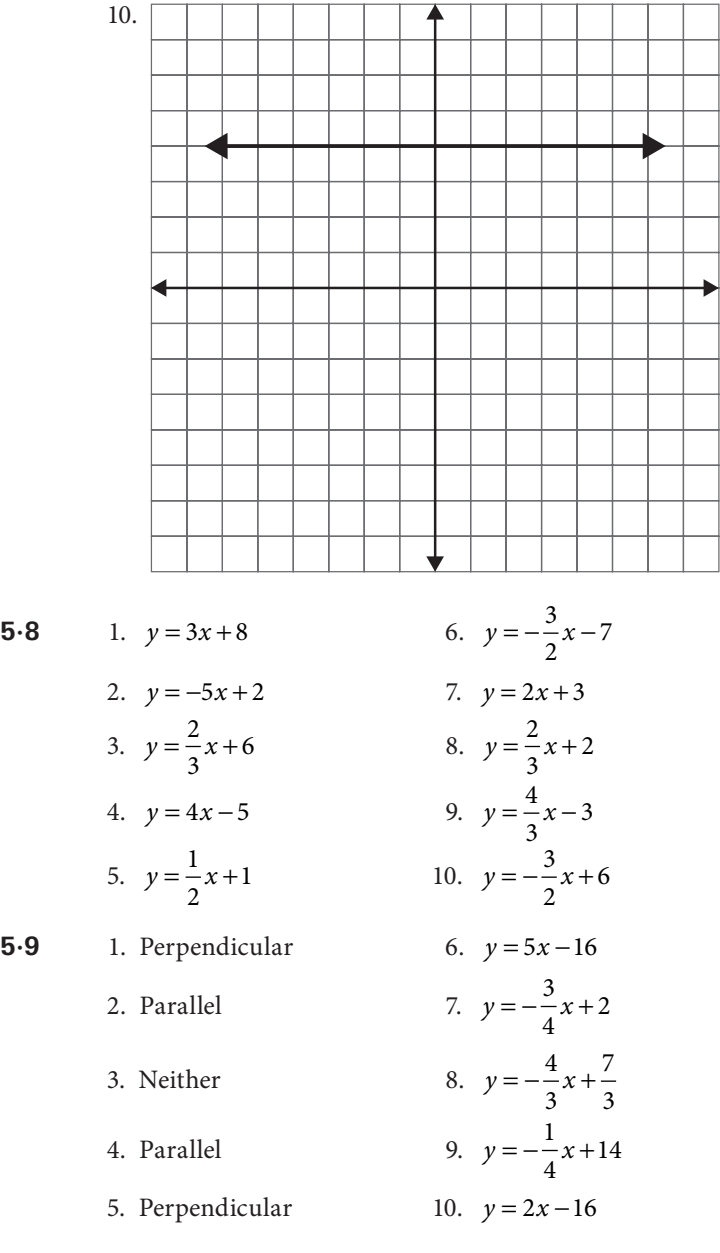

# 6 **Absolute value**

6.1  
\n1. 
$$
-6+4(5)=14
$$
  
\n2.  $|6-17| = |-11| = 11$   
\n3.  $6-17 = -11$   
\n4.  $16-18 = -2$   
\n5.  $16-14 = 2$   
\n6.2  
\n6.  $2|8-12+2| = 2|-2| = 2(2) = 4$   
\n7.  $2(2)+8(1)=12$   
\n8.  $6-|5+16|-1=6-21-1=-16$   
\n9.  $1-|12-2+2| = 1-12 = -11$   
\n10.  $1-|12-2|+2=1-10+2=-7$   
\n11.  $x=6$   $x = \frac{-28}{3}$   
\n2.  $x = \frac{10}{3}$   $x = -\frac{7}{3}$   
\n3.  $x=9$   $x=-9.8$   
\n4.  $x=5$   $x=6$   
\n5.  $x=5.5$   $x=-7.25$   
\n6.  $x=2$   $\left(\text{Reject } x = -\frac{10}{7}\right)$   
\n7.  $x=5$   $\left(\text{Reject } x = -10\right)$   
\n8.  $x=9.5$   $x=0.75$   
\n9.  $x=4$   $x=-2$   
\n10.  $x=3$   $x=-\frac{19}{13}$ 

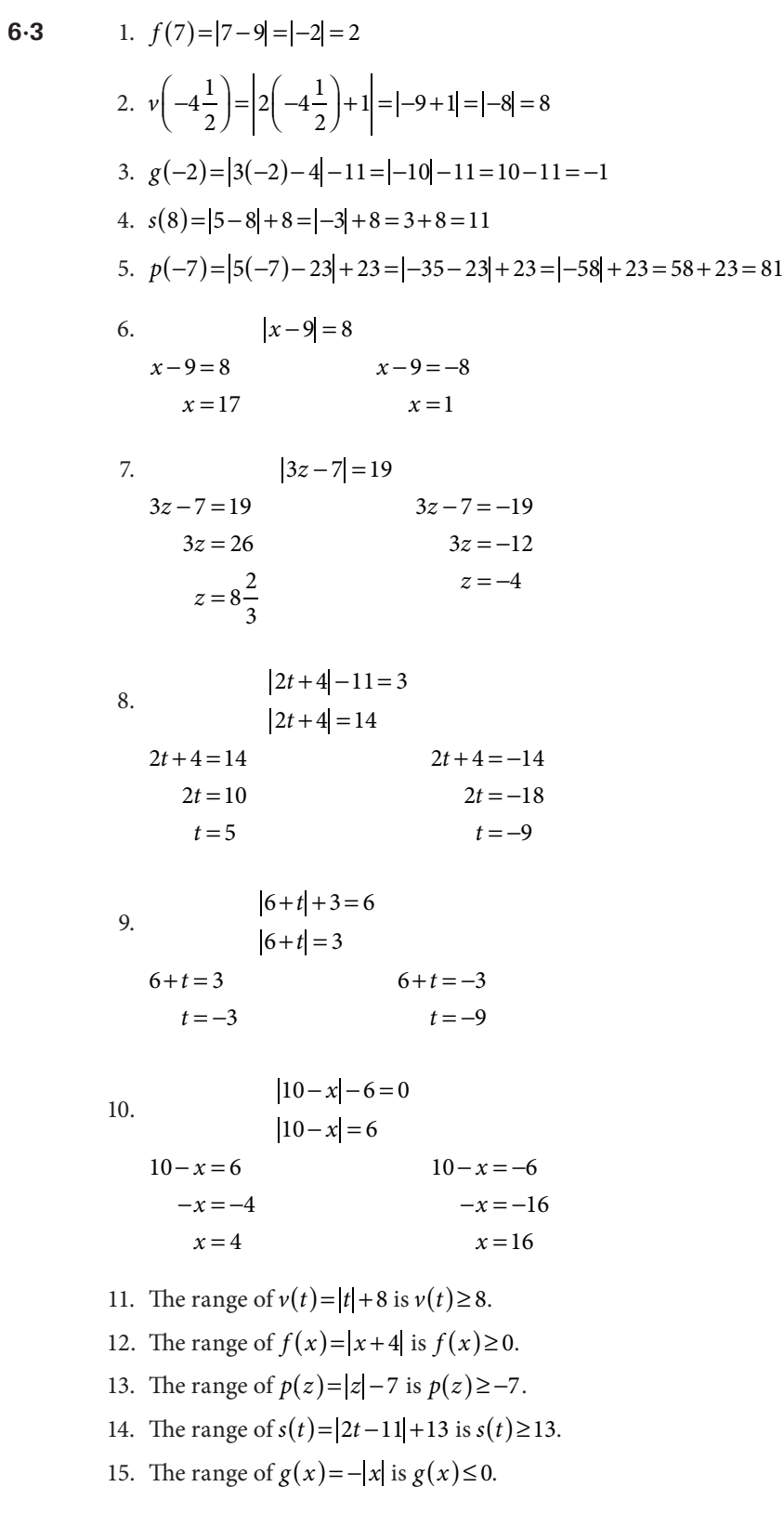

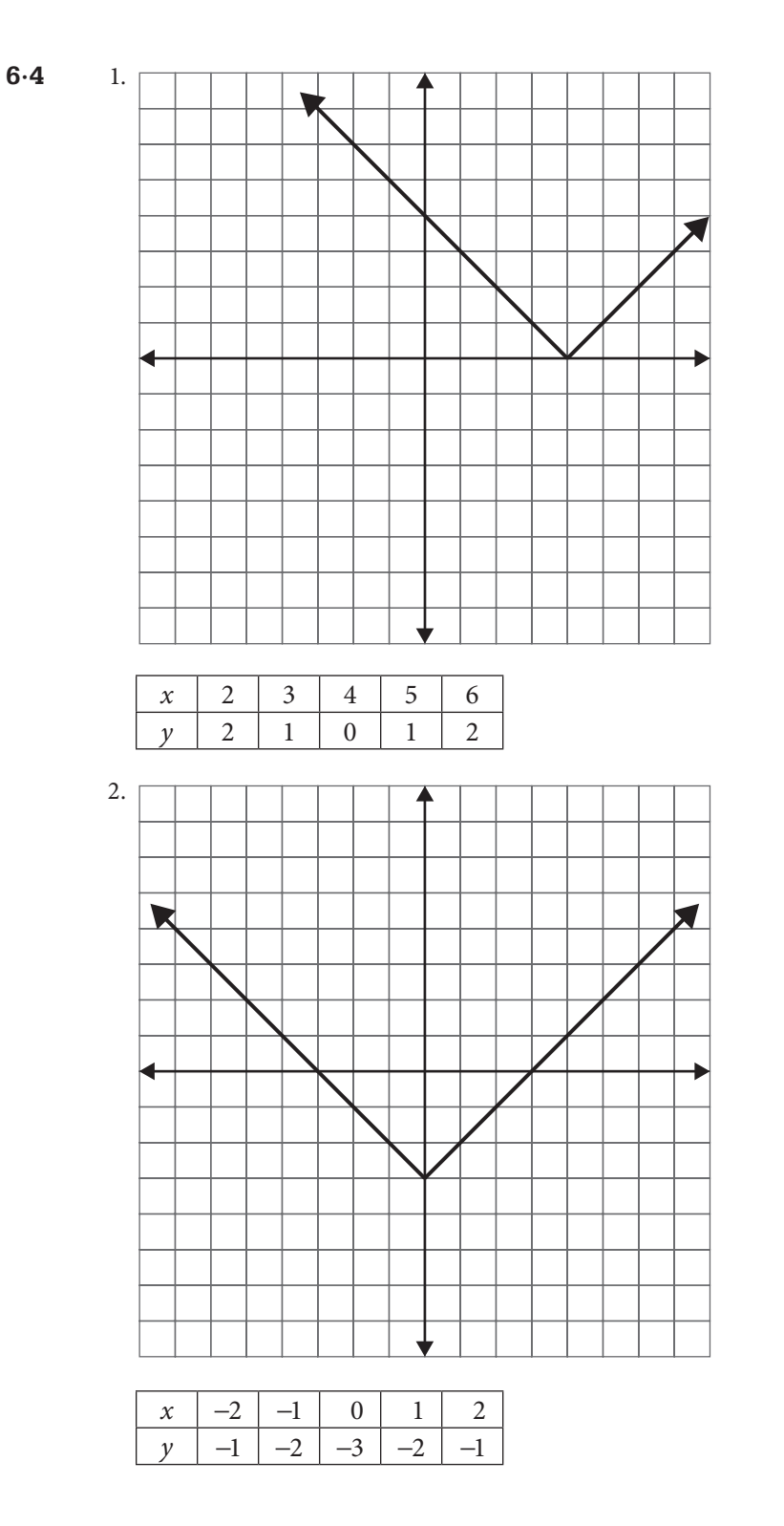

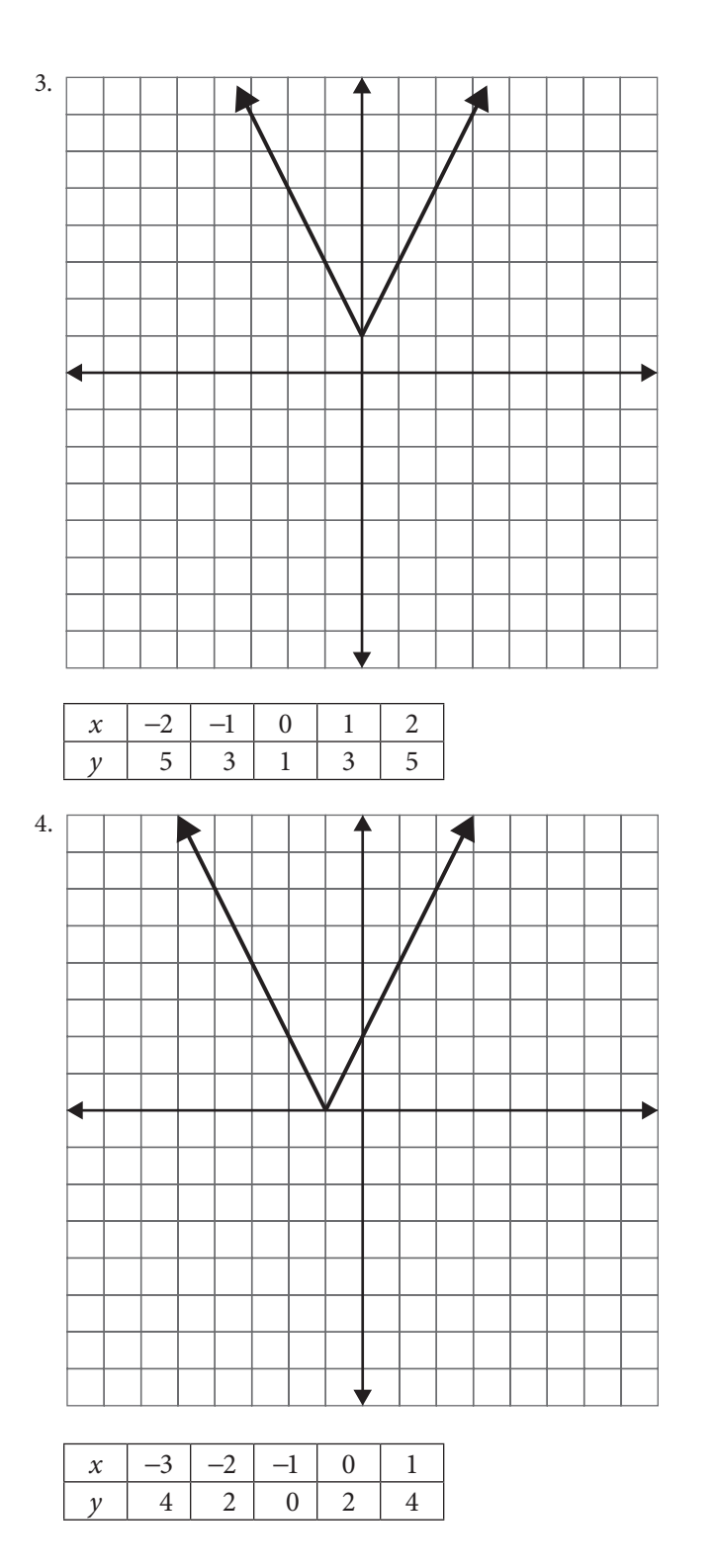

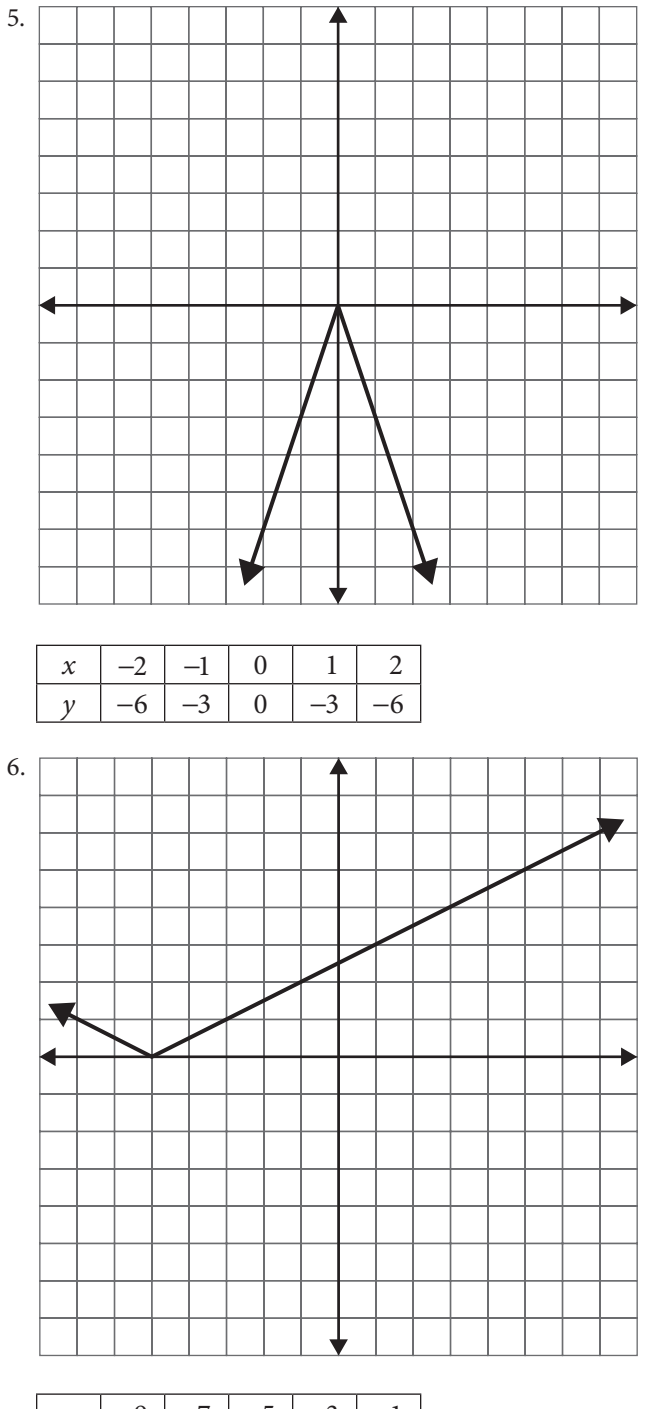

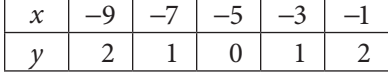

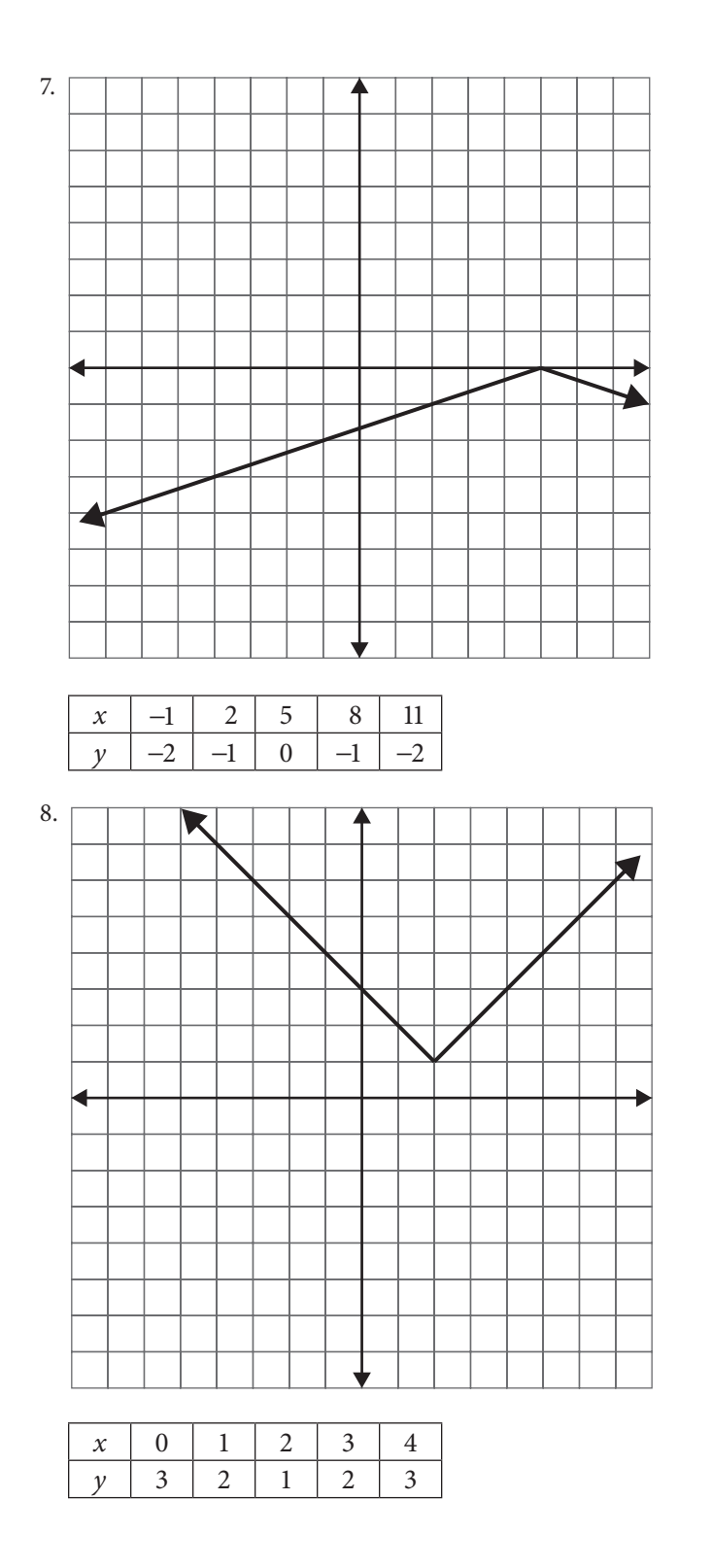

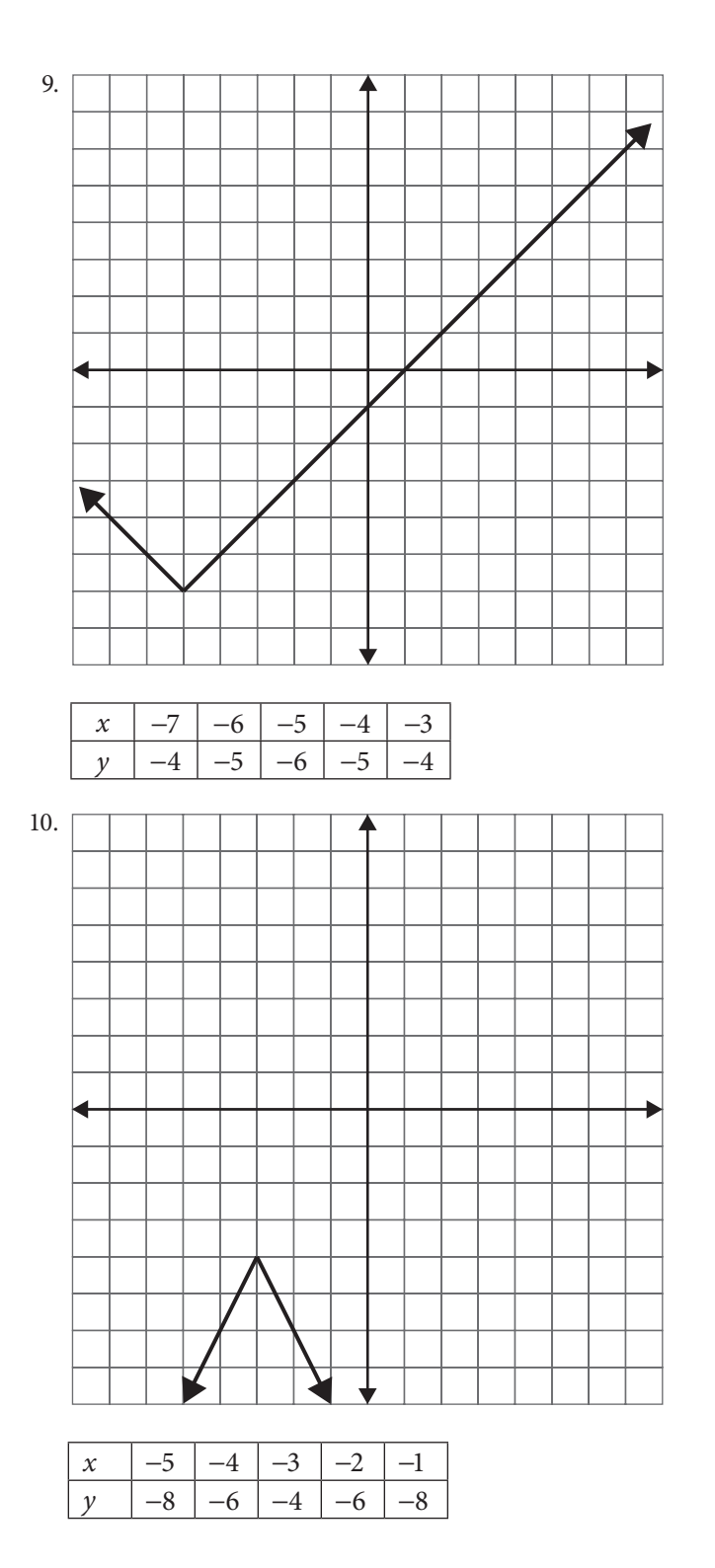

### 7 **Inequalities**

- **7·1** 1. *x* ≥ 9 –10 –9 –8 –7 –6 –5 –4 –3 –2 –10123456789 10 2.  $x > 3$   $\xrightarrow{-10-9} -8$  –7 –6 –5 –4 –3 –2 –1 0 1 2 3 4 5 6 7 8 9 10
	- 3. *x* ≥ −4 –10 –9 –8 –7 –6 –5 –4 –3 –2 –10123456789 10
	- 4. *x* < 3 –10 –9 –8 –7 –6 –5 –4 –3 –2 –10123456789 10
	- 5. *t* ≥ 3 –10 –9 –8 –7 –6 –5 –4 –3 –2 –1 0 123456789 10
	- 6.  $y > \frac{7}{9}$ 2 –10 –9 –8 –7 –6 –5 –4 –3 –2 –10123456789 10
	- 7. *x* ≥7 <del>● │ │ │ │ │ │ │ │ │ │ │ │ │ │ │ │ │ │ │ │ │</del><br>10 –9 –8 –7 –6 –5 –4 –3 –2 –1 0 1 2 3 4 5 6 7 8 9 10
	- 8. *x* ≥ −4 –10 –9 –8 –7 –6 –5 –4 –3 –2 –10123456789 10
	- 9. *x* < −1 –10 –9 –8 –7 –6 –5 –4 –3 –2 –10123456789 10
	- 10. *<sup>x</sup>* <sup>≤</sup> <sup>7</sup> 2 –10 –9 –8 –7 –6 –5 –4 –3 –2 –10123456789 10

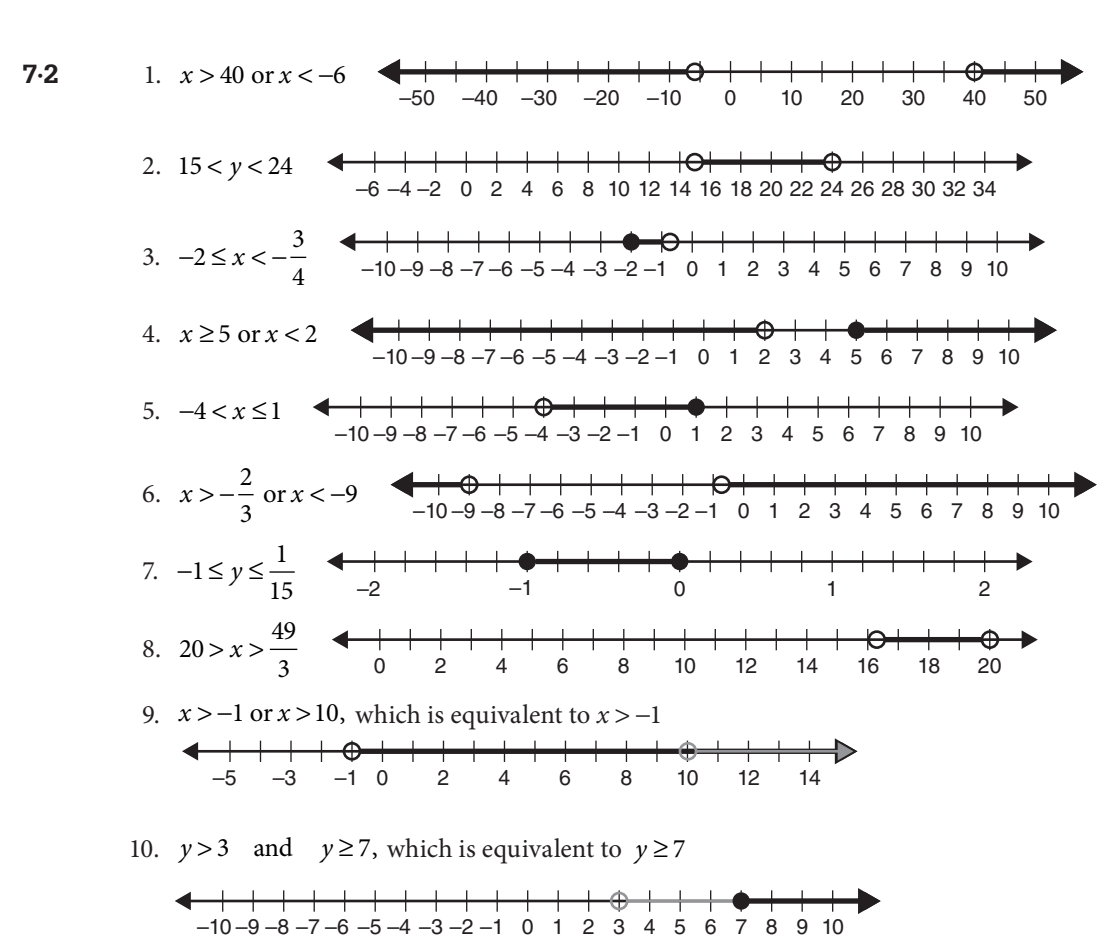

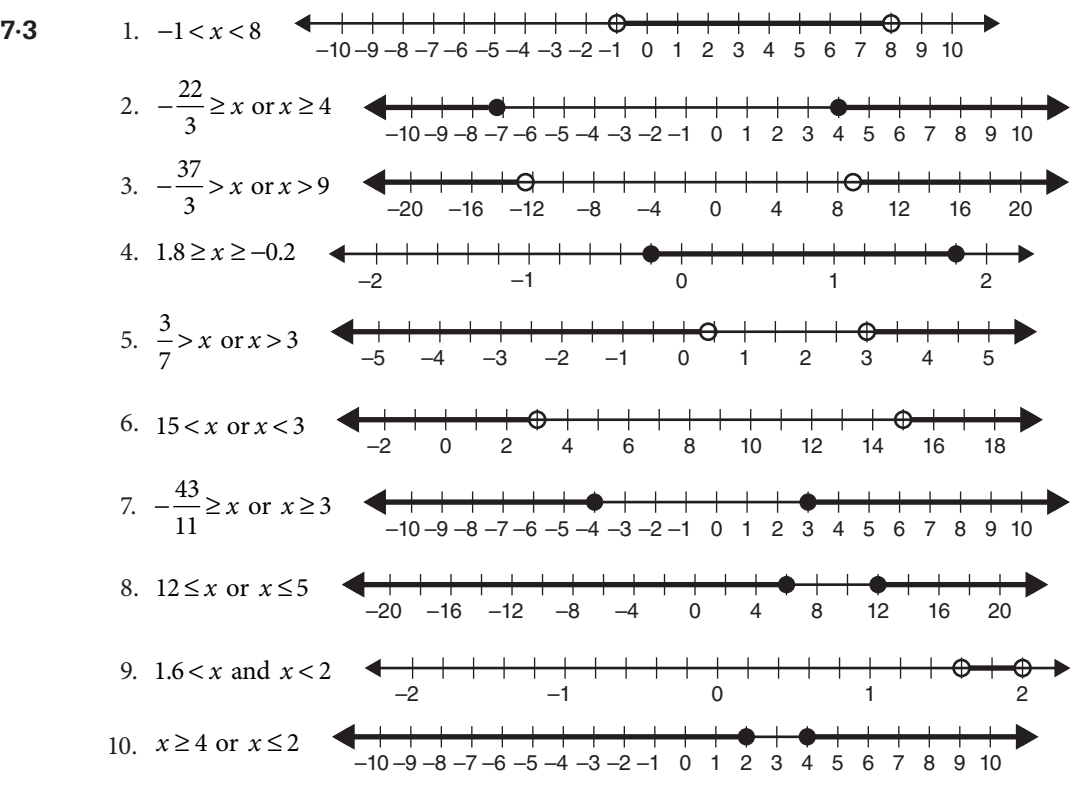

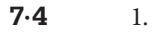

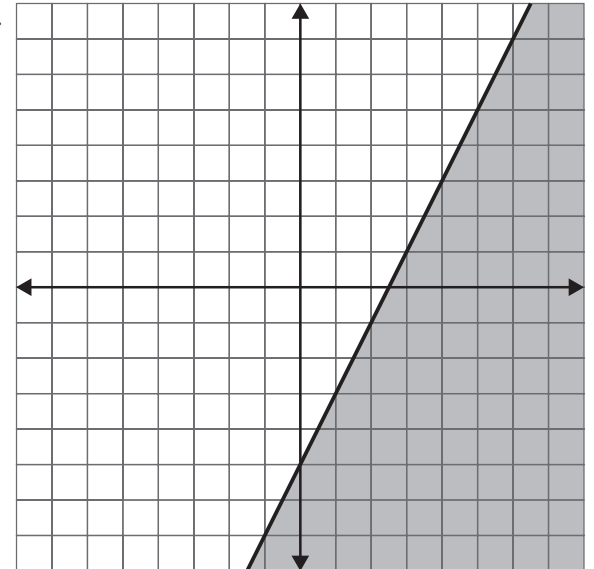

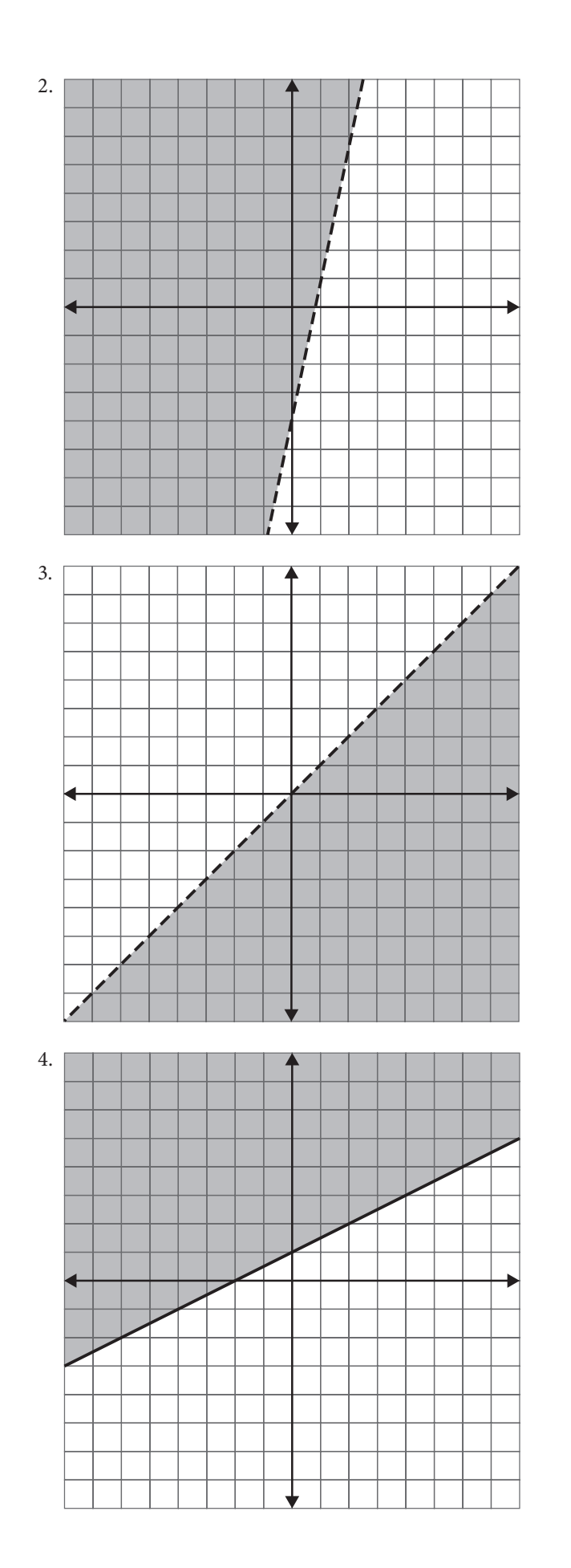

**202** Answers

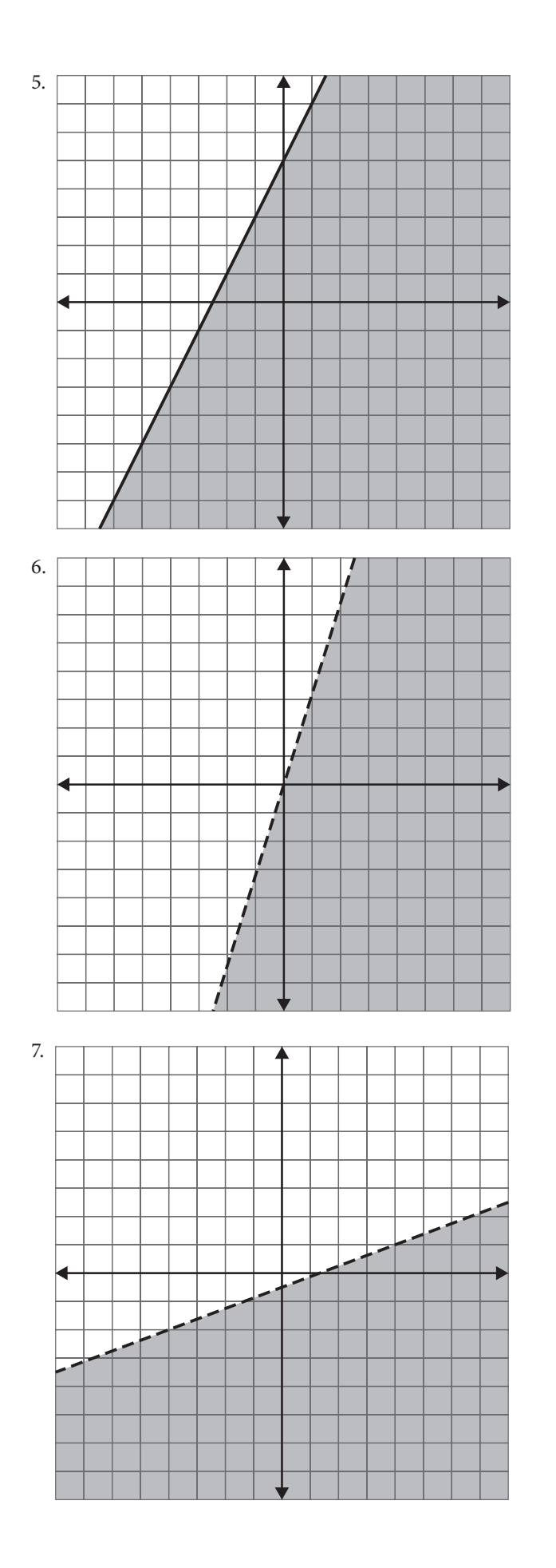

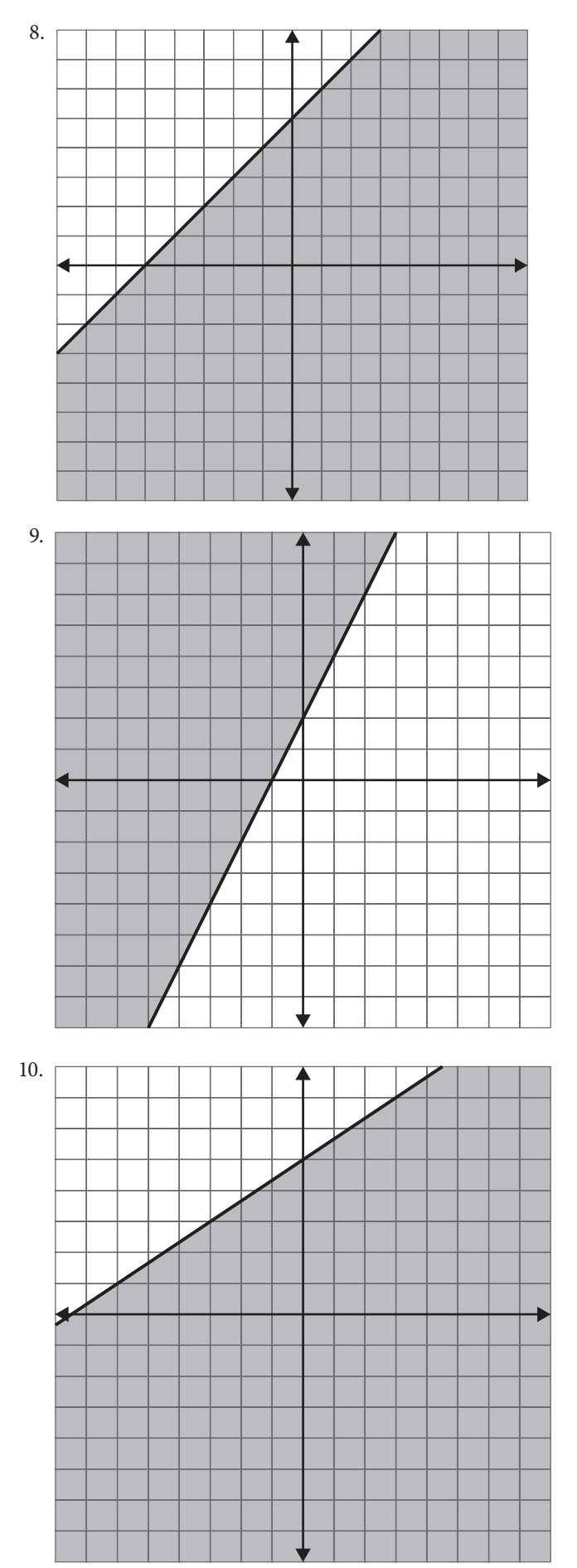

# 8 **Systems of linear equations and inequalities**

**8·1** 1.

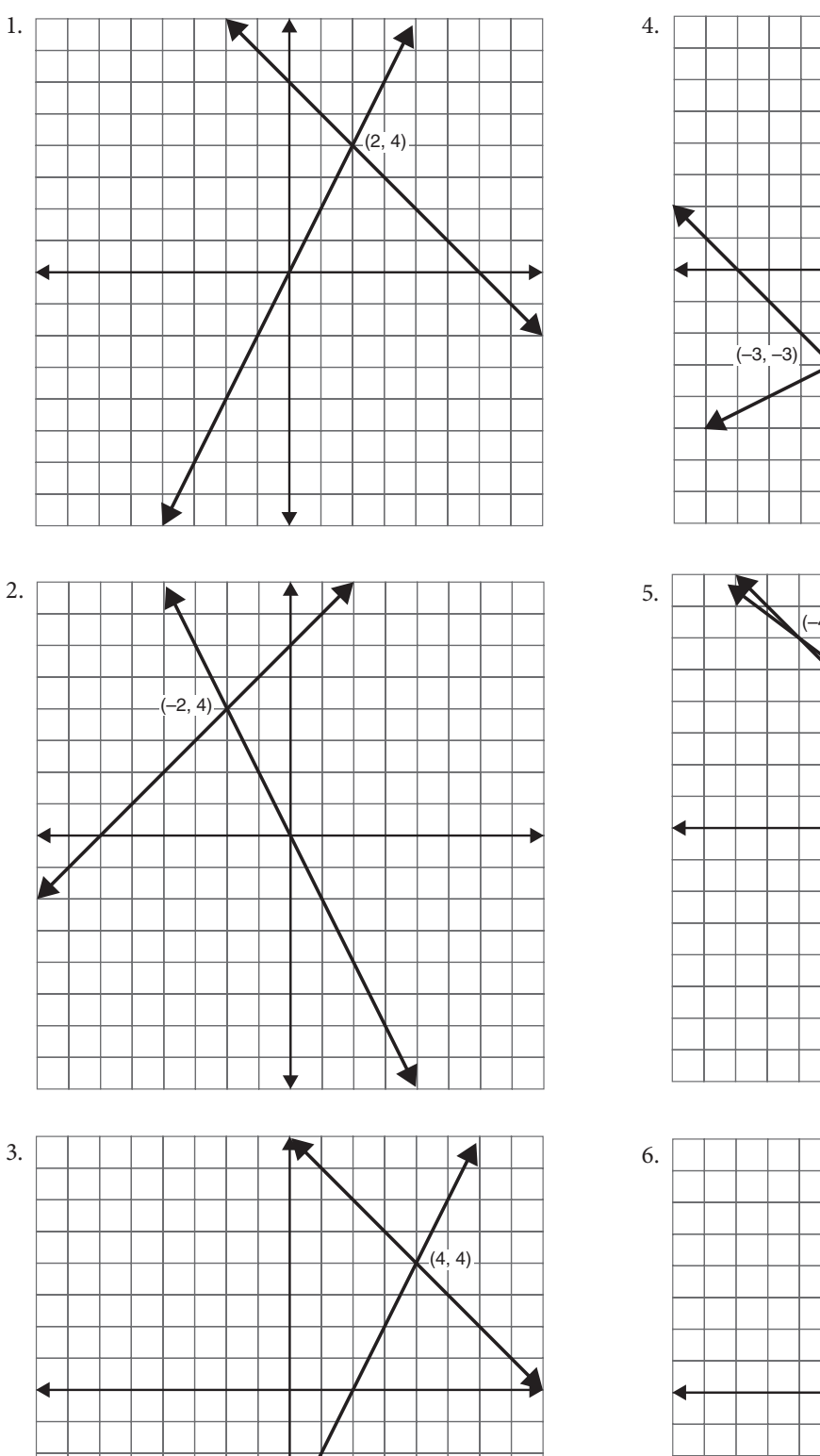

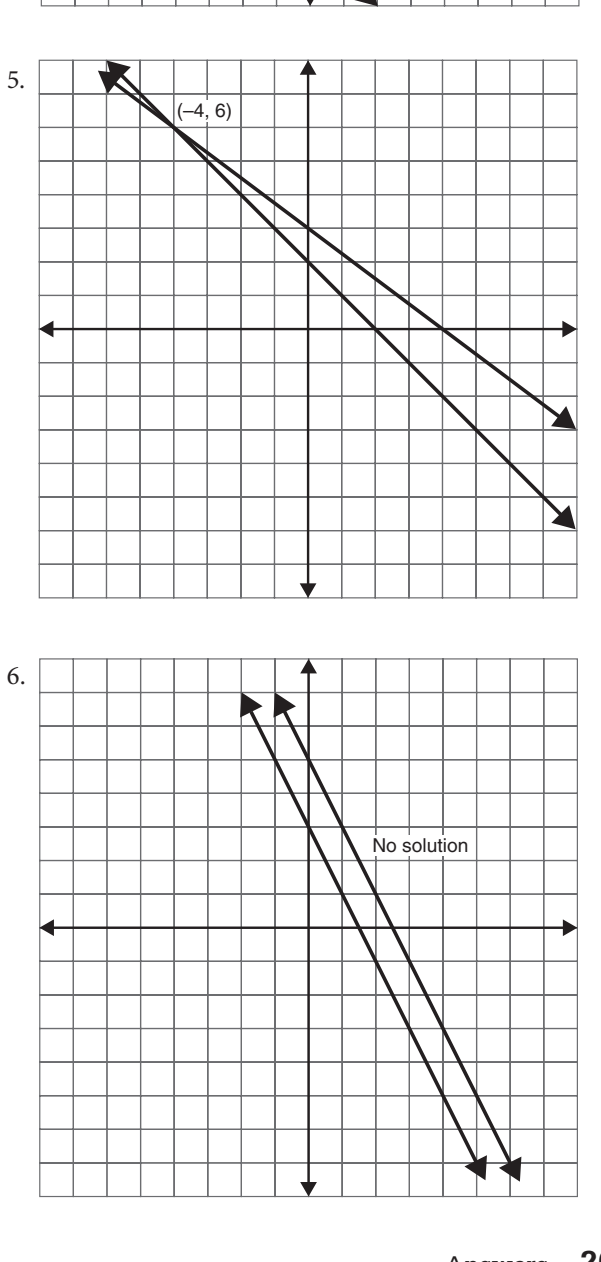

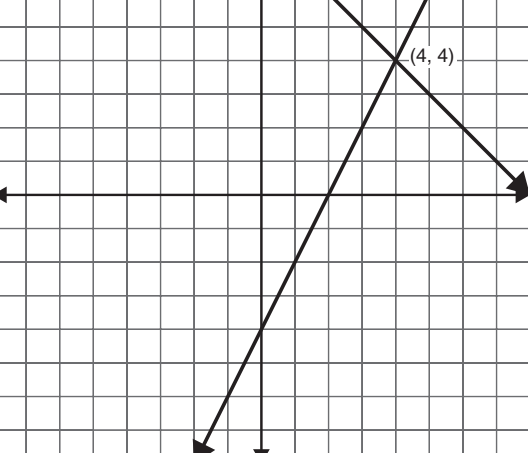

 $\blacktriangleright$
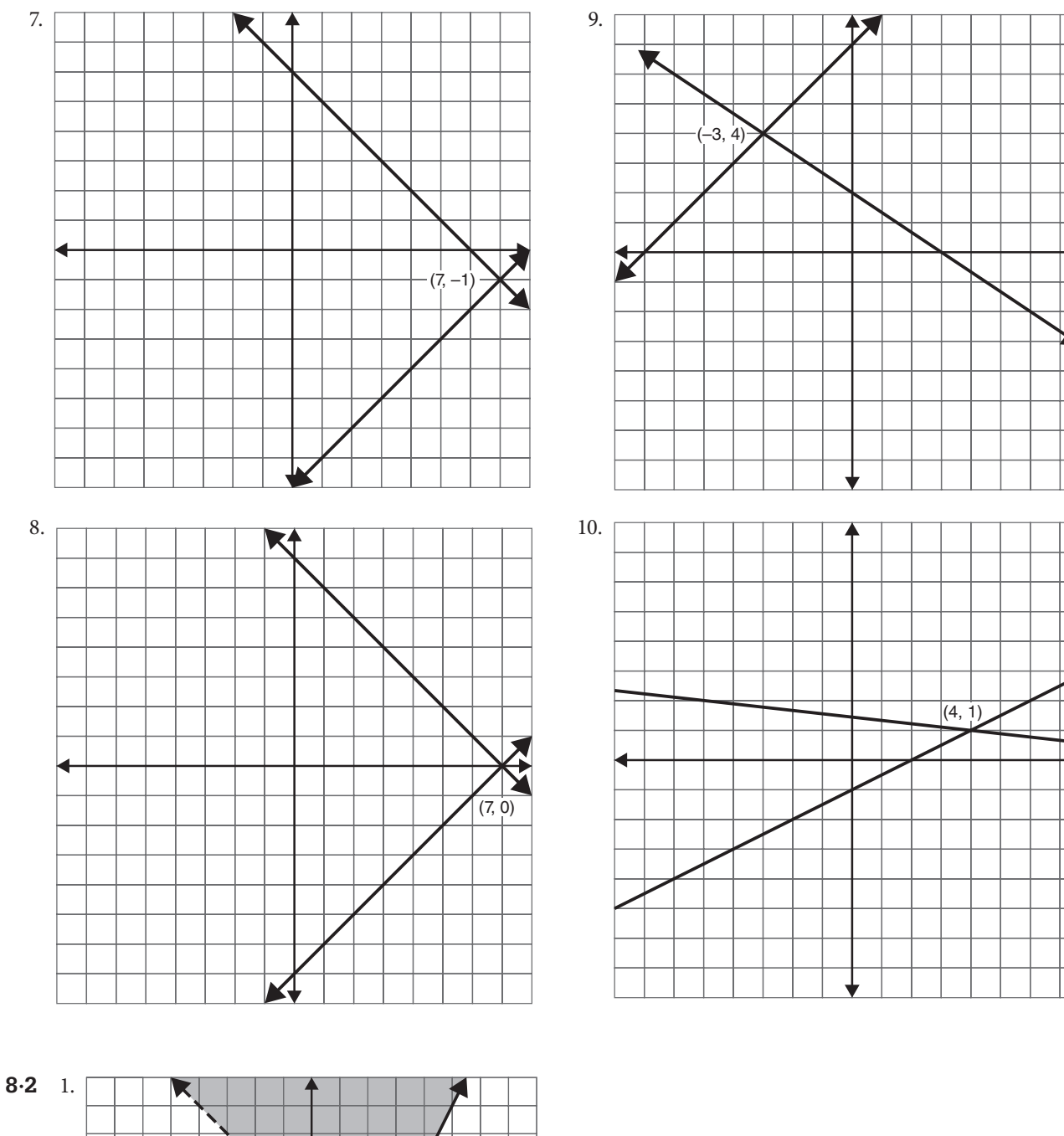

▸

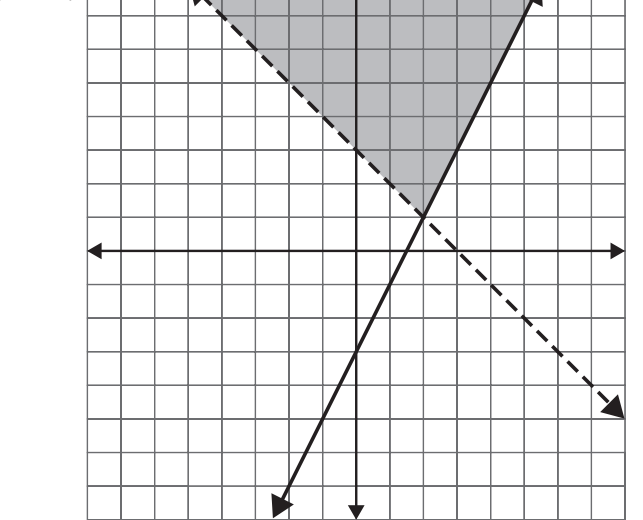

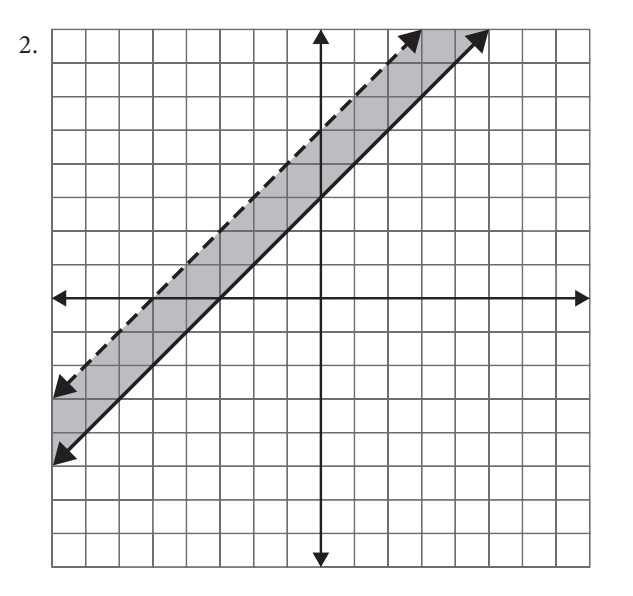

3.

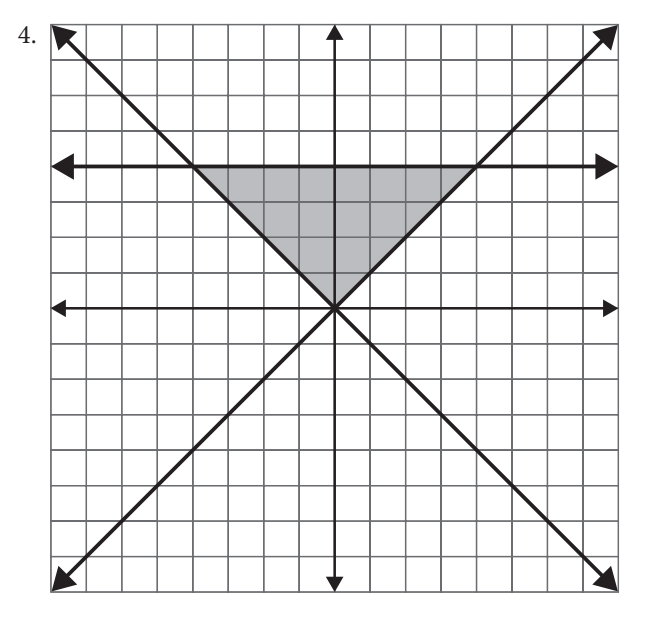

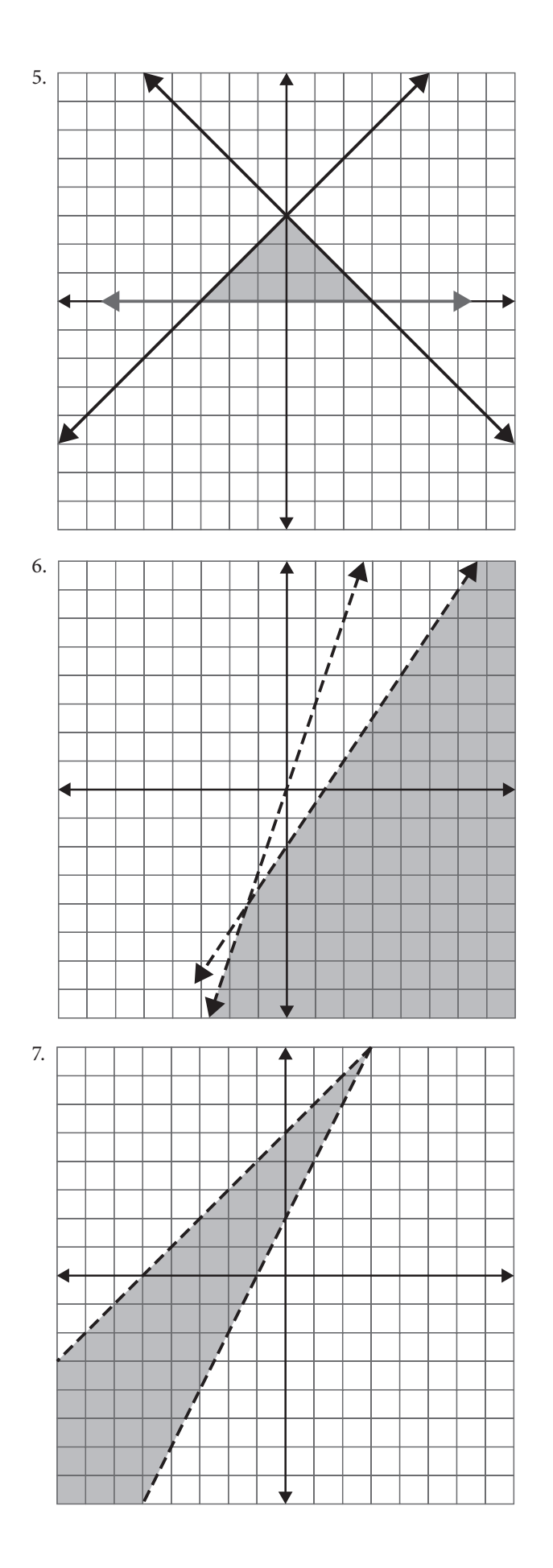

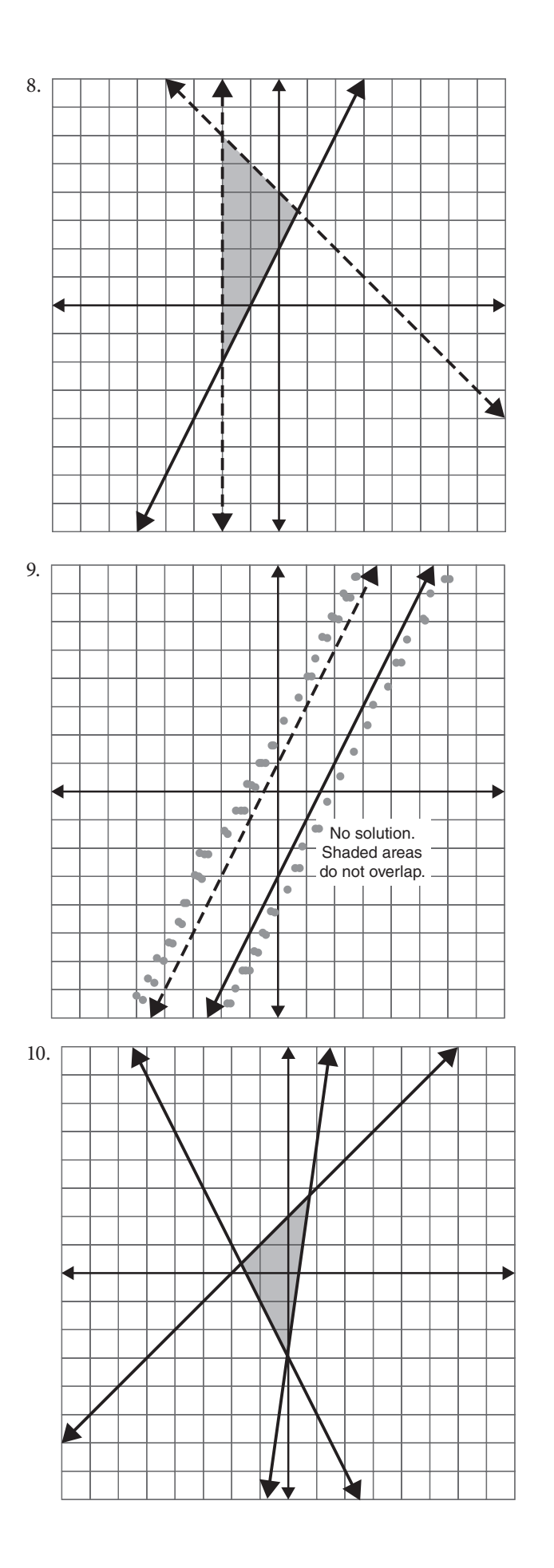

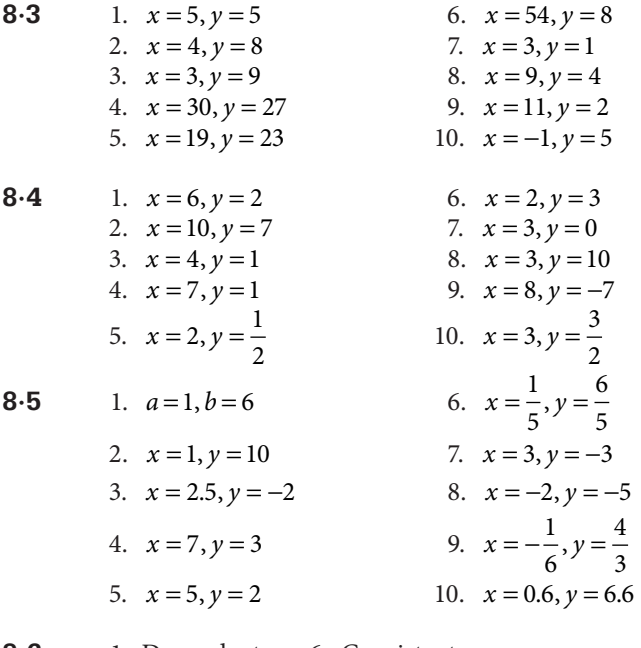

- **8·6** 1. Dependent 6. Consistent
	- 2. Inconsistent 7. Consistent<br>3. Consistent 8. Inconsister
	- 8. Inconsistent
	- 4. Inconsistent 9. Consistent 5. Dependent 10. Dependent
	-
- **8.7** 1. 7 nickels
	- 2. 1.25 hours
	- 3. \$2,600 at 4% and \$3,400 at 7%
	- 4. 12 problems correct
	- 5. First number is 16, second is 10.
	- 6. 10 pounds of \$1.60 per pound tea and 30 pounds of \$2 tea
	- 7. 9 web pages
	- 8. 188 chickens
	- 9. 36 brownies
	- 10. There are a total of 20 coins, 13 nickels, and 7 dimes.

### 9 **Powers and polynomials**

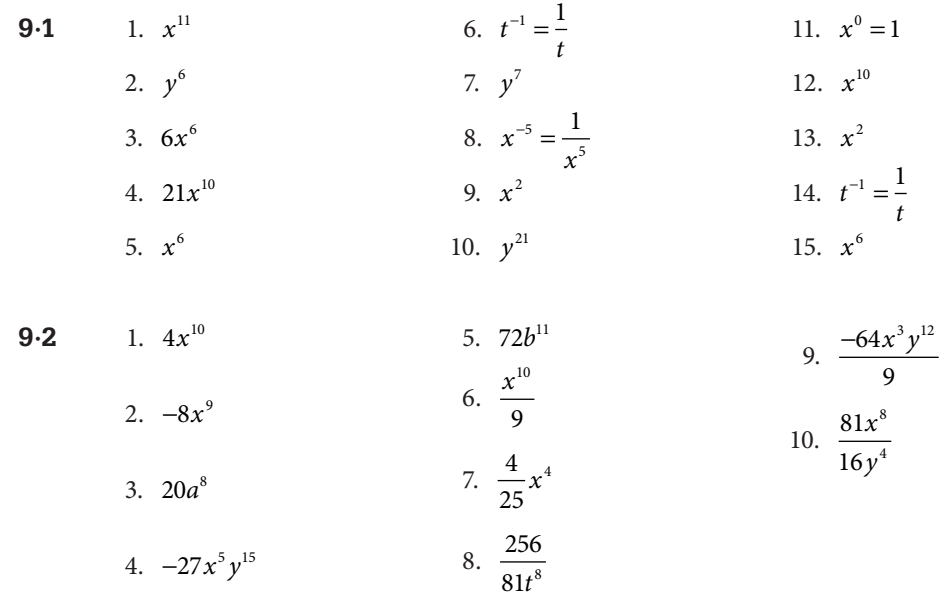

- **9·3** 1.  $2x^3 + 3x^2 + 5x 7$ ; degree 3 6.  $-3z^7 4z^2 + 8z + 4$ ; degree 7 2.  $5t^{12} + t^7 + 8t^2 - 9t - 1$ ; degree 12 7.  $w^5 - 9w^3 - 3w + 7$ ; degree 5 3.  $-12y^{11} + 5y^6 - 2y^3 + 8$ ; degree 11 8.  $-b^4 + b^2 - 3b - 4$ ; degree 4<br>4. Not a polynomial; variable under radical 9. Not a polynomial; variable 5.  $2x^5 - 4x^3 + 3x$ ; degree 5 10.  $-7y^3 + 8y^2 - 4y + 6$ ; degree 3
- **9·4** 1.  $14w^2 9w 1$  6.  $4b^2 3b + 3$ 2.  $2a^2 - 5a - 4$  7.  $11x^2 - 13x + 2$ 3.  $-9x^2 + 41x - 24$  8.  $-2x^2 - 7x + 2$ 4.  $-4y^2 - 3y + 32$  9.  $-3x^2 + x + 2$ 5.  $4-b+4b^2$  10.  $2x^2-16x+3$
- 
- **9·5** 1.  $-6b^7$  6.  $18x^6y^3$  11.  $(2x^3)(-3x^2) = -6x^5$ 2.  $30x^4y^4$  7.  $-36w^5x^6$  12.  $(-3b^2)(-4b^5)=12b^7$ 3.  $-36x^5y^2z^{10}$  8.  $4x^6$  13.  $(-5x^4y^2)(3x^2y) = -15x^6y^3$ 4.  $-3a^2b^2c^3$  9.  $20b^8$  14.  $(-3x^2z)(-2z^4) = 6x^2z^5$ 5.  $40a^3b$  10.  $-27r^3t^9$  15.  $(6xy^2)\left(-\frac{1}{2}\right)$

9.6

\n1. 
$$
10a^{3} + 15a^{2}
$$

\n2. 
$$
-2x^{4} + 6x^{3} + 4x^{2}
$$

\n3. 
$$
22y^{4} - 6y^{3} + 10y^{2}
$$

\n4. 
$$
-6b^{5} + 9b^{4} - 12b^{3}
$$

\n5. 
$$
3x^{3}y + 5x^{2}y^{2} - 2xy^{3}
$$

\n6. 
$$
25x^{4}y - 35x^{3}y^{2} + 5x^{2}y
$$

\n7. 
$$
8x^{2} + 16xy - 24xz
$$

\n8. 
$$
-5a^{3}b + 5ab^{4}
$$

**9·7** 1.  $x^2 + 10x + 16$  8.  $5-13b-6b^2$  15.  $49-9x^2$ 2.  $y^2 - 13y + 36$ <br>9.  $6x^2 + x - 35$ <br>16.  $(x+3)(x+2) = x^2 + 5x + 6$ 3.  $t^2 + 4t - 12$  10.  $-10x^2 + 29x - 10$  17.  $(x-7)(x-2) = x^2 - 9x + 14$ 4.  $2x^2 + 2x - 24$  11.  $x^2 - 16$  18.  $(2a+1)(a+4) = 2a^2 + 9a + 4$ 5.  $3y^2 - 26y - 9$  12.  $x^2 - 9$  19.  $(3x - 2)(x - 5) = 3x^2 - 17x + 10$ 6.  $15x^2 + 2x - 24$  13.  $4x^2 - 1$  20.  $(2t + 3)(3t - 5) = 6t^2 - t - 15$ 7.  $6x^2 + 29x - 5$  14.  $9x^2 - 25$ 

| 9.8                                 | 1. $2a^3 + 19a^2 + 38a + 21$       | 6. $x^3 - 6x^2 + 12x - 8$ |
|-------------------------------------|------------------------------------|---------------------------|
| 2. $6b^3 + 13b^2 + 16b + 15$        | 7. $t^3 - 8$                       |                           |
| 3. $4c^3 - 39c^2 + 54c + 16$        | 8. $x^3 + 1$                       |                           |
| 4. $8x^4 - 18x^3 + 17x^2 - 19x + 7$ | 9. $x^4 + 4x^3 - 16x - 16$         |                           |
| 5. $y^3 - y^2 - 19y + 4$            | 10. $2y^4 - y^3 - 8y^2 + 34y - 15$ |                           |

9. Not a polynomial; variable in denominator

- $(xy^{2})\left(-\frac{1}{2}x^{2}y\right) = -3x^{3}y^{3}$  $\overline{a}$  $=$   $=$   $-$
- **9·6** 1.  $10a^3 + 15a^2$  9.  $4x^{10} 3x^8 + 5x^7 x^5 + 7x^4 10x^3$ 
	- 20.  $9a^6b^4c^2 6a^4b^4c^3 + 21a^9b^3c^6$
	- 11.  $\underline{3}(x+1) = 3x+3$
	- $12. a(b-5) = ab-5a$
	- 13.  $\underline{4}(2x y) = 8x 4y$
	- $14. \quad 7x(1+7x) = 7x + 49x^2$ 
		- 15.  $2ab(2a+b) = 4a^2b + 2ab^2$ 
			-

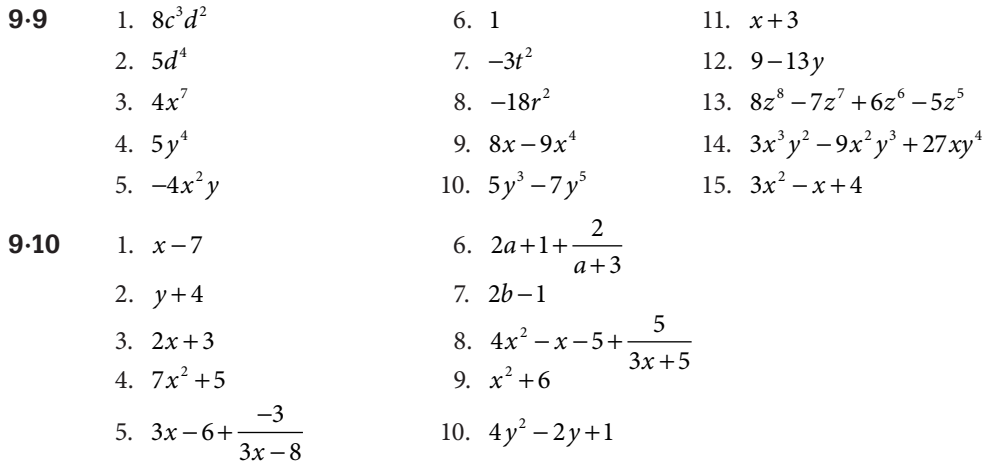

# 10 **Factoring**

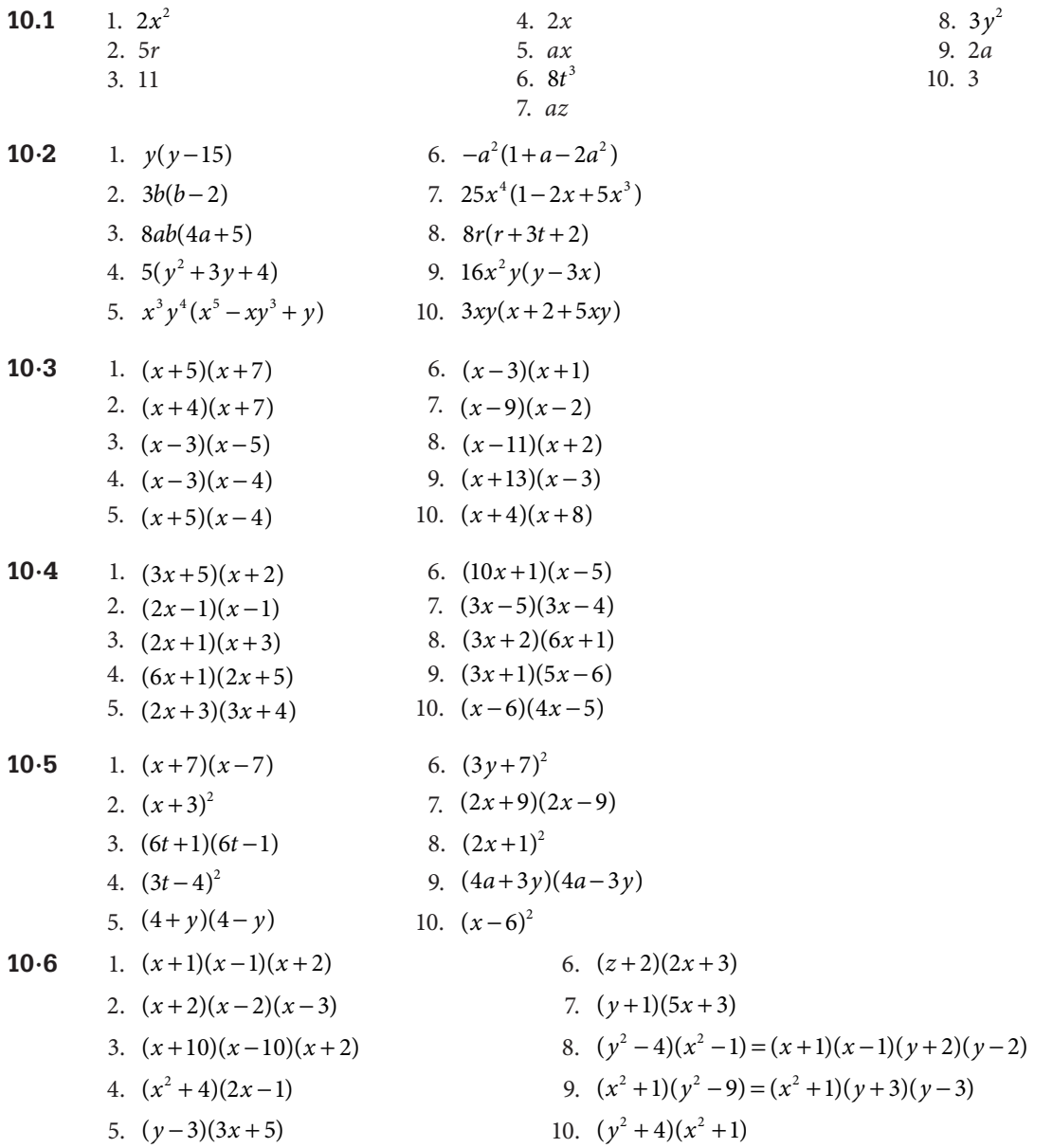

### 11 **Radicals**

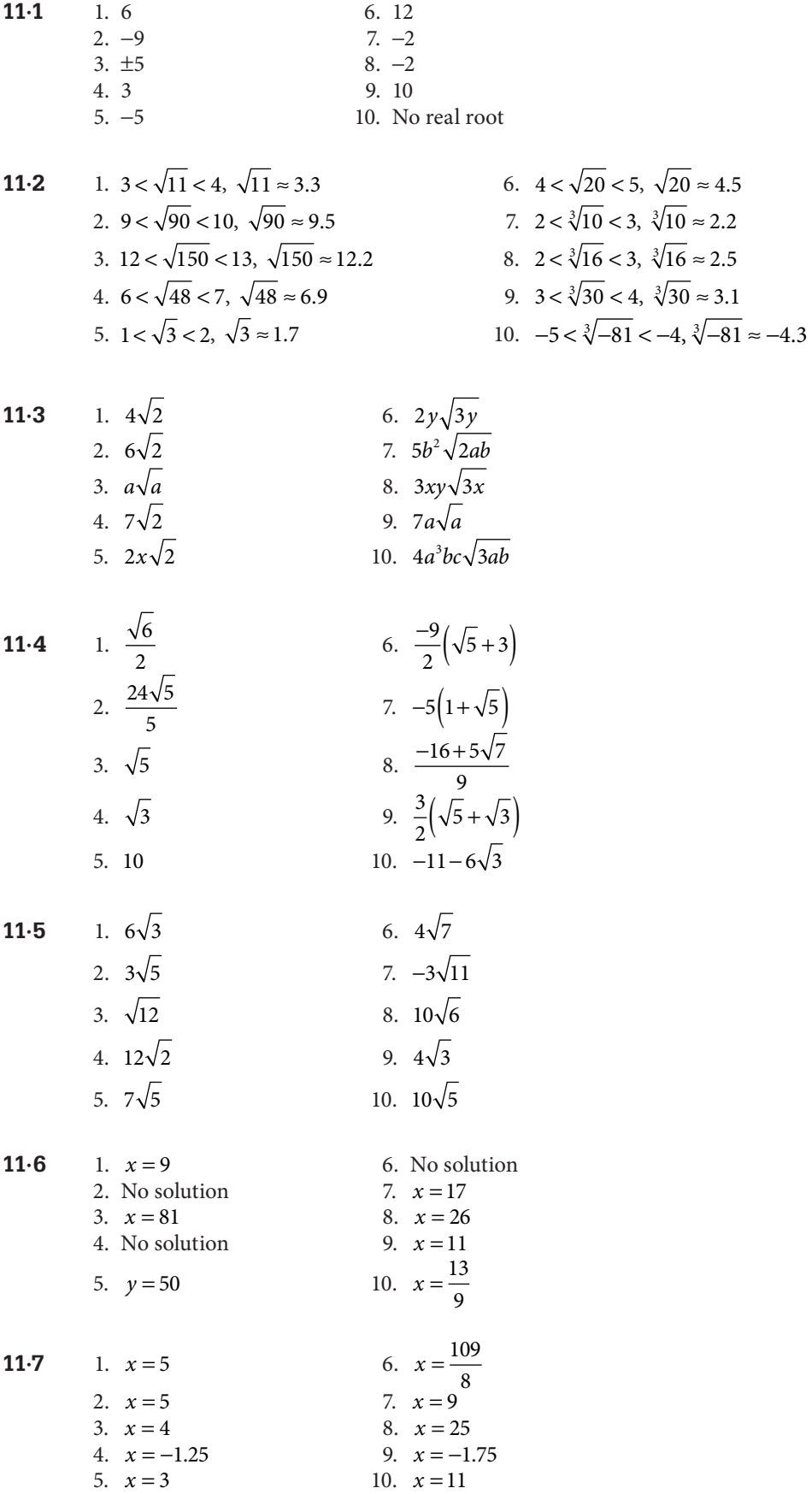

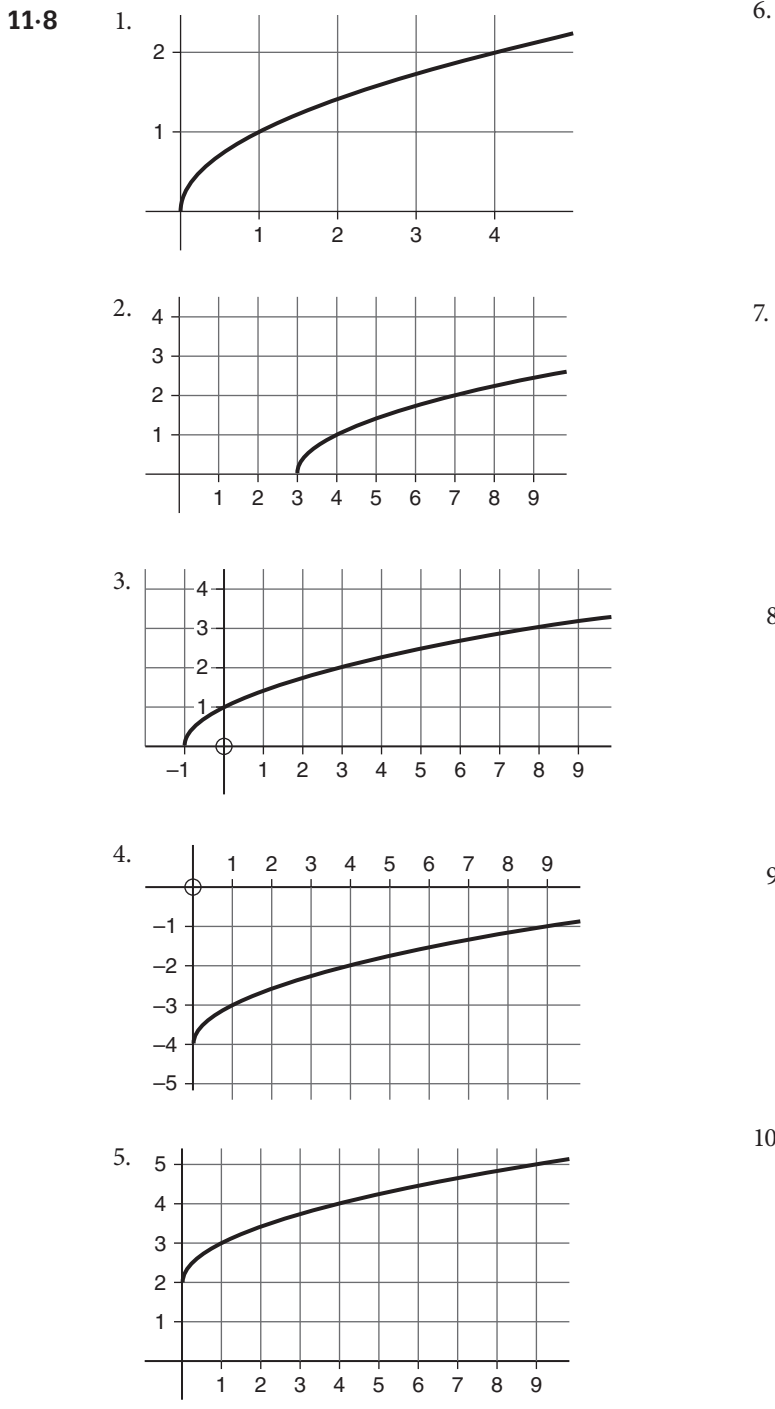

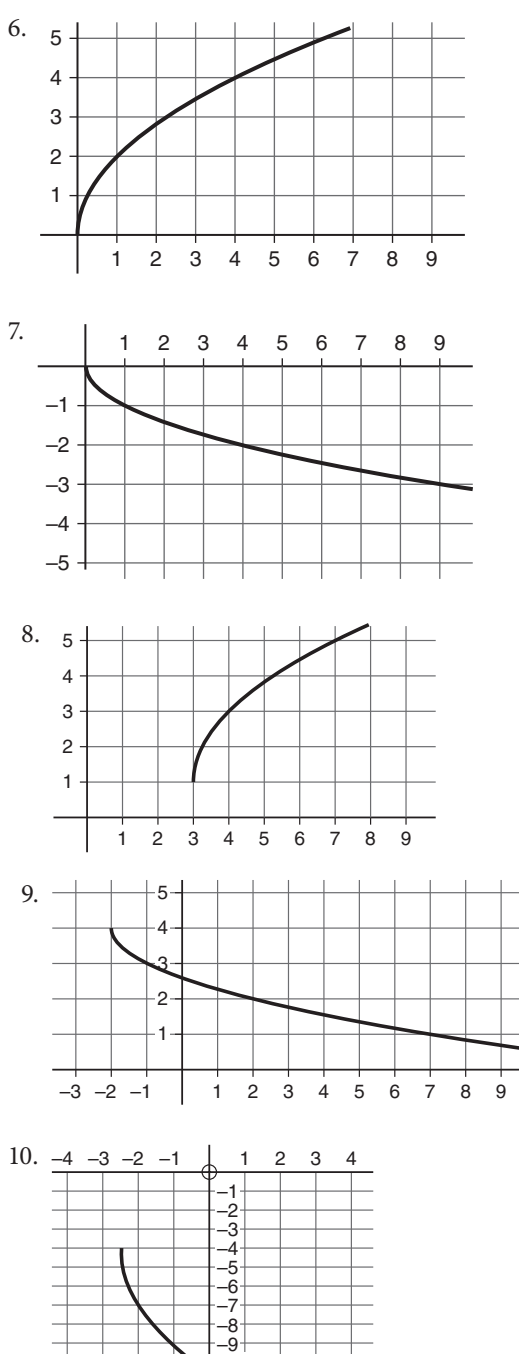

–10  $\frac{11}{12}$ –13 –14

÷,  $\overline{\phantom{a}}$ 

 $\frac{1}{2}$ 

#### 12 **Quadratic equations and their graphs**

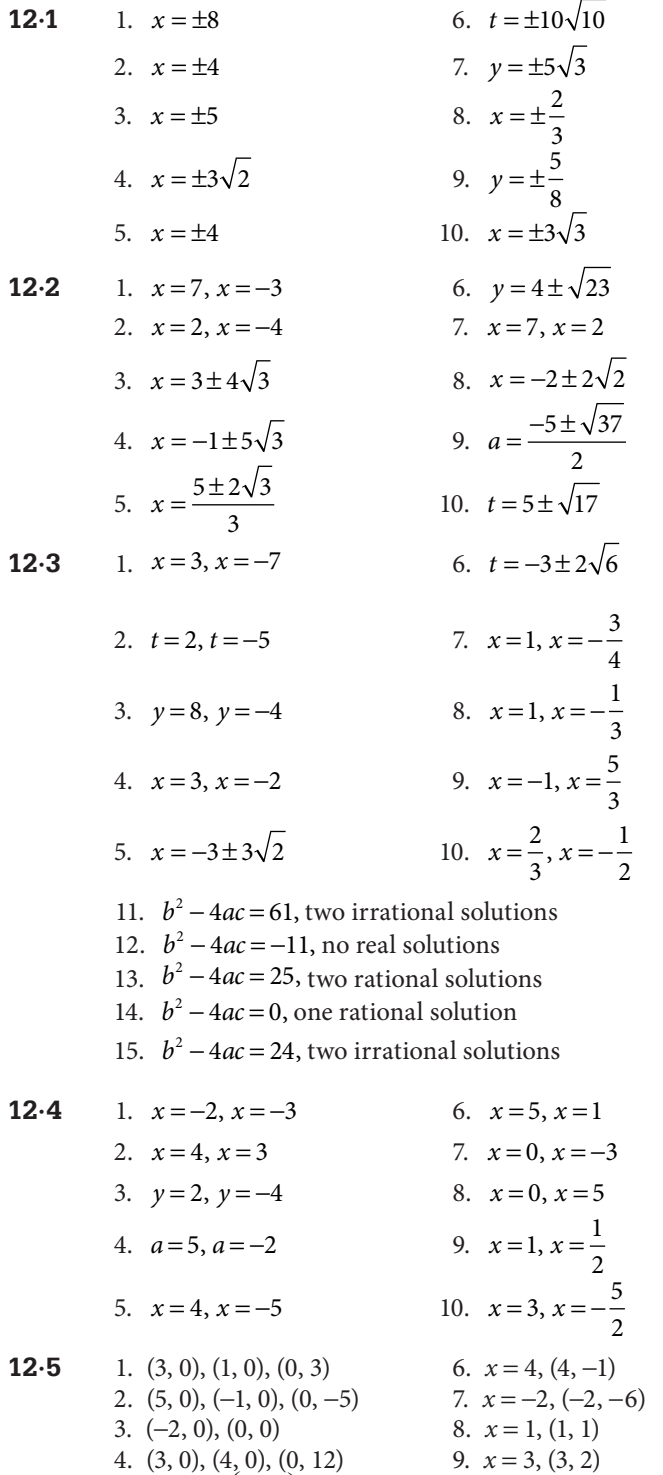

5.  $(-1, 0), \left(\frac{1}{2}, 0\right)$ 

 $\overline{a}$ 

 $, (0, 1)$  10.  $x = 2, (2, 11)$ 

- 16.  $b^2 4ac = 1$ , two rational solutions 17.  $b^2 - 4ac = 44$ , two irrational solutions
- 18.  $b^2 4ac = -31$ , no real solutions
- 19.  $b^2 4ac = 0$ , one rational solution
- 20.  $b^2 4ac = 69$ , two irrational solutions

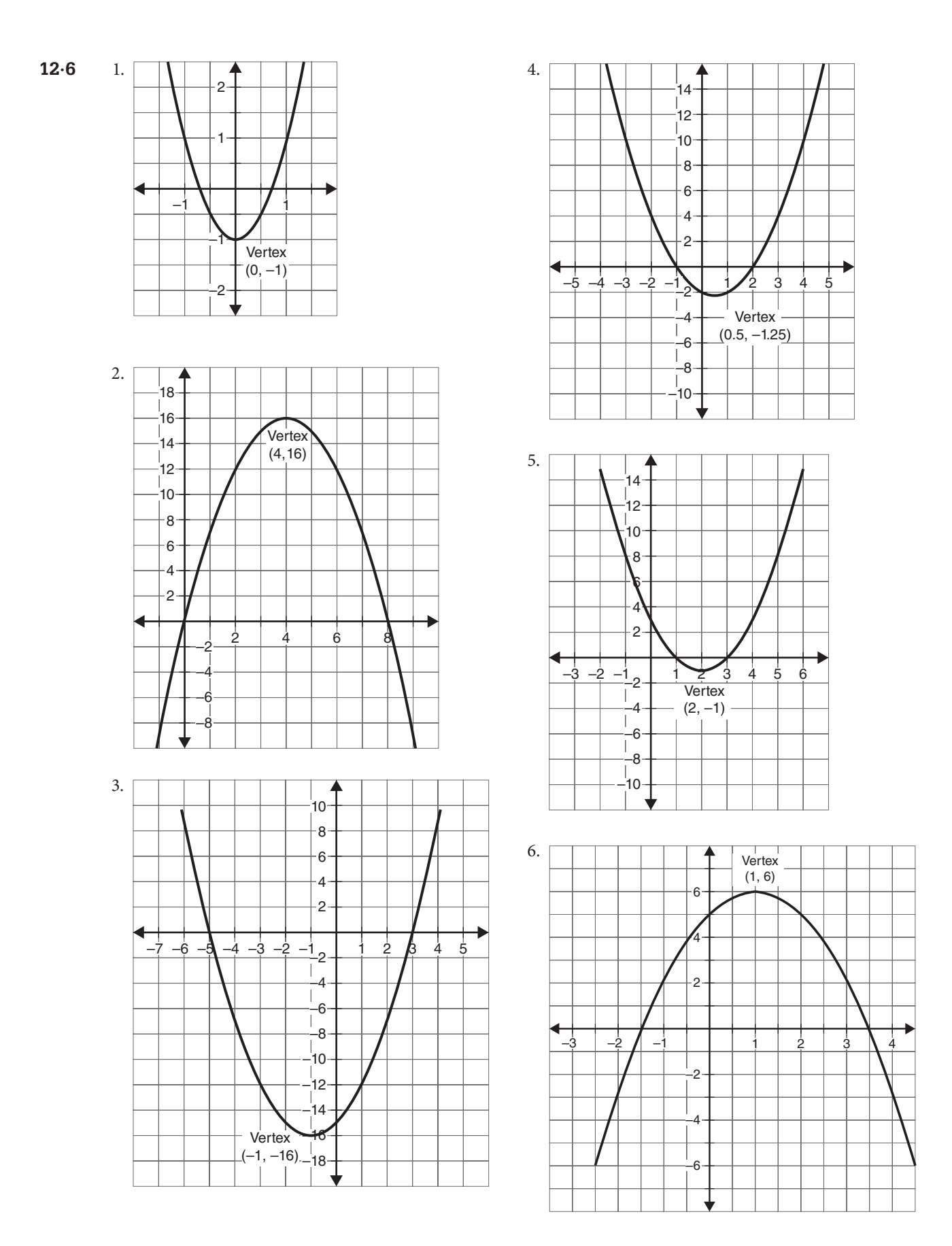

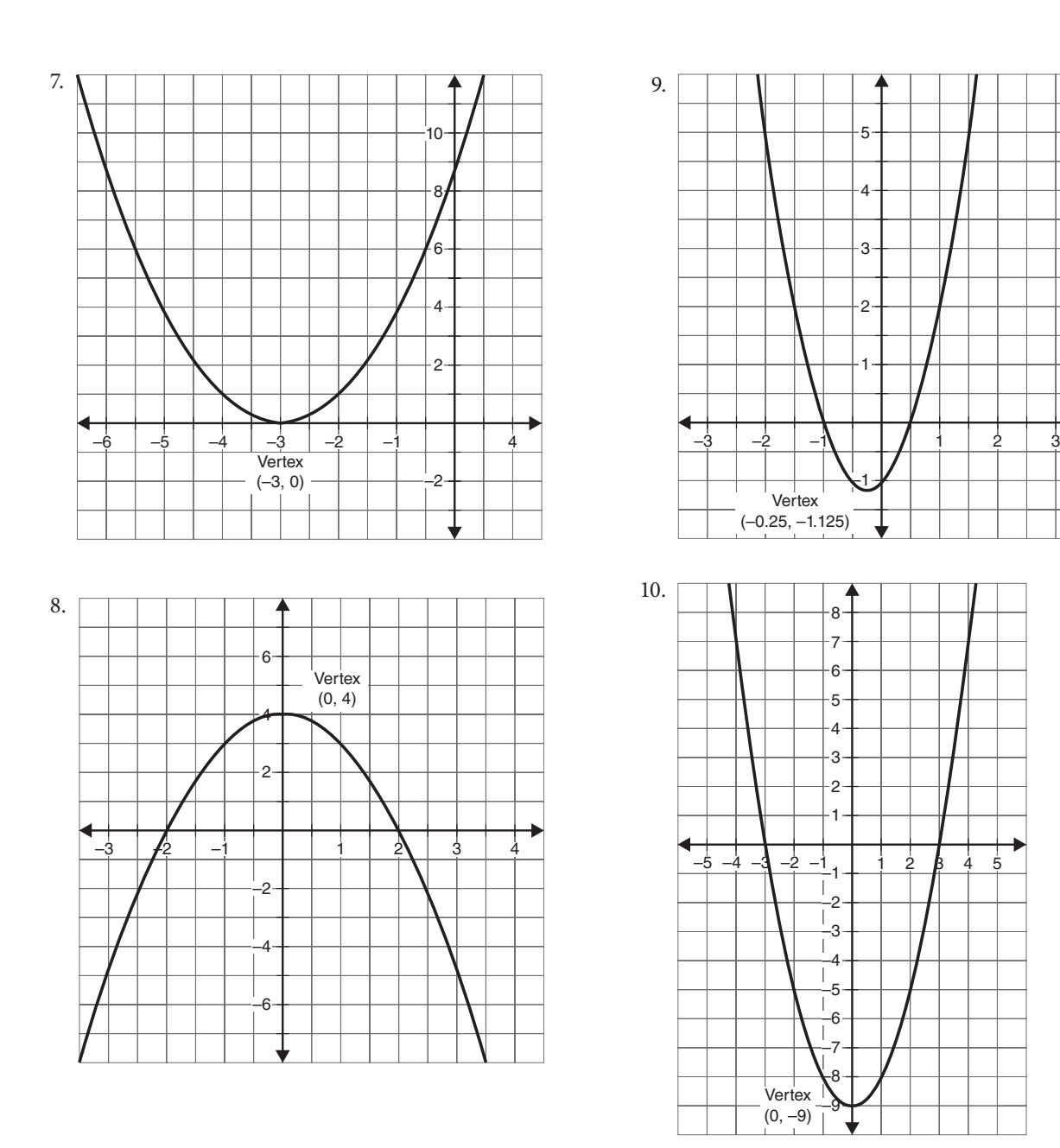

**12·7** 1.  $x = 5$  or  $x = 17$ 

- 2.  $x = \sqrt{111} \approx 10.5$
- 3. 3, 5, and 7 or −1, 1, and 3
- 4. The base is 6 meters.
- 5. Approximately 8.1 seconds
- 6. The dimensions of the rectangle are 6 inches by 8 inches.
- 7. Approximately 1.7 seconds
- 8. The original rectangle was 2 feet by 6 feet or 3 feet by 9 feet.
- 9. The two numbers are 7 and −2.
- 10. Approximately 1.2 seconds

### 13 **Proportion and variation**

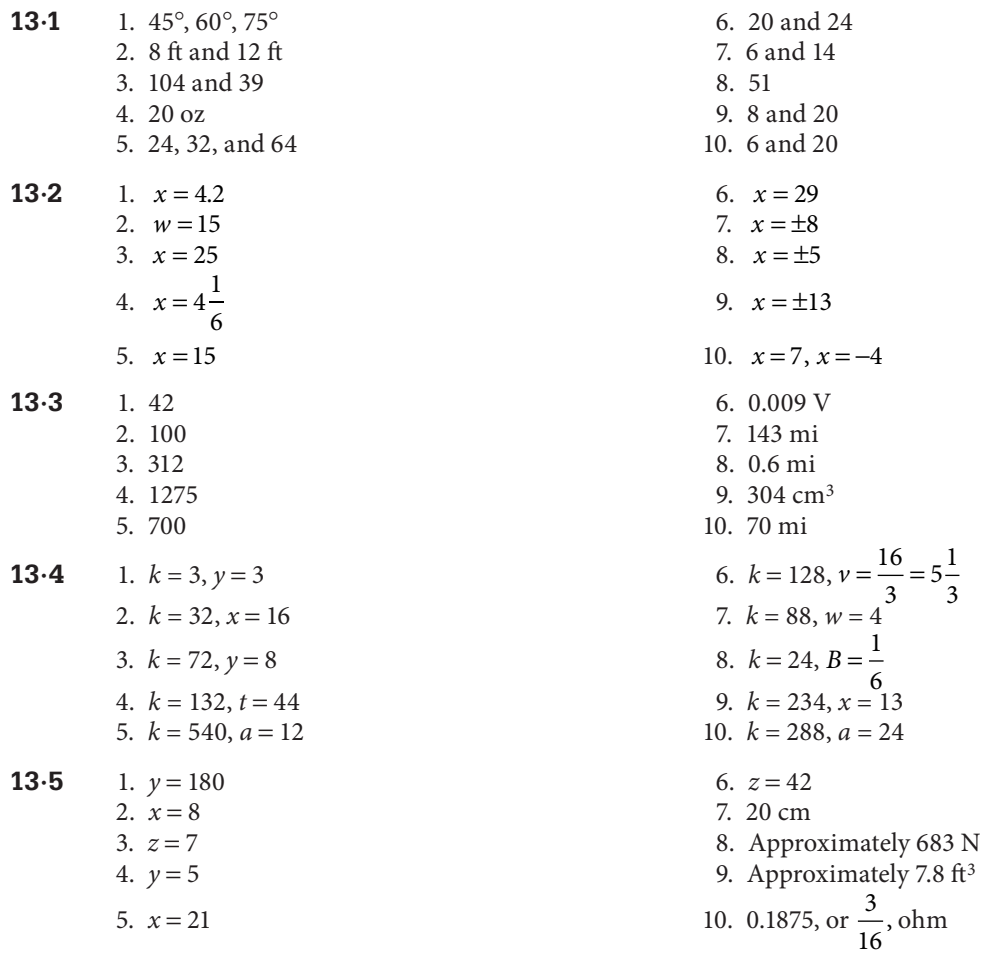

## 14 **Rational equations and their graphs**

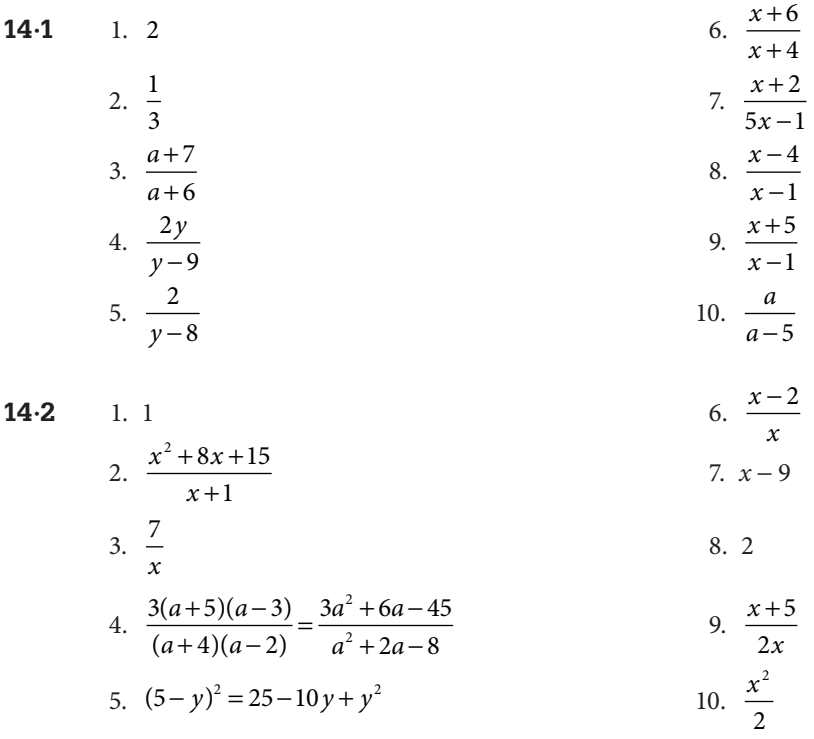

14.3 1. 
$$
\frac{9+x}{4}
$$
  
\n2.  $\frac{1}{x+2}$   
\n3.  $\frac{3x}{x-4}$   
\n4.  $\frac{x-3}{(x-2)(x+1)} = \frac{x-3}{x^2-x-2}$   
\n5. 2  
\n14.4 1.  $\frac{5x-5}{5}$   
\n3.  $\frac{x-5}{2}$   
\n4.  $\frac{x-3}{(x-2)(x+1)} = \frac{x-3}{x^2-x-2}$   
\n5. 2  
\n10.  $\frac{(y+8)^2}{(y-8)^2}$   
\n14. 4 1.  $\frac{5x-5}{5}$   
\n14. 6.  $\frac{3x+27}{x+5}$   
\n16.  $\frac{(y+8)^2}{(y-8)^2}$   
\n17.  $\frac{3}{x+2}$   
\n18.  $\frac{3x+27}{x+5}$   
\n19.  $\frac{10x^2-3x-4}{(y-8)^2}$ 

6  
\n3. 
$$
\frac{5x-20}{24}
$$
  
\n10.  $\frac{2x^2+3x+5}{(x+5)(x-5)}$   
\n3.  $\frac{6(x-1)}{(x+1)(x-2)} = \frac{6x-6}{x^2-x-2}$   
\n4.  $\frac{x^2+5x-15}{(x-5)(x+2)} = \frac{x^2+5x-15}{x^2-3x-10}$   
\n5.  $\frac{7x-4x^2}{4(4x-3)} = \frac{7x-4x^2}{16x-12}$   
\n6.  $\frac{5x-6}{(x+2)(x-2)} = \frac{5x-6}{x^2-4}$   
\n7.  $\frac{-5t}{(t-5)(t+5)} = \frac{-5t}{t^2-25}$   
\n8.  $\frac{15}{(x+3)(x-3)} = \frac{15}{x^2-9}$   
\n10.  $\frac{2x^2+3x+5}{(x+5)(x-5)}$   
\n11.  $\frac{a^2+6a+3}{(a+7)(a-3)^2}$   
\n12.  $\frac{x+14}{(x-3)(x-2)}$   
\n13.  $\frac{2x-3}{x-2}$   
\n14.  $\frac{x^3+3x^2-11x}{(x+5)(x-5)}$   
\n15.  $\frac{x+24}{(x+3)(x+2)(x-3)}$ 

14.5  
\n1. 
$$
\frac{x^2 + y^2}{x^2 - y^2}
$$
  
\n2.  $y + x$   
\n3.  $\frac{24}{1 - 4x}$   
\n4.  $\frac{x}{y}$   
\n5.  $\frac{-y^2}{xy - x^2 + x - y}$   
\n14.6  
\n1.  $x = \frac{4}{3}$   
\n2.  $x = 3$   
\n3.  $x = 24$   
\n4.  $a = 8$   
\n5.  $\frac{y^2 + x}{x + 1}$   
\n6.  $\frac{1 - x}{1 + x}$   
\n7.  $\frac{x - 5}{x + 3}$   
\n8.  $\frac{y(4 + y)}{x + 1} = \frac{4}{3}$   
\n9.  $\frac{y(4 + y)}{2 + 3y} = \frac{4}{3}$   
\n10.  $\frac{3x + 4}{x + 1}$   
\n11.  $x = 5$   
\n12.  $x = 3$   
\n2.  $x = 3$   
\n3.  $x = 24$   
\n4.  $a = 8$   
\n5.  $\frac{24}{x - 2}$   
\n6.  $x = 10$   
\n7.  $x = 5$   
\n8.  $\cancel{x} = 0, x = 3$ 

5.  $x = \frac{1}{2}$ 

$$
\frac{4x}{4}
$$
\n
$$
\frac{1}{4}
$$
\n
$$
\frac{1}{x+2}
$$
\n
$$
\frac{3x}{x+7}
$$
\n
$$
\frac{3x}{x+7}
$$
\n
$$
\frac{3x}{x+7}
$$
\n
$$
\frac{3x}{x+7}
$$
\n
$$
\frac{3x}{x+2}
$$
\n
$$
\frac{3x}{x+4} = \frac{x^2-2x-3}{x+4}
$$
\n
$$
\frac{3x}{x+2}
$$
\n
$$
\frac{(y+8)^2}{(y-8)^2}
$$
\n
$$
\frac{x-5}{(y-8)^2}
$$
\n
$$
\frac{3x-2}{3x(x-2)} = \frac{3x^2-3x-4}{3x^2-6x}
$$
\n
$$
\frac{x-20}{(x+5)(x-5)} = \frac{x^2-3x-4}{x^2-25}
$$
\n
$$
\frac{6(x-1)}{24}
$$
\n
$$
\frac{6(x-1)}{(x+5)(x-5)} = \frac{2x^2+3x+5}{x^2-25}
$$
\n
$$
\frac{6(x-1)}{(x+5)(x-5)} = \frac{x^2+5x-15}{x^2-25}
$$
\n
$$
\frac{x^2+5x-15}{x-5(x+2)} = \frac{x^2+5x-15}{x^2-3x-10}
$$
\n
$$
\frac{x-4x^2}{(4x-3)} = \frac{7x-4x^2}{16x-12}
$$
\n
$$
\frac{5x-6}{(4x-3)} = \frac{5x-6}{16x-12}
$$
\n
$$
\frac{13}{(x+5)(x-5)} = \frac{2x^3+3x^2-11x-1}{(x+5)(x-5)} = \frac{x^3+3x^2-11x-1}{x^2-25}
$$
\n
$$
\frac{-5t}{-5(t+5)} = \frac{-5t}{t^2-25}
$$
\n
$$
\frac{15}{(x+3)(x+2)(x-3)}
$$
\n
$$
\frac{15}{x+3}
$$
\n
$$
\frac{2}{x+3}
$$
\n
$$
\frac{2}{x+3}
$$
\n
$$
\frac{2}{x+
$$

7. 
$$
\frac{x-5}{x+3}
$$
  
\n8. 
$$
\frac{x-4}{x+4}
$$
  
\n9. 
$$
\frac{y(4+y)}{2+3y} = \frac{4y+y^2}{2+3y}
$$
  
\n10. 
$$
\frac{3x+4}{x+1}
$$
  
\n5.  $x = 10$   
\n7.  $x = 5$   
\n8. 
$$
\cancel{x \leq 0}, x = 3
$$
  
\n9.  $t = 2$ 

$$
\frac{1}{21} \t\t 10. \t x = 5
$$

**14.7** 1. 
$$
x = \frac{1}{3}
$$
,  $x = 4$   
\n2.  $x = -0.9$   
\n3.  $x = 6$   
\n4.  $x = \frac{5}{3}$   
\n5.  $x = \frac{2}{3}$   
\n6.  $y = -5$   
\n7.  $x = 3$   
\n8.  $x = 8$   
\n9.  $x = -9$ 

**14·8** 1.

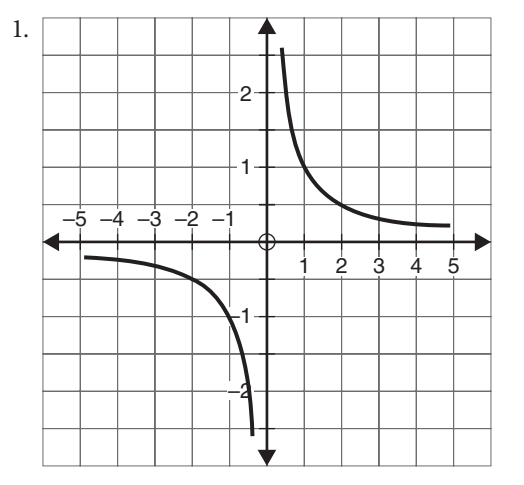

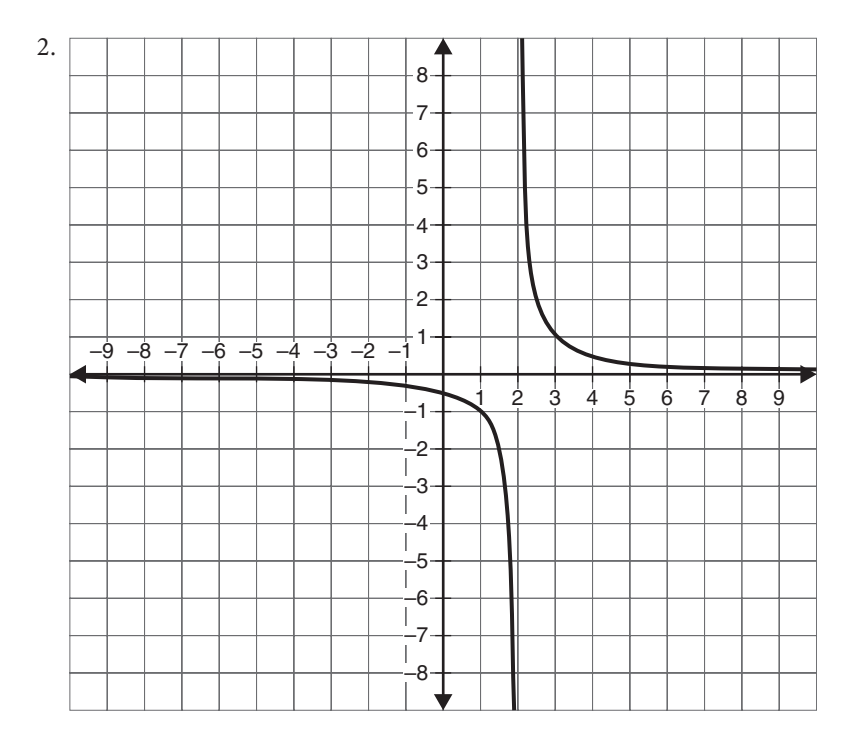

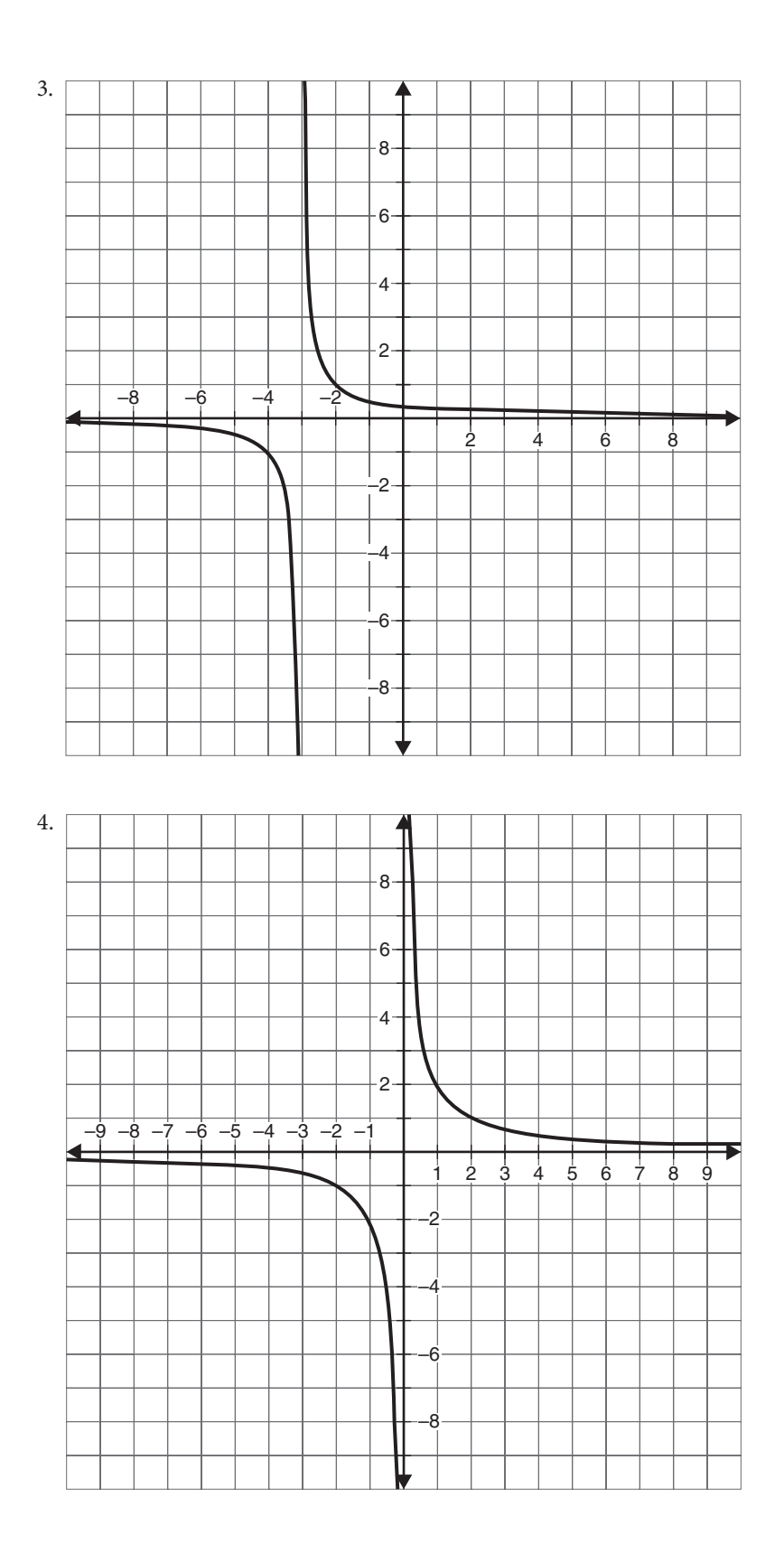

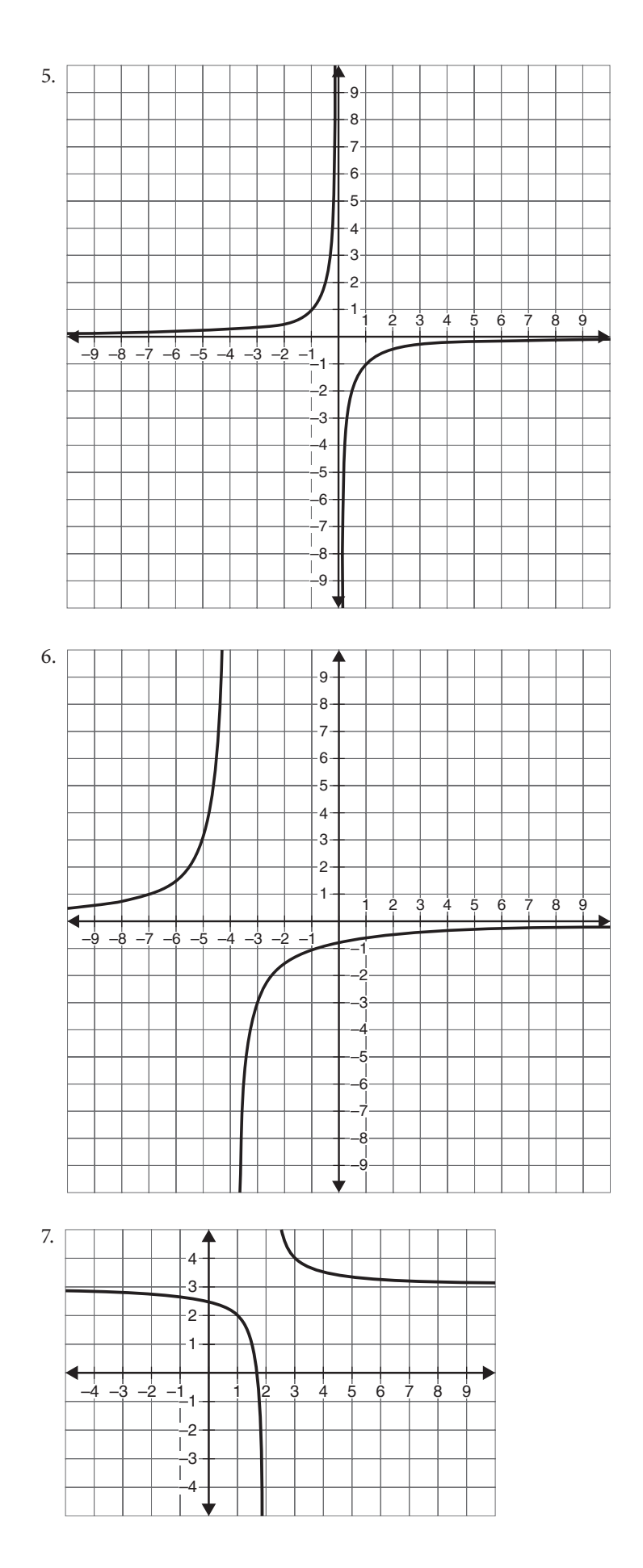

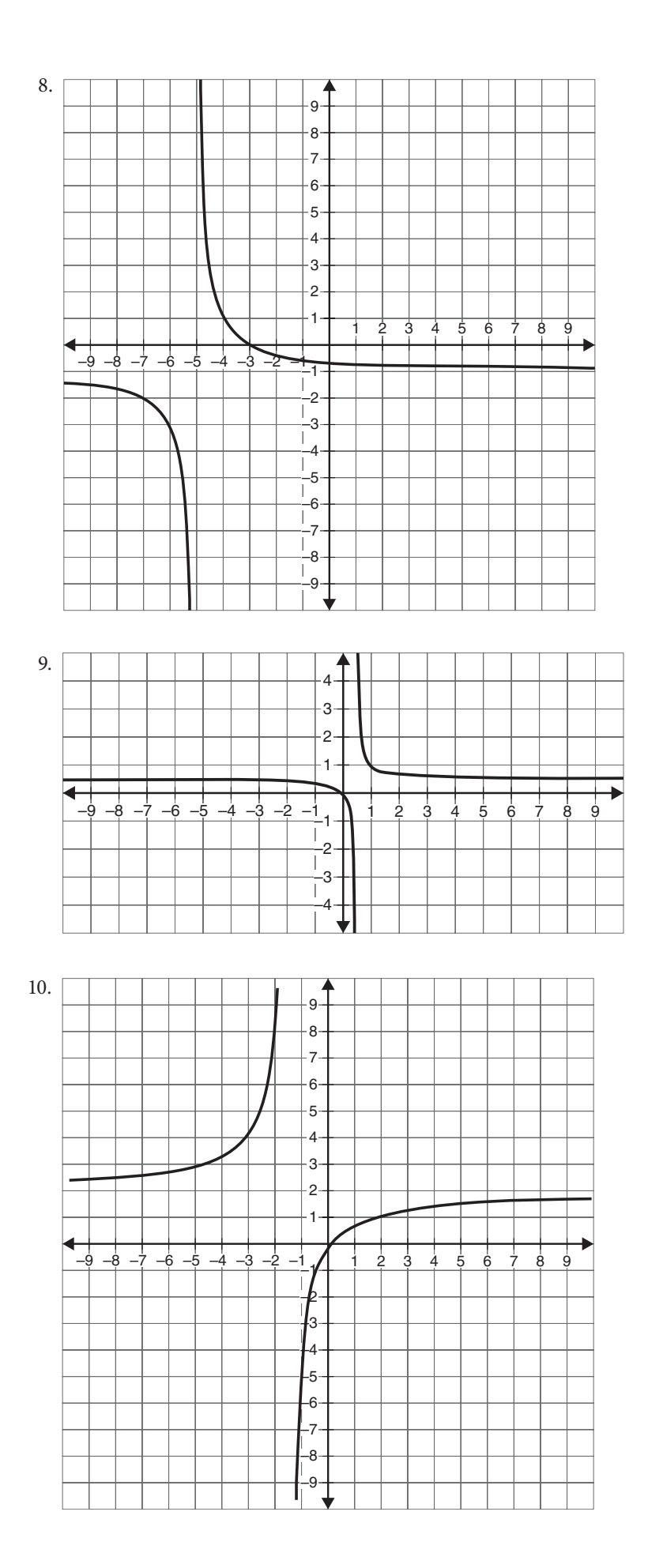

- **14·9** 1. 9 hours 2. 3 months 3. 2.1 days 4.  $13\frac{1}{2}$  $\frac{1}{3}$  hours
	- 5. 12 hours
- 6. 67.5 minutes
- 7. 3 cm 8. 5.5 hours
- 9.  $2.6 \times 10^{12}$  Newtons
- 10. 3 ft
- 
- 
- 15 **Exponential growth and decay**

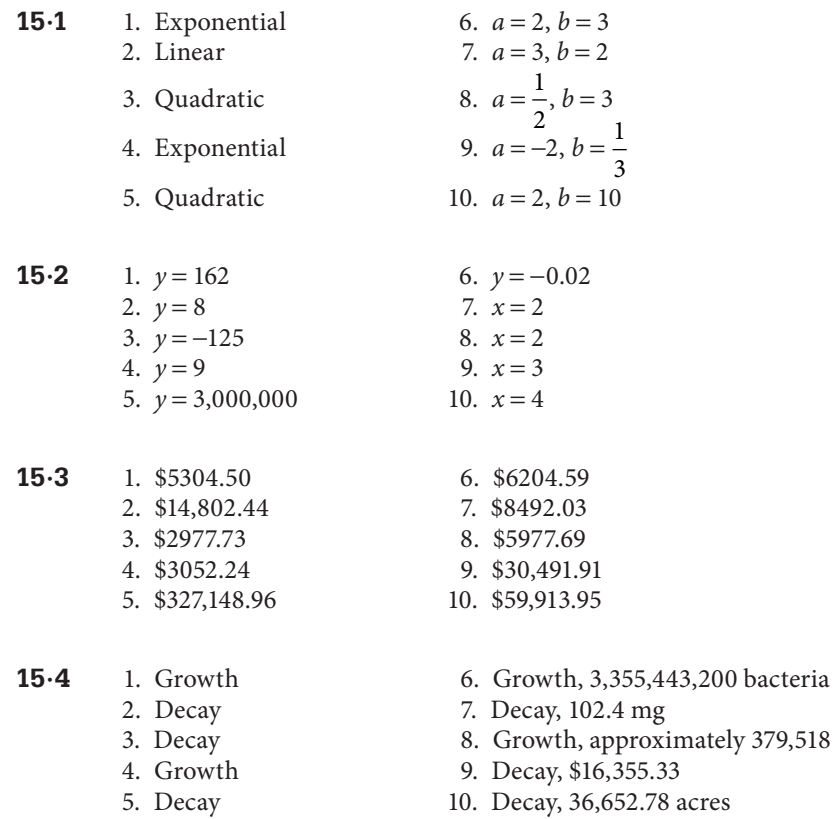

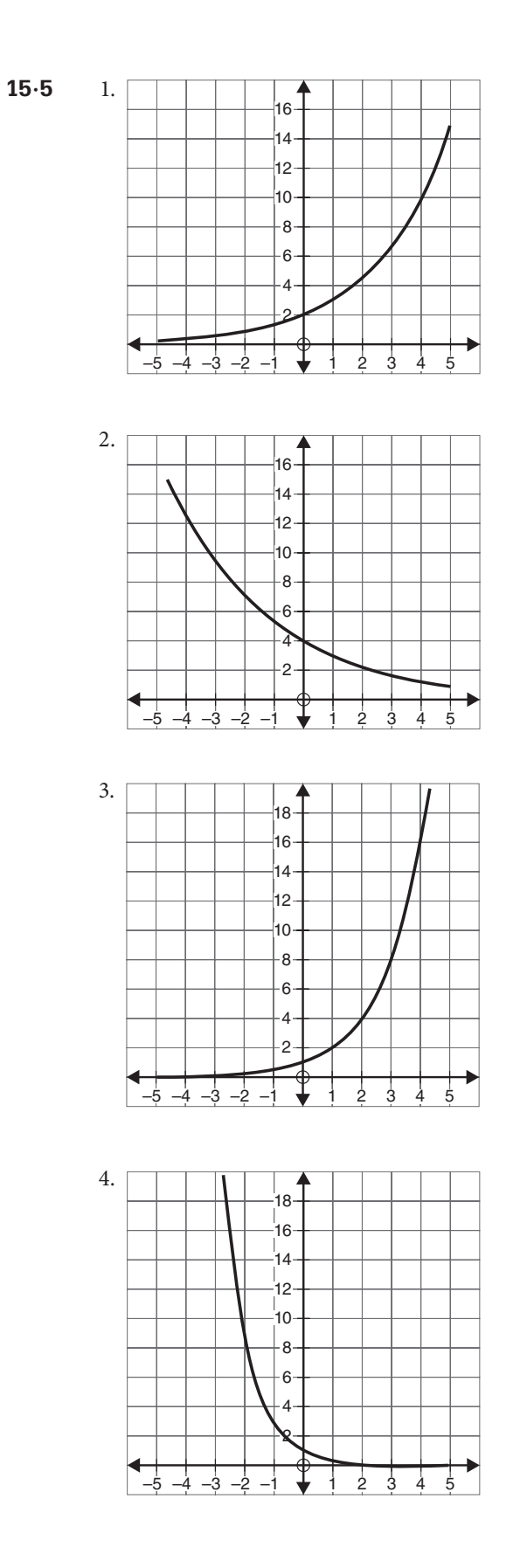

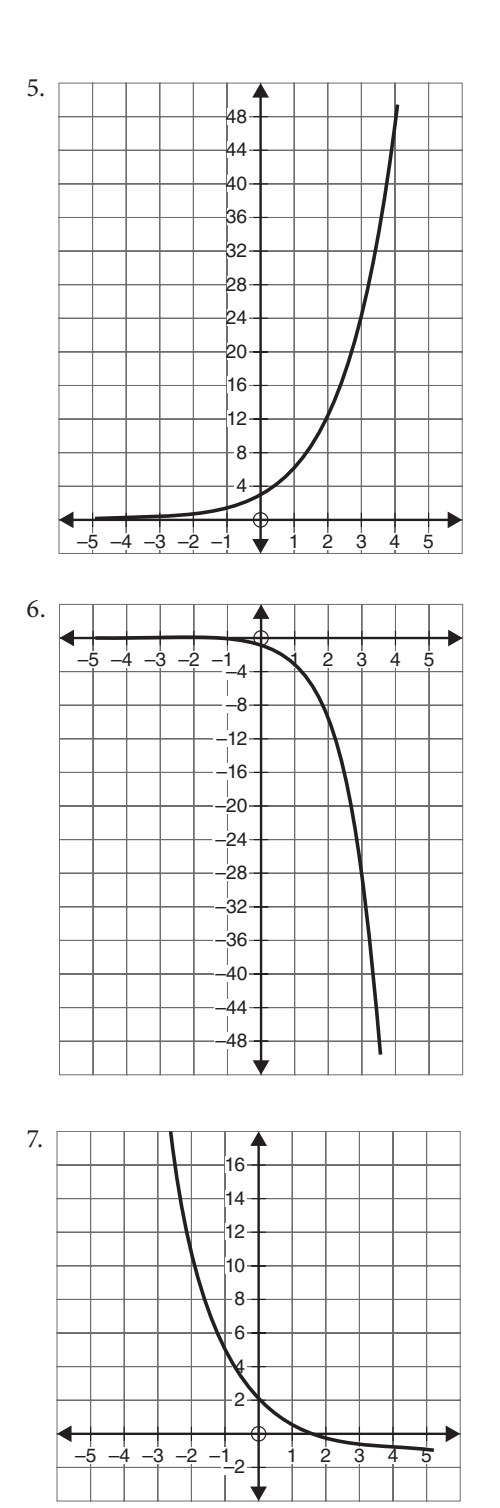

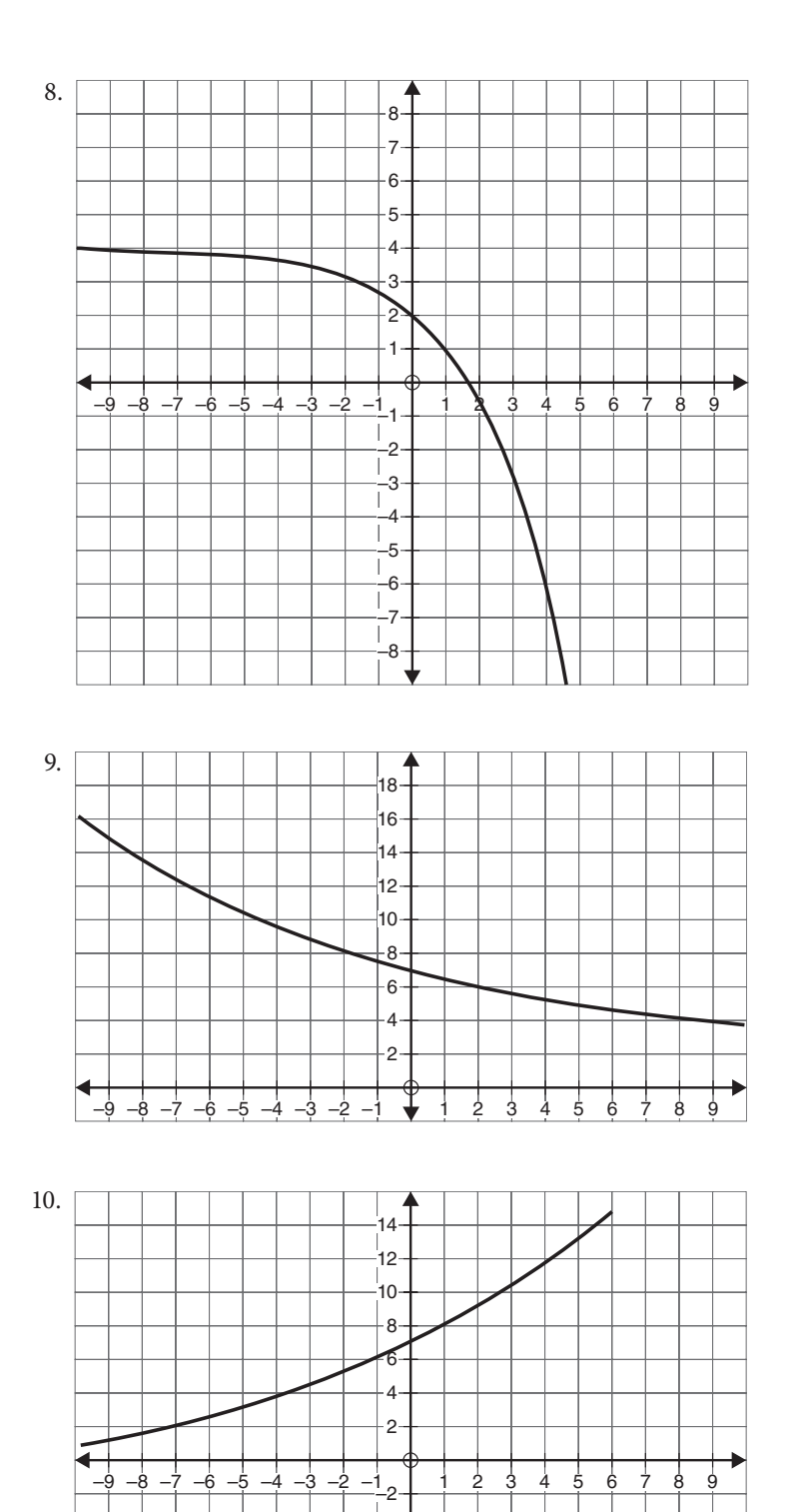

#### 16 **Matrix algebra**

- **16·1** 1.  $2 \times 4$  4.  $2 \times 1$ <br>2.  $1 \times 4$  5.  $3 \times 3$ 5.  $3 \times 3$ 3.  $3 \times 2$ 6. Clothing | | 5 2 0 2 1 Tennis Golf Volleyball Softball Basketball Equipment  $\begin{bmatrix} 24 & 15 & 2 & 7 & 3 \end{bmatrix}$ Accessories  $\begin{vmatrix} 0 & 3 & 1 & 5 & 0 \\ 0 & 3 & 1 & 5 & 0 \\ 0 & 0 & 0 & 0 & 0 \\ 0 & 0 & 0 & 0 & 0 \\ 0 & 0 & 0 & 0 & 0 \\ 0 & 0 & 0 & 0 & 0 \\ 0 & 0 & 0 & 0 & 0 \\ 0 & 0 & 0 & 0 & 0 \\ 0 & 0 & 0 & 0 & 0 \\ 0 & 0 & 0 & 0 & 0 \\ 0 & 0 & 0 & 0 & 0 \\ 0 & 0 & 0 & 0 & 0 \\ 0 & 0 & 0 & 0 & 0 \\ 0 & 0 &$ Books || 2 12 0 0 1  $\overline{\phantom{a}}$ J  $\overline{\phantom{a}}$  $\overline{\phantom{a}}$  $\overline{\phantom{a}}$ I J Į **16·2** 1.  $\begin{bmatrix} 6 & 11 \\ 7 & 12 \end{bmatrix}$ L I I  $\begin{array}{|c|c|}$  0 L L 7 10  $\mathbf{r}$ L  $\begin{vmatrix} 6 & 11 \\ 7 & 10 \end{vmatrix}$ J  $\sim$  6. 1.01 4.12 3.04 2.12 4 36 4 20 3 54 0 28 .01 4.12 3.04 2.  $.36$  4.20 3.54 0. L  $\begin{bmatrix} 1.01 & 4.12 & 3.04 & 2.12 \\ 4.36 & 4.20 & 3.54 & 0.28 \end{bmatrix}$ 2.  $\begin{vmatrix} 1 & 3 & 15 \\ 0 & 1 & 3 \end{vmatrix}$ 9 1 −3  $\mathbf{r}$ L  $\begin{vmatrix} 1 & 3 & 15 \\ 0 & 1 & 3 \end{vmatrix}$ J 7. 8 5 4 5 3 3 3 8 8  $\mathbf{r}$ L  $\mathbf{r}$  $\mathbf{r}$ L  $\overline{\phantom{a}}$ J  $\overline{\phantom{a}}$  $\overline{\phantom{a}}$ J 3. [10 6 8 3 2 10 3] 8. Cannot be subtracted 4. Cannot be added − − − −  $\mathbf{r}$ L  $\mathbf{r}$  $\mathbf{r}$ L  $\overline{\phantom{a}}$ J  $\overline{\phantom{a}}$  $\overline{\phantom{a}}$ J 6  $-5$ 16 2  $1 -6$ 5. 4 5 5 6 L L L L L  $\overline{\phantom{a}}$ J  $\overline{\phantom{a}}$  $\overline{\phantom{a}}$ J 10. 1 2 2 3  $\mathbf{r}$ L  $\mathbf{r}$ Į  $\mathbf{r}$ L  $\overline{\phantom{a}}$ J  $\overline{\phantom{a}}$  $\left| \right|$  $\overline{\phantom{a}}$  $\overline{\phantom{a}}$ **16·3** 1.  $\begin{vmatrix} -15 & 2 \\ 35 & -1 \end{vmatrix}$  $\mathbf{r}$ L  $\begin{vmatrix} -15 & 25 \\ 25 & 5 \end{vmatrix}$ J  $-5$   $-5$  6. 3 1 3 4 5 2 6 2 1 3 2 2 6 3 4 5 1 0 6 3 7 2 L L L L  $\overline{\phantom{a}}$  $\overline{\phantom{a}}$  $\overline{\phantom{a}}$  $\overline{\phantom{a}}$  $\overline{\phantom{a}}$ + I L I Į L  $2. \begin{bmatrix} -5 & -15 & 10 & -16 \end{bmatrix}$  7. – L L L L L  $\overline{\phantom{a}}$ J  $\left| \right|$  $\overline{\phantom{a}}$  $\overline{\phantom{a}}$  $+7$ |  $-1$  –  $\mathsf{I}$ L Į  $\mathbf{r}$ L  $\overline{\phantom{a}}$ J  $\overline{\phantom{a}}$  $\overline{\phantom{a}}$ J 2 | 5  $1$  | + 7 | -1 -2 || -3 2 5 1 0 3 7 2 5  $1 -2$ 3 0 3.  $\begin{vmatrix} 21 & 18 & 39 \\ 1 & 2 & 3 \end{vmatrix}$ 4778.5  $\mathsf{I}$ L  $\begin{vmatrix} 21 & 18 & 39 \\ 47 & 7 & 85 \end{vmatrix}$  $\frac{1}{2}$  8. Cannot be added 4.  $-4.8 -$ − L L L L L  $\overline{\phantom{a}}$ J  $\overline{\phantom{a}}$  $\overline{\phantom{a}}$  $\overline{\phantom{a}}$  $4.8 - 0.6$  $3.6 -2.4$  $0 \t 6.0$  $.8 - 0.$  $.6 -2.$ . 9. In the case of the case of the case of the case of the case of the case of the case of the case of the case of the case of the case of the case of the case of the case of the case of the case of the case of the case of − − − L L  $\mathbf{r}$  $\overline{\phantom{a}}$ J  $\overline{\phantom{a}}$  $\overline{\phantom{a}}$  $\overline{\phantom{a}}$ 9 6 6  $\begin{array}{|c|c|c|} \hline 40 \end{array}$ 
	- $10.$   $\begin{bmatrix} 0 & 0 & 0 & 0 & 0 \\ 0 & 0 & 0 & 0 & 0 \\ 0 & 0 & 0 & 0 & 0 \end{bmatrix}$ 00000  $\mathbf{r}$ L  $\begin{bmatrix} 0 & 0 & 0 & 0 & 0 \\ 0 & 0 & 0 & 0 & 0 \end{bmatrix}$  $\rfloor$ I

J I

 $\overline{\phantom{a}}$ 

L

L L L

1 18 23 16 20 6 15 15

 $\overline{\phantom{a}}$ 

 $\overline{\phantom{a}}$  $\overline{\phantom{a}}$ J

J

 $\overline{\phantom{a}}$ 

 $\overline{\phantom{a}}$  $\overline{\phantom{a}}$  $\overline{\phantom{a}}$ 

J

 $\overline{\phantom{a}}$  $\overline{\phantom{a}}$ J

J

ļ.

Į I L

L

L

8 31  $17 - 16$ 21  $-6$ − −

5.  $\begin{bmatrix} 45 \\ -1 \end{bmatrix}$ 

L L L L

52 5 .  $\lfloor 20$ 

J

 $\overline{\phantom{a}}$  $\overline{\phantom{a}}$  $\overline{\phantom{a}}$  $\overline{\phantom{a}}$ 

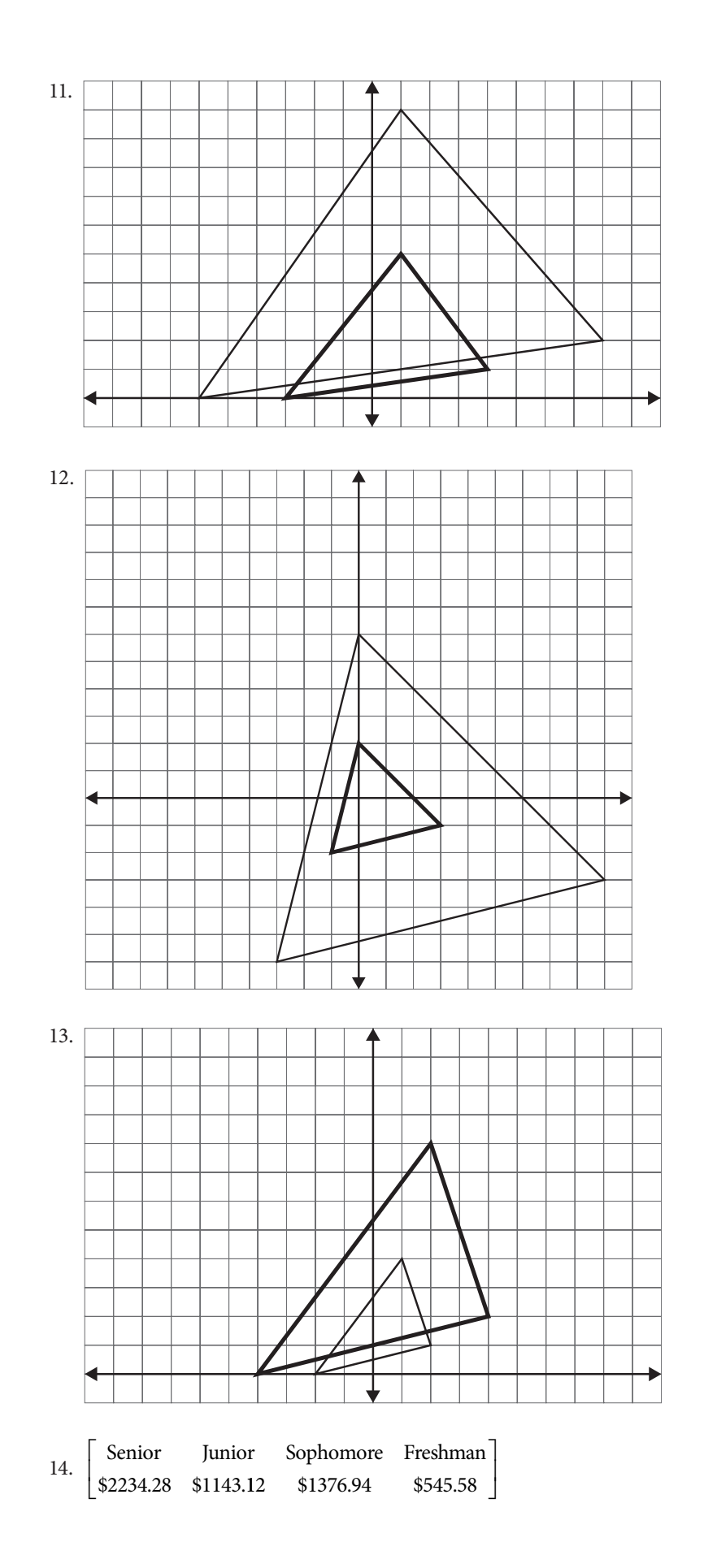

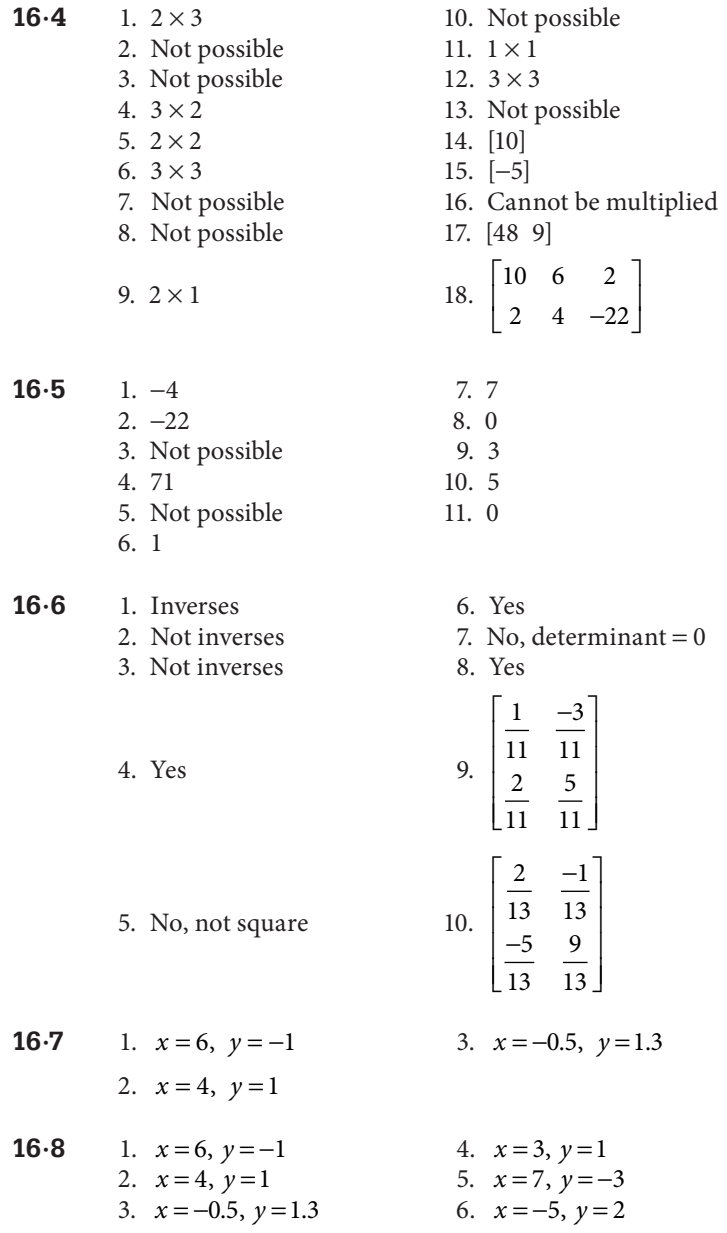